# **UNIVERSIDAD TÉCNICA DE AMBATO FACULTAD DE INGENIERÍA CIVIL Y MECÁNICA**

# **CARRERA DE INGENIERÍA CIVIL**

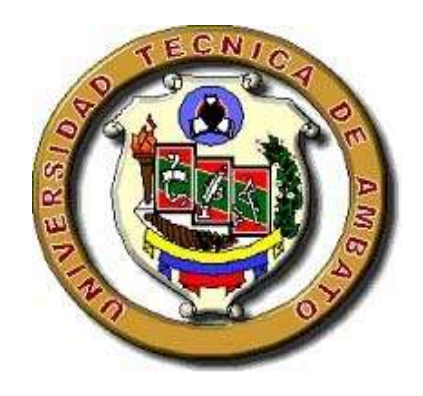

# **TRABAJO DE GRADUACIÓN ESTRUCTURADO DE MANERA INDEPENDIENTE PREVIO A LA OBTENCIÓN DEL TÍTULO DE INGENIERO CIVIL**

# **TEMA:**

RELACIÓN DE LA COLUMNA CORTA CON LA CONFIGURACIÓN ESTRUCTURAL EN PLANTA Y EN ELEVACIÓN DE UN EDIFICIO DE USO COMERCIAL DE 4 PISOS, UBICADO EN EL SECTOR MEDIO EJIDO, CANTÓN CUENCA, PROVINCIA DE AZUAY.

**AUTOR:** Esteban Guillermo Sevilla Peralvo

**TUTOR:** Ing. Alex Frías

**Ambato – Ecuador** 

**2015**

# **APROBACIÓN DEL TUTOR**

<span id="page-1-0"></span>En calidad de Tutor del trabajo de investigación sobre el tema: "*RELACIÓN DE LA COLUMNA CORTA CON LA CONFIGURACIÓN ESTRUCTURAL EN PLANTA Y EN ELEVACIÓN DE UN EDIFICIO DE USO COMERCIAL DE 4 PISOS, UBICADO EN EL SECTOR MEDIO EJIDO, CANTÓN CUENCA, PROVINCIA DE AZUAY*", realizado por: Esteban Guillermo Sevilla Peralvo, estudiante de la Carrera de Ingeniería Civil, considero que dicho informe investigativo reúne los requisitos y méritos suficientes para ser sometido a la evaluación del jurado examinador designado por el H. Consejo.

Ambato, Mayo de 2015

**TUTOR** 

Ing. Alex Frías

# **AUTORÍA DEL PROYECTO DE INVESTIGACIÓN**

<span id="page-2-0"></span>Los criterios emitidos en el trabajo de investigación, bajo el tema: "*RELACIÓN DE LA COLUMNA CORTA CON LA CONFIGURACIÓN ESTRUCTURAL EN PLANTA Y EN ELEVACIÓN DE UN EDIFICIO DE USO COMERCIAL DE 4 PISOS, UBICADO EN EL SECTOR MEDIO EJIDO, CANTÓN CUENCA, PROVINCIA DE AZUAY*", así como también los contenidos presentados, ideas, análisis, síntesis de datos y resultados son de exclusiva responsabilidad de mi persona, como autor de este trabajo de Investigación.

Ambato, Mayo de 2015

AUTOR

Esteban Guillermo Sevilla Peralvo

#### UNIVERSIDAD TÉCNICA DE AMBATO

## FACULTAD DE INGENIERÍA CIVIL Y MECÁNICA

# CARRERA DE INGENIERÍA CIVIL

<span id="page-3-0"></span>Los miembros del tribunal examinador aprueban el informe de investigación, sobre el tema: "*RELACIÓN DE LA COLUMNA CORTA CON LA CONFIGURACIÓN ESTRUCTURAL EN PLANTA Y EN ELEVACIÓN DE UN EDIFICIO DE USO COMERCIAL DE 4 PISOS, UBICADO EN EL SECTOR MEDIO EJIDO, CANTÓN CUENCA, PROVINCIA DE AZUAY*", del egresado Esteban Guillermo Sevilla Peralvo, de la Facultad de Ingeniería Civil y Mecánica, Carrera de Ingeniería Civil.

Ambato, Mayo de 2015

Para constancia firman

PROFESOR CALIFICADOR PROFESOR CALIFICADOR

Ing. Mg. Carlos Navarro Ing. Mg. Maritza Ureña

# **DEDICATORIA**

<span id="page-4-0"></span>Este trabajo de Investigación lo dedico a mis padres, hermanas y abuelos, que han sido el apoyo incondicional en cada momento de mi vida, y gracias a ellos he crecido tanto en lo personal como en lo profesional.

#### **AGRADECIMIENTO**

<span id="page-5-0"></span>A Dios, por haberme dado la vida y permitirme salir adelante en todo momento.

A mis padres, por siempre apoyarme a cumplir mis metas e ideales propuestos, velando en cada momento por mi desarrollo.

Al Ing. Mauricio Herdoíza y a todos los integrantes de la empresa PLADECO S.A., que me apoyaron siempre en la realización de este trabajo para obtener mi título de Ingeniero Civil, mientras me abrieron las puertas para mi desarrollo profesional aplicando esta hermosa profesión.

Agradezco a la Universidad Técnica de Ambato, a la Facultad de Ingeniería Civil y Mecánica y cada uno de los Ingenieros Catedráticos que impartieron sus conocimientos de la mejor manera durante mi permanencia en esta carrera.

# **INDICE GENERAL DE CONTENIDOS**

# <span id="page-6-0"></span>A. PÁGINAS PRELIMINARES

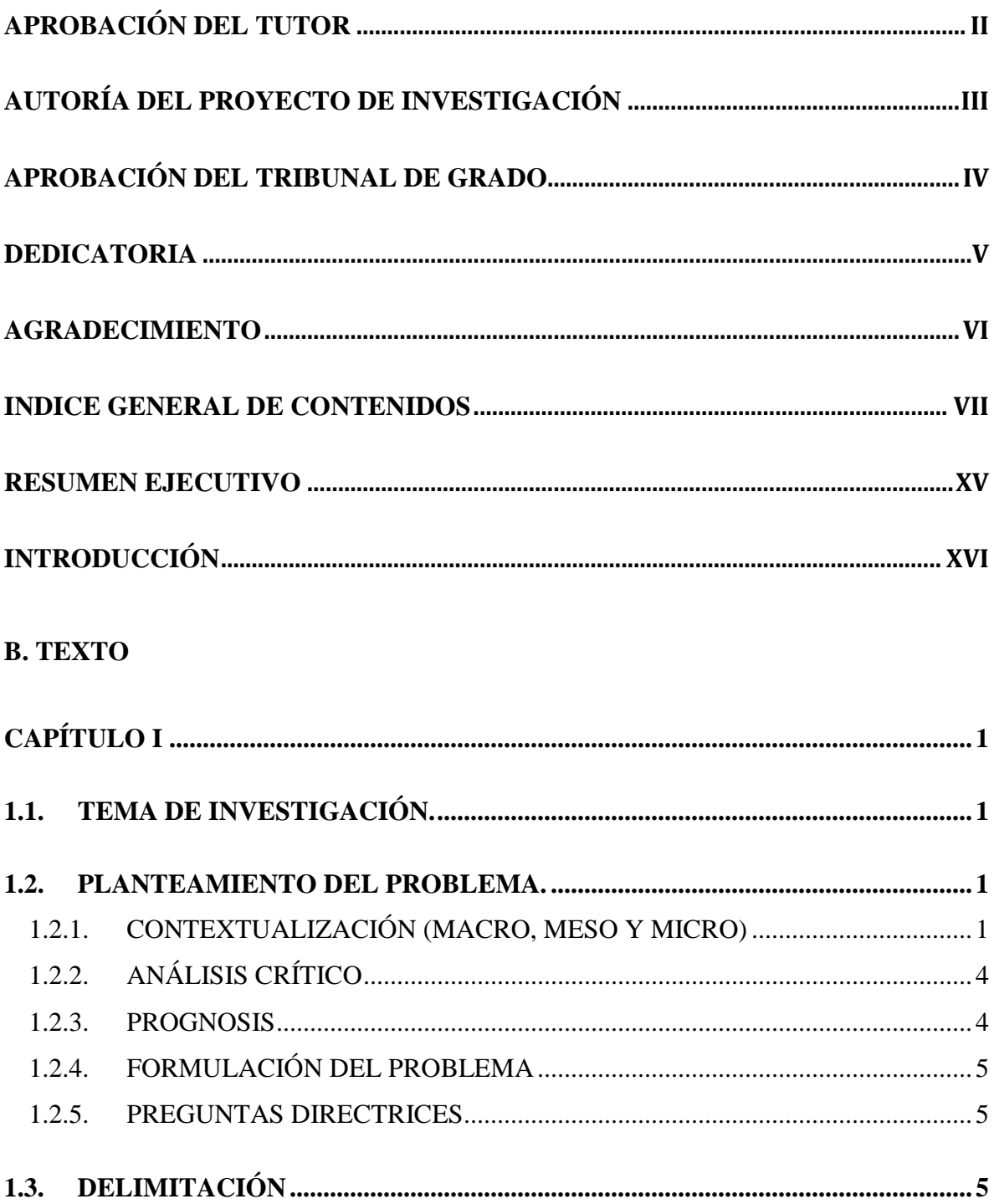

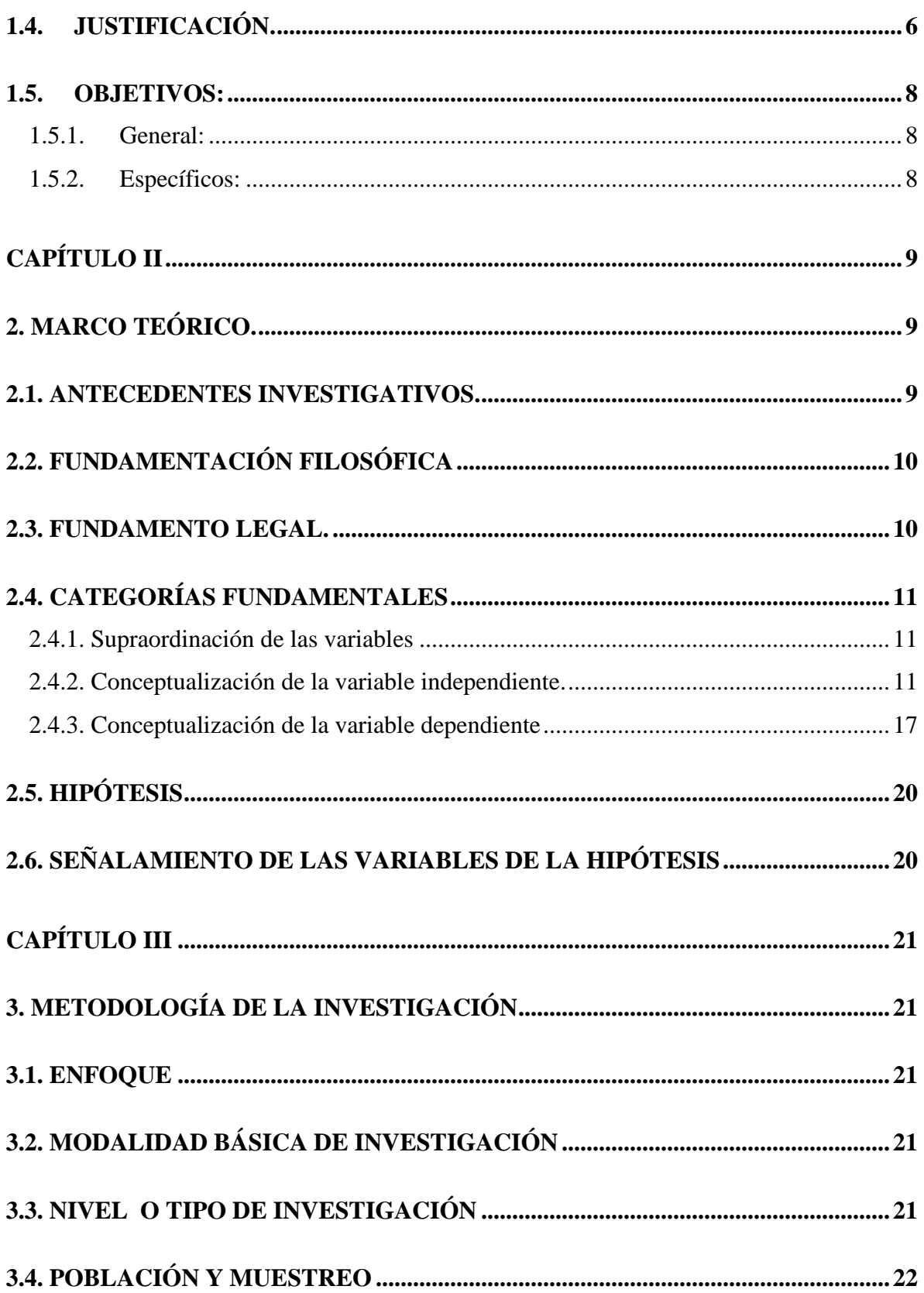

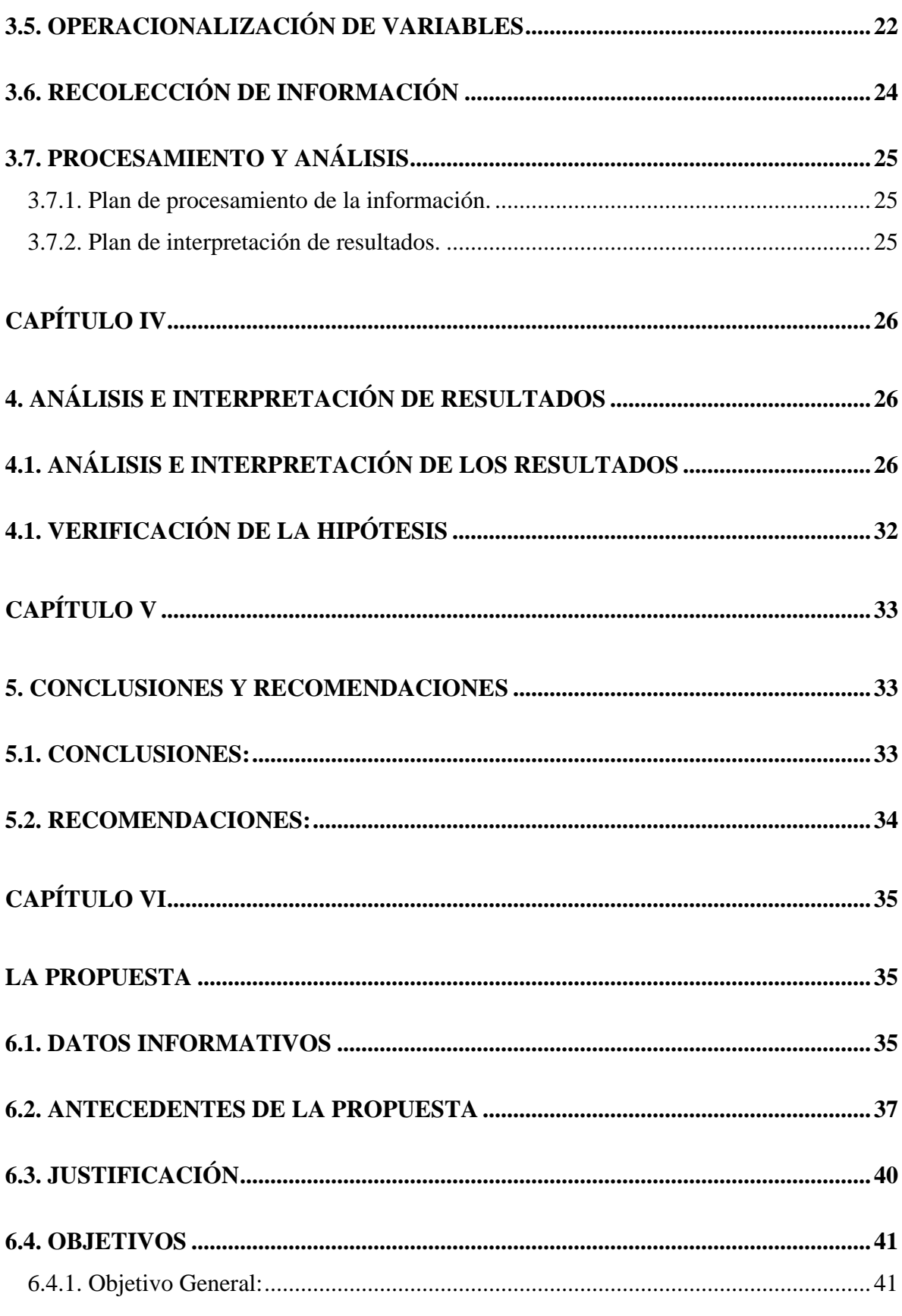

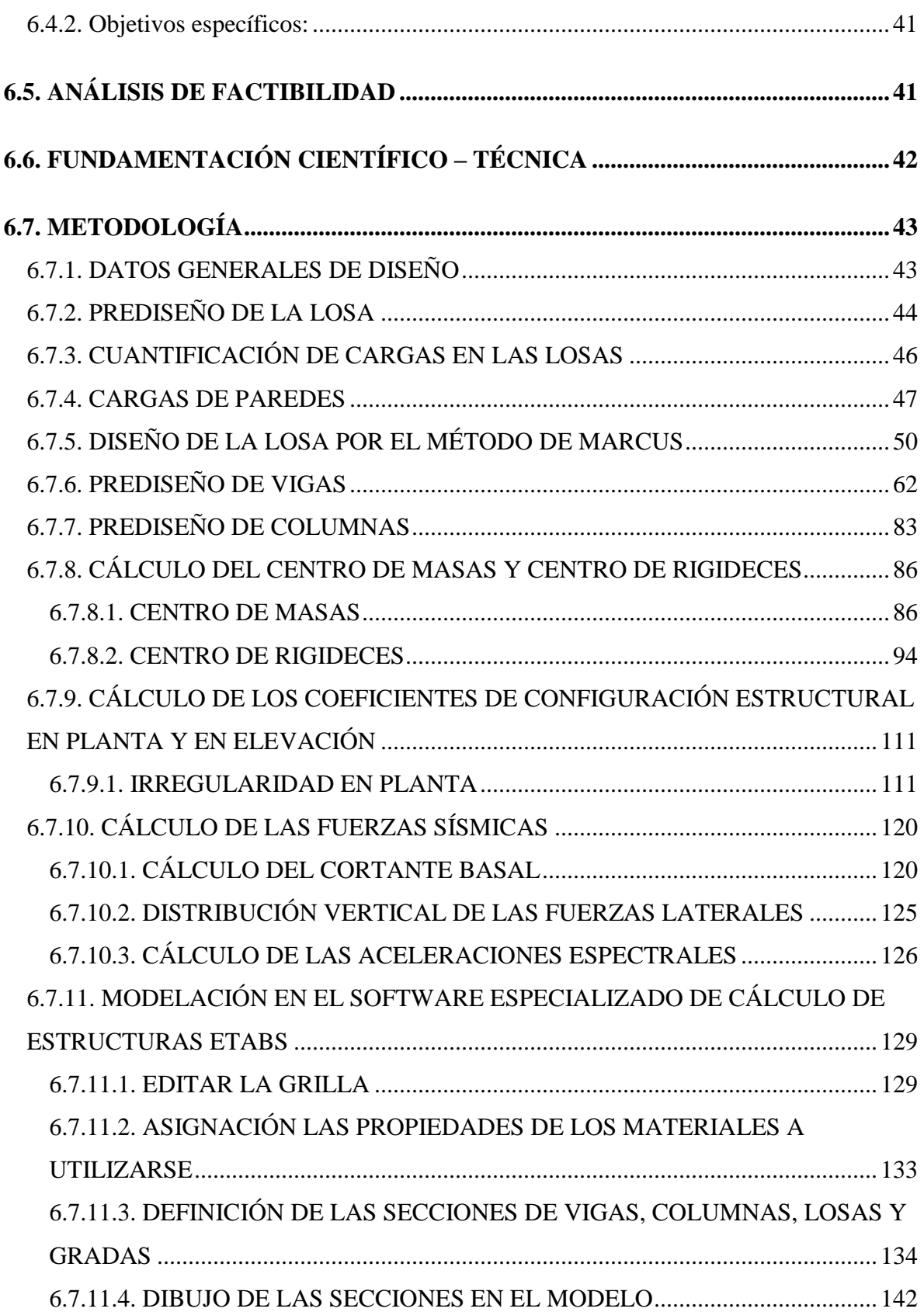

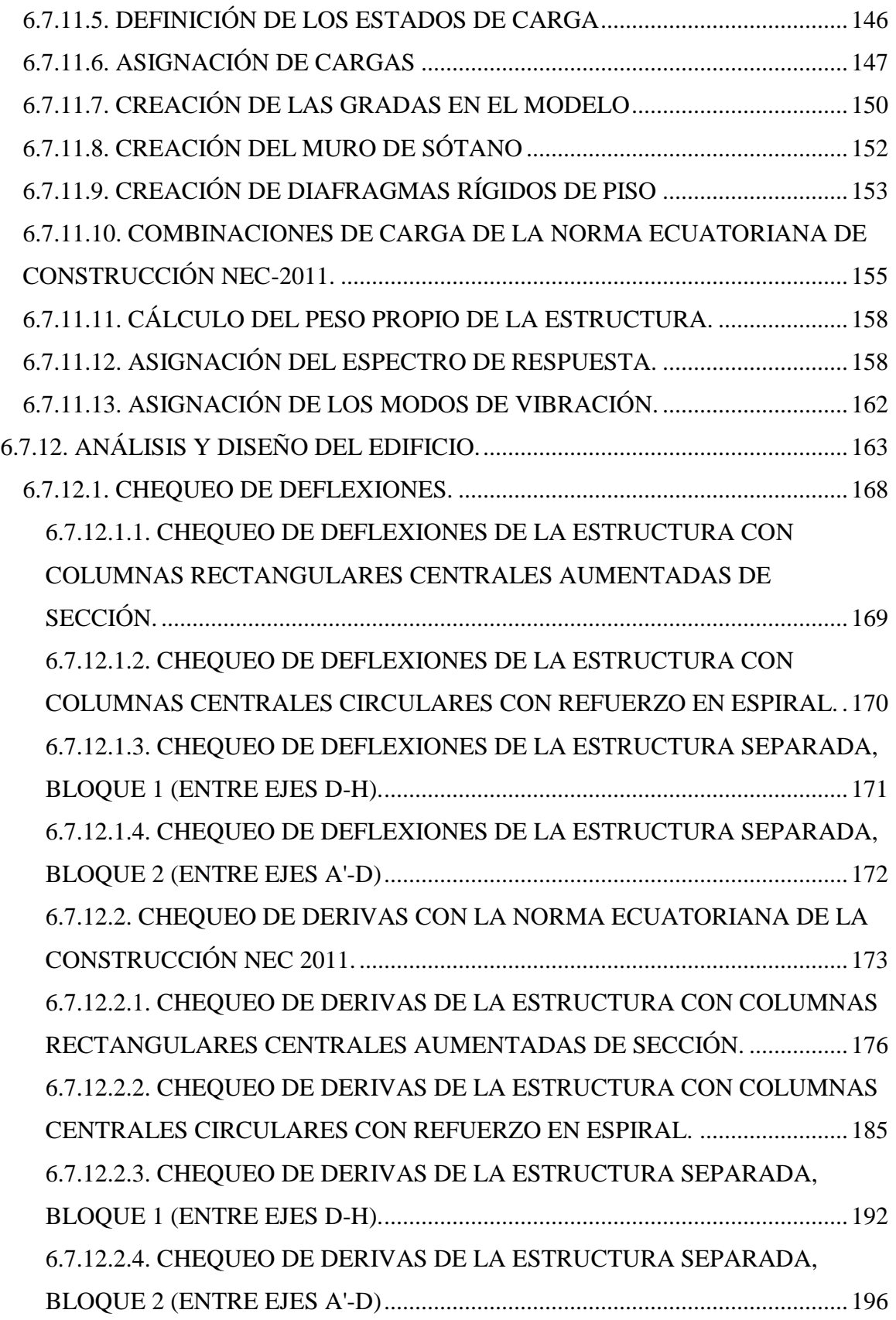

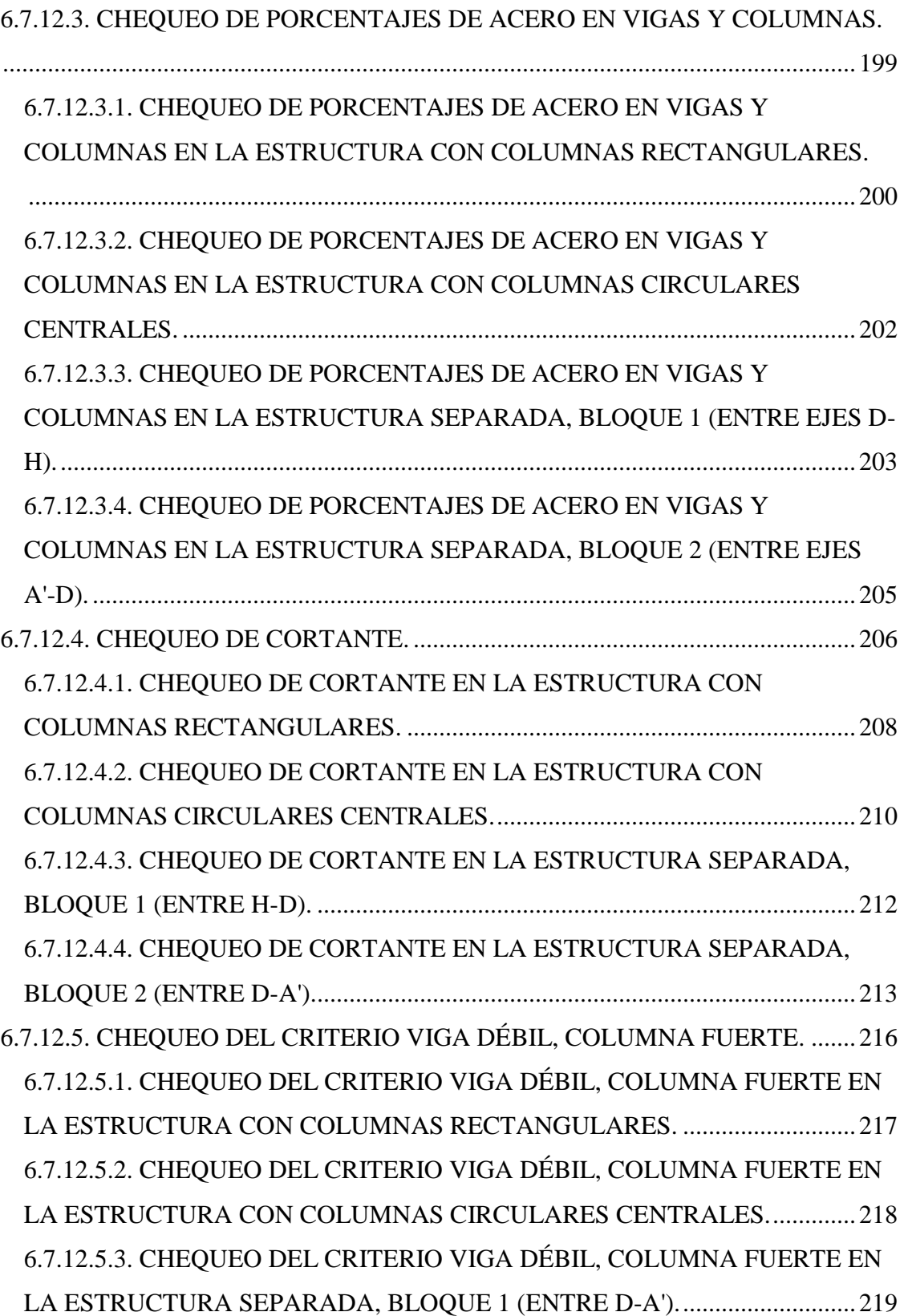

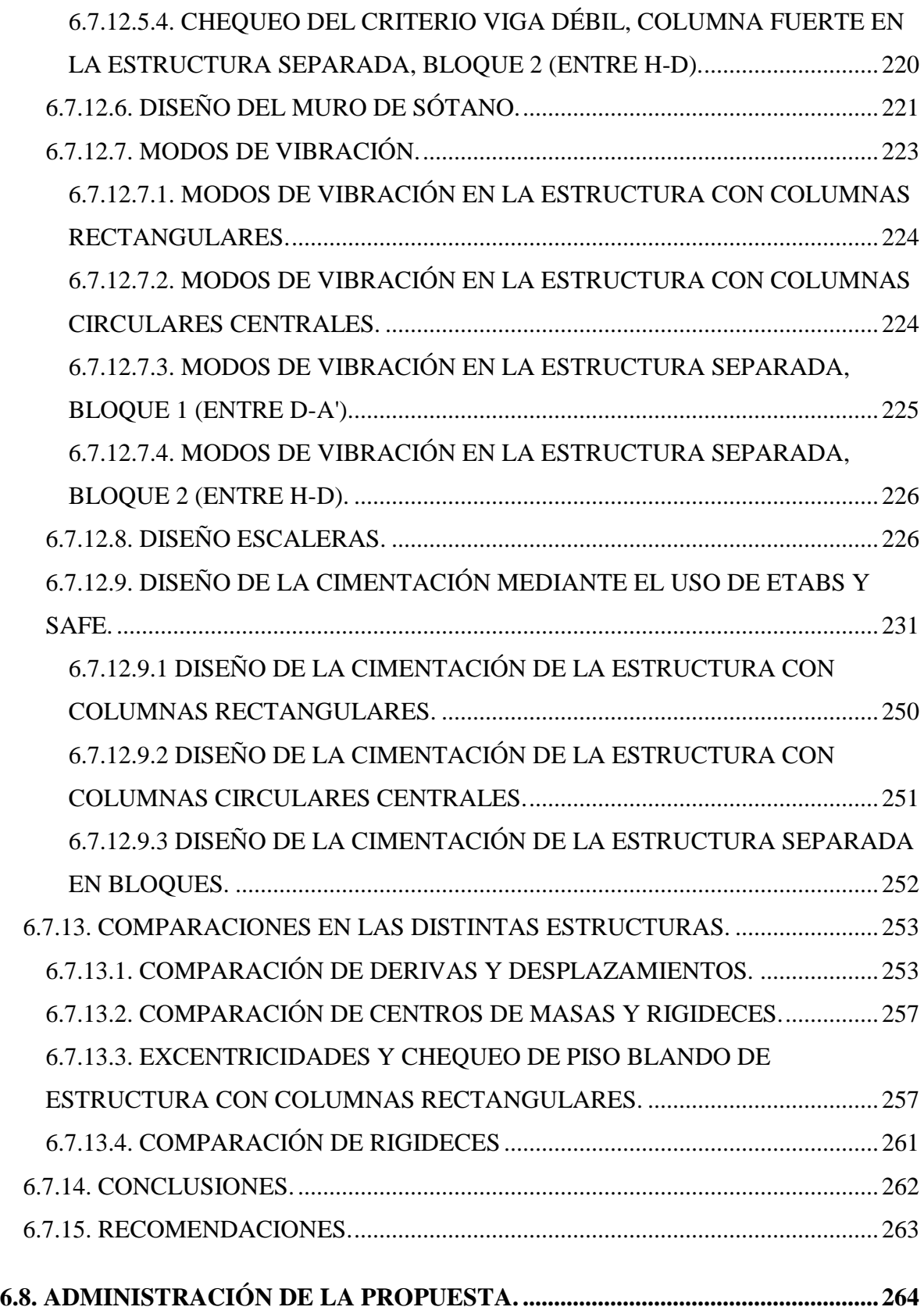

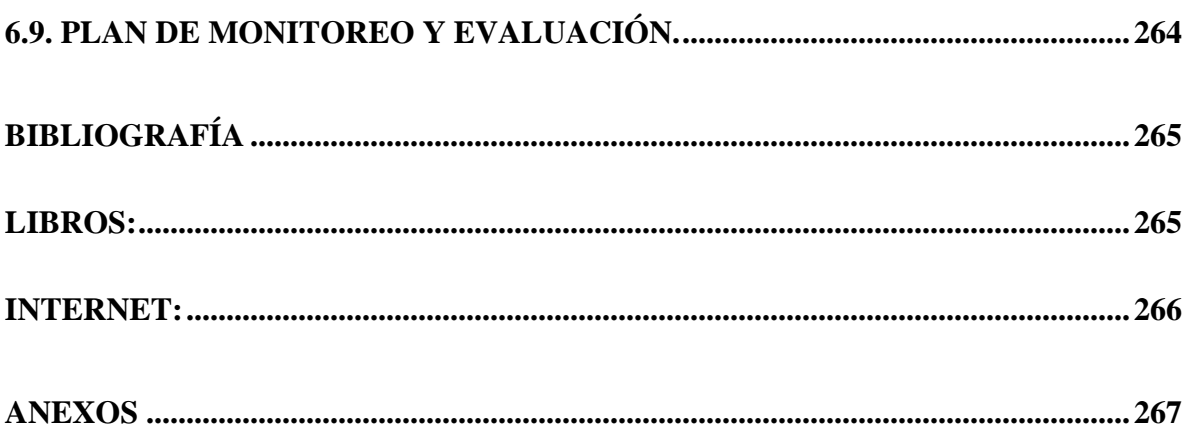

#### **RESUMEN EJECUTIVO**

# <span id="page-14-0"></span>UNIVERSIDAD TÉCNICA DE AMBATO FACULTAD DE INGENIERÍA CIVIL Y MECÁNICA CARRERA DE INGENIERÍA CIVIL

# "RELACIÓN DE LA COLUMNA CORTA CON LA CONFIGURACIÓN ESTRUCTURAL EN PLANTA Y EN ELEVACIÓN DE UN EDIFICIO DE USO COMERCIAL DE 4 PISOS, UBICADO EN EL SECTOR MEDIO EJIDO, CANTÓN CUENCA, PROVINCIA DE AZUAY"

La presente investigación se realizó con el motivo de determinar la relación que tiene la presencia de columnas cortas, generadas por los distintos desniveles que presentan discontinuidad en las losas, al tener distintas cotas de altura en los entrepisos del edificio de uso comercial de 4 pisos; con la configuración en planta y en elevación del mismo; y, proponer la óptima solución a este problema realizando un diseño estructural sismoresistente, que soporte las solicitaciones a las que está expuesta la estructura. Para realizar este análisis y diseño, se utilizó las herramientas computacionales de análisis y diseño de estructuras como son los programas ETABS y SAFE; de lo que se concluyó que que la columna corta tiene una relación directa con la configuración estructural en elevación el edificio en estudio y también se relaciona, para este caso, con la configuración en planta debido a la discontinuidad que presenta ocasionando torsión; por lo tanto, para que tenga un correcto comportamiento y diseño estructural de acuerdo con los parámetros de las normas utilizadas como son la Norma Ecuatoriana de Construcción (NEC 2011) y el código ACI-318-08, se debe dividir la misma en dos bloques mediante una junta de construcción que le permita desplazarse correctamente y que además permite bajar la dimensión de elementos estructurales (vigas, columnas y zapatas), evitar problemas de corte y torsión, disminuir la rigidez de la estructura haciéndola dúctil; es decir, dándole un comportamiento correcto ante la acción de las cargas sísmicas, cumpliendo con todas las exigencias de las normas de construcción aplicadas.

#### **INTRODUCCIÓN**

<span id="page-15-0"></span>La investigación tiene como propósito analizar la estructura propuesta de distintas maneras, tratando de dar solución a los problemas que se generan por la relación que tienen las columnas cortas con la configuración estructural en planta y en elevación.

La configuración estructural en planta y en elevación de un edificio es considerado como el factor más importante en el análisis y diseño estructural, ya que con un sistema bien planteado, se evitan problemas de torsión, de piso blando o débil, se distribuyen bien las masas, etc., lo cual permite que la edificación sea estable, segura y resistente ante las acciones que presentan los sismos en caso de que ocurrieran.

Es importante que el proyecto arquitectónico sea planteado con conocimiento de la zona sísmica en la que se encuentra, ya que la acción de estos eventos puede ocasionar daños fatales en las estructuras; pero, es responsabilidad del proyectista estructural, realizar el correcto análisis y diseño de la edificación, tomando en cuenta siempre los códigos de diseño y dando solución a las posibles irregularidades en planta y en elevación que el proyecto arquitectónico puede presentar.

En los distintos capítulos de esta investigación se hace referencia a las distintas irregularidades que pueden haber y se da una solución y una guía técnica de cálculo estructural para mitigar el efecto que ocasionan las irregularidades debido a la presencia de columnas cortas.

# **CAPÍTULO I**

#### <span id="page-16-1"></span><span id="page-16-0"></span>**1.1. TEMA DE INVESTIGACIÓN.**

**"RELACIÓN DE LA COLUMNA CORTA CON LA CONFIGURACIÓN ESTRUCTURAL EN PLANTA Y EN ELEVACIÓN DE UN EDIFICIO DE USO COMERCIAL DE 4 PISOS, UBICADO EN EL SECTOR MEDIO EJIDO, CANTÓN CUENCA, PROVINCIA DE AZUAY".**

#### <span id="page-16-2"></span>**1.2. PLANTEAMIENTO DEL PROBLEMA.**

#### <span id="page-16-3"></span>**1.2.1. CONTEXTUALIZACIÓN (MACRO, MESO Y MICRO)**

La configuración estructural de una edificación podría ser el aspecto más importante en el proyecto, debido a que un buen sistema estructural puede trabajar bien aún cuando ha habido descuidos en el análisis, un deficiente detallado o un pobre proceso constructivo. Por pasados eventos sísmicos, se deduce que los edificios bien estructurados trabajan correctamente.

El diseño arquitectónico debe ser complementado con un criterio, cálculo y diseño estructural para que se pueda proceder a la construcción de un proyecto, ya que si esto no ocurre, la edificación tendrá un mal comportamiento ante las solicitaciones de la estructura y ante un evento sísmico.

Para tener un diseño óptimo se debe tener en cuenta el criterio estructural utilizado y la filosofía de diseño. Para lograr una buena configuración estructural es importante la asimilación de los conocimientos teóricos, observar el comportamiento de las estructuras y tener en cuenta las causas por las cuales han colapsado distintas edificaciones.

Por esto, es necesario mantener una razonable simetría en planta y en elevación, para que, con un adecuado diseño, el comportamiento estructural sea el esperado.ˡ

Mediante sismos pasados, como los de Cariaco, Venezuela (1997); Bahía de Caráquez, Ecuador (1998); Eje Cafetero, Colombia (1999) y El Salvador (1986) se ha podido determinar que existen distintos tipos de fallas en edificaciones, que han dejado como producto daños irreparables o el colapso de las mismas. Se puede notar claramente que las causas por una mala configuración estructural en planta y elevación como columnas cortas y esbeltas, distintas alturas de entrepisos, falta de muros, entradas excesivas, mala distribución de rigideces, golpeteo entre edificios, entre otras, han sido las causantes de las fallas estructurales toda vez que no se consideró estos parámetros en el diseño.²

La historia sísmica del Ecuador ha dejado atrás varios daños, en todo el territorio nacional. "En términos generales, si tomamos en cuenta los temblores de pequeña magnitud que no son sentidos por las personas y son detectados únicamente por los sismógrafos, el número de sismos que se registran en nuestro territorio pueden sumar decenas de miles por año". La historia de estos terremotos inicia en 1541. En un lapso de 458 años, han ocurrido en Ecuador 37 terremotos de intensidad igual o mayor a VIII grado en la escala de Mercalli, es decir, que ya son de consideración según dicha escala. En cambio, son 96 los sismos que han causado daños leves y moderados (grado VI). Las pérdidas de vidas superan las 80.000 debido a estos terremotos, y no se puede cuantificar las pérdidas materiales.<sup>3</sup>

La ciudad de Cuenca, se ubica en la zona sísmica II del Ecuador, la cual es considerada según el NEC 2011 , una zona de alta amenaza de sismicidad. Un temblor de entre cinco y siete grados en la escala de Richter puede devastar el 60% de las edificaciones en la ciudad de Cuenca. La falla geológica está en Girón, al sur de la provincia del Azuay, la cual tiene una alta actividad. Según datos históricos, en 1913 hubo un terremoto debido a esta falla mencionada de magnitud 6, dejando grandes daños.

Esta falla se inicia a 30 kilómetros al sur del cantón Girón y se extiende por aproximadamente 200 kilómetros. Atraviesa en su totalidad la ciudad de Cuenca, pasa por la provincia del Cañar y finaliza al sur de la provincia de Chimborazo, y es monitoreada permanentemente debido a su actividad

En Cuenca, existen una gran cantidad de edificios de hormigón armado, pero no significa que todos son sismo resistentes, es por eso necesario considerar este tipo de diseño y tener especial cuidado cuando las estructuras tienen irregularidades tanto en planta como en elevación, para poder dar solución a estos problemas y garantizar la seguridad de las personas.

1.CAPA, Vicente. "Configuración estructural de edificaciones y la incidencia en su diseño sismoresistente"[.http://www.cronica.com.ec/index.php/opinion/item/42909-configuraci%C3%B3n-estructural-de-edificaciones-y](http://www.cronica.com.ec/index.php/opinion/item/42909-configuraci%C3%B3n-estructural-de-edificaciones-y-la-incidencia-en-su-dise%C3%B1o-sismo-resistente)[la-incidencia-en-su-dise%C3%B1o-sismo-resistente](http://www.cronica.com.ec/index.php/opinion/item/42909-configuraci%C3%B3n-estructural-de-edificaciones-y-la-incidencia-en-su-dise%C3%B1o-sismo-resistente)

2.AGUIAR, Roberto (2010). "Fallas frecuentes durante los terremotos". [http://biblioteca.espe.edu.ec/upload/Fallas\\_Frecuentes.pdf](http://biblioteca.espe.edu.ec/upload/Fallas_Frecuentes.pdf)

3. Instituto Geofísico EPN. "Sismicidad Histórica".<http://www.igepn.edu.ec/sismos/sismicidad/historica.html>

4. BUSTOS, Juan Diego (2010). "Los movimientos telúricos en la ciudad de Cuenca, estrategias de comunicación no convencionales".<http://dspace.ucuenca.edu.ec/bitstream/123456789/1769/1/tc240.pdf>

#### <span id="page-19-0"></span>**1.2.2. ANÁLISIS CRÍTICO**

Las estructuras en nuestro medio deben ser diseñadas con una filosofía sismo resistente la cual proporciona la Norma Ecuatoriana de la Construcción (NEC 2011), ya que estamos en una zona de alta peligrosidad sísmica. Lamentablemente, se han sufrido grandes daños ya que muchas personas se dan cuenta de esto después de que la catástrofe ha sucedido. Las edificaciones pueden fallar debido a distintos motivos ante estos eventos, por lo cual es necesario un correcto análisis y diseño estructural proporcionado por un Ingeniero Civil que es la persona idónea para ello, pudiendo dar solución a distintos sistemas estructurales, basándose en los códigos vigentes y el conocimiento del tema.

El presente documento, toma en cuenta el adecuado diseño de estructuras en nuestro país, buscando salvaguardar las vidas de sus ocupantes y proporcionando estabilidad a las edificaciones para su construcción.

#### <span id="page-19-1"></span>**1.2.3. PROGNOSIS**

De no realizarse la presente investigación, no se podrá determinar cuál es la solución óptima ante el problema de columnas cortas que presenta el edificio en estudio, ya que esto produce esfuerzos que desestabilizan el sistema estructural y se busca encontrar con criterio estructural un correcto diseño sismo resistente ante estas variaciones producidas en la configuración estructural en planta y en elevación.

### <span id="page-20-0"></span>**1.2.4. FORMULACIÓN DEL PROBLEMA**

¿La configuración en planta y en elevación pueden llegar a producir problemas de columna corta en el edificio del centro comercial en estudio en la ciudad de Cuenca?

#### <span id="page-20-1"></span>**1.2.5. PREGUNTAS DIRECTRICES**

- 1. ¿Se realiza un diseño sismo resistente de las estructuras según lo estipulado en el NEC 2011 en la ciudad de Cuenca?
- 2. ¿Se toma en cuenta la peligrosidad sísmica en el diseño de estructuras de hormigón armado según la zona en la que se construye?
- 3. ¿Se toma en cuenta las distintas configuraciones estructurales el momento de la estructuración de un proyecto?
- 4. ¿Se plantean soluciones estructurales adecuadas en las edificaciones con columnas cortas en la ciudad de Cuenca?
- 5. ¿Son estables y sismo resistentes los edificios con variaciones en su configuración estructural?
- 6. ¿El diseño es realizado con conocimiento de los valores cargas vivas ante los diferentes usos que se puede dar a una estructura?

# <span id="page-20-2"></span>**1.3. DELIMITACIÓN**

#### **De contenidos:**

**Campo:** Ingeniería Civil

**Área:** Estructuras de hormigón armado

**Aspecto:** Estructuras sismo resistentes con columnas cortas en su configuración estructural**.**

#### **Espacial:**

La investigación se realizará en: **Provincia:** Azuay **Cantón:** Cuenca

#### **Temporal:**

Esta investigación se realizará en el periodo de Octubre del 2014 a Abril del 2015.

#### **Unidad de Observación:**

Edificación de hormigón armado de 4 pisos para un centro comercial con columnas cortas en su configuración estructural.

# <span id="page-21-0"></span>**1.4. JUSTIFICACIÓN.**

El interés de esta investigación es que al momento de realizar un cálculo estructural, se tomen en cuenta las distintas variaciones que puede tener un sistema estructural, que producen columnas cortas que desestabilizan el sistema, y se dé las óptimas soluciones a las mismas, proporcionando seguridad y estabilidad a la construcción civil, siendo así capaz de soportar las solicitaciones que se presentan y un correcto comportamiento ante la acción sísmica.

Las estructuras deben ser diseñadas correctamente de acuerdo a la zona sísmica en la que se encuentren, para que sean capaces de trabajar según lo esperado y cumplan a cabalidad su propósito. Existen distintas configuraciones estructurales que pueden presentar irregularidades en planta y en elevación; esto no quiere decir que no puedan ser construidas, al contrario, se las puede realizar presentando distintos tipos de soluciones a estos obstáculos, proporcionando siempre estabilidad y seguridad con un correcto criterio estructural.

La presente investigación tiene una gran importancia relacionada con el campo profesional de la Ingeniería Civil, ya que requiere un conocimiento de gran magnitud y un aporte muy importante en lo que se refiere al diseño de estructuras sismo resistentes que presenten columnas cortas e irregularidades en planta y elevación, cumpliendo con lo estipulado en la Norma Ecuatoriana de la Construcción (2011).

De esta manera, no solamente en Cuenca, sino en todo el país, se puede realizar diseños estructurales óptimos que trabajen correctamente y estén en condiciones de soportar y comportarse según lo esperado ante los eventos sísmicos a los que pueden estar expuestas las edificaciones.

Los resultados de la presente investigación servirían de referencia para estudiantes y profesionales de Ingeniería Civil en cuanto al diseño de edificaciones sismo resistentes con irregularidades, para que se realicen de la mejor manera tomando en cuenta todos los factores que pueden influir en las mismas, proporcionando así estabilidad y evitando que se comprometa la seguridad de los ocupantes y en lo posible pérdidas económicas ante sismos.

#### <span id="page-23-0"></span>**1.5. OBJETIVOS:**

#### <span id="page-23-1"></span>**1.5.1. General:**

- Establecer una alternativa para el diseño sismo resistente del edificio del centro comercial de 4 pisos, ubicado en el sector Medio Ejido, cantón Cuenca, provincia de Azuay, debido a sus variaciones en la configuración estructural tanto en planta como en elevación que producen columnas cortas.

#### <span id="page-23-2"></span>**1.5.2. Específicos:**

- Calcular la edificación para un centro comercial con irregularidades en planta y en elevación, aplicando la normativa de construcción para Ecuador (NEC 2011) en el diseño estructural.
- Proporcionar soluciones para garantizar un diseño sismo resistente de una estructura con variaciones en su configuración estructural.
- Analizar el comportamiento estructural de los elementos resistentes del edificio ante las solicitaciones que tenga.
- Realizar un diseño óptimo para garantizar estabilidad y seguridad de los ocupantes de la estructura.
- Aportar con el estudio de esta estructura para construcciones futuras.
- Realizar un estudio de los problemas que causa la columna corta en una edificación y proporcionar soluciones a lo mismo.

# **CAPÍTULO II**

## <span id="page-24-1"></span><span id="page-24-0"></span>**2. MARCO TEÓRICO.**

#### <span id="page-24-2"></span>**2.1. ANTECEDENTES INVESTIGATIVOS.**

Para fundamentar la presente investigación, fue posible encontrar los siguientes trabajos realizados previamente, relacionados al tema en estudio:

#### **2.1.1. Fuente de información**

Según la tesis de grado del autor Luis Miguel Beltrán Vargas de la Universidad Técnica de Ambato, con tema *""LAS CARGAS SÍSMICAS Y SU INCIDENCIA EN LA ESTABILIDAD DEL EDIFICIO "TIPO" DE CUATRO PISOS EN EL SECTOR LOS TRES JUANES DE LA CIUDAD DE AMBATO, PROVINCIA DE TUNGURAHUA"""*, concluye que:

"Los muros de corte podrían permitir Reducir las deflexiones relativas entre pisos y por lo tanto el riesgo de daño en elementos no estructurales fijados a la estructura, ofreciendo protección casi total contra daños durante sismos de bajas intensidades."

#### **2.1.2. Fuente de información**

Según la tesis de grado de la autora Estefany Lucia Ortiz Naveda de la Universidad Técnica de Ambato con tema *""DISEÑO ESTRUCTURAL SISMO-RESISTENTE DE LOS EDIFICIOS DE DEPARTAMENTOS DE HORMIGÓN ARMADO* "*LIMBURG PLATZ" DE LA CIUDAD DE QUITO, PARA GARANTIZAR LA SEGURIDAD DE LOS OCUPANTES"*, concluye que:

"Debido a que el Ecuador se encuentra en una zona de alto riesgo sísmico, y sobre todo a los últimos acontecimientos ocurridos en la región andina, concluimos que la mayoría de

las estructuras construidas en el país no cumplen con los requerimientos recomendados por los códigos de diseño sísmico aplicados local y mundialmente.".

# <span id="page-25-0"></span>**2.2. FUNDAMENTACIÓN FILOSÓFICA**

La presente investigación se encuentra bajo el paradigma crítico – positivista, ya que es objetiva y predominan los métodos cuantitativos, sabemos que existen leyes y reglamentos pre estructurados y esquematizados es decir que no podemos cambiar el procedimiento, además está orientado a la verificación, confirmación y análisis de resultados.

#### <span id="page-25-1"></span>**2.3. FUNDAMENTO LEGAL.**

La presente investigación se sujeta a los siguientes códigos:

- Norma Ecuatoriana de la Construcción (NEC-2011).
- American Concrete Institute (Instituto Americano del Concreto), ACI-318-08

# <span id="page-26-0"></span>**2.4. CATEGORÍAS FUNDAMENTALES**

#### <span id="page-26-1"></span>**2.4.1. Supraordinación de las variables**

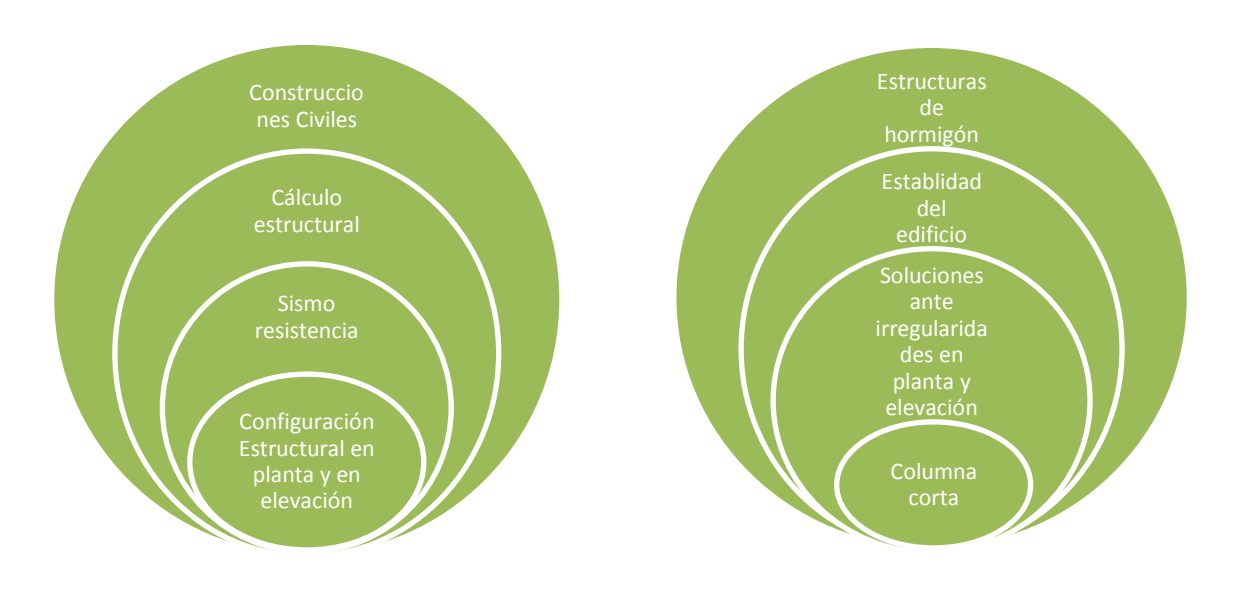

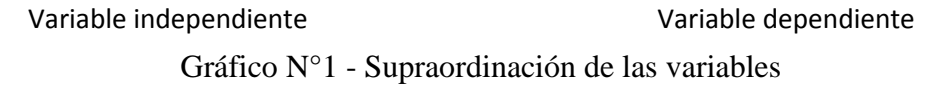

#### <span id="page-26-2"></span>**2.4.2. Conceptualización de la variable independiente.**

#### **2.4.2.1. Configuración estructural en planta y en elevación.**

El NEC 2011 dice:

#### **Configuración estructural**

"Diseñadores arquitectónicos y estructurales deben procurar que la configuración de la estructura sea simple y regular para lograr un adecuado desempeño sísmico". Para procurar que una estructura sea dúctil y no rígida, los cambios bruscos de rigidez y resistencia, deben evitarse. "Si el diseñador utiliza una configuración similar a las no recomendadas,

deberá demostrar el adecuado desempeño sísmico de su estructura, siguiendo los lineamientos especificados en el capítulo de Evaluación Sísmica de Estructuras". Cuando se presentan columnas cortas, es una configuración no recomendada, la cual necesita un análisis que determine la solución a dicho problema de diseño estructural.ˡ

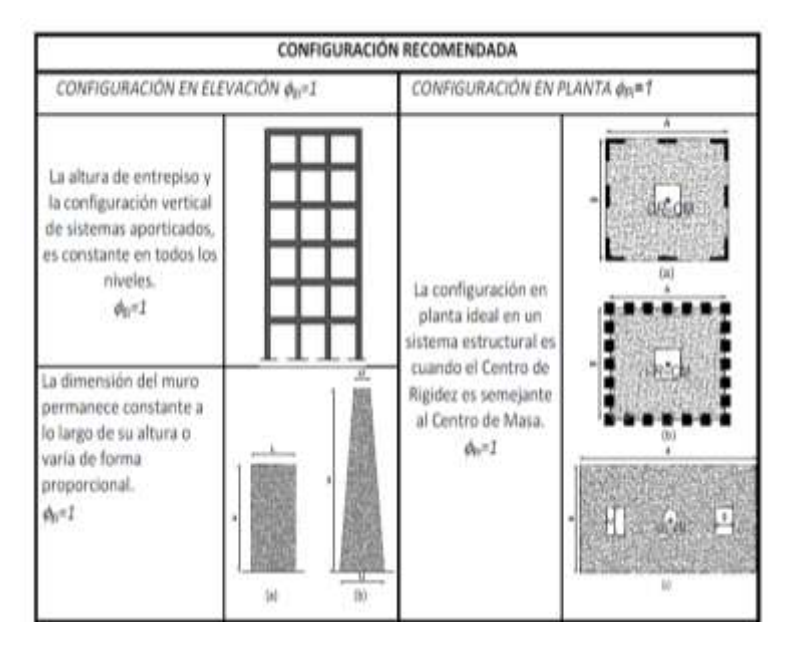

Gráfico N°2 - Configuraciones recomendadas (Fuente: NEC 2011)

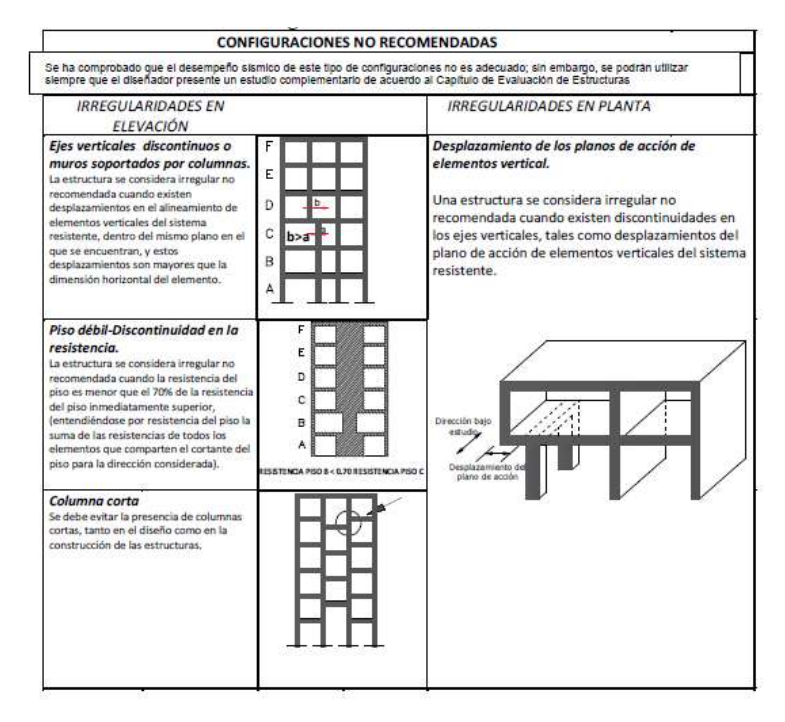

Gráfico N°3 - Configuraciones no recomendadas (Fuente: NEC 2011)

#### **Estructuras regulares en planta y elevación**

Una estructura se considera como regular en planta y en elevación, cuando no presenta variaciones en su geometría, caso contrario, estas deben ser penalizadas por los factores ϕP y ϕE como lo dice el NEC 2011:

El coeficiente  $\Phi P$  se tomará a en base al análisis de las características de regularidad e irregularidad en las distintas plantas en la estructura, descritas en la Tabla 2.12 del NEC 2011. Se utilizara la expresión:

$$
\Phi_P = \Phi_{PA} * \Phi_{PB}
$$

En donde:

PA = el mínimo valor *Pi* de cada piso i de la estructura, obtenido de la Tabla 2.12 del NEC 2011, para cuando se encuentran presentes las irregularidades tipo 1, 2 y/o 3.  $\Phi_{PB}$  = se establece de manera análoga, para cuando se encuentran presentes las

irregularidades tipo 4 en la estructura.²

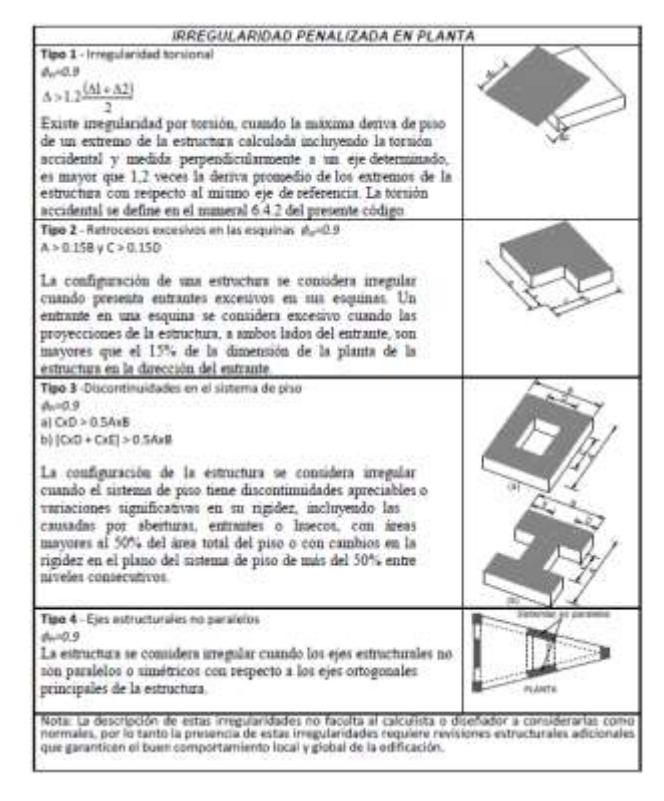

Gráfico N°4 - Irregularidades en planta (Fuente: NEC 2011)

El coeficiente  $\Phi$  se tomará a en base al análisis de las características de regularidad irregularidad en elevación de la estructura, descritas en la Tabla 2.13 del NEC 2011. Se utilizara la expresión:

$$
\Phi_E = \Phi_{EA} \, x \Phi_{EB}
$$

En donde:

 $\Phi_{EA}$  = el mínimo valor de cada piso i de la estructura, obtenido de la Tabla 2.13 del NEC 2011, para cuando se encuentran presentes las irregularidades tipo 1 ( $\Phi_{E_i}$  en cada piso se calcula como el mínimo valor expresado por la tabla para la irregularidad tipo 1),

EB = se establece de manera análoga, para cuando se encuentran presentes las irregularidades tipo 2 y/o 3 en la estructura.³

| IRREGULARIDAD PENALIZADA EN ELEVACIÓN                                                                                                    |   |  |  |  |
|----------------------------------------------------------------------------------------------------|---|--|--|--|
| Tipo 1 - Piso flexible<br>$\phi_c = 0.9$                                                                                                    | F |  |  |  |
| Rigidez K, < 0.70 Rigidez K <sub>n</sub>                                                                                                    | F |  |  |  |
| Rigidez < $0.80 \frac{(K_D + K_E + K_F)}{2}$                                                                                                    |   |  |  |  |
| La estructura se considera irregular cuando la rigidez lateral<br>de un piso es menor que el 70% de la rigidez lateral del piso<br>superior o menor que el 80 % del promedio de la rigidez lateral                                                                                               | D |  |  |  |
|                                                                                                    | с |  |  |  |
| de los tres pisos superiores.                                                                                                    | в |  |  |  |
|                                                                                                    | А |  |  |  |
| Tipo 2 - Distribución de masa<br>$dx = 0.9$                                                                                                    | F |  |  |  |
| $m_{0}$ > 1.50 $m_{s}$ 6<br>$m_0$ > 1.50 $m_c$<br>La estructura se considera irregular cuando la masa de cualquier<br>piso es mayor que 1,5 veces la masa de uno de los pisos<br>adyacentes, con excepción del piso de cubierta que sea más<br>liviano que el piso inferior.                     | F |  |  |  |
|                                                                                                    |   |  |  |  |
|                                                                                                    | n |  |  |  |
|                                                                                                    | с |  |  |  |
|                                                                                                    | в |  |  |  |
|                                                                                                    | А |  |  |  |
|                                                                                                    |   |  |  |  |
| Tipo 3 - Irregularidad geométrica<br>$\phi_c = 0.9$                                                                                                    | F |  |  |  |
| a > 1.3 b                                                                                                    | Е |  |  |  |
| La estructura se considera irregular cuando la dimensión en<br>planta del sistema resistente en cualquier piso es mayor que<br>1.3 veces la misma dimensión en un piso adyacente,<br>exceptuando el caso de los altillos de un solo piso.                                                        | D |  |  |  |
|                                                                                                    | с |  |  |  |
|                                                                                                    | в |  |  |  |
|                                                                                                    |   |  |  |  |
| Nota: La descripción de estas irregularidades no faculta al calculista o diseñador a considerarlas como<br>normales, por lo tanto la presencia de estas irregularidades requiere revisiones estructurales adicionales<br>que garanticen el buen comportamiento local y global de la edificación. |   |  |  |  |

Gráfico N°4 - Irregularidades en elevación (Fuente: NEC 2011)

1,2,3. NEC - Norma Ecuatoriana de la Construcción (2011). "Cap. 2: Peligro sísmico y requisitos de diseño sismo resistente". Quito. Ecuador.

#### **2.4.2.2. Sismo resistencia**

Una edificación es sismo resistente cuando se diseña y construye con una adecuada configuración estructural, con componentes de dimensiones apropiadas y materiales con una proporción y resistencia suficientes para soportar las fuerzas sísmicas a las que podría estar expuesta. Aún si se diseña y construye una edificación cumpliendo con todos los requisitos de las normas de diseño y construcción sismo resistente, puede presentarse un terremoto más fuerte que los previstos y que deben ser resistidos por la edificación evitando daños totales o parciales o el colapso de la estructura, cumpliendo con la filosofía de diseño. También se puede realizar un proyecto que presente dichas irregularidades, tomando en cuenta los factores de las normas y con un criterio Ingenieril adecuado que garantice un diseño que solucione dichos problemas.ˡ

#### **Principios de la sismo resistencia**

- **Forma regular:** La geometría de la edificación debe ser sencilla en planta y en elevación. Las formas irregulares deben evitarse o ser penalizadas.
- **Rigidez:** Cuando la estructura presenta mayor resistencia a ser deformada, evita daños en elementos estructurales y no estructurales, pero siempre debe mantener el principio de ductilidad, ya que una estructura muy rígida tampoco es recomendable.
- **Buena estabilidad:** Las estructuras deben ser firmes y conservar el equilibrio ante las fuerzas sísmicas actuantes.
- **Buena cimentación y suelo firme:** La cimentación debe ser buena, para que transmita correctamente las solicitaciones al suelo.
- **Calidad de construcción:** Se deben cumplir los requisitos de calidad y resistencia de los materiales y tener la debida supervisión técnica para cumplir con los mismos.
- **Capacidad de disipar energía**: Una estructura debe ser capaz de disipar la energía sísmica a la que está expuesta, teniendo ductilidad en los elementos resistentes.

#### **2.4.2.3. Cálculo estructural**

"La ingeniería estructural es una rama clásica de la ingeniería civil que se ocupa del diseño y cálculo de la parte estructural en las edificaciones y demás obras". El cálculo estructural junto con la resistencia de materiales busca tener estructuras confiables y con un comportamiento estructural que brinde seguridad a sus ocupantes y al medio en el que se encuentran.

El análisis estructural se refiere al uso de las ecuaciones de la [resistencia de materiales](http://es.wikipedia.org/wiki/Resistencia_de_materiales) para encontrar los [esfuerzos internos,](http://es.wikipedia.org/wiki/Esfuerzo_interno) deformaciones y tensiones que actúan sobre una estructura resistente.

El diseño estructural es el proceso mediante el cual se le da forma a un sistema estructural para que proporcione seguridad y estabilidad. Se debe tomar en cuenta el proceso constructivo que se dará, para que se cumpla a cabalidad y determinar el costo de la estructura para que este sea el menor posible.

Para obtener un esquema correcto para la planificación del proyecto se deben tomar en cuenta las siguientes etapas:

**- Proyecto arquitectónico:** Se parte del diseño arquitectónico del edificio y los requerimientos que tiene este para proceder al diseño estructural.

**- Estructuración:** Se realiza y define el sistema estructural correcto que depende del acierto en el esqueleto resistente de la estructura más adecuado. En esta etapa se seleccionan los materiales que van a constituir la estructura, se define el sistema estructural principal y el arreglo y dimensiones preliminares de los elementos estructurales más comunes. El objetivo debe ser el de adoptar la solución óptima dentro de un conjunto de posibles opciones de estructuración.

**- Dimensionamiento:** Una vez realizado el análisis y estimado todas las cargas actuantes en la estructura, se pre dimensiona los elementos resistentes de la misma, que serán capaz de comportarse de una manera correcta durante la vida útil de la edificación.

**- Chequeos:** Se divide en dos modelos, el de las cargas actuantes que son viva, muerta y adicionales en caso de haber, y las cargas accidentales como son viento y sismo. En el primero, se realizan los respectivos chequeos de presiones admisibles en el suelo, peso de la estructura y asentamientos; en el segundo, se chuequean las derivas que tiene el edificio ante la carga sísmica a la que podría estar expuesto.

En base a todo esto se define el diseño final con las dimensiones de todos los elementos resistentes, proporcionando un diseño seguro, siempre y cuando se cumpla a cabalidad la norma y filosofía con la que se ha diseñado.²

#### **2.4.2.4. Construcciones Civiles**

Construcción civil es el área que engloba a los profesionales destinados a planificar, supervisar y construir estructuras, tomando en cuenta las rigurosas normas de control de calidad al país que pertenezca. Aplica a la construcción de las infraestructuras y estructuras que hacen posible el aprovechamiento y control del medio físico y natural y sus recursos.

#### <span id="page-32-0"></span>**2.4.3. Conceptualización de la variable dependiente**

#### **2.4.3.1. Columna corta**

La acción de una carga axial y un momento flector sobre una columna es lo que define que la misma está sometida a flexo compresión. Al igual que los elementos sometidos a flexión, las columnas pueden fallar por tensión, compresión o tener una falla balanceada.

La columna corta se presenta comúnmente cuando en una misma planta de la edificación, existe un cambio de nivel en determinado eje, y así una parte de los elementos verticales resistentes se convierten en columnas cortas, ya que su dimensión es mucho menor a las demás en el sistema estructural, razón por la cual adquiere mayor rigidez; es decir, tiene mayor oposición al movimiento, lo cual debe ser considerado para su diseño; caso contario, la estructura fallará o colapsará ante un evento sísmico. Una columna corta estará sometida a esfuerzos cortantes excesivos, generados por estar impedida su deformación, y si la misma no está correctamente reforzada y confinada no poseerá capacidad de disipar energía mediante deformaciones inelásticas, dando como resultado una falla frágil por cortante.

#### **2.4.3.2. Soluciones ante irregularidades en planta y elevación**

Las posibles soluciones a estas irregularidades son, primeramente penalizar a la estructura con los factores de irregularidades que da la norma de construcción, también se puede separar en bloques las estructuras, utilizando adecuadamente juntas de construcción con materiales que eviten el golpeteo entre los mismos, evitando así un posible colapso o daño irreparable ante la acción de un posible efecto sísmico; también haciendo variaciones de los elementos estructurales en sus dimensiones y geometría.

Se debe procurar siempre que la estructura sea simétrica y con una geometría simple, pero de no ser así, no quiere decir que no se pueda construir, al contrario, el Ingeniero calculista debe tomar en cuenta todos los parámetros que influirían en caso de existir estas irregularidades, y proporcionar las soluciones correspondientes haciendo posible la construcción de la edificación.

#### **2.4.3.3. Estabilidad del edificio.**

La estabilidad estructural se refiere a la capacidad de una estructura bajo las fuerzas que actúan sobre ella de alcanzar un estado de equilibrio mecánico.

Las combinaciones de fuerzas o acciones bajo las cuales una estructura no es estable se denominan inestabilidades y pueden ser de varios tipos como deslizamiento, vuelco o efectos de no linealidad como pandeo, abolladura, etc.

Se define la estabilidad de la estructura desde el punto de vista de la estática, cumpliendo las ecuaciones de equilibrio, en donde el sistema de fuerzas tiene una resultante nula.

En necesario decir que la estructura debe manifestarse de forma que su configuración sea permanente en el tiempo incluso cuando existan acciones externas que la afecten.

#### **2.4.3.3. Estructuras de hormigón.**

Las estructuras de hormigón armado están compuestas por dos materiales, acero y hormigón. En este caso, el acero es la armadura a tracción de la estructura toda vez que este trabaja mejor en tensión, y el hormigón a compresión, por lo cual se realiza una unión adecuada entre los dos materiales, proporcionando resistencia y estabilidad al edificio mediante los elementos estructurales resistentes, absorbiendo esfuerzos y todas las solicitaciones a las que está expuesta la edificación.

Obteniendo esta configuración, se diseña una estructura dúctil capaz de ser resistente y de disipar energía sísmica.

<sup>1.</sup> Terremotos y sismo resistencia (2009). "Definición terremoto, amenaza sísmica, sismo resistencia y principios de la sismo resistencia". http://terremotosismoresis.blogspot.com/

<sup>2.</sup> Wikipedia. "Ingeniería Estructural". http://es.wikipedia.org/wiki/Ingenier%C3%ADa\_estructural

# <span id="page-35-0"></span>**2.5. HIPÓTESIS**

La columna corta incidirá en la configuración estructural en planta y en elevación en el centro comercial en estudio ubicado en el sector Medio Ejido en la ciudad de Cuenca.

# <span id="page-35-1"></span>**2.6. SEÑALAMIENTO DE LAS VARIABLES DE LA HIPÓTESIS**

- **2.6.1. Variable independiente:** Configuración estructural.
- **2.6.2. Variable dependiente:** Columna corta.
- **2.6.3. Término de relación:** Incide.
## **CAPÍTULO III**

## **3. METODOLOGÍA DE LA INVESTIGACIÓN**

#### **3.1. ENFOQUE**

La presente investigación tiene un aspecto cuantitativo, ya que se utilizarán datos numéricos para la comprobación de la hipótesis, mediante un enfoque normativo.

Realizando el análisis se realizará:

- Simulación de desplazamientos sísmicos en la estructura por medio de un software especializado.
- Comportamiento de la estructura ante las posibles soluciones de la columna corta, a través de un software de cálculo estructural.
- Optimización de elementos resistentes.

## **3.2. MODALIDAD BÁSICA DE INVESTIGACIÓN**

La modalidad a aplicarse es la investigación de Campo y Bibliográfica, conforme al tema propuesto.

## **3.3. NIVEL O TIPO DE INVESTIGACIÓN**

Los niveles serán:

**- Descriptivo.-** Se obtendrá datos a través estudios y cálculos que permitan identificar valores para describir el comportamiento estructural y capacidad de resistencia ante las solicitaciones a las que estará expuesta la edificación en estudio.

**- Explicativo.-** Una vez realizado el análisis, se propondrá la solución óptima para vencer el problema de columnas cortas del edificio y realizar el diseño sismo resistente.

## **3.4. POBLACIÓN Y MUESTREO**

La población y muestra del proyecto es el edificio del centro comercial en estudio en la ciudad de Cuenca, que es una estructura de hormigón armado que tiene problemas de columnas cortas en su configuración estrucutral.

# **3.5. OPERACIONALIZACIÓN DE VARIABLES**

### **3.5.1. Variable dependiente:** Columna corta.

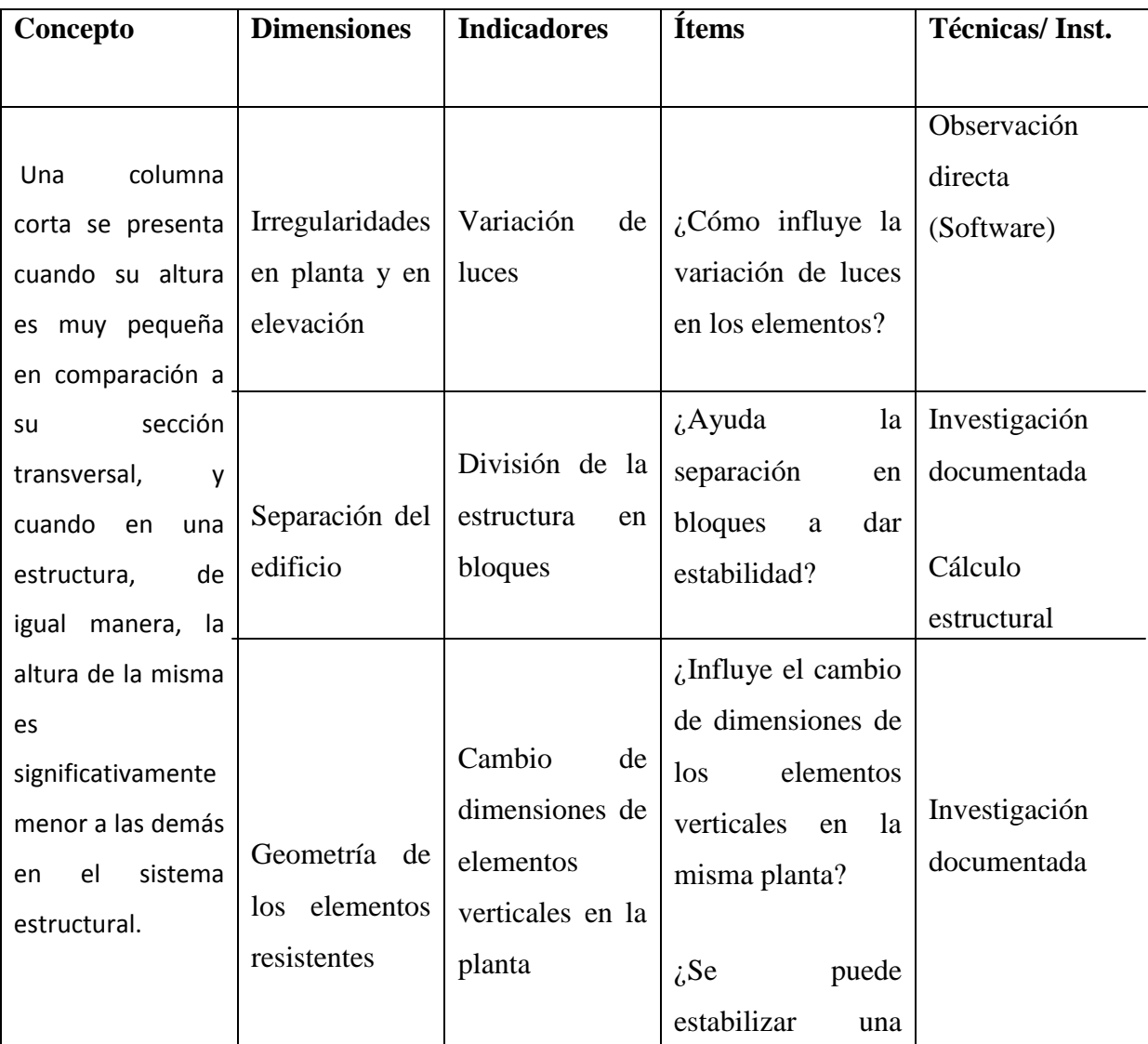

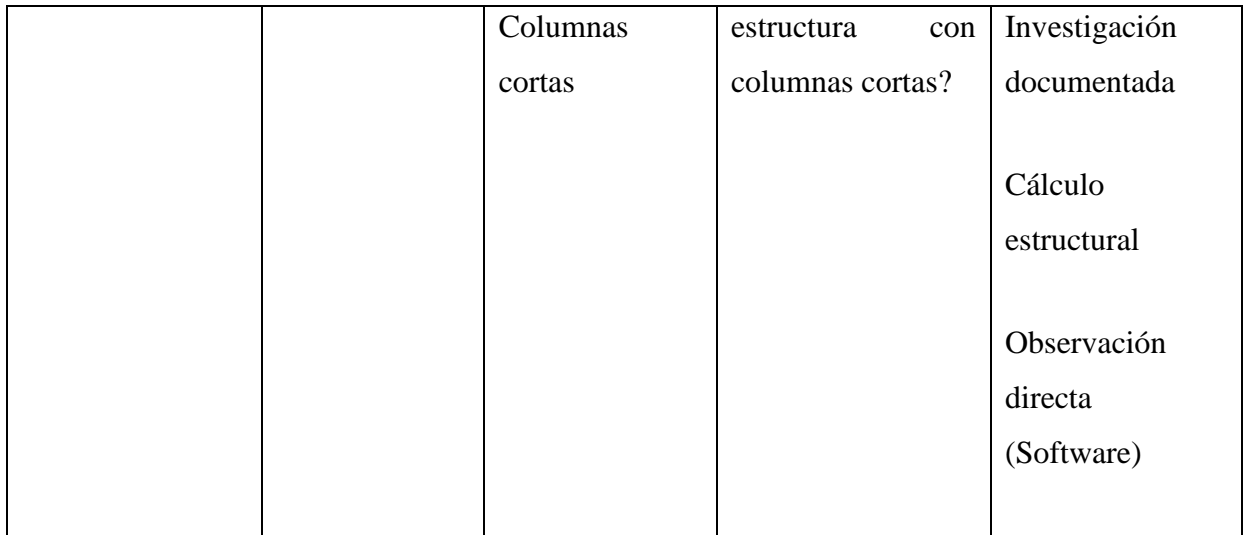

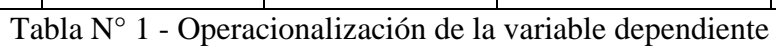

# **3.5.2. Variable independiente:** Configuración estructural en planta y en elevación.

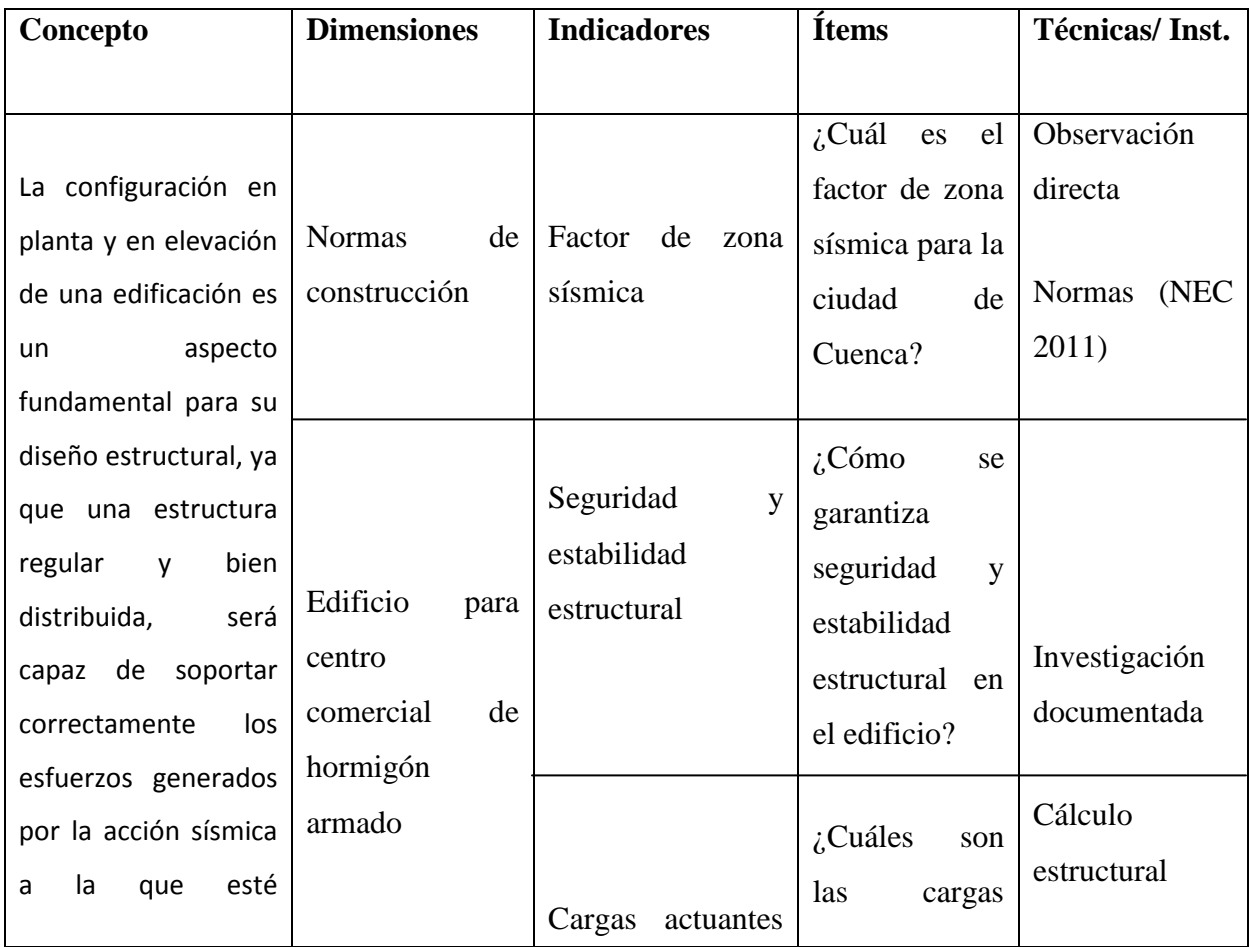

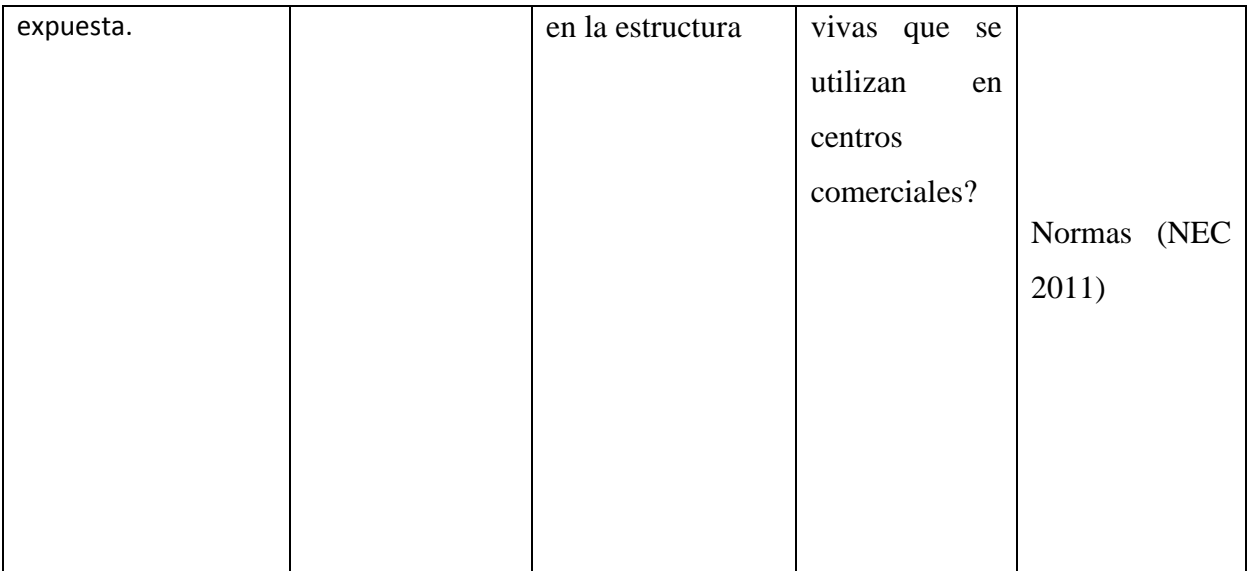

Tabla N° 2 - Operacionalización de la variable independiente

# **3.6. RECOLECCIÓN DE INFORMACIÓN**

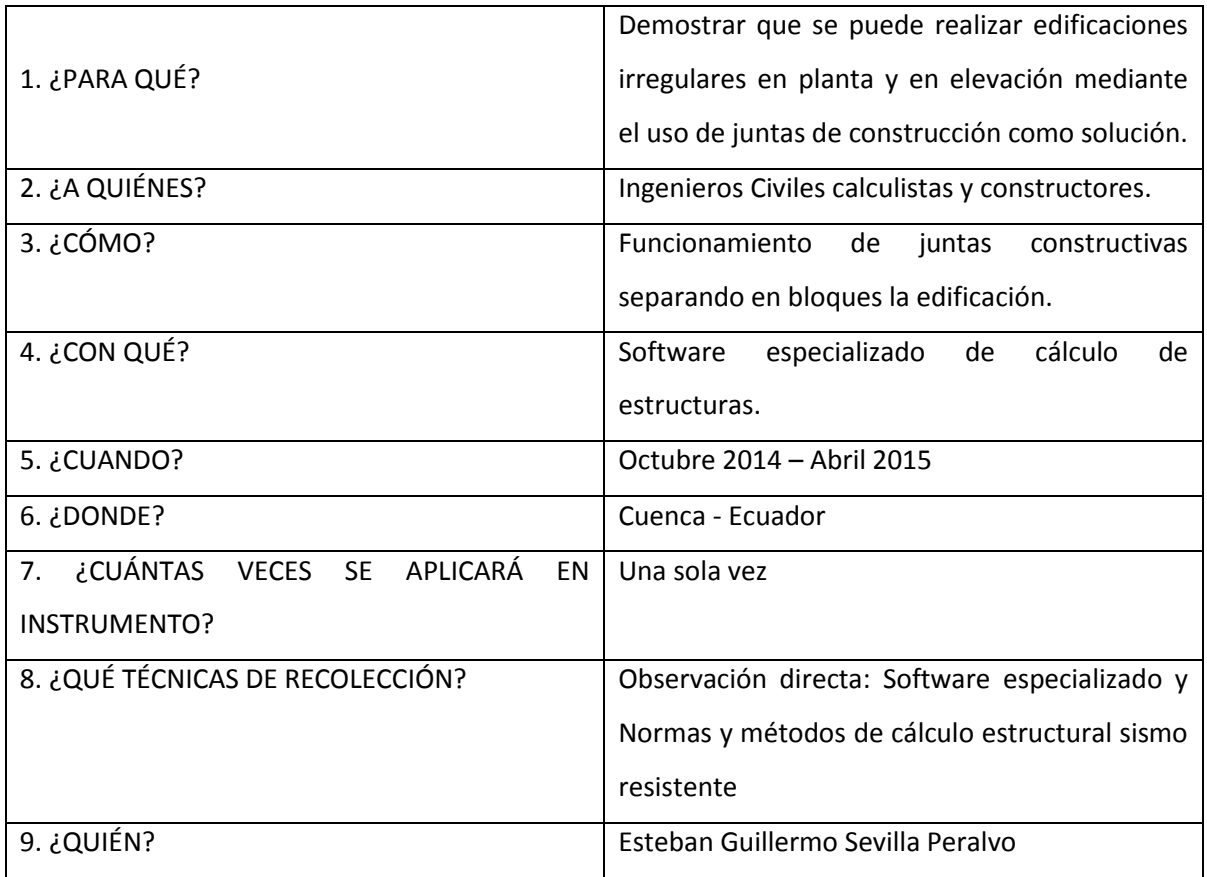

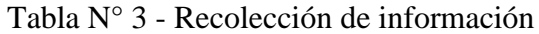

## **3.7. PROCESAMIENTO Y ANÁLISIS**

### **3.7.1. Plan de procesamiento de la información.**

- Se recopilará los datos arrojados del respectivo análisis estructural para su revisión.
- Analizar el comportamiento estructural de la edificación con sus irregularidades.
- Analizar e interpretar, los resultados relacionándolos con los diferentes partes de la investigación especialmente con los objetivos y la hipótesis.

### **3.7.2. Plan de interpretación de resultados.**

- Verificar, tabular y comparar los resultados que la estructura presente para definir si funciona de acuerdo a lo que se requiere en la edificación, a través del cálculo realizado.
- Análisis de resultados con el apoyo del marco teórico.
- Comprobación estadística de la hipótesis.
- Establecer conclusiones y recomendaciones.

# **CAPÍTULO IV**

# **4. ANÁLISIS E INTERPRETACIÓN DE RESULTADOS**

## **4.1. ANÁLISIS E INTERPRETACIÓN DE LOS RESULTADOS**

Los datos y resultados obtenidos en el presente trabajo de Investigación con título: "RELACIÓN DE LA COLUMNA CORTA CON LA CONFIGURACIÓN ESTRUCTURAL EN PLANTA Y EN ELEVACIÓN DE UN EDIFICIO DE USO COMERCIAL DE 4 PISOS, UBICADO EN EL SECTOR MEDIO EJIDO, CANTÓN CUENCA, PROVINCIA DE AZUAY" realizado a 10 Ingenieros Civiles con experiencia en estructuras se demuestra mediante los siguientes cuadros y gráficos estadísticos:

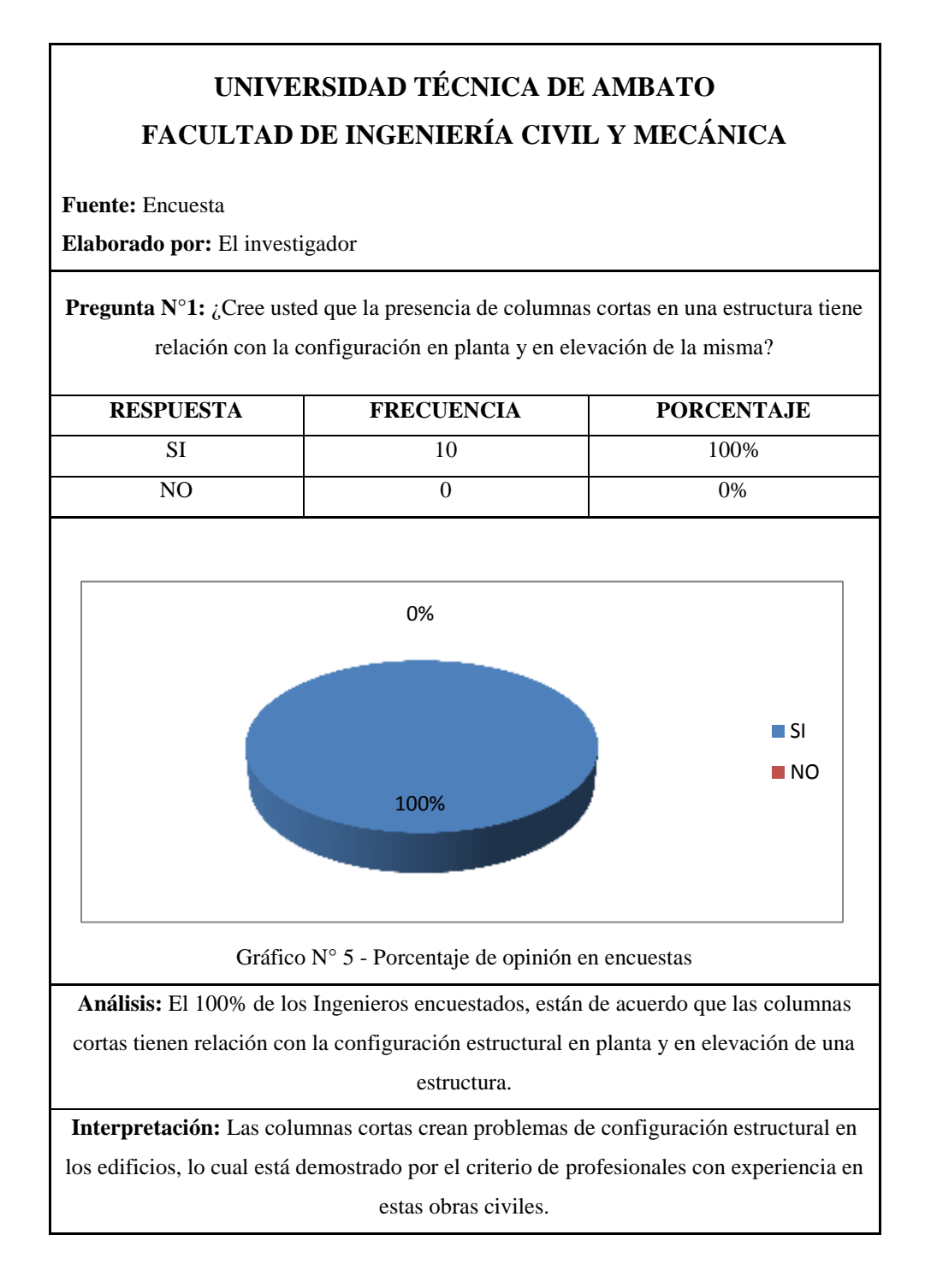

27

# **UNIVERSIDAD TÉCNICA DE AMBATO FACULTAD DE INGENIERÍA CIVIL Y MECÁNICA**

**Fuente:** Encuesta

**Elaborado por:** El investigador

**Pregunta N°2:** ¿La configuración estructural en planta y en elevación de una estructura incide en su estabilidad?

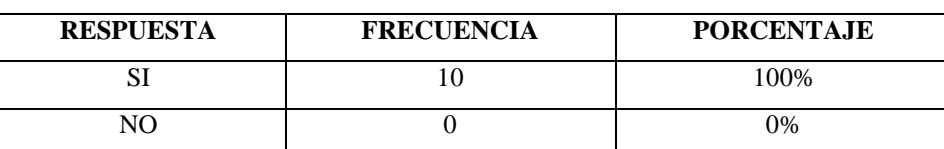

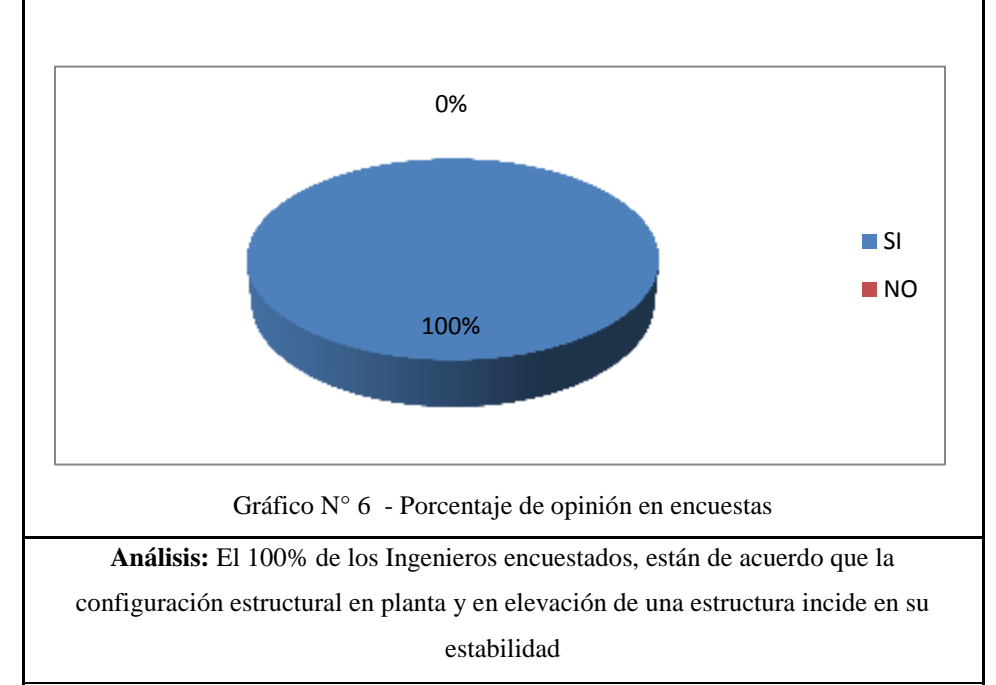

**Interpretación:** La configuración estructural en planta y en elevación de una estructura incide en su estabilidad; es decir, si la estructura es irregular, presenta problemas de estabilidad que deberán ser solucionados por el calculista.

## **UNIVERSIDAD TÉCNICA DE AMBATO FACULTAD DE INGENIERÍA CIVIL Y MECÁNICA**

**Fuente:** Encuesta

**Elaborado por:** El investigador

**Pregunta N°3:** ¿Para un edificio con niveles discontinuos que generan columnas cortas, cuál cree que es la solución?

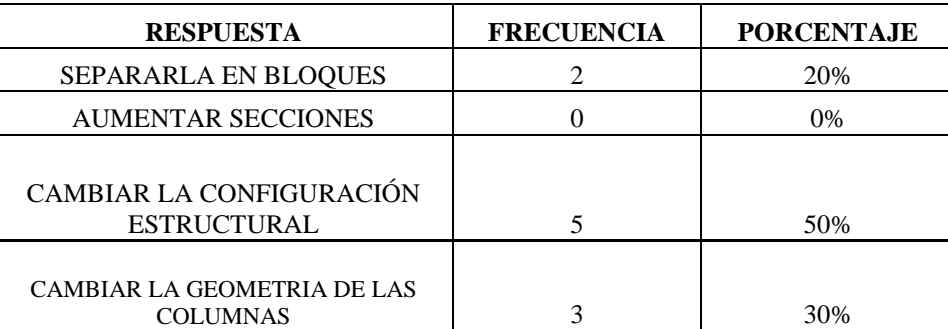

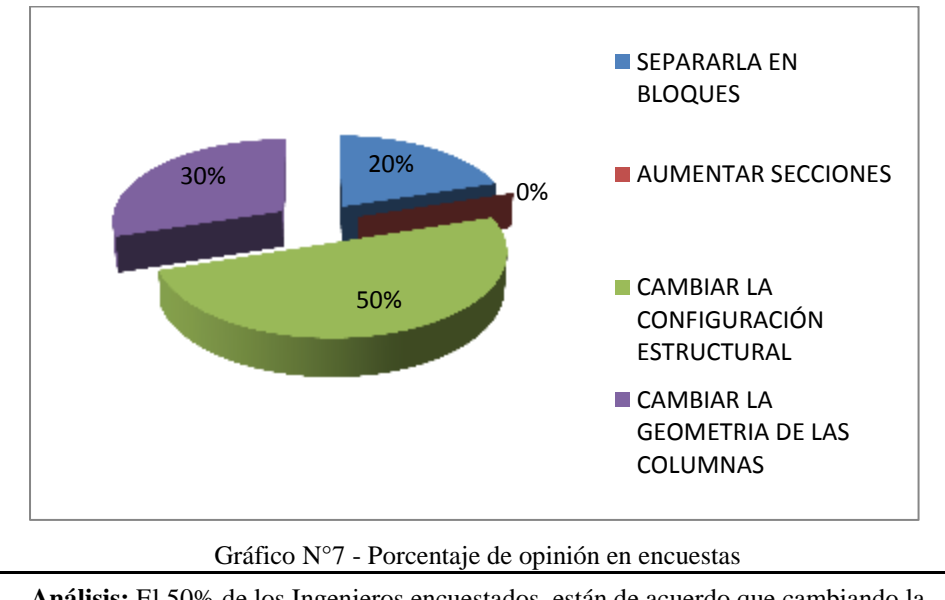

**Análisis:** El 50% de los Ingenieros encuestados, están de acuerdo que cambiando la configuración estructural se soluciona el problema, el 30% coincide en que modificando la geometría de las secciones se puede solucionar este problema y, el 20% dice que la estructura debe separarse en bloques creando una junta.

**Interpretación:** La mayoría de ingenieros creen que no deben haber niveles de entrepiso discontinuos que generen columnas cortas, verificándose la incidencia de estos elementos en el comportamiento de la estructura.

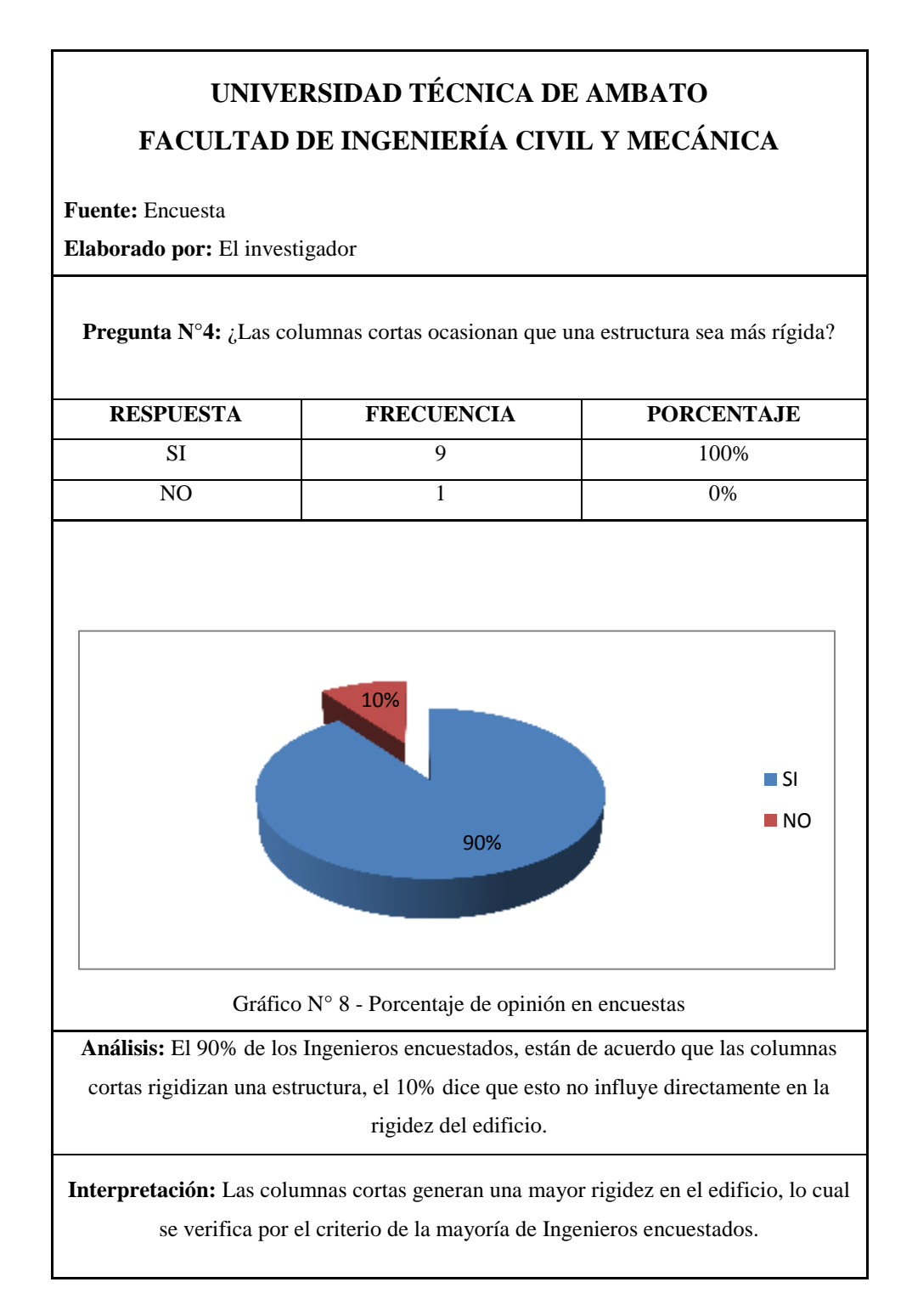

## **UNIVERSIDAD TÉCNICA DE AMBATO FACULTAD DE INGENIERÍA CIVIL Y MECÁNICA**

**Fuente:** Encuesta

**Elaborado por:** El investigador

**Pregunta N°5:** ¿Una estructura funciona mejor sísmicamente si es dúctil o rígida?

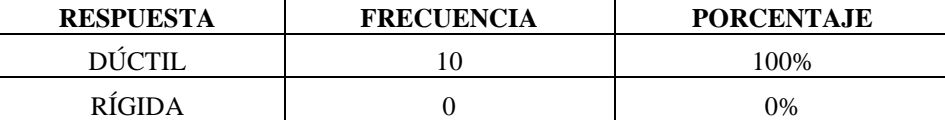

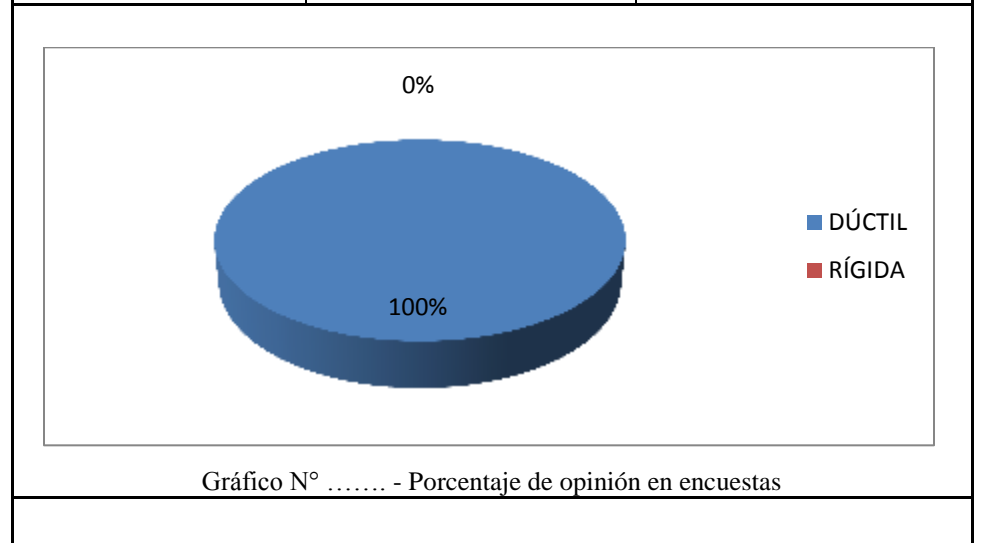

**Análisis:** El 100% de los Ingenieros encuestados, están de acuerdo que una estructura debe ser dúctil para un correcto comportamiento sismo resistente.

**Interpretación:** Todos los Ingenieros encuestados coinciden en que una estructura debe ser dúctil para que soporte los efectos sísmicos, siempre y cuando los desplazamientos y deformaciones sean menores a los máximos permitidos.

# **4.1. VERIFICACIÓN DE LA HIPÓTESIS**

Una vez analizados e interpretados los datos de las encuestas realizadas a ingenieros especialistas en estructuras, se puede verificar la hipótesis planteada que manifiesta: " La columna corta incidirá en la configuración estructural en planta y en elevación en el centro comercial en estudio ubicado en el sector Medio Ejido en la ciudad de Cuenca."

# **CAPÍTULO V**

# **5. CONCLUSIONES Y RECOMENDACIONES 5.1. CONCLUSIONES:**

- Se ha chequeado las distintas penalizaciones que la Norma Ecuatoriana de la Construcción NEC 2011 da a las distintas irregularidades en planta y en elevación a las estructuras.

- Se ha demostrado teórica y prácticamente (cálculo estructural) que la presencia de columnas cortas dadas por discontinuidades de piso generan esfuerzos que desestabilizan el edificio, lo cual tiene una relación directa con la configuración estructural del mismo.

- Se determinó mediante el cálculo estructural que la separación del edificio en 2 bloques utilizando una junta de construcción, es la solución óptima para el edificio en estudio, ya que reduce el tamaño de los elementos estructurales, hace la estructura dúctil ya que proporciona disminuye sustancialmente las rigideces y, evita efectos de torsión ya que las luces en largo y ancho no tienen mayor diferencia.

- La presente investigación sirve como guía técnica de cálculo para edificios de hormigón armado que presenten o no columnas cortas en su configuración estructural.

- El calculista debe proporcionar soluciones óptimas ante los distintos problemas que puedan generar las irregularidades que presente una estructura mediante el cálculo estructural y un análisis del costo de la edificación.

- La dimensión de una junta de construcción creada en la misma estructura separada, en la cual los sistemas de entrepiso no coinciden en la misma cota de altura, debe ser el valor entre el promedio de los valores absolutos de los desplazamientos máximos horizontales inelásticos (sección 2.6.3.1 del NEC 2011).

#### **5.2. RECOMENDACIONES:**

- Deben procurarse configuraciones regulares y simétricas para una mejor comportamiento de una estructura.

**-** Se debe realizar chequeos minuciosos del comportamiento de los elementos ante las distintas fuerzas que actúan en una estructura irregular, para poder dar un diseño sismo resistente, seguro y estable.

- Realizar un estudio costo - beneficio de las posibles formas de construcción de una estructura.

- Basarse en los códigos de diseño para realizar un correcto diseño estructural.

- Las estructuras con sistemas discontinuos de entrepiso que generen columnas cortas, deben separarse mediante una junta de construcción.

- Se debe tomar en cuenta las distintas cargas vivas que da el NEC 2011 a las estructuras, dependiendo del tipo de ocupación que estas van a tener.

## **CAPÍTULO VI**

## **LA PROPUESTA**

### **6.1. DATOS INFORMATIVOS**

### **Tema:**

"DETERMINAR LA RELACIÓN DE LA COLUMNA CORTA CON LA CONFIGURACIÓN ESTRUCTURAL EN PLANTA Y EN ELEVACIÓN DE UN EDIFICIO DE USO COMERCIAL DE 4 PISOS, UBICADO EN EL SECTOR MEDIO EJIDO, CANTÓN CUENCA, PROVINCIA DE AZUAY".

### **Beneficiarios**

Estudiantes y profesionales de Ingeniería Civil, ya que la presente investigación está realizada como fuente de consulta para el área de estructuras.

### **Ubicación**

Provincia de Azuay, cantón Cuenca, en las calles Roberto Crespo O. e Ignacio Andrade

### **Tiempo estimado para la ejecución**

Inicio: Octubre 2014

Fin: Abril 2015

### **Equipo técnico responsable**

Calculista: Esteban Sevilla Peralvo

Director: Ing. Alex Frías

# **Rubros de gastos**

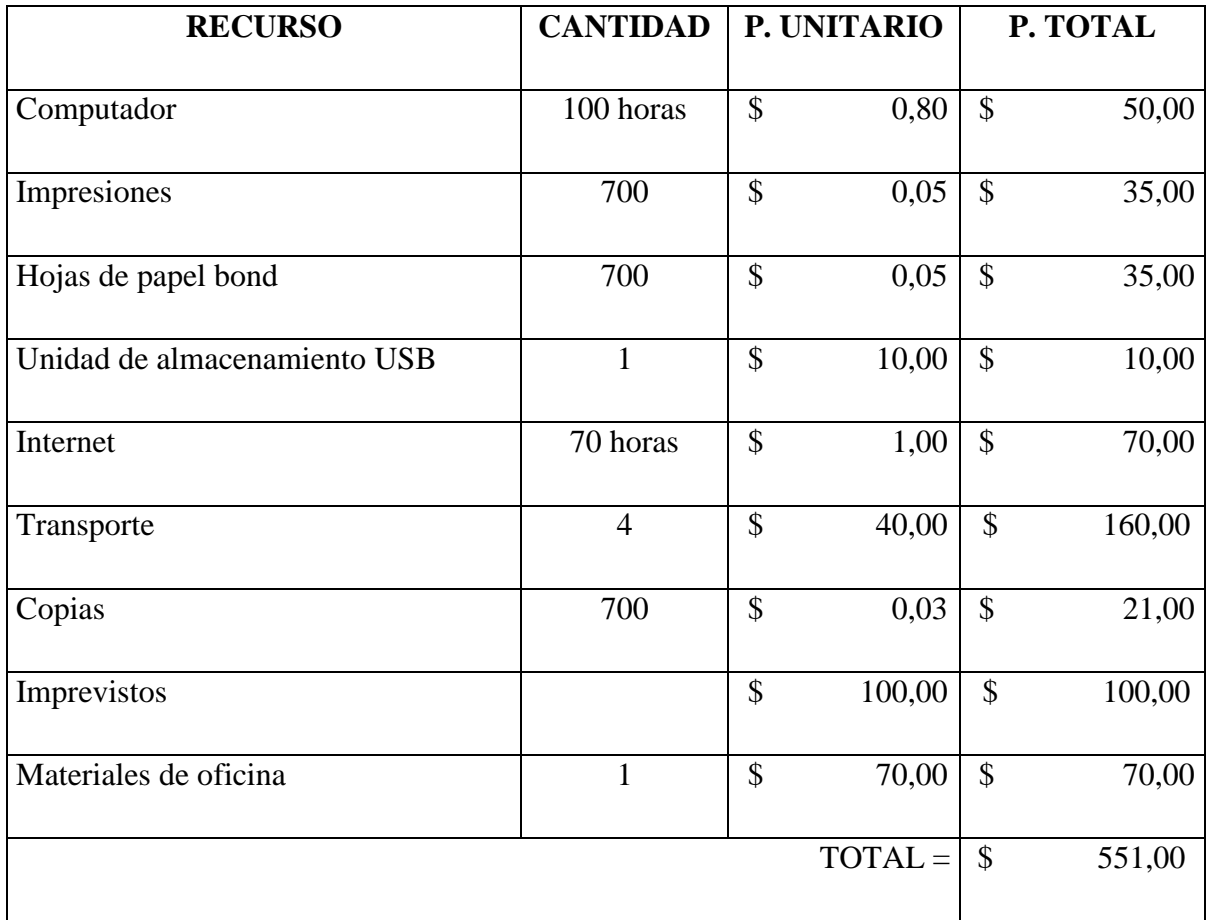

Tabla N° 4 - Rubros de gastos

#### **6.2. ANTECEDENTES DE LA PROPUESTA**

**Fuente:** Diseño sísmico de edificios

**Autor:** Enrique Bazán - Roberto Meli

**Tema:** Configuración estructural en el comportamiento sísmico

#### **Conclusión:**

La configuración estructural es un parámetro fundamental para el comportamiento satisfactorio de un edificio ante cargas sísmicas, ya que por más que se refinen los procedimientos de análisis y dimensionamiento de elementos, muchas veces los sistemas estructurales necesitan de otras soluciones para que puedan proporcionar estabilidad y seguridad ante los esfuerzos a los que está expuesta la estructura. El parámetro de configuración estructural es definido principalmente en el proyecto arquitectónico, por lo cual debe existir interacción entre el responsable de lo arquitectónico y el responsable de lo estructural, procurando siempre cumplir con las necesidades mínimas de resistencia, rigidez y regularidad que requiere la estructura; tomando en cuenta las consecuencias que traen algunas decisiones arquitectónicas en el comportamiento estructural.

La asimetría en planta produce vibraciones torsionales, así como los cambios bruscos de alturas en las plantas de la edificación, las cuales no son recomendables para el adecuado comportamiento sísmico del proyecto. Una posible solución a dicho problema es lograr una distribución de elementos resistentes que hagan coincidir el baricentro de masa con el centro de torsión; aunque esto implica concentración de fuerzas en ciertas zonas de la planta y vibraciones locales que no son recomendables. Otra solución es separar o subdividir el edificio en cuerpos independientes y regulares mediante la utilización de juntas de construcción, lo cual necesita un diseño de los elementos de conexión para permitir el paso entre uno y otro cuerpo. Otra razón para utilizar estas juntas, es cuando el edificio es muy alargado, ya que esto produce vibraciones fuertes que incrementan sustancialmente las solicitaciones en la parte central del edificio.

Las variaciones en la longitud de los elementos verticales, producen cambios drásticos de rigidez, lo cual provoca el fenómeno de "chicoteo" con una gran amplificación de vibración en la parte superior. De igual manera, la esbeltez de la construcción puede producir problemas de volteo, efectos P-∆ (inestabilidad) y de transmisión de cargas elevadas a la cimentación.

Utilizando la separación del edificio en bloques se evita el daño particularmente grave que se genera cuando las alturas de piso son diferentes, ya que durante la vibración las losas de piso de un bloque pueden golpear a media altura las columnas del bloque adyacente. Se debe diseñar correctamente la junta e utilizar dispositivos que amortigüen el golpeteo entre estructuras en caso de presentarse un sismo.

Para la estructuración de edificios se debe tener una configuración que le proporcione resistencia y rigidez a las cargas a la que está expuesto, los elementos estructurales deben permitir un flujo continuo y regular de las fuerzas sísmicas desde el punto en el que se generan, se debe evitar las amplificaciones de vibraciones torsionales producidas por la distribución irregular de masas o rigideces en planta o en elevación, el sistema estructural debe tener capacidad de deformación inelástica disipando así la energía sísmica.

#### **Investigaciones Previas**

Mediante sismos pasados, como los de Cariaco, Venezuela (1997); Bahía de Caráquez, Ecuador (1998); Eje Cafetero, Colombia (1999) y El Salvador (1986) se ha podido determinar que existen distintos tipos de fallas en edificaciones, que han dejado como producto daños irreparables o el colapso de las mismas. Se puede notar claramente que las causas por una mala configuración estructural en planta y elevación como columnas cortas y esbeltas, distintas alturas de pisos, falta de muros, entradas excesivas, mala distribución de rigideces, golpeteo entre edificios, entre otras, han sido las causantes de las fallas estructurales toda vez que no se consideró estos parámetros en el diseño.

#### **DR. ROBERTO AGUIAR FALCONI (2010).**

La ciudad de Cuenca, se ubica en la zona sísmica II del Ecuador, la cual es considerada según el NEC 2011 , una zona de alta amenaza de sismicidad. Un temblor de entre cinco y siete grados en la escala de Richter puede devastar el 60% de las edificaciones en la ciudad de Cuenca. La falla geológica está en Girón, al sur de la provincia del Azuay, la cual tiene una alta actividad. Según datos históricos, en 1913 hubo un terremoto debido a esta falla mencionada de magnitud 6, dejando grandes daños.

Esta falla se inicia a 30 kilómetros al sur del cantón Girón y se extiende por aproximadamente 200 kilómetros. Atraviesa en su totalidad la ciudad de Cuenca, pasa por la provincia del Cañar y finaliza al sur de la provincia de Chimborazo, y es monitoreada permanentemente debido a su actividad.

#### **JUAN DIEGO BUSTOS (2010)**

Para la estructura en estudio, se ha encontrado el problema de la presencia de columnas cortas debido a que dispone de sistemas discontinuos de entrepiso, para lo cual se plantea realizar el cálculo y diseño estructural de la misma, proponiendo una solución a dicho problema.

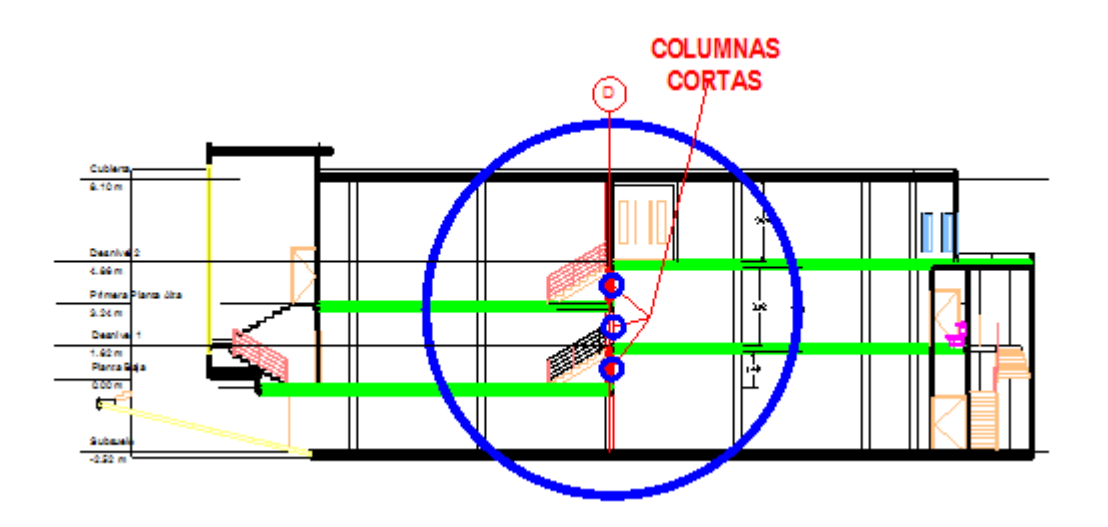

Gráfico A - Problema encontrado en la arquitectura del edificio

Las columnas cortas, aparecen debido a las distintas alturas de entrepiso mostradas en la figura anterior (N+0.00 a N+4.86), a lo largo de todo el eje D.

Para la elaboración del proyecto de investigación, se parte de un anteproyecto arquitectónico; el edificio no está construido todavía.

Lo que se plantea realizar, es diseñar el edificio proponiendo distintas posibles soluciones al problema de columnas cortas que generan los distintos niveles de entrepiso, partiendo por el prediseño y diseño de losas, prediseño de vigas y columnas, modelación, análisis y diseño del edificio en un software especializado de cálculo de estructuras que dirá cuál es la óptima solución que se busca al momento de la interpretación de resultados, finalmente diseñar escaleras y la cimentación.

### **6.3. JUSTIFICACIÓN**

Conociendo la importancia de la configuración en planta y en elevación en un sistema estructural, y los problemas que generan las columnas cortas en una edificación, se busca encontrar la solución óptima ante las columnas cortas que producen estas variaciones en el edificio de uso comercial de 4 pisos, ubicado en el sector Medio Ejido, cantón Cuenca, provincia de Azuay, para un correcto diseño sismo resistente, cuyo plano estructural consta en la sección de anexo del presente proyecto.

La presente investigación es un aporte teórico-práctico para estudiantes de Ingeniería Civil y para Ingenieros Civiles, demostrando cuál es la solución ante el problema de columnas cortas y de variaciones en planta y en elevación de estructuras, mediante un criterio Ingenieril y penalizando las mismas según lo estipula la Norma Ecuatoriana de la Construcción (NEC 2011), para tener un correcto diseño sismo resistente, asegurando así la estabilidad y seguridad estructural.

### **6.4. OBJETIVOS**

### **6.4.1. Objetivo General:**

- Aportar una solución de cálculo estructural de edificios con un sistema estructural que presente problemas de columnas cortas en su configuración.

### **6.4.2. Objetivos específicos:**

- Analizar la configuración estructural en planta y en elevación del centro comercial en estudio.
- Modelar el edificio propuesto utilizando un software de cálculo estructural.
- Diseñar los elementos estructurales de acuerdo con los resultados del análisis.
- Proponer la solución óptima ante la presencia de columnas cortas que generan irregularidades en el sistema estructural del edificio en estudio.

### **6.5. ANÁLISIS DE FACTIBILIDAD**

La propuesta es factible realizarla desde el punto de vista teórico y constructivo, tomando en cuenta y utilizando los parámetros de diseño de la NEC 2011, siendo además un aporte en el ámbito estructural sismo resistente, con el fin de incentivar una alternativa para estructuras que presenten columnas cortas en su configuración estructural y por lo tanto, irregularidades en planta y en elevación; cuyo propósito es lograr la seguridad y estabilidad en una edificación.

## **6.6. FUNDAMENTACIÓN CIENTÍFICO – TÉCNICA**

En la Sierra Ecuatoriana, existen varios edificios con variaciones en su configuración estructural en planta y en elevación, causados por columnas cortas que generan esfuerzos que desestabilizan a las edificaciones, como es el caso del edificio en estudio, lo cual me motivó a realizar un análisis de la "Relación de la columna corta con la configuración estructural en planta y en elevación de un edificio de uso comercial de 4 pisos, ubicado en el sector Medio Ejido, cantón Cuenca, provincia de Azuay", para determinar cuál es la solución óptima ante dichos problemas, realizando el debido cálculo y diseño estructural sismo resistente basado en la NEC 2011, garantizando así la seguridad y estabilidad estructural.

### **6.7. METODOLOGÍA**

En esta sección, se demuestra paso por paso el prediseño de elementos, modelación, análisis y diseño de la estructura en un software especializado de cálculo estructural para determinar cuál es la solución óptima al problema de columnas cortas que tiene el edificio en estudio.

Por último se concluirá qué camino debe seguirse para la construcción de esta estructura, de la cual se encontrarán los respectivos planos estructurales en los anexos del presente trabajo de investigación.

### **MODO OPERATIVO**

## **GUÍA TÉCNICA DE CÁLCULO**

### **6.7.1. DATOS GENERALES DE DISEÑO**

 $f'c = 240 \text{ Kg/cm}^2$ 

 $fy = 4200$  Kg/cm<sup>2</sup>

### **Códigos a aplicarse:**

- NEC 2011
- ACI-318-08

### **Peso Específico del Hormigón =** 2400 Kg/m³

**Módulo de Poisson del Hormigón** = 0.20 (Sin embargo puede tomarse como cero de acuerdo al artículo 19.2.1 del código ACI-318-08)

### **Módulo de Poisson del Acero** = 0.30

**Módulo de Elasticidad del Hormigón =** (Artículo 8.5.1 del ACI-318-08). Ecuación traducida al sistema mks del sistema SI, tomado de la tabla de equivalencias en el Apéndice F del código mencionado.

$$
Ec = Wc^{1.5} * 0.14\sqrt{f'c}
$$
, en Kg/cm<sup>2</sup>

Donde:

Wc = Peso específico del hormigón.

f'c = Resistencia a compresión del hormigón a los 28 días de edad de curado.

**Módulo de Elasticidad del Acero =** (Artículo 8.5.2 del ACI-318-08).

$$
Es = 200\,000\, Mpa = 2.0 * 10^6\, Kg/cm^2
$$

## **6.7.2. PREDISEÑO DE LA LOSA**

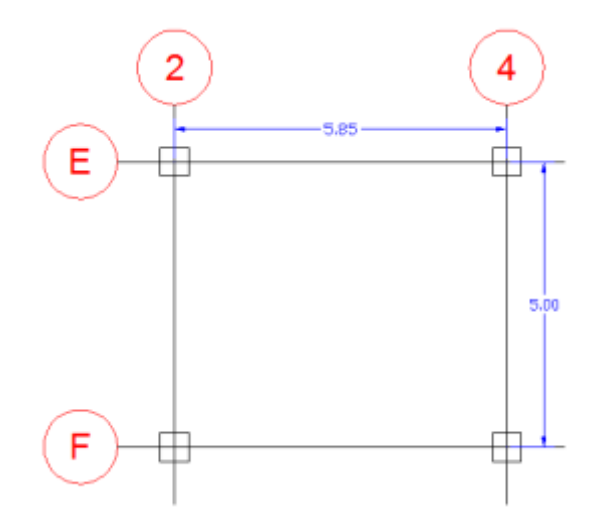

Gráfico N° 10 - Prediseño de la losa

*Método 1 - Código ACI-318-08 sección 9.5.3.3*

Luz mayor  $= 5.85$  m

Luz menor  $= 5.00$  m

$$
h = \frac{\text{Ln}(0.8 + \frac{fy}{14000})}{36 + 9\beta}
$$

Ln = Luz libre mayor medida entre caras de los apoyos.

 $\beta$  = Relación de Lado Mayor de losa entre lado menor de la losa.

Fórmula tomada de Artículo 9.5.3.3 del ACI-318-08. Ecuación traducida al sistema mks del sistema SI, tomado de la tabla de equivalencias en el Apéndice F del código mencionado.

$$
\beta = \frac{Luz\ mayor}{Luz\ menor}
$$

$$
\beta = \frac{5.85m}{5.00m}
$$

 $\beta = 1.17$  (Losa Bidireccional)

$$
h = \frac{585 \text{cm} (0.8 + \frac{4200 \text{kg/cm}^2}{14000})}{36 + 9(1.17)}
$$

$$
h = 13.83 \; \text{cm}
$$

*Método 2 - Fórmula empírica*

De la fórmula empírica:

H= 0.03 \* Luz mayor de la losa

Es decir, se asume 3cm de peralte por cada metro de luz de la losa.

 $H = 0.03 * 585$ cm

 $H = 17.55$  cm

#### h asum  $= 25$ cm

De acuerdo a los valores predimensionados, se asume una losa de 25 cm (debido a que la carga viva que soportan los centros comerciales es mayor que las de las viviendas, y por la configuración estructural que tiene el edificio en estudio).

Con el peralte de losa asumido, esta será diseñada y chequeada a flexión y a corte, este peralte se utilizará en todos los pisos del edificio, el cual servirá para el diseño de vigas y columnas que a su vez permitirán calcular los verdaderos coeficientes de configuración estructural en planta y en elevación. Si en caso no se pasaran los chequeos a flexión y corte una vez se diseñe los elementos estructurales, o esté sobredimensionada, se deberá cambiar el peralte.

## **6.7.3. CUANTIFICACIÓN DE CARGAS EN LAS LOSAS**

### LOSA ALIVIANADA NIVEL +0.00

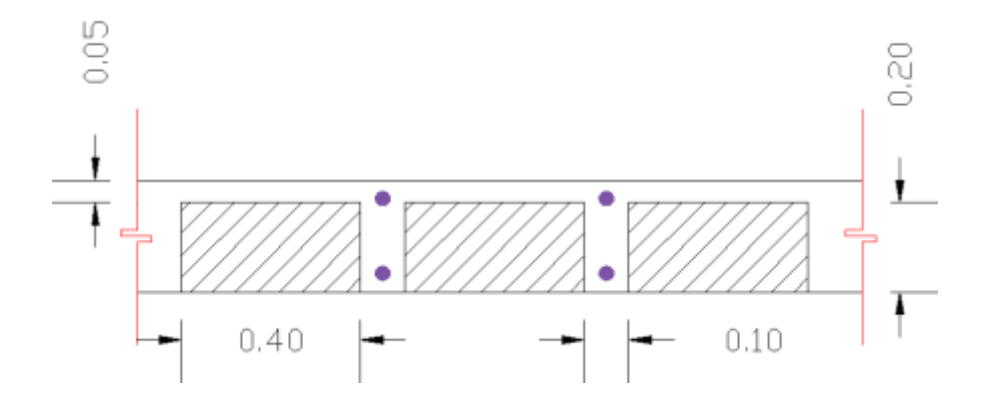

Gráfico N° 11 - Corte típico de la losa alivianada

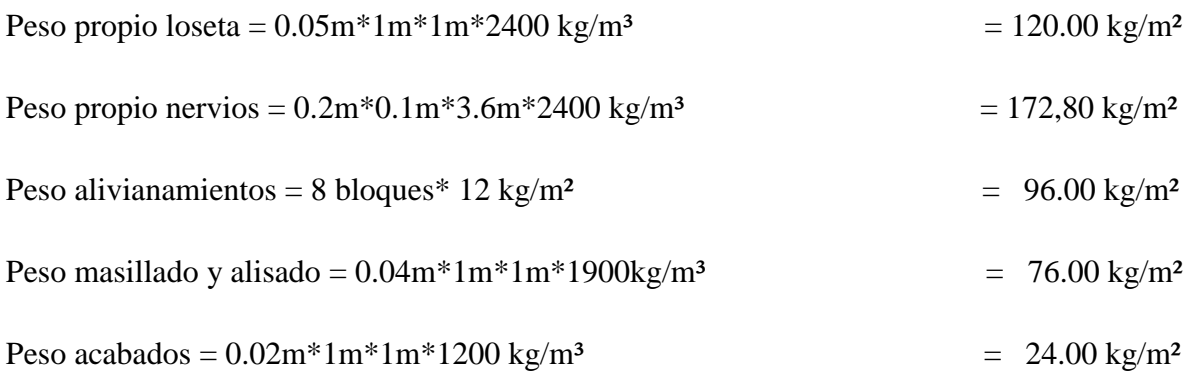

CARGA MUERTA  $=$  CM  $=$  488.80 kg/m<sup>2</sup>

CARGA VIVA (NEC 2011) =  $CV = 4.80$  KN/m2 = 489.46 kg/m<sup>2</sup>

Nota: En la sección 1.1.2.2 del NEC 2011 se especifica que la carga viva para almacenes es de 4.80 KN/m2 en el primer piso y de 3.60 KN/m2 en los pisos superiores.

## **6.7.4. CARGAS DE PAREDES**

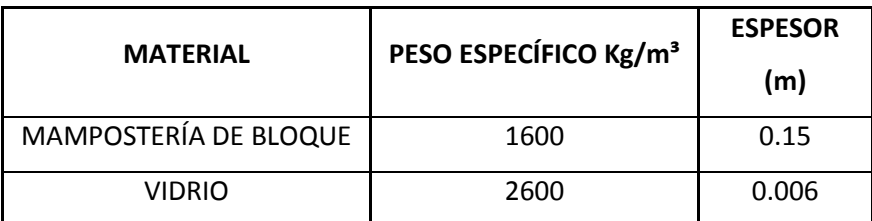

Tabla N° 5 - Prediseño de elementos

PARED TIPO 1: MAMPOSTERÍA -  $H = 4.86$ m; e = 0.15m

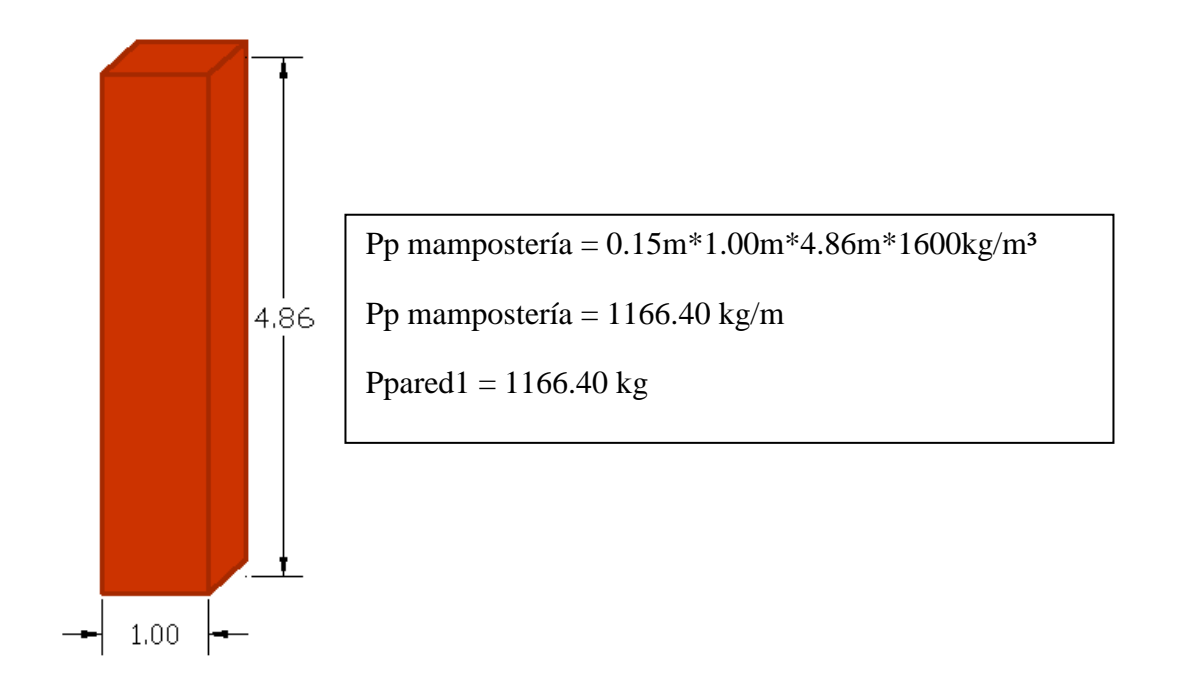

Gráfico N° 12 - Pared tipo 1

PARED TIPO 2: MAMPOSTERÍA -  $H = 3.24$ m; e = 0.15m

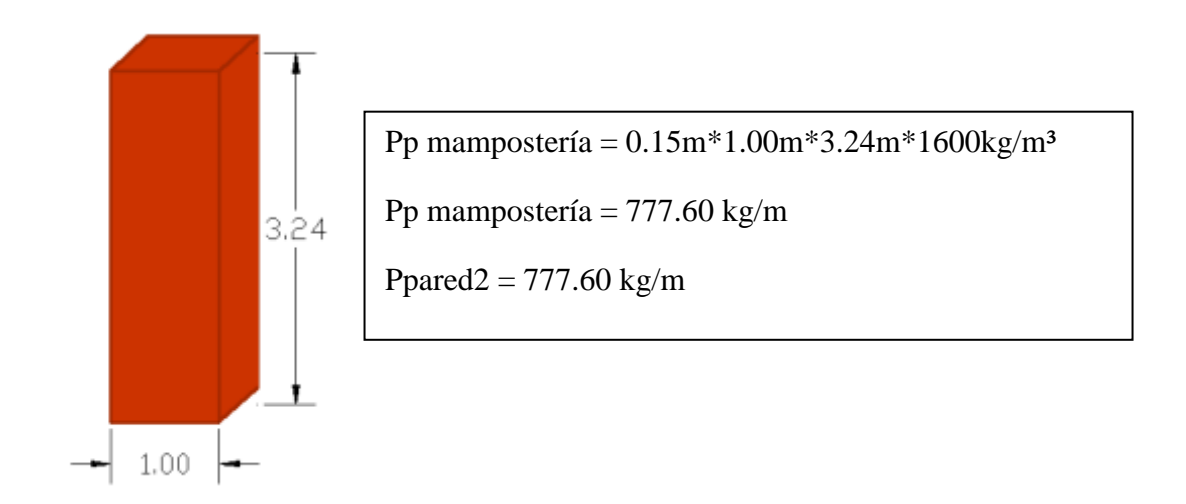

Gráfico N° 13 - Pared tipo 2

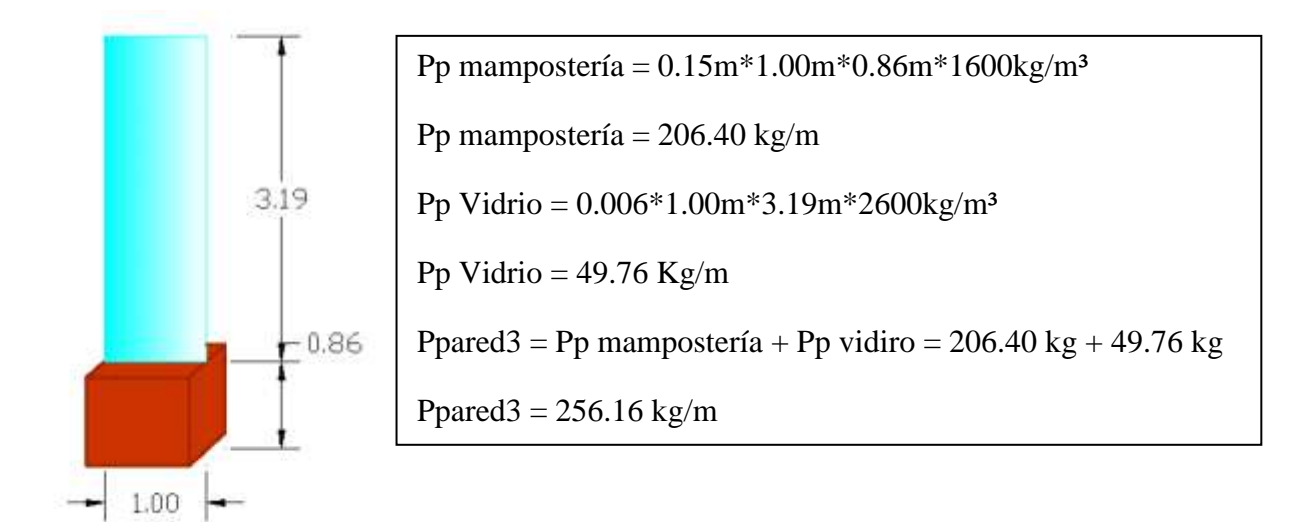

Gráfico N° 14 - Pared tipo 3

PARED TIPO 4: MAMPOSTERÍA Y VIDRIO -  $H = 3.24$ m; e = 0.15m

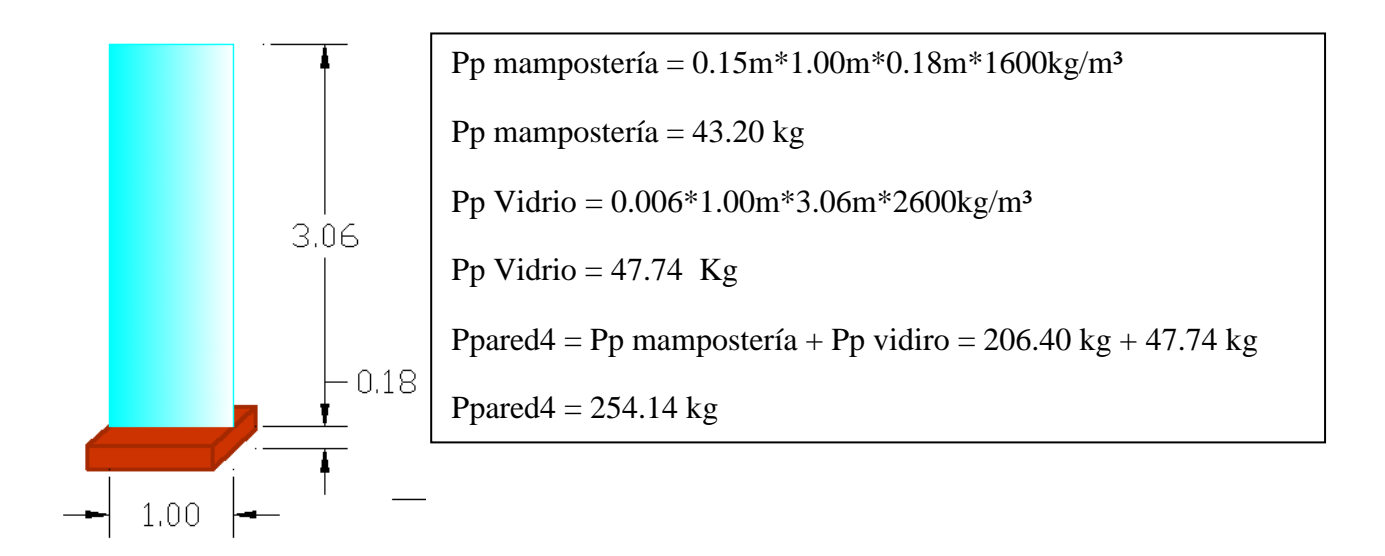

Gráfico N° 15 - Pared tipo 4

No se utiliza reducción de cargas para este caso debido a que su ocupación es un centro comercial, y en el artículo 1.1.3.4 del NEC-2011 dice:

Ocupaciones especiales.- no se permite reducción de cargas en lugares de reuniones públicas.

Para las reducciones de carga se debe hacer referencia a la sección 1.1.3 de la Norma Ecuatoriana de la Construcción NEC-2011.

## **6.7.5. DISEÑO DE LA LOSA POR EL MÉTODO DE MARCUS**

Para realizar el diseño de la losa, se elige el tablero más desfavorable; es decir, el que esté soportando mayor carga y pueda presentar mayores deflexiones. El tablero mostrado en la figura se ha elegido debido a que es el que mayores luces presenta en la estructura, y por estar en el primer nivel tiene una mayor carga viva que los tableros de los pisos superiores. Es necesario realizar un análisis de todos los tableros, por si algún parámetro como la carga viva o cargas de paredes incidan aplicando mayor carga que la analizada en el tablero elegido.

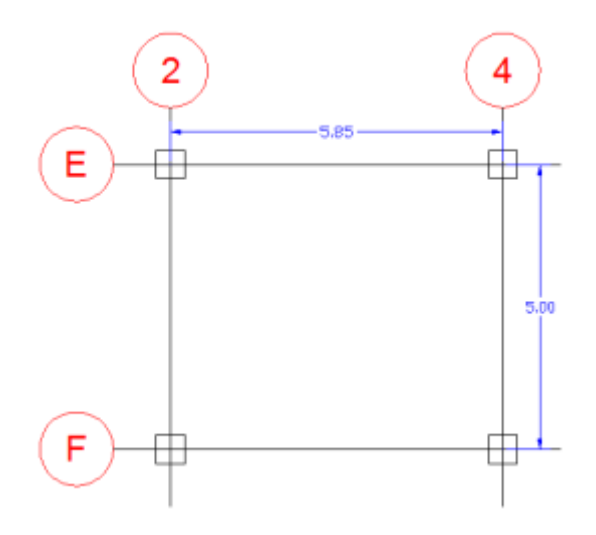

Gráfico N° 16 - Diseño de la losa

Como de definió anteriormente las cargas actuantes serán:

 $CM = 488.80$  kg/m<sup>2</sup>

 $CV = 489.46$  kg/m<sup>2</sup>

Se utiliza la combinación de carga del artículo 1.1.6.3.2 de la Norma Ecuatoriana de la Construcción que es:

 $U = 1.2$  CM + 1.6 CV

 $U = (1.2*488.80 \text{ Kg/m}^2) + (1.6*489.46 \text{ Kg/m}^2)$ 

 $U = 1369.70$  Kg/m<sup>2</sup>

Para el método de Marcus, el valor de β (9.5.3.3 del ACI-318-08) es igual al valor de ε, que es:

$$
\epsilon = \frac{Ly}{Lx}
$$

Donde,

Ly = Longitud mayor del tablero de losa en estudio

Lx = Longitud menor del tablero de losa en estudio

$$
\varepsilon = \frac{5.85}{5.00} = 1.17
$$

Ahora se calcula el valor de k, que es la carga a la que va a estar sometido el tablero

$$
k = U * Ly * Lx
$$

$$
k = 1369.70 \frac{\text{Kg}}{\text{m}^2} * 5.85 \text{m} * 5.00 \text{m}
$$

## $k = 40063.73$  Kg

Se utiliza la tabla 5a del método de Marcus para este caso, que tiene continuidad en tres de sus lados:

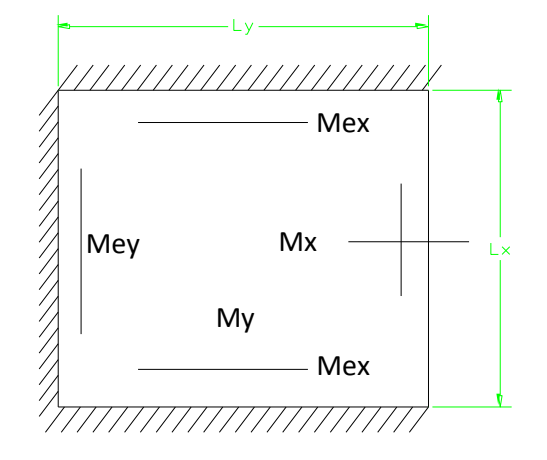

Gráfico N° 17 - Tipo de losa para el método de Marcus

| ε          | 1.00  | 1.05  | 1.10  | 1.15  | 1.17  | 1.20  | 1.25  | 1.30  | 1.35  | 1.40  | 1.45   | 1.50   | 1.55   | 1.60   |
|------------|-------|-------|-------|-------|-------|-------|-------|-------|-------|-------|--------|--------|--------|--------|
| <b>mx</b>  | 44.20 | 43.30 | 42.70 | 42.40 | 42.36 | 42.30 | 42.40 | 42.60 | 43.00 | 43.50 | 44.00  | 44.60  | 45.20  | 45.90  |
| my         | 50.30 | 54.60 | 59.30 | 64.50 | 66.82 | 70.30 | 76.50 | 83.30 | 90.80 | 98.60 | 107.00 | 117.00 | 126.00 | 137.00 |
| mex        | 18.00 | 17.80 | 17.70 | 17.80 | 17.84 | 17.90 | 18.10 | 18.30 | 18.60 | 19.00 | 19.40  | 19.80  | 20.20  | 20.60  |
| mey        | 24.00 | 25.20 | 26.40 | 27.60 | 28.08 | 28.80 | 30.00 | 31.20 | 32.40 | 33.60 | 34.80  | 36.00  | 37.20  | 38.40  |
| $\Delta x$ | 0.61  | 0.65  | 0.70  | 0.75  | 0.77  | 0.81  | 0.87  | 0.93  | 0.99  | 1.04  | 1.09   | 1.14   | 1.19   | 1.24   |
| Δy         | 0.84  | 0.90  | 0.96  | 1.02  | 1.05  | 1.09  | 1.16  | 1.22  | 1.29  | 1.36  | 1.43   | 1.49   | 1.55   | 1.60   |

Tabla N° 6 - Valores del método de Marcus

$$
Mx = \frac{k}{mx} = \frac{40063.73}{42.36} = 945.79 \text{ Kg} - m
$$

$$
My = \frac{k}{my} = \frac{40063.73}{66.82} = 599.58 \, Kg - m
$$

$$
\text{Mex} = \frac{\text{k}}{\text{mex}} = \frac{40063.73}{17.84} = 2245.72 \text{ Kg} - m
$$
\n
$$
\text{Mey} = \frac{\text{k}}{\text{mey}} = \frac{40063.73}{28.08} = 1426.77 \text{ Kg} - m
$$

P = 1.6 CV = 1.6\*489.46 Kg/m² = 783.14 Kg/m² (Carga viva mayorada)

$$
Mm\acute{a}x x = Mx (1 + \frac{P}{2U} \Delta x)
$$

$$
Mm\text{áx x} = 945.79 * (1 + \frac{783.14}{2 * 1369.70} * 0.77)
$$

Mmáx x = 1153.98 Kg – m

Mmín x = Mx 
$$
(1 - \frac{P}{2U}(2 + \Delta x))
$$

$$
\text{Mmín x} = 945.79 \left(1 - \frac{783.14}{2 \times 1369.70} \left(2 + 0.77\right)\right)
$$

$$
Mmín x = 196.83 \text{ Kg} - m
$$

$$
\begin{aligned} \text{Mmáx y} &= \text{My} \left( 1 + \frac{\text{P}}{20} \Delta y \right) \\ \text{Mmáx y} &= 599.58 \times \left( 1 + \frac{783.14}{2 \times 1369.70} \times 1.05 \right) \end{aligned}
$$

$$
Mm\acute{a}x\,y = 727.55\,\mathrm{Kg} - m
$$

$$
Mmín y = My (1 - \frac{P}{2U}(2 + Δy))
$$
  
Minín y = 599.58 (1 -  $\frac{783.14}{2 * 1369.70}$  (2 + 1.05))

53

$$
Mmín y = 71.66 \text{ Kg} - m
$$

El método dice que cada tablero debe dividirse en sus 2 direcciones, en una franja central que es la mitad del ancho del tablero y en dos franjas de columnas, cuyo ancho es un cuarto del ancho del tablero.ˡ

Para las franjas de borde, los momentos centrales de las losas se supone que disminuyen desde su valor máximo en el borde de la franja central, hasta un tercio de su valor en el borde del panel.

"Los momentos negativos en bordes discontinuos se suponen iguales a un tercio de los momentos positivos para la misma dirección."<sup>2</sup>

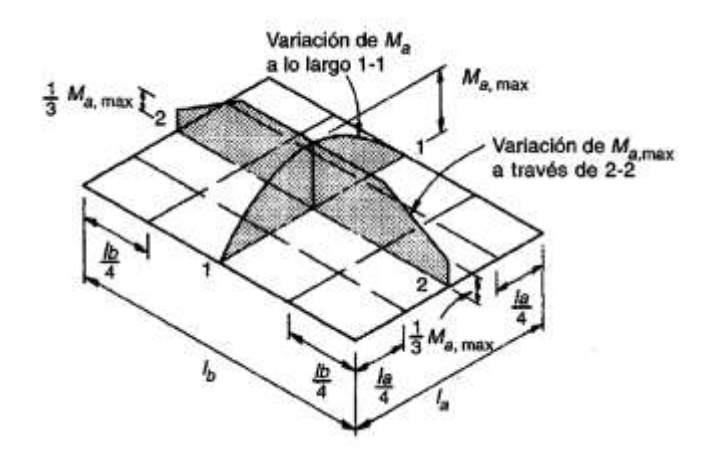

Gráfico N° 18 - Distribución de momentos (Fuente: Nilson)

Debido a que los puntos de inflexión se localizan aproximadamente en las distancias L/2, L/4 y L/2 en la losa (ver el gráfico), se divide la misma en franjas de vigas y columnas y franja central.

Nota: El gráfico es simplemente ilustrativo, no es un tablero perteneciente a la estructura que se estudia en la presente investigación.

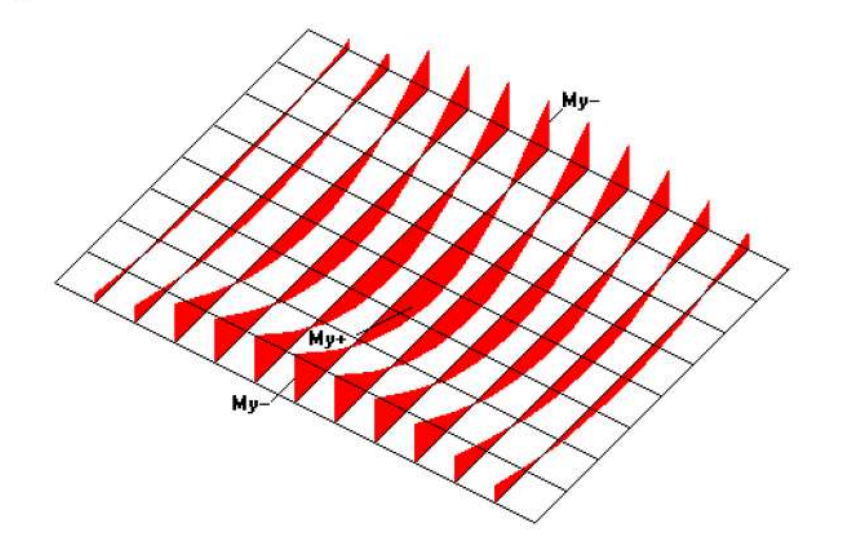

Gráfico N° 19 - Momentos actuantes en un tramo de losa

"Para las franjas de columna se supone que los momentos disminuyen linealmente a partir del valor total calculado en el borde interior de la franja de columna hasta un tercio de este valor en el borde de la viga de soporte. Para simplificar la colocación del acero se utilizará un espaciamiento uniforme en las franjas de columna. Los momentos promedio en las franjas de columna son iguales a dos tercios de los momentos correspondientes en las franjas centrales; según esto, el acero adecuado para esta franja de columna se suministrará si el espaciamiento de este acero es 3/2 del utilizado en la franja central. Deben verificarse las limitaciones en cuanto a espaciamientos máximos."<sup>1</sup>

1. SERRANO, Ovidio(2007). Diseño de Estructuras de Concreto Armado. Pág 41.

### RESUMEN DE MOMENTOS EN EL TABLERO DE LOSA:

Para las franjas de columna se debe colocar los 2/3 de los valores de momentos obtenidos para la franja central. Para obtener momento negativo en el lado del tablero que no hay empotramiento; es decir el momento es igual a cero, se debe escoger el valor mayor de entre la comparación de el momento mínimo o el tercio del momento máximo en la dirección que corresponda.

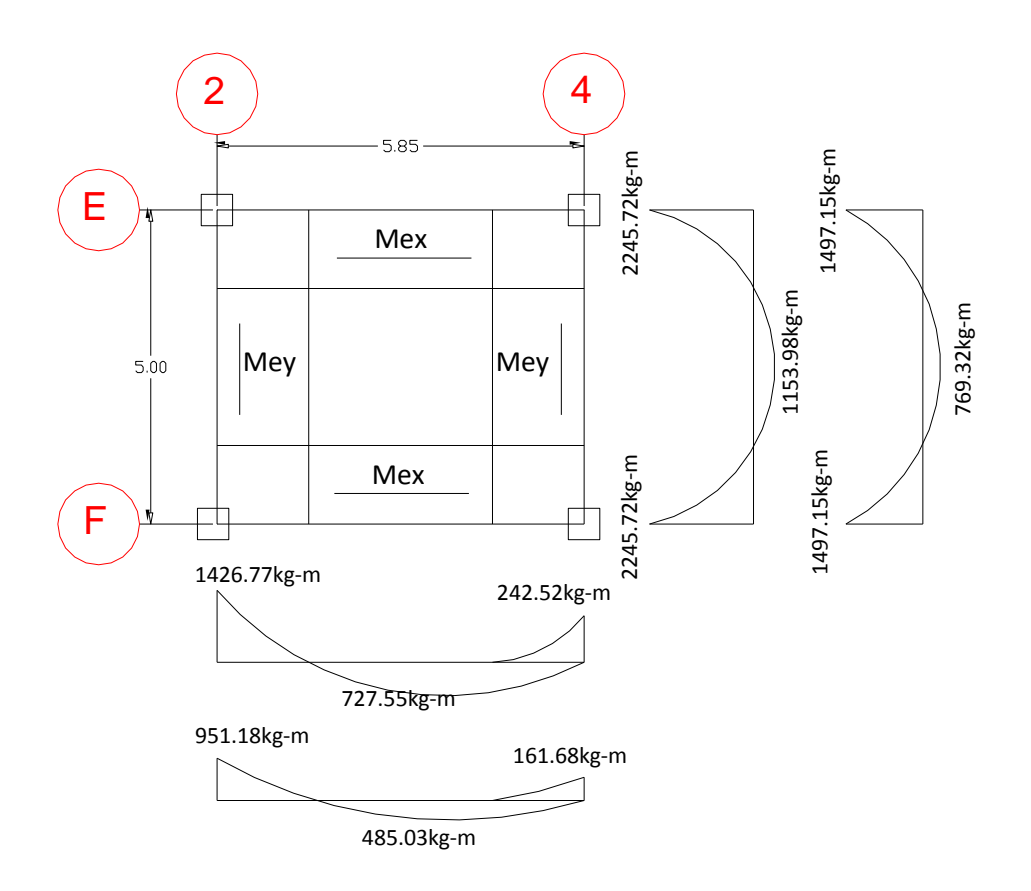

Gráfico N° 20 - Resumen de momentos en el tablero
## CÁLCULO DEL ACERO DE REFUERZO:

$$
As = \frac{0.85f'c * bw * d}{fy} \left[ 1 - \sqrt{1 - \frac{2Mu}{0.85 * \phi * f'c * bw * d^2}} \right]
$$

Donde:

As: Área de acero

f'c: Resistencia a compresión del hormigón a los 28 días de edad de curado.

bw: Base de la sección (1 metro de ancho de losa)

d: Peralte efectivo

fy: esfuerzo de fluencia del acero

Mu: Momento último

ϕ: Factor de Reducción de Resistencia (según el Artículo 9.3.2.1 del código ACI-318-08,

este valor es igual a 0.90 para flexión)

$$
As = \frac{0.85 * 210kg/cm^{2} * 100cm * 22.5cm}{4200kg/cm^{2}} \left[1 - \sqrt{1 - \frac{2 * Mu}{0.85 * 0.90 * \frac{210kg}{cm^{2}} * 100cm * (22.5cm)^{2}}}\right]
$$

## RESUMEN DE ACEROS:

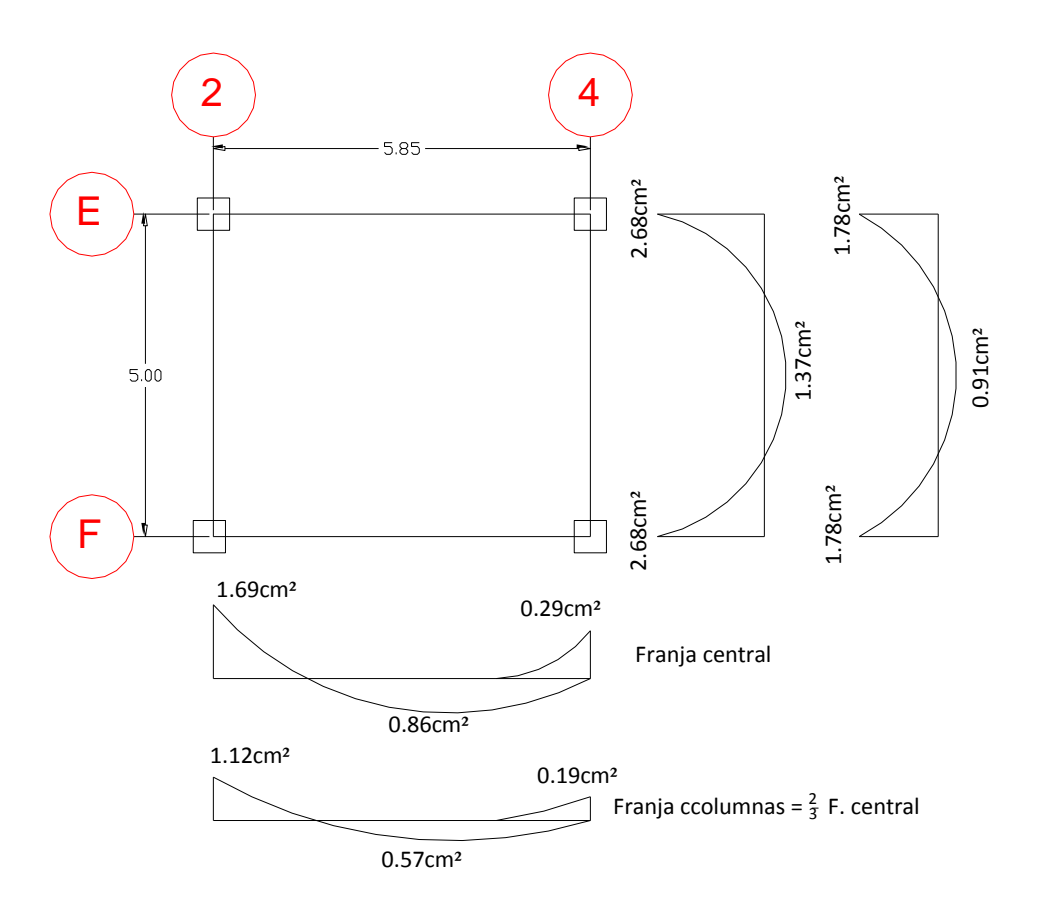

 $\operatorname{Gr\acute{a}fico}$  N° 21 - Armado del tablero

$$
As\ min = \frac{14}{fy} * bw * d
$$

As 
$$
m(n) = \frac{14}{4200 kg/cm^2} * 100 * 22.5
$$

$$
As\ min = 1.5cm^2 \ @\ Nervio
$$

## CHEQUEO A FLEXIÓN:

$$
db = \sqrt{\frac{Mu}{\phi * bw * f'c * w * (1 - 0.59w)}}
$$

$$
db = \sqrt{\frac{2245.72kg - m * 100cm/m}{0.9 * 20cm * \frac{240kg}{cm^2} * 0.18 * (1 - 0.59 * 0.18)}}
$$

 $db = 16.67cm$ 

$$
db = 17.98cm < d = 22.5cm
$$
 **0**. K

Donde:

- $\phi$  = Factor de reducción por flexión.
- bw = Base del elemento analizado (en 1 metro).
- f'c = Resistencia a compresión del hormigón a los 28 días de edad de curado.
- w = Cuantía mecánica (0.18 para falla dúctil)

Mu = Momento útimo.

 $db = \text{Peralte}$  efectivo = Altura - recubrimiento = 25cm - 2.5cm

CHEQUEO A CORTE:

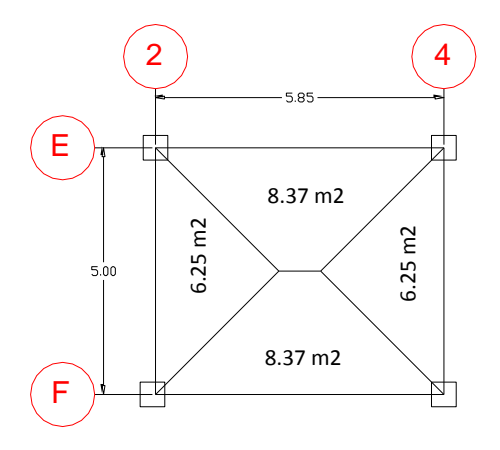

Gráfico N° 22 - Áreas cooperantes del tablero

$$
Vu = \frac{U * Area}{Luz}
$$
  

$$
Vu = \frac{1369.70 \text{kg/m} * 8.37 m^2}{5.85 m} = 1959.72 kg
$$
  

$$
Vv = \frac{Vu}{\phi}
$$
  

$$
Vv = \frac{1959.72 kg}{0.85}
$$
  

$$
Vv = 2305.56 kg
$$

El cortante admisible se obtiene de la sección 11.11.3.1, código ACI-318-2008, traducida al sistema mks en el apéndice F.

$$
Vadm = 0.53\sqrt{f'c} * bw * d
$$

$$
Vadm = 0.53\sqrt{240kg/cm^2} * 20cm * 22.5cm = 3456.19kg
$$

$$
Vadm = 3456.19kg > Vv = 2305.56kg \text{ O. K.}
$$

DISTRIBUCIÓN DEL ACERO:

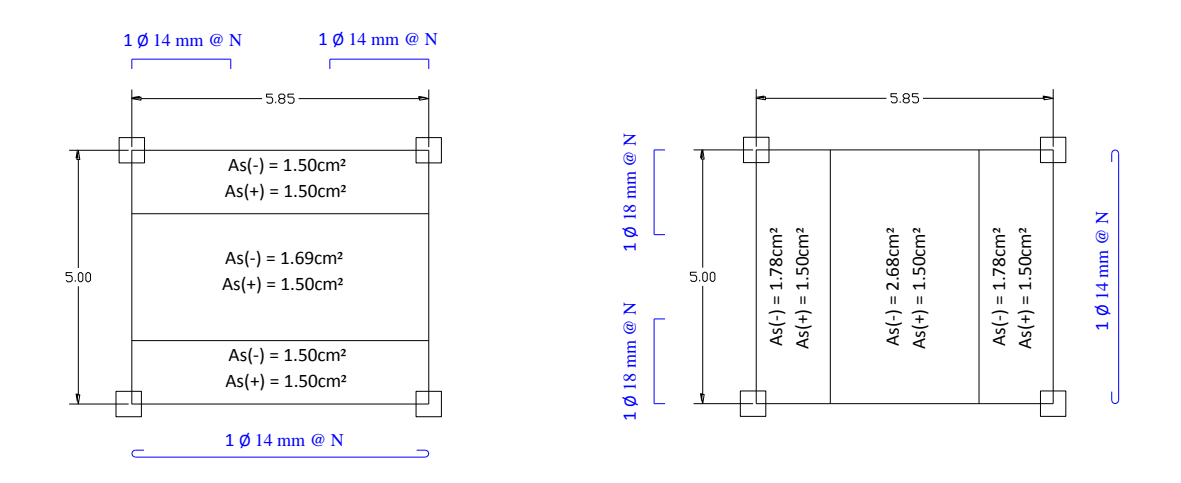

Gráfico N° 23 - Distribución del cero en la losa

## ARMADO DE LA LOSA:

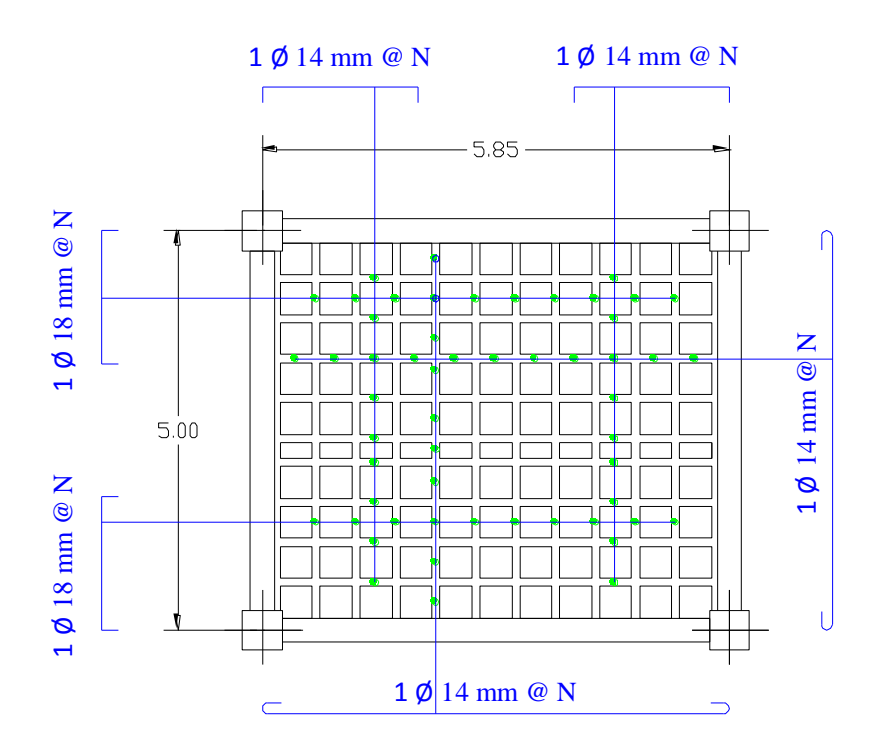

Gráfico N° 24 - Armado de la losa

## **6.7.6. PREDISEÑO DE VIGAS**

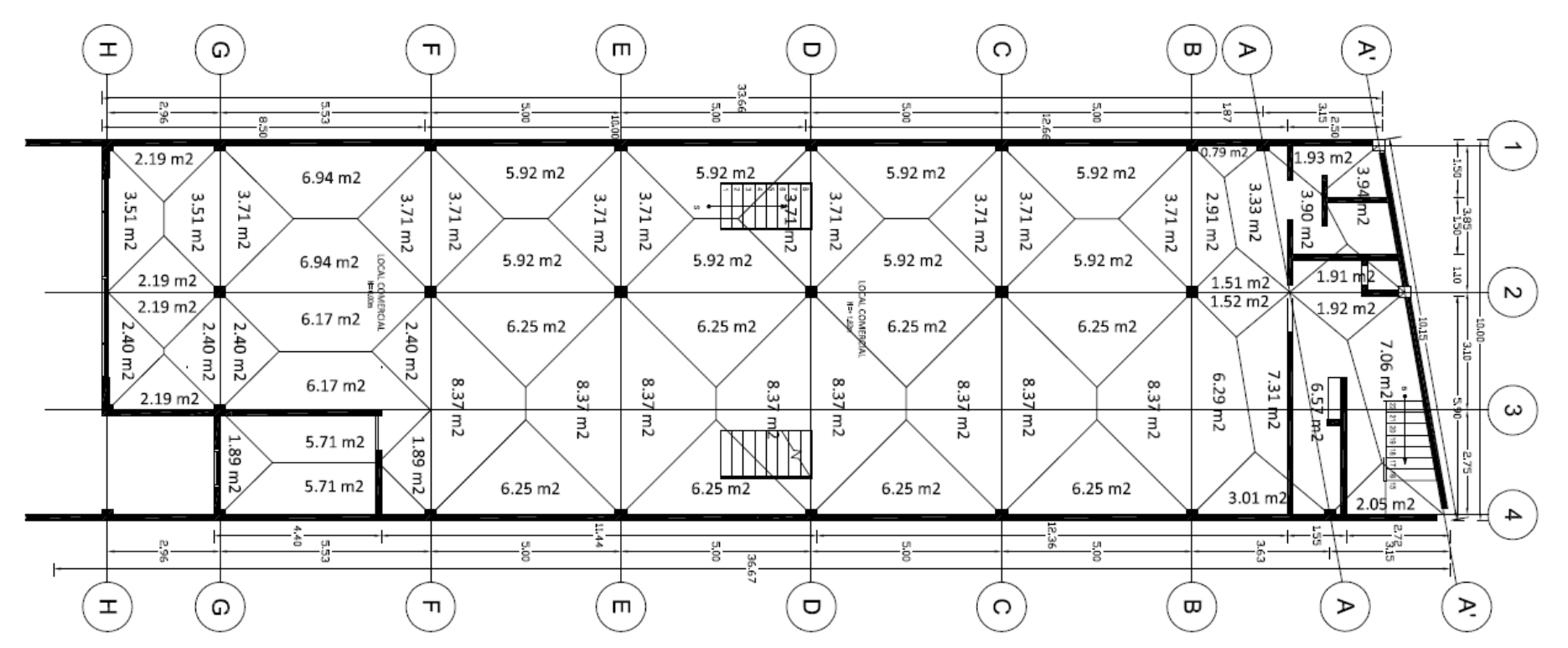

Gráfico N° 25 - Áreas cooperantes de la primera planta

**VIGA EJE 2 - NIVEL +0.00**

**Datos:**

#### **Tramo H-G**

 $CM = 488.80$  kg/m<sup>2</sup>

 $CV = 489.46$  kg/m<sup>2</sup>

Area cooperante  $= 4.38$  m<sup>2</sup>

Longitud del tramo de viga = 2.96 m

$$
CM\,Tramo\,H - G = \frac{CM * Area\,cooperative}{Longitud\, del\,tramo}
$$

$$
CM\,Tramo\,H - G = \frac{\frac{488.80kg}{m^2} * 4.38m^2}{2.96m}
$$

$$
CM\,Tramo\,H - G = 723.29kg/m
$$

 $\mathcal C$  $\mathcal{C}_{0}^{2}$ L

$$
CV\,Tramo\,H - G = \frac{\frac{489.46kg}{m^2} * 4.38m^2}{2.96m}
$$

 $CV\, Tramo\, H - G = 724.27 kg/m$ 

RESUMEN DE CARGAS

 $CM = 723.29$  kg/m

 $C$  Pared = 0

 $CV = 724.27$  kg/m

## CARGA ACTUANTE:

 $U = 1.2CM + 1.6CV$ 

 $U = (1.2*723.29kg/m)+(1.6*724.27kg/m)$ 

 $U = 2026.78$  kg/m

## **Tramo G-F**

 $CM = 488.80 \text{ kg/m}^2$ 

 $CV = 489.46$  kg/m<sup>2</sup>

Area cooperante =  $13.11 \text{ m}^2$ 

Longitud del tramo de viga = 5.53 m

$$
CM\,Tramo\,G-F=\frac{CM*Area\,cooperative}{Longitud\,del\,tramo}
$$

$$
CM\,Tramo\,G - F = \frac{\frac{488.80kg}{m^2} * 13.11m^2}{5.53m}
$$

$$
CM\,Tramo\,G-F=1158.80kg/m
$$

$$
CV\,Tramo\,G - F = \frac{CV * Area\,cooperative}{Longitud\, del\,tramo}
$$

$$
CV\,Tramo\,G - F = \frac{\frac{489.46kg}{m^2} * 13.11m^2}{5.53m}
$$

 $CV\,Tramo\, G - F = 1160.37 kg/m$ 

#### RESUMEN DE CARGAS

 $CM = 1158.80 \text{ kg/m}$ 

 $C$  Pared = 0

 $CV = 1160.37$  kg/m

#### CARGA ACTUANTE:

 $U = 1.2CM + 1.6CV$ 

 $U = (1.2*1185.80kg/m)+(1.6*1160.37kg/m)$ 

 $U = 3279.55$  kg/m

## **Tramo F-E**

 $CM = 488.80 \text{ kg/m}^2$ 

 $CV = 489.46$  kg/m<sup>2</sup>

Area cooperante  $= 12.17$  m<sup>2</sup>

Longitud del tramo de viga = 5.00 m

$$
CM\,Tramo\,F - E = \frac{CM * Area\,cooperative}{Longitud\,del\,tramo}
$$
\n
$$
CM\,Tramo\,F - E = \frac{\frac{488.80kg}{m^2} * 12.17m^2}{5.00m}
$$

$$
CM Tramo F - E = 1189.74kg/m
$$

$$
CV\,Tramo\,F - E = \frac{CV * Area\,cooperative}{Longitud\, del\, tramo}
$$

 $\mathcal C$ 4  $\frac{m^2}{m^2}$  \* 5

$$
CV\,Tramo\,F - E = 1191.35kg/m
$$

#### RESUMEN DE CARGAS

 $CM = 1189.74$  kg/m

 $C$  Pared = 0

 $CV = 1191.35$  kg/m

#### CARGA ACTUANTE:

 $U = 1.2CM + 1.6CV$ 

 $U = (1.2*1189.74kg/m)+(1.6*1191.35kg/m)$ 

 $U = 3333.85$  kg/m

#### **Tramo E-D**

 $CM = 488.80$  kg/m<sup>2</sup>

 $CV = 489.46$  kg/m<sup>2</sup>

Area cooperante  $= 12.17$  m<sup>2</sup>

Longitud del tramo de viga = 5.00 m

$$
CM\,Tramo\,E - D = \frac{CM * Area\,cooperative}{Longitud\,del\,tramo}
$$

$$
CM\,Tramo\,E - D = \frac{\frac{488.80kg}{m^2} * 12.17m^2}{5.00m}
$$

$$
CM\,Tramo\,E - D = 1189.74kg/m
$$

$$
CV\,Tramo\,E - D = \frac{CV * Area\,cooperative}{Longitud\, del\,tramo}
$$

$$
CV\,Tramo\,E - D = \frac{\frac{489.46kg}{m^2} * 12.17m^2}{5.00m}
$$

 $CV\,Tramo\, E - D = 1191.35kg/m$ 

## RESUMEN DE CARGAS

 $CM = 1189.74 \text{ kg/m}$ 

 $C$  Pared = 0

 $CV = 1191.35$  kg/m

## CARGA ACTUANTE:

 $U = 1.2CM + 1.6CV$ 

 $U = (1.2*1189.74kg/m)+(1.6*1191.35kg/m)$ 

 $U = 3333.85$  kg/m

**VIGA EJE 2 - NIVEL +1.62**

**Tramo D-C**

**Datos:**

 $CM = 488.80$  kg/m<sup>2</sup>

 $CV = 489.46$  kg/m<sup>2</sup>

Area cooperante  $= 12.17$  m<sup>2</sup>

Longitud del tramo de viga = 5.00 m

$$
CM\,Tramo\,D - C = \frac{CM * Area\,cooperative}{Longitud\, del\, tramo}
$$

$$
CM\,Tramo\,D - C = \frac{\frac{488.80kg}{m^2} * 12.17m^2}{5.00m}
$$

 $CM$  Tramo  $D - C = 1189.74 kg/m$ 

 $\mathcal C$  $\mathcal{C}_{0}^{2}$ L

$$
CV\,Tramo\,D - C = \frac{\frac{489.46kg}{m^2} * 12.17m^2}{5.00m}
$$

 $CV\, Tramo\, D - C = 1191.35 kg/m$ 

RESUMEN DE CARGAS

 $CM = 1189.74 \text{ kg/m}$ 

 $C$  Pared = 0

 $CV = 1191.35$  kg/m

## CARGA ACTUANTE:

 $U = 1.2CM + 1.6CV$ 

$$
U = (1.2*1189.74kg/m) + (1.6*1191.35kg/m)
$$

 $U = 3333.85$  kg/m

**Tramo C-B**

## **Datos:**

 $CM = 488.80 \text{ kg/m}^2$ 

 $CV = 489.46$  kg/m<sup>2</sup>

Area cooperante  $= 12.17$  m<sup>2</sup>

Longitud del tramo de viga = 5.00 m

$$
CM\,Tramo\,C - B = \frac{CM * Area\,cooperative}{Longitud\,del\,tramo}
$$
\n
$$
CM\,Tramo\,C - B = \frac{\frac{488.80kg}{m^2} * 12.17m^2}{5.00m}
$$

 $CM Tramo C - B = 1189.74 kg/m$ 

$$
CV\,Tramo\,C - B = \frac{CV * Area\,cooperative}{Longitud\, del\, tramo}
$$

$$
CV\,Tramo\,C - B = \frac{\frac{489.46kg}{m^2} * 12.17m^2}{5.00m}
$$

#### $CV\, Tramo\, C - B = 1191.35 kg/m$

#### RESUMEN DE CARGAS

#### $CM = 1189.74 \text{ kg/m}$

 $C$  Pared = 0

 $CV = 1191.35$  kg/m

#### CARGA ACTUANTE:

 $U = 1.2CM + 1.6CV$ 

 $U = (1.2*1189.74kg/m)+(1.6*1191.35kg/m)$ 

 $U = 3333.85$  kg/m

#### **Tramo B-A**

## **Datos:**

 $CM = 488.80 \text{ kg/m}^2$ 

 $CV = 489.46$  kg/m<sup>2</sup>

Area cooperante  $= 3.03$  m<sup>2</sup>

Longitud del tramo de viga = 2.57 m

$$
CM\,Tramo\,B - A = \frac{CM * Area\,cooperative}{Longitud\,del\,tramo}
$$
\n
$$
CM\,Tramo\,B - A = \frac{\frac{488.80kg}{m^2} * 3.03m^2}{2.57m}
$$

 $CM$  Tramo  $B - A = 576.29 kg/m$ 

$$
CV\,Tramo\,B - A = \frac{CV * Area\,cooperative}{Longitud\, del\, tramo}
$$

$$
CV\,Tramo\,B - A = \frac{\frac{489.46kg}{m^2} * 3.03m^2}{2.57m}
$$

 $CV\,Tramo\,B - A = 577.07kg/m$ 

RESUMEN DE CARGAS

## $CM = 576.29$  kg/m

 $C$  Pared = 0

 $CV = 577.07$  kg/m

#### CARGA ACTUANTE:

 $U = 1.2CM + 1.6CV$ 

 $U = (1.2*576.29kg/m)+(1.6*577.07kg/m)$ 

 $U = 1614.86$  kg/m

**Tramo A-A'**

#### **Datos:**

 $CM = 488.80 \text{ kg/m}^2$ 

 $CV = 489.46$  kg/m<sup>2</sup>

Area cooperante  $= 3.83$  m<sup>2</sup>

Longitud del tramo de viga = 3.02 m

$$
CM\,Tramo\,A - A' = \frac{CM * Area\,cooperative}{Longitud\, del\, tramo}
$$

$$
CM\,Tramo\,A - A' = \frac{\frac{488.80kg}{m^2} * 3.83m^2}{3.02m}
$$

$$
CM\,Tramo\,A-A'=619.90kg/m
$$

$$
CV\,Tramo\,A - A' = \frac{CV * Area\,cooperative}{Longitud\, del\, tramo}
$$

$$
CV\,Tramo\,A - A' = \frac{\frac{489.46kg}{m^2} * 3.83m^2}{3.02m}
$$

CV Tramo  $A - A' = 620.74 kg/m$ 

#### RESUMEN DE CARGAS

## CM = 619.90 kg/m

 $C$  Pared = 0

$$
CV = 620.74 \text{ kg/m}
$$

#### CARGA ACTUANTE:

## $U = 1.2CM + 1.6CV$

 $U = (1.2*619.90kg/m)+(1.6*620.74kg/m)$ 

## $U = 1737.06$  kg/m

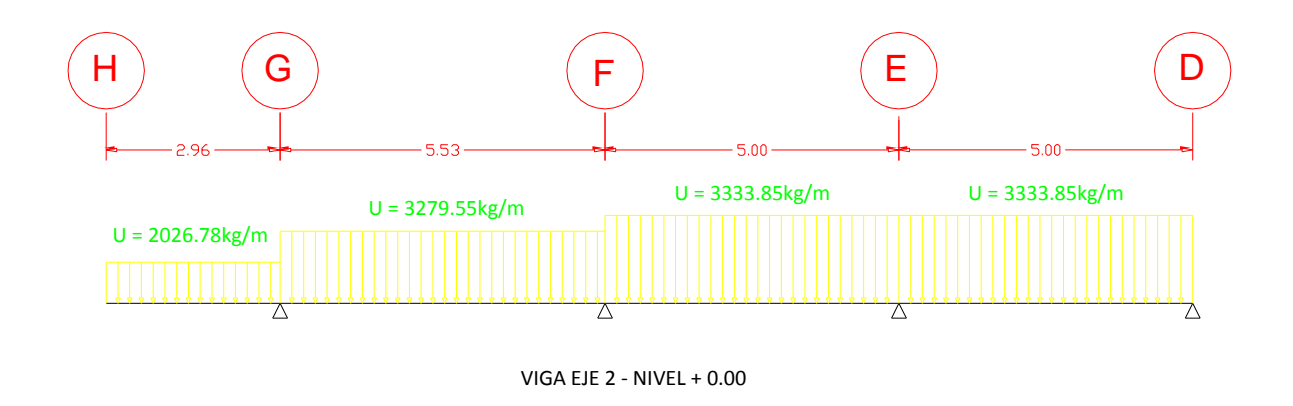

Gráfico N° 26 - Prediseño de elementos

Calculando el Momento último del tramo F-E que es el más cargado, tenemos:

$$
Mu = \frac{U * L^2}{10}
$$

$$
Mu = \frac{3333.85kg/m * (5m)^2}{10}
$$

$$
Mu = 8334.63 kg - m
$$

Haciendo el incremento de momento por sismo:

$$
Msimo = 1.3 * Mu
$$
  

$$
Msimo = 1.3 * 8334.63 kg - m
$$
  

$$
Msimo = 10835.02 kg - m
$$

El comentario R9.5.2.1 del código ACI-318-08 indica: **"**Las alturas o espesores mínimos de la Tabla 9.5(a) son aplicables para vigas y losas no preesforzadas en una dirección (véase 9.5.2) y para elementos compuestos (véase 9.5.5). Los valores de altura o espesor mínimo solamente se aplican elementos que no soportan ni están ligados a muros divisorios u otros elementos susceptibles de ser dañados por las deflexiones.

#### TABLA 9.5(a) - ALTURAS O ESPESORES MÍNIMOS DE VIGAS NO PREESFORZADAS O LOSAS REFORZADAS EN UNA DIRECCIÓN A MENOS QUE SE **CALCULEN LAS DEFLEXIONES**

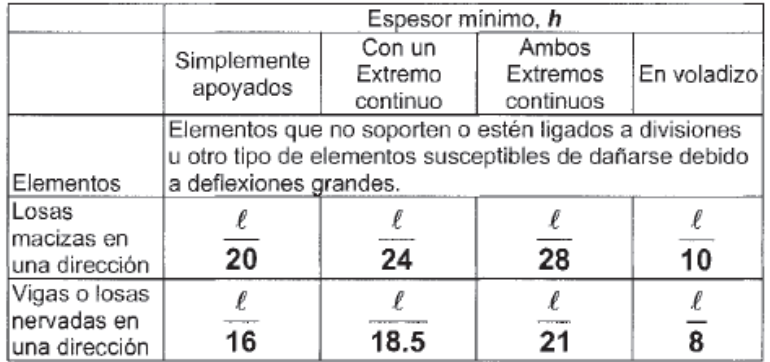

## Tabla N° 7 - Prediseño de elementos (ACI-318-08)

Para este caso tendríamos:

$$
b \; min = \frac{l}{21}
$$
\n
$$
b \; min = \frac{5m}{21}
$$

$$
b\;m\acute{n}=0.24m
$$

$$
b\ asum=0.30m=30cm
$$

$$
db = \sqrt{\frac{Mu}{Ru * bw * \phi}}; Ru = \frac{240kg}{cm^2} * 0.18 * (1 - 0.59 * 0.18) = 38.61216
$$

$$
db = \sqrt{\frac{10835.02kg - m * 100cm/m}{38.61 * 30cm * 0.90}}
$$

 $db = 32.24cm$ 

 $h = db + r$  $h = 32.24 + 2.5cm$  $h = 34.74cm \approx 35cm$ 

Chequeo del prediseño:

Ppropio =  $b * h * γ H°$ 

Ppropio =  $30 \text{cm} * 35 \text{cm} * 0.0024 \text{kg/cm}^3$ 

Ppropio =  $2.52\text{kg/cm} = 252\text{ kg/m}$ 

$$
U = 1.2CM + 1.2Pp + 1.6CV
$$

$$
U = \left(1.2 * \frac{1189.74kg}{m}\right) + \left(1.2 * \frac{252kg}{m}\right) + (1.6 * \frac{1191.35kg}{m})
$$

$$
U = 3636.25kg/m
$$

$$
Mu = \frac{U * L^2}{10}
$$

$$
Mu = \frac{\left(\frac{3636.25kg}{m}\right) * (5.00m)^2}{10}
$$

$$
Mu = 9090.63kg - m
$$

$$
Msismo = 1.3 * Mu
$$

 $Msismo = 1.3 * 9090.63 kg - m$ 

$$
Msismo = 11817.32 kg - m
$$

$$
db = \sqrt{\frac{Mu}{Ru * bw * \phi}}
$$

$$
db = \sqrt{\frac{11817.32kg - m * 100cm/m}{38.61 * 30cm * 0.90}}
$$

$$
db = 33.64cm
$$

 $h = db + r$  $h = 33.64cm + 2.5cm$  $h = 36.16$ *cm*  $\approx 35$ *cm O.K.* 

Por lo tanto la sección de esta viga quedaría de 30cm \* 35cm

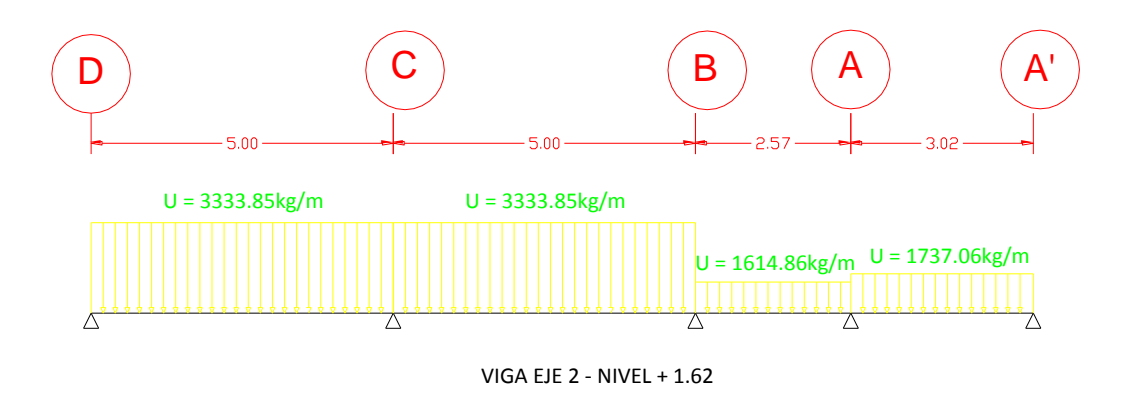

Gráfico N° 27 - Prediseño de elementos

El mismo caso se da en esta viga en el nivel + 1.62, ya que el tramo más cargado es exactamente igual al anterior calculado.

Por lo tanto la sección de esta viga quedaría de 30cm \* 35cm.

**VIGA EJE E - NIVEL + 0.00**

**Tramo 1-2**

**Datos:**

 $CM = 488.80 \text{ kg/m}^2$ 

 $CV = 489.46$  kg/m<sup>2</sup>

Area cooperante  $= 7.42$  m<sup>2</sup>

Longitud del tramo de viga = 3.85 m

$$
CM\,Tramo\,1 - 2 = \frac{CM * Area\,cooperative}{Longitud\,del\,tramo}
$$
\n
$$
CM\,Tramo\,1 - 2 = \frac{\frac{488.80kg}{m^2} * 7.42m^2}{3.85m}
$$

$$
CM
$$
 *Tramo*  $1 - 2 = 942.05 \, kg/m$ 

 $\mathcal{C}_{0}^{2}$  $\mathcal C$ L

$$
CV\,Tramo\,1-2=\frac{\frac{489.46kg}{m^2}*7.42m^2}{3.85m}
$$

$$
CV
$$
 *Tramo*  $1 - 2 = 943.32$ *kg*/*m*

RESUMEN DE CARGAS

 $CM = 942.05$  kg/m

 $C$  Pared = 0

#### CARGA ACTUANTE:

 $U = 1.2CM + 1.6CV$ 

 $U = (1.2*942.05kg/m)+(1.6*943.32kg/m)$ 

 $U = 2639.77$  kg/m

## **Tramo 2-4**

## **Datos:**

 $CM = 488.80 \text{ kg/m}^2$ 

 $CV = 489.46$  kg/m<sup>2</sup>

Area cooperante  $= 16.74$  m<sup>2</sup>

Longitud del tramo de viga = 5.85 m

CM Tramo 2 – 4 = 
$$
\frac{CM * Area cooperative}{Longitud del tramo}
$$
  
CM Tramo 2 – 4 = 
$$
\frac{488.80 kg}{m^2} * 16.74 m^2
$$

$$
5.85 m
$$

$$
CM
$$
 *Tramo* 2 – 4 = 1398.72 $kg/m$ 

$$
CV\,Tramo\,2-4=\frac{CV*Area\,cooperative}{Longitud\,del\,tramo}
$$

 $CV\, Tramo\, 2-4=$ 4  $\frac{m^2}{m^2}$  \*  $5.85m$ 

CV Tramo  $2 - 4 = 1400.61 kg/m$ 

RESUMEN DE CARGAS

CM = 1398.72 kg/m

 $C$  Pared = 0

 $CV = 1400.61$  kg/m

#### CARGA ACTUANTE:

 $U = 1.2CM + 1.6CV$ 

 $U = (1.2*1398.72kg/m)+(1.6*1400.61kg/m)$ 

 $U = 3919.44$  kg/m

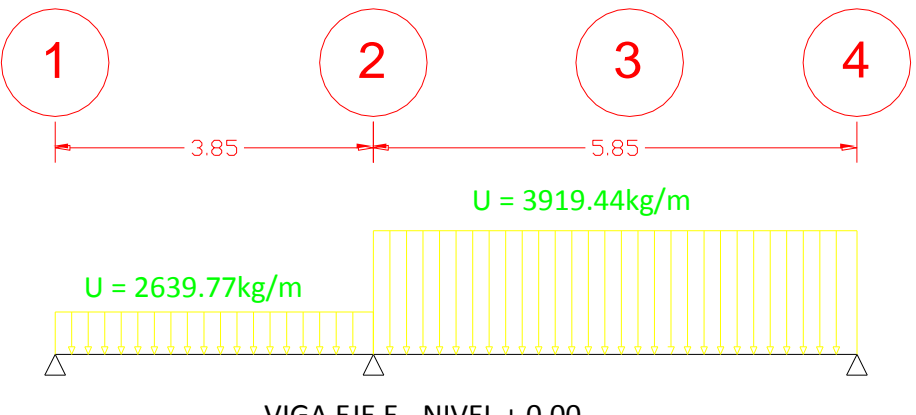

VIGA EJE E - NIVEL + 0.00

Gráfico N° 28 - Prediseño de elementos

Calculando el Momento último del tramo 2-4 que es el más cargado, tenemos:

$$
Mu = \frac{U * L^2}{10}
$$

$$
Mu = \frac{3919.44kg/m * (5.85m)^2}{10}
$$

$$
Mu = 13413.30 kg - m
$$

Haciendo el incremento de momento por sismo:

$$
Msismo = 1.3 * Mu
$$
  

$$
Msismo = 1.3 * 13413.30 kg - m
$$
  

$$
Msismo = 17437.29 kg - m
$$

Según lo indicado anteriormente, de la tabla 9.5(a) del código ACI tenemos para este caso:

$$
b \text{ min} = \frac{l}{18.5}
$$
\n
$$
b \text{ min} = \frac{5.85m}{18.5}
$$
\n
$$
b \text{ min} = 0.32m
$$

$$
f_{\rm{max}}
$$

$$
b\ asum=0.30m=30cm
$$

$$
db = \sqrt{\frac{Mu}{Ru * bw * \phi}}
$$

$$
db = \sqrt{\frac{17437.29kg - m * 100cm/m}{38.61 * 30cm * 0.90}}
$$

 $db = cm$  $h = db + r$  $h = 40.90cm + 2.5cm$  $h = 43.40cm \approx 45cm$ 

Chequeo del prediseño:

Ppropio =  $b * h * γ H°$ 

Ppropio =  $30 \text{cm} * 45 \text{cm} * 0.0024 \text{kg/cm}^3$ 

Ppropio =  $3.24\text{kg/cm} = 324\text{ kg/m}$ 

CM = 1398.72 kg/m

 $C$  Pared = 0

 $CV = 1400.61 \text{ kg/m}$ 

$$
U = 1.2CM + 1.2Pp + 1.6CV
$$

$$
U = \left(1.2 * \frac{1398.72kg}{m}\right) + \left(1.2 * \frac{324kg}{m}\right) + \left(1.6 * \frac{1400.61kg}{m}\right)
$$

$$
U = 4308.24kg/m
$$

$$
Mu = \frac{U * L^2}{10}
$$

$$
Mu = \frac{(\frac{4308.24kg}{m}) * (5.85m)^2}{10}
$$

$$
Mu = 14743.87 kg - m
$$

81

 $Msismo = 1.3 * Mu$ 

$$
Msismo = 1.3 * 14743.87 kg - m
$$

$$
Msismo = 19167.04 kg - m
$$

$$
db = \sqrt{\frac{Mu}{Ru * bw * \phi}}
$$

$$
db = \sqrt{\frac{19167.04kg - m * 100cm/m}{36.61 * 30cm * 0.90}}
$$

$$
db=42.88cm
$$

# $h = db + r$  $h = 42.88cm + 2.5cm$  $h = 45.38m \approx 45cm$  *O.K.*

Por lo tanto la sección de esta viga quedaría de 30cm \* 45cm

#### **6.7.7. PREDISEÑO DE COLUMNAS**

Se debe tomar en cuenta primeramente lo que nos indica la Norma Ecuatoriana de la Construcción (4.3.2.1), y el código ACI-318-08 (en 21.6), que es:

"Los requisitos de este articulo se aplican a columnas, elementos de pórticos rígidos y otros elementos estructurales que presenten las siguientes características:

(a) Sean parte de sistemas estructurales resistentes a cargas sísmicas.

(b) Soporten fuerzas axiales que excedan **0.10f'c Ag** en alguna de las combinaciones de carga en que participen las cargas sísmicas.

(c) La razón entre la dimensión menor de la sección transversal y la dimensión en la dirección ortogonal sea mayor que 0.40 o en su defecto, que su altura libre sea mayor que cuatro veces la dimensión mayor de la sección transversal del elemento.

(d) La dimensión más pequeña de la sección transversal, medida sobre una línea recta que pasa por su centroide geométrico, no sea menor que 300mm."

Debido a las luces, se observa que la columna que soporta mayor carga aparentemente es la F2, ya que tiene la mayor área cooperante.

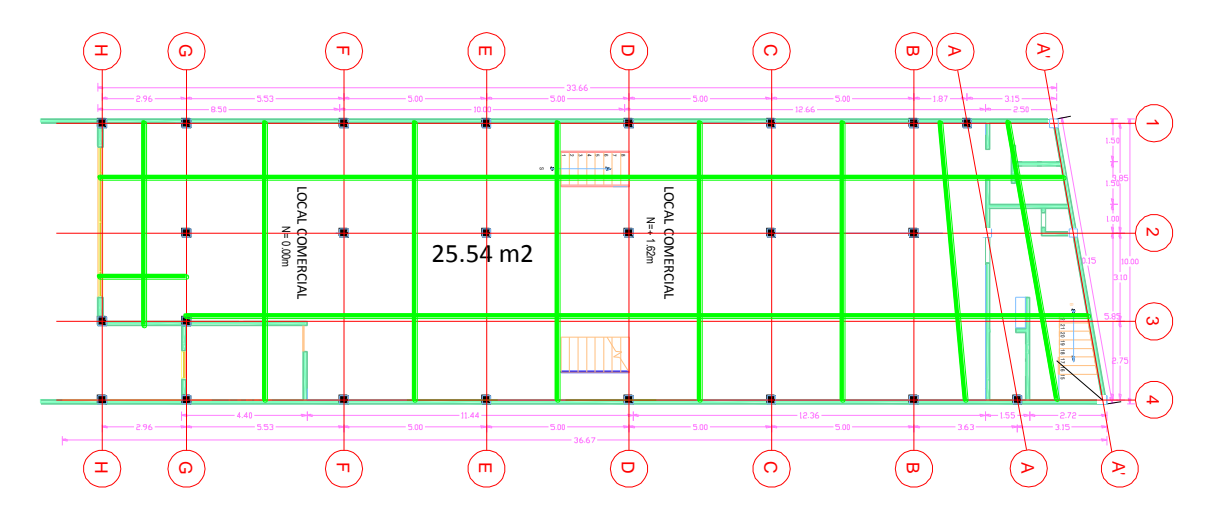

Gráfico N° 29 - Prediseño de columnas

Entonces, para la columna F2 se tiene:

Área cooperante =  $25.54$  m<sup>2</sup>

 $CV = 489.46$  kg/m<sup>2</sup>

 $CM = 488.80$  kg/m<sup>2</sup>

 $U = 1.2CM + 1.6CV$ 

 $U = (1.2*488.80kg/m<sup>2</sup>) + (1.6*489.46kg/m<sup>2</sup>)$ 

 $U = 1369.70$  kg/m<sup>2</sup>

 $Pu = U * n$ úmero de pisos  $*$  área cooperante

Pu = 1369.70 kg/m<sup>2</sup> \* 2 \* 25.24 m<sup>2</sup> (2 pisos porque no le cargan los desniveles y la columna termina en el  $N + 0.00$ ).

 $Pu = 69142.46$  kg.

Continuando con el predimensionamiento, ocupamos la fórmula que propone la norma ACI-318-08 en las secciones 10.3.6.1 y 10.3.6.2:

Para elementos con refuerzo en espiral:

$$
\phi P n(m\acute{a}x) = 0.85\phi[0.85f' c(Ag-Ast) + fy Ast]
$$

Y, para elementos con estribos:

$$
\phi Pn(m\acute{a}x) = 0.80\phi[0.85f'c(Ag-Ast) + fy Ast]
$$

Reemplazando  $\text{A}st = p \cdot \text{A}q$  y  $\text{Pu} = \phi \text{P}n$  se tiene:

$$
Ag = \frac{Pu}{0.80\phi[0.85f'c(1-p) + fy*p]}
$$

En 4.3.3 de la Norma Ecuatoriana de la Construcción, se indica que la cuantía máxima de refuerzo longitudinal en columnas no puede ser menor que 0.01 ni mayor que 0.03 del área bruta de hormigón de la sección transversal (Ag). Por lo tanto, asumiendo la cuantía mínima tenemos:

$$
Ag = \frac{69142.46kg}{0.80 * 0.70 * [0.85 * 240kg/cm2(1 - 0.01) + 4200kg/cm2 * 0.01]}
$$

 $Ag = 506.10 \text{ cm}^2$ 

Para tener una columna cuadrada:

$$
b=h=\sqrt{Ag}
$$

$$
b=h=22.5\ cm
$$

Debido al literal d, de la sección 3.4.3.1 mencionado anteriormente del NEC 2011, que dice que la dimensión mínima debe ser de 30 cm, se asume una columna de 30cm\*30cm. Si se hace que las columnas soporten una Pu con 4 pisos, la sección de 30cm\*30cm se mantiene ya que el cálculo arroja dicho resultado.

## **6.7.8. CÁLCULO DEL CENTRO DE MASAS Y CENTRO DE RIGIDECES**

#### *6.7.8.1. CENTRO DE MASAS*

El centro de masas es el lugar geométrico en el cual se supone que está concentrada la masa de cada piso.

Para el cálculo del centro de masas se descompone la planta en figuras geométricas, ubicando los centros de gravedad de cada una de ellas con respecto a un mismo eje en la planta.

Las fórmulas para el cálculo de este centro de masas son:

$$
Xcm = \frac{\Sigma Ai * Xi}{\Sigma Ai}
$$

$$
Ycm = \frac{\Sigma Ai * Yi}{\Sigma Ai}
$$

Donde:

Ai = Sumatoria de las áreas de la planta

Xi, Yi = Distancia del eje al centroide del elemento.

El eje del que se parte está ubicado al inicio de la columna H1.

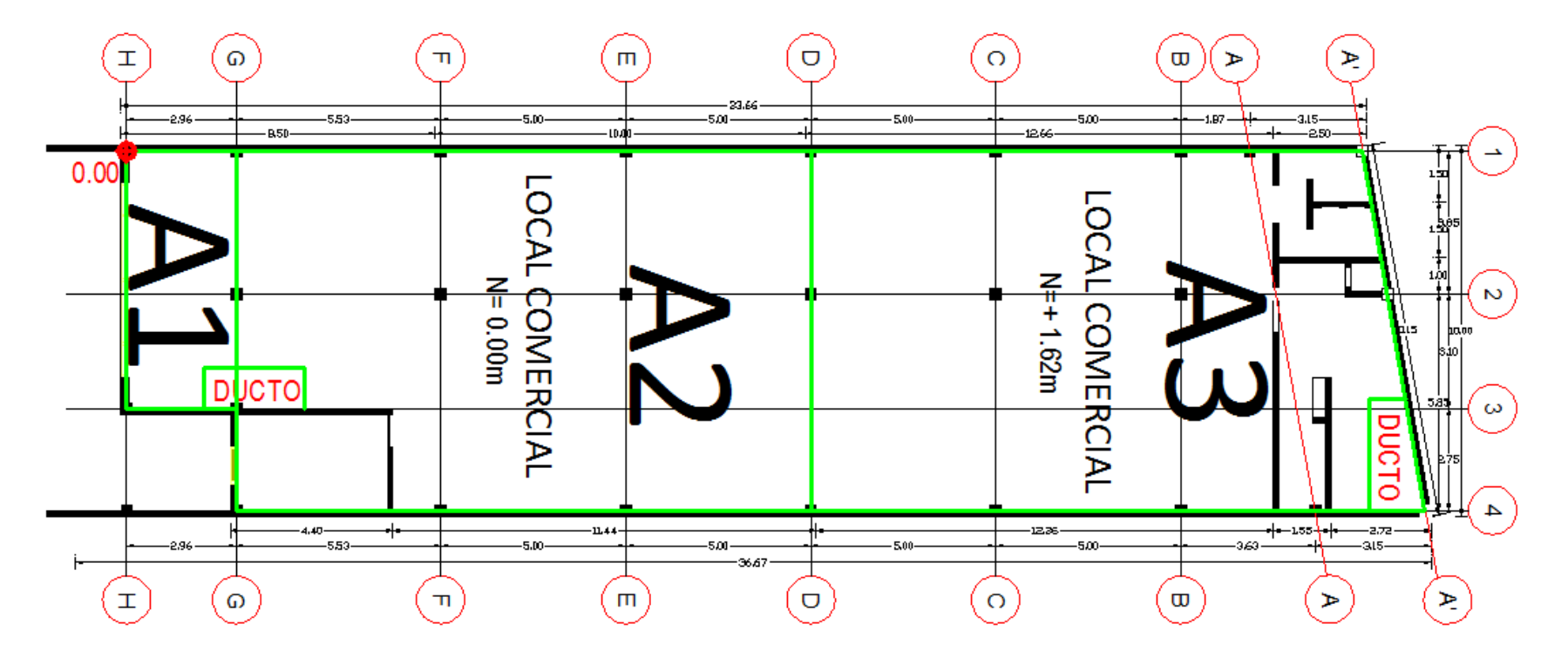

Distribución de áreas Niveles N + 0.00 y N +1.62

Gráfico N° 30 - Distribución de áreas en las plantas

| Centro de masas N + 0.00 |       |       |          |          |             |  |  |
|--------------------------|-------|-------|----------|----------|-------------|--|--|
|                          |       |       |          | Xi *     | Yi *        |  |  |
| <b>Elemento</b>          | Xi(m) | Yi(m) | Área(m2) | Área     | <b>Area</b> |  |  |
| 1                        | 3.625 | 1.63  | 20.57    | 74.57    | 33.53       |  |  |
| $\overline{2}$           | 5     | 10.88 | 150.64   | 753.21   | 1638.97     |  |  |
| Ducto                    | 6.55  | 3.6   | $-2.97$  | $-19.45$ | -10.69      |  |  |
| Σ                        |       |       | 168.24   | 808.33   | 1661.81     |  |  |
| Centro de masas N + 1.62 |       |       |          |          |             |  |  |
|                          |       |       |          |          |             |  |  |
|                          |       |       |          | Xi *     | Yi *        |  |  |
| <b>Elemento</b>          | Xi(m) | Yi(m) | Área(m2) | Área     | Área        |  |  |
| 3                        | 5.09  | 17.26 | 152.87   | 778.11   | 2638.54     |  |  |
| Ducto                    | 8.35  | 34.38 | $-3.74$  | $-31.23$ | $-128.58$   |  |  |

Tablas N° 8 y 9 - Cálculo del centro de masas

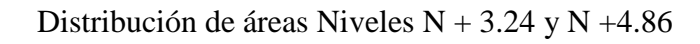

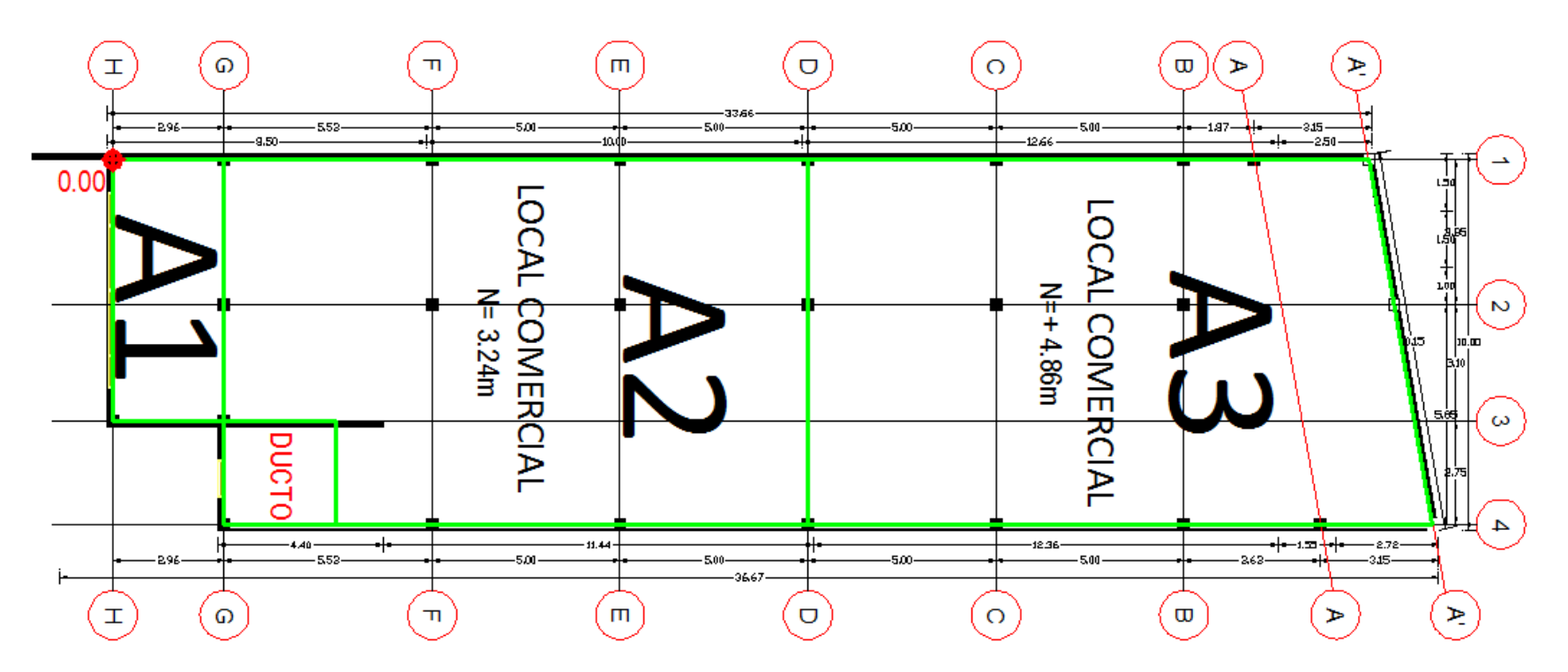

Gráfico N° 31 - Distribución de áreas en las plantas

| Centro de masas N + 3.24 |       |          |          |        |           |  |  |  |
|--------------------------|-------|----------|----------|--------|-----------|--|--|--|
|                          |       |          |          | Xi *   | Yi *      |  |  |  |
| <b>Elemento</b>          | Xi(m) | $Y_i(m)$ | Área(m2) | Área   | Área      |  |  |  |
| 1                        | 3.625 | 1.63     | 20.57    | 74.57  | 33.53     |  |  |  |
| 2                        | 5     | 10.88    | 150.64   | 753.21 | 1638.97   |  |  |  |
| Ducto                    | 8.47  | 4.61     | $-8.25$  | -69.88 | -38.03    |  |  |  |
| Σ                        |       |          | 162.96   | 757.90 | 1634.47   |  |  |  |
| Centro de masas N + 4.86 |       |          |          |        |           |  |  |  |
|                          |       |          |          | Xi *   |           |  |  |  |
| <b>Elemento</b>          | Xi(m) | Yi(m)    | Área(m2) | Área   | Yi * Área |  |  |  |
| 3                        | 5.09  | 17.26    | 152.87   | 778.11 | 2638.54   |  |  |  |
| Σ                        |       |          | 152.87   | 778.11 | 2638.54   |  |  |  |

Tablas  $\mathrm{N}^\circ$  10 y 11 - Cálculo del centro de masas

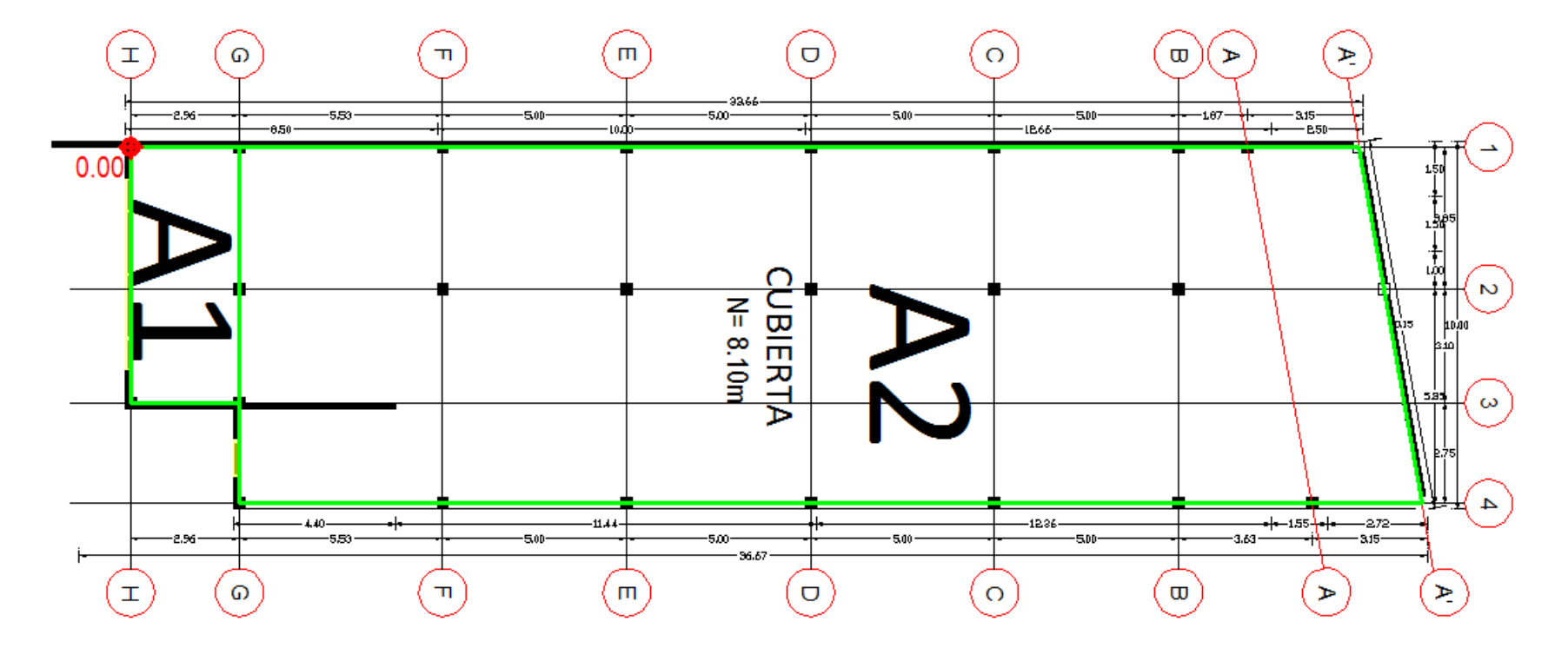

Distribución de áreas Nivel N + 8.10

Gráfico N° 32 - Distribución de áreas en las plantas

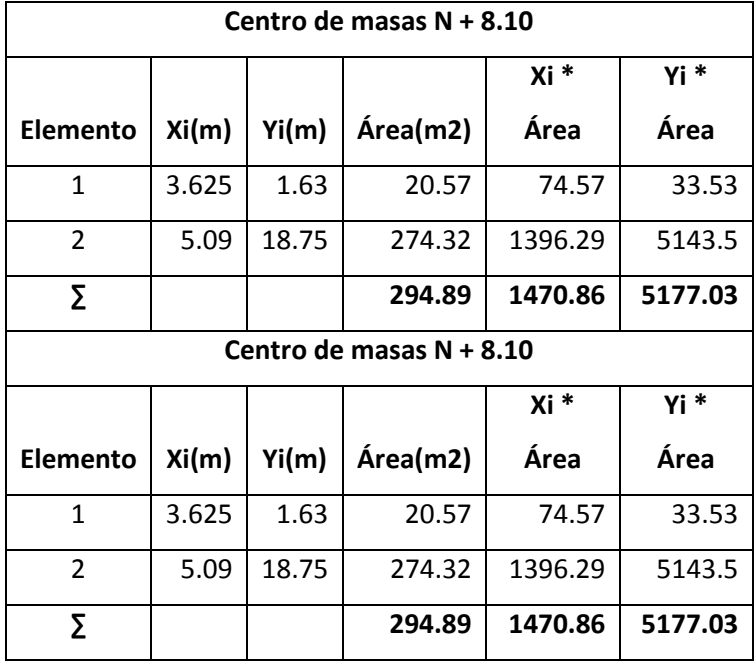

Tablas N° 12 y 13 - Cálculo del centro de masas
Reemplazando en las fórmulas anteriormente mencionadas se tiene,

Para N + 0.00:

$$
Xcm = \frac{808.33 \ m^2}{168.24 \ m} = 4.80 \ m
$$

$$
Ycm = \frac{1661.81 \, m^2}{168.24 \, m} = 9.88 \, m
$$

Para N + 1.62:

$$
Xcm = \frac{746.88 \, m^2}{149.13 \, m} = 5.01 \, m
$$

$$
Ycm = \frac{2509.96 \, m^2}{149.13 \, m} = 16.83 \, m
$$

Para  $N + 3.24$ :

$$
Xcm = \frac{757.90 \, m^2}{162.96 \, m} = 4.65 \, m
$$

$$
Ycm = \frac{1634.47 \, m^2}{162.96 \, m} = 10.03 \, m
$$

Para  $N + 4.86$ :

$$
Xcm = \frac{778.11 \, m^2}{152.87 \, m} = 5.09 \, m
$$

$$
Ycm = \frac{2638.54 \, m^2}{152.87 \, m} = 17.27 \, m
$$

Para N + 8.10:

$$
Xcm = \frac{1470.86 \, m^2}{294.89 \, m} = 5.00 \, m
$$

$$
Ycm = \frac{5177.03 \ m^2}{294.89 \ m} = 17.56 \ m
$$

#### *6.7.8.2. CENTRO DE RIGIDECES*

El centro de rigidez, es el punto donde al aplicar una fuerza cortante horizontal, el nivel se traslada sin rotar con respecto al piso inferior.

Las fórmulas a aplicarse para el cálculo del centro de giro o de rigidez son:

$$
Ycr = \sum \frac{Ki_{x-x}*Yi}{Ki_{x-x}} \qquad Xcr = \sum \frac{Ki_{y-y}*Xi}{Ki_{y-y}}
$$

Donde:

Xcr, Ycr = Coordenadas al centro de rigideces.

 $Ki = Rigidez$  de los elementos.

Xi, Yi = Distancias desde el punto de referencia (0.00) hasta la posición del eje central del elemento.

$$
I = \frac{b * h^3}{12}
$$

Donde:

I = Inercia de la sección rectangular.

b = Base de la sección transversal.

h = Altura de la sección transversal.

$$
K = \frac{12EI}{H^3}
$$

Donde:

K = Rigidez a cortante de los elementos.

 $E = M$ ódulo de elasticidad del material.

H = Altura de la columna.

Como ejemplo se calculará la rigidez del pórtico F del primer piso; las demás se realizará en una hoja electrónica.

Como todas las columnas tienen sección de 30x30cm, tienen la misma inercia; y, como son del mismo material (hormigón armado) y tienen el mismo módulo de elasticidad pero distinta altura. Para este caso se analizará el pórtico que está entre el subsuelo y la planta baja; es decir;  $H = 2.52$ m.

$$
I_{x-x} = \frac{b * h^3}{12} = \frac{30cm * (30cm)^3}{12}
$$

$$
I_{x-x} = 67500 \text{ cm}^4
$$

$$
K_{x-x} = \frac{12 * 255006.07 \text{ kg/cm}^2 * 67500 \text{ cm}^4}{(252cm)^3}
$$

$$
K_{x-x} = 12907.26 \text{ kg/cm}
$$

La misma inercia y rigidez es para las columnas del pórtico; es decir columnas F1, F2 y F4.

$$
K_{x-x} * Yi = 12907.26 \frac{kg}{cm} * 864 \text{cm}
$$

$$
K_{x-x} * Yi = 11151872.64 \text{Kg}
$$

Rigidez del pórtico  $F = \sum K_{x-x} = Kcol F1 * Yi + Kcol F2 * Yi + Kcol F4 * Yi$ 

Rigidez del pórtico $F=\sum K_{x-x}=11151872.64kg+11151872.64kg+11151872.64kg$ 

$$
Rigidez\ del\ p\'ortico\ F = \sum K_{x-x} = 33455617.92\ kg
$$

Mediante el mismo procedimiento se debe calcular la rigidez de todos los elementos en todas las plantas:

$$
Ycr = \sum \frac{Ki_{x-x}*Yi}{Ki_{x-x}}
$$
 y, por comprobación:  $Ycr = \sum \frac{Ki_{x-x\,portion}*Yi\,portion}{Ki_{x-x}}$ 

|               | <b>CENTRO DE RIGIDECES - SENTIDO X-X</b> |                |                   |         |                 |                  |                  |                   |                        |                   |                        |  |
|---------------|------------------------------------------|----------------|-------------------|---------|-----------------|------------------|------------------|-------------------|------------------------|-------------------|------------------------|--|
| <b>INIVEL</b> | <b>PORTICO</b>                           | <b>COLUMNA</b> | Xi                | Yi      | $\mathbf b$     | h                | <b>INERCIA</b>   | <b>RIGIDEZ A</b>  | Kc*Yi                  | <b>Kc PORTICO</b> | Kcport*Yi              |  |
|               |                                          |                | cm                | cm      | cm              | cm               | cm <sup>^4</sup> | <b>CORTE (Kc)</b> |                        |                   |                        |  |
|               |                                          | H1             | 15                | 15      | 30              | 30               | 67500            | 12907.26          | 193608.84              |                   |                        |  |
|               | Н                                        | H <sub>3</sub> | 710               | 15      | 30              | 30               | 67500            | 12907.26          | 193608.84              | 38721.77          | 580826.51              |  |
|               |                                          | H <sub>4</sub> | 985               | 15      | 30              | 30               | 67500            | 12907.26          | 193608.84              |                   |                        |  |
|               |                                          |                |                   |         |                 |                  |                  |                   |                        |                   |                        |  |
|               |                                          | G <sub>1</sub> | 15                | 311     | 30              | 30               | 67500            | 12907.26          | 4014156.54             |                   |                        |  |
|               | G                                        | G <sub>2</sub> | 400               | 311     | 30 <sup>2</sup> | 30               | 67500            | 12907.26          | 4014156.54             | 51629.02          | 16056626.16            |  |
|               |                                          | G <sub>3</sub> | 710               | 311     | 30              | 30               | 67500            | 12907.26          | 4014156.54             |                   |                        |  |
|               |                                          | G <sub>4</sub> | 985               | 311     | 30 <sup>°</sup> | 30               | 67500            | 12907.26          | 4014156.54             |                   |                        |  |
|               |                                          |                |                   |         |                 |                  |                  |                   |                        |                   |                        |  |
| $+0.00$       |                                          | F <sub>1</sub> | 15                | 864     | 30              | 30               | 67500            | 12907.26          | 11151868.97            |                   |                        |  |
|               | F                                        | F <sub>2</sub> | 400               | 864     | 30              | 30               | 67500            | 12907.26          | 11151868.97            | 38721.77          | 33455606.92            |  |
|               |                                          | F <sub>4</sub> | 985               | 864     | 30              | 30               | 67500            | 12907.26          | 11151868.97            |                   |                        |  |
|               |                                          |                |                   |         |                 |                  |                  |                   |                        |                   |                        |  |
|               |                                          | E1             |                   | 15 1364 | 30              | 30               | 67500            | 12907.26          | 17605496.85            |                   |                        |  |
|               | E                                        | E <sub>2</sub> | 400               | 1364    | 30 <sup>°</sup> | 30               | 67500            | 12907.26          | 17605496.85            | 38721.77          | 52816490.55            |  |
|               |                                          | E <sub>4</sub> | 985               | 1364    | 30 <sup>°</sup> | 30               | 67500            | 12907.26          | 17605496.85            |                   |                        |  |
|               |                                          |                |                   |         |                 |                  |                  |                   |                        |                   |                        |  |
|               |                                          | D <sub>1</sub> | 15 <sup>1</sup>   | 1864    | 30              | 30               | 67500            | 12907.26          | 24059124.73            |                   |                        |  |
|               | D                                        | D <sub>2</sub> | 400               | 1864    | 30              | 30               | 67500            | 12907.26          | 24059124.73            | 38721.77          | 72177374.18            |  |
|               |                                          | D <sub>4</sub> | 985               | 1864    | 30              | 30               | 67500            | 12907.26          | 24059124.73            |                   |                        |  |
|               |                                          |                |                   |         |                 |                  |                  |                   |                        |                   |                        |  |
|               |                                          |                |                   |         |                 |                  |                  |                   | 206516.09 175086924.32 |                   | 206516.09 175086924.32 |  |
|               |                                          |                |                   |         | COMPROBANDO     |                  |                  |                   |                        |                   |                        |  |
|               |                                          | $Ycr =$        | $8.48 \mathrm{m}$ |         | $Ycr =$         | $8.48 \text{ m}$ |                  |                   |                        |                   |                        |  |

Tabla N° 14 - Cálculo del centro de rigideces

|              | <b>CENTRO DE RIGIDECES - SENTIDO X-X</b> |                  |                         |          |     |                         |                |                   |                        |                   |                        |  |
|--------------|------------------------------------------|------------------|-------------------------|----------|-----|-------------------------|----------------|-------------------|------------------------|-------------------|------------------------|--|
| <b>NIVEL</b> | <b>PORTICO</b>                           | <b>COLUMNA</b>   | Xi                      | Yi       | b   | h                       | <b>INERCIA</b> | <b>RIGIDEZ A</b>  | Kc*Yi                  | <b>Kc PORTICO</b> | Kcport*Yi              |  |
|              |                                          |                  | cm                      | cm       | cm  | cm                      | cm^4           | <b>CORTE (Kc)</b> |                        |                   |                        |  |
|              |                                          |                  |                         |          |     |                         |                |                   |                        |                   |                        |  |
|              |                                          | D <sub>1</sub>   | 15                      | 1864     | 30  | 30                      | 67500          | 48583.69          | 90559997.60            |                   |                        |  |
|              | D                                        | D <sub>2</sub>   | 400                     | 1864     | 30  | 30                      | 67500          | 48583.69          | 90559997.60            | 145751.07         | 271679992.81           |  |
|              |                                          | D <sub>4</sub>   | 985                     | 1864     | 30  | 30                      | 67500          | 48583.69          | 90559997.60            |                   |                        |  |
|              |                                          |                  |                         |          |     |                         |                |                   |                        |                   |                        |  |
|              |                                          | C1               |                         | 15 2364  | 30  | 30                      | 67500          | 2910.95           | 6881482.14             |                   |                        |  |
|              | C                                        | C <sub>2</sub>   |                         | 400 2364 | 30  | 30                      | 67500          | 2910.95           | 6881482.14             | 8732.85           | 20644446.41            |  |
|              |                                          | C <sub>4</sub>   |                         | 985 2364 | 30  | 30                      | 67500          | 2910.95           | 6881482.14             |                   |                        |  |
|              |                                          |                  |                         |          |     |                         |                |                   |                        |                   |                        |  |
| $+1.62$      |                                          | <b>B1</b>        | 15 <sup>1</sup>         | 2864     | 30  | 30                      | 67500          | 2910.95           | 8336956.36             |                   |                        |  |
|              | B                                        | <b>B2</b>        | 400                     | 2864     | 30  | 30                      | 67500          | 2910.95           | 8336956.36             | 8732.85           | 25010869.08            |  |
|              |                                          | <b>B4</b>        | 985                     | 2864     | 30  | 30                      | 67500          | 2910.95           | 8336956.36             |                   |                        |  |
|              |                                          |                  |                         |          |     |                         |                |                   |                        |                   |                        |  |
|              |                                          | A1               |                         | 15 3051  | 30  | 30                      | 67500          | 2910.95           | 8881303.72             |                   |                        |  |
|              | A                                        | A2               |                         | 400 3121 | 30  | 30                      | 67500          | 2910.95           | 9085070.11             | 8732.85           | 27360004.48            |  |
|              |                                          | A4               | 985                     | 3227     | 30  | 30                      | 67500          | 2910.95           | 9393630.65             |                   |                        |  |
|              |                                          |                  |                         |          |     |                         |                |                   |                        |                   |                        |  |
|              |                                          | A <sup>'</sup> 1 |                         | 15 3355  | 193 | 30                      | 433125         | 18678.59          | 62666655.65            |                   |                        |  |
|              | $A^{\prime}$                             | A <sup>'2</sup>  | 400                     | 3423     | 485 | 30                      | 1091250        |                   | 47060.33 161087520.80  | 94120.67          | 323828217.75           |  |
|              |                                          | A'4              | 985                     | 3526     | 293 | 30                      | 658125         |                   | 28381.75 100074041.29  |                   |                        |  |
|              |                                          |                  |                         |          |     |                         |                |                   | 266070.27 668523530.52 |                   | 266070.27 668523530.52 |  |
|              |                                          |                  |                         |          |     | <b>COMPROBANDO</b>      |                |                   |                        |                   |                        |  |
|              |                                          |                  | Ycr = $25.13 \text{ m}$ |          |     | Ycr = $25.13 \text{ m}$ |                |                   |                        |                   |                        |  |

Tabla N° 15 - Cálculo del centro de rigideces

|              | <b>CENTRO DE RIGIDECES - SENTIDO X-X</b> |                |                 |      |                 |                                |                  |                   |              |                   |                        |  |
|--------------|------------------------------------------|----------------|-----------------|------|-----------------|--------------------------------|------------------|-------------------|--------------|-------------------|------------------------|--|
| <b>NIVEL</b> | <b>PORTICO</b>                           | <b>COLUMNA</b> | Хi              | Yi   | b               | h                              | <b>INERCIA</b>   | <b>RIGIDEZ A</b>  | Kc*Yi        | <b>Kc PORTICO</b> | Kcport*Yi              |  |
|              |                                          |                | cm              | cm   | cm              | cm                             | cm <sup>^4</sup> | <b>CORTE (Kc)</b> |              |                   |                        |  |
|              |                                          | H1             | 15              | 15   | 30              | 30                             | 67500            | 6072.96           | 91094.42     |                   |                        |  |
|              | H                                        | H <sub>3</sub> | 710             | 15   | 30              | 30                             | 67500            | 6072.96           | 91094.42     | 12145.92          | 182188.84              |  |
|              |                                          |                |                 |      |                 |                                |                  |                   |              |                   |                        |  |
|              |                                          |                |                 |      |                 |                                |                  |                   |              |                   |                        |  |
|              |                                          | G <sub>1</sub> | 15              | 311  | 30 <sup>°</sup> | 30                             | 67500            | 6072.96           | 1888690.94   |                   |                        |  |
|              | G                                        | G <sub>2</sub> | 400             | 311  | 30              | 30                             | 67500            | 6072.96           | 1888690.94   | 24291.84          | 7554763.75             |  |
|              |                                          | G3             | 710             | 311  | 30              | 30                             | 67500            | 6072.96           | 1888690.94   |                   |                        |  |
|              |                                          | G4             | 985             | 311  | 30              | 30                             | 67500            | 6072.96           | 1888690.94   |                   |                        |  |
|              |                                          |                |                 |      |                 |                                |                  |                   |              |                   |                        |  |
| $+3.24$      |                                          | F <sub>1</sub> | 15              | 864  | 30 <sup>°</sup> | 30                             | 67500            | 6072.96           | 5247038.49   |                   |                        |  |
|              | F                                        | F <sub>2</sub> | 400             | 864  | 30 <sup>°</sup> | 30                             | 67500            | 6072.96           | 5247038.49   | 18218.88          | 15741115.46            |  |
|              |                                          | F <sub>4</sub> | 985             | 864  | 30              | 30                             | 67500            | 6072.96           | 5247038.49   |                   |                        |  |
|              |                                          |                |                 |      |                 |                                |                  |                   |              |                   |                        |  |
|              |                                          | E1             | 15 <sup>1</sup> | 1364 | 30              | 30                             | 67500            | 6072.96           | 8283519.09   |                   |                        |  |
|              | Ε                                        | E <sub>2</sub> | 400             | 1364 | 30              | 30                             | 67500            | 6072.96           | 8283519.09   | 18218.88          | 24850557.28            |  |
|              |                                          | E <sub>4</sub> | 985l            | 1364 | 30              | 30                             | 67500            | 6072.96           | 8283519.09   |                   |                        |  |
|              |                                          |                |                 |      |                 |                                |                  |                   |              |                   |                        |  |
|              |                                          | D <sub>1</sub> | 15              | 1864 | 30 <sup>°</sup> | 30                             | 67500            | 48583.69          | 90559997.60  |                   |                        |  |
|              | D                                        | D <sub>2</sub> | 400             | 1864 | 30              | 30                             | 67500            | 48583.69          | 90559997.60  | 145751.07         | 271679992.81           |  |
|              |                                          | D <sub>4</sub> | 985I            | 1864 | 30              | 30                             | 67500            | 48583.69          | 90559997.60  |                   |                        |  |
|              |                                          |                |                 |      |                 |                                |                  |                   |              |                   |                        |  |
|              |                                          |                |                 |      |                 |                                |                  | 218626.60         | 320008618.13 |                   | 218626.60 320008618.13 |  |
|              |                                          |                |                 |      |                 | <b>COMPROBANDO</b>             |                  |                   |              |                   |                        |  |
|              |                                          |                | $Ycr = 14.64$ m |      |                 | $\text{Ycr} = 14.64 \text{ m}$ |                  |                   |              |                   |                        |  |

Tabla N° 16 - Cálculo del centro de rigideces

|              | <b>CENTRO DE RIGIDECES - SENTIDO X-X</b> |                 |                 |         |                    |                 |                  |                   |                        |                   |                        |  |
|--------------|------------------------------------------|-----------------|-----------------|---------|--------------------|-----------------|------------------|-------------------|------------------------|-------------------|------------------------|--|
| <b>NIVEL</b> | <b>PORTICO</b>                           | <b>COLUMNA</b>  | Хi              | Yi      | b                  | h               | <b>INERCIA</b>   | <b>RIGIDEZ A</b>  | Kc*Yi                  | <b>Kc PORTICO</b> | Kcport*Yi              |  |
|              |                                          |                 | cm              | cm      | cm                 | cm              | cm <sup>^4</sup> | <b>CORTE (Kc)</b> |                        |                   |                        |  |
|              |                                          |                 |                 |         |                    |                 |                  |                   |                        |                   |                        |  |
|              |                                          | D <sub>1</sub>  | 15 <sup>1</sup> | 1864    | 30                 | 30              | 67500            | 48583.69          | 90559997.60            |                   |                        |  |
|              | D                                        | D <sub>2</sub>  | 400             | 1864    | 30                 | 30              | 67500            | 48583.69          | 90559997.60            | 145751.07         | 271679992.81           |  |
|              |                                          | D <sub>4</sub>  | 985             | 1864    | 30                 | 30              | 67500            | 48583.69          | 90559997.60            |                   |                        |  |
|              |                                          |                 |                 |         |                    |                 |                  |                   |                        |                   |                        |  |
|              |                                          | C1              | 15 <sup>1</sup> | 2364    | 30                 | 30              | 67500            | 6072.96           | 14356480.31            |                   |                        |  |
|              | $\mathsf{C}$                             | C <sub>2</sub>  | 400             | 2364    | 30                 | 30              | 67500            | 6072.96           | 14356480.31            | 18218.88          | 43069440.92            |  |
|              |                                          | C <sub>4</sub>  | 985             | 2364    | 30                 | 30              | 67500            | 6072.96           | 14356480.31            |                   |                        |  |
|              |                                          |                 |                 |         |                    |                 |                  |                   |                        |                   |                        |  |
| $+4.86$      |                                          | <b>B1</b>       | 15              | 2864    | 30                 | 30 <sup>1</sup> | 67500            | 6072.96           | 17392960.91            |                   |                        |  |
|              | B                                        | <b>B2</b>       | 400             | 2864    | 30                 | 30 <sup>1</sup> | 67500            | 6072.96           | 17392960.91            | 18218.88          | 52178882.74            |  |
|              |                                          | <b>B4</b>       | 985             | 2864    | 30                 | 30              | 67500            | 6072.96           | 17392960.91            |                   |                        |  |
|              |                                          |                 |                 |         |                    |                 |                  |                   |                        |                   |                        |  |
|              |                                          | A1              |                 | 15 3051 | 30                 | 30              | 67500            | 6072.96           | 18528604.66            |                   |                        |  |
|              | A                                        | A2              | 400             | 3121    | 30                 | 30              | 67500            | 6072.96           | 18953711.94            | 18218.88          | 57079762.44            |  |
|              |                                          | A4              | 985             | 3227    | 30                 | 30              | 67500            | 6072.96           | 19597445.83            |                   |                        |  |
|              |                                          |                 |                 |         |                    |                 |                  |                   |                        |                   |                        |  |
|              |                                          | A'1             | 15              | 3355    | 30                 | 30              | 67500            | 6072.96           | 20374784.87            |                   |                        |  |
|              | A'                                       | A <sup>'2</sup> | 400             | 3423    | 30                 | 30              | 67500            | 6072.96           | 20787746.23            | 18218.88          | 62575792.33            |  |
|              |                                          | A'4             | 985             | 3526    | 30                 | 30              | 67500            | 6072.96           | 21413261.24            |                   |                        |  |
|              |                                          |                 |                 |         |                    |                 |                  |                   | 218626.60 486583871.23 |                   | 218626.60 486583871.23 |  |
|              |                                          |                 |                 |         | <b>COMPROBANDO</b> |                 |                  |                   |                        |                   |                        |  |
|              |                                          |                 | $Ycr = 22.26$ m |         |                    | $Ycr = 22.26$ m |                  |                   |                        |                   |                        |  |

Tabla N° 17 - Cálculo del centro de rigideces

|              |                |                 |                 |          |             |                 |                | <b>CENTRO DE RIGIDECES - SENTIDO X-X</b> |                            |                   |                        |
|--------------|----------------|-----------------|-----------------|----------|-------------|-----------------|----------------|------------------------------------------|----------------------------|-------------------|------------------------|
| <b>NIVEL</b> | <b>PORTICO</b> | <b>COLUMNA</b>  | Хi              | Yi       | b           | h               |                | <b>INERCIA RIGIDEZ A</b>                 | Kc*Yi                      | <b>Kc PORTICO</b> | Kcport*Yi              |
|              |                |                 | cm              | cm       | cm          | cm              | cm^4           | <b>CORTE (Kc)</b>                        |                            |                   |                        |
|              |                | H1              | 15              | 15       | 30          | 30              | 67500          | 1799.40                                  | 26990.94                   |                   |                        |
|              | н              | H <sub>3</sub>  | 710             | 15       | 30          | 30              | 67500          | 1799.40                                  | 26990.94                   | 3598.79           | 53981.88               |
|              |                |                 |                 |          |             |                 |                |                                          |                            |                   |                        |
|              |                |                 |                 |          |             |                 |                |                                          |                            |                   |                        |
|              |                | G1              | 15              | 311      | 30          | 30              | 67500          | 1799.40                                  | 559612.13                  |                   |                        |
|              | G              | G <sub>2</sub>  | 400             | 311      | 30          | 30              | 67500          | 1799.40                                  | 559612.13                  | 7197.58           | 2238448.52             |
|              |                | G3              | 710             | 311      | 30          | 30              | 67500          | 1799.40                                  | 559612.13                  |                   |                        |
|              |                | G4              | 985             | 311      | 30          | 30              | 67500          | 1799.40                                  | 559612.13                  |                   |                        |
|              |                |                 |                 |          |             |                 |                |                                          |                            |                   |                        |
|              |                | F1              | 15              | 864      | 30          | 30              | 67500          | 1799.40                                  | 1554678.07                 |                   |                        |
|              | F              | F <sub>2</sub>  | 400             | 864      | 30          | 30              | 67500          | 1799.40                                  | 1554678.07                 | 5398.19           | 4664034.21             |
|              |                | F <sub>4</sub>  | 985             | 864      | 30          | 30              | 67500          | 1799.40                                  | 1554678.07                 |                   |                        |
|              |                |                 |                 |          |             |                 |                |                                          |                            |                   |                        |
|              |                | E1              | 15              | 1364     | 30          | 30              | 67500          | 1799.40                                  | 2454376.03                 |                   |                        |
|              | E              | E <sub>2</sub>  |                 | 400 1364 | 30          | 30              | 67500          | 1799.40                                  | 2454376.03                 | 5398.19           | 7363128.08             |
|              |                | E <sub>4</sub>  | 985             | 1364     | 30          | 30              | 67500          | 1799.40                                  | 2454376.03                 |                   |                        |
|              |                |                 |                 |          |             |                 |                |                                          |                            |                   |                        |
| $+8.10$      |                | D <sub>1</sub>  |                 | 15 1864  | 30          | 30              | 67500          | 6072.96                                  | 11319999.70                |                   |                        |
|              | D              | D <sub>2</sub>  | 400             | 1864     | 30          | 30              | 67500          | 6072.96                                  | 11319999.70                | 18218.88          | 33959999.10            |
|              |                | D <sub>4</sub>  | 985             | 1864     | 30          | 30              | 67500          | 6072.96                                  | 11319999.70                |                   |                        |
|              |                |                 |                 |          |             |                 |                |                                          |                            |                   |                        |
|              |                | C1              |                 | 15 2364  | 30          | 30              | 67500          | 6072.96                                  | 14356480.31                |                   |                        |
|              | $\mathsf C$    | C <sub>2</sub>  | 400             | 2364     | 30          | 30              | 67500          | 6072.96                                  | 14356480.31                | 18218.88          | 43069440.92            |
|              |                | C <sub>4</sub>  | 985             | 2364     | 30          | 30              | 67500          | 6072.96                                  | 14356480.31                |                   |                        |
|              |                |                 |                 |          |             |                 |                |                                          |                            |                   |                        |
|              | В              | <b>B1</b>       | 15              | 2864     | 30          | 30              | 67500          | 6072.96                                  | 17392960.91                | 18218.88          | 52178882.74            |
|              |                | <b>B2</b>       | 400             | 2864     | 30<br>30    | 30<br>30        | 67500          | 6072.96                                  | 17392960.91                |                   |                        |
|              |                | <b>B4</b>       | 985             | 2864     |             |                 | 67500          | 6072.96                                  | 17392960.91                |                   |                        |
|              |                |                 | 15              | 3051     | 30          | 30              |                |                                          |                            |                   |                        |
|              | Α              | A1<br>A2        | 400             | 3121     | 30          | 30              | 67500<br>67500 | 6072.96<br>6072.96                       | 18528604.66<br>18953711.94 | 18218.88          | 57079762.44            |
|              |                |                 |                 |          |             |                 |                |                                          |                            |                   |                        |
|              |                | A4              | 985             | 3227     | 30          | 30              | 67500          | 6072.96                                  | 19597445.83                |                   |                        |
|              |                | A'1             |                 | 15 3355  | 30          | 30              | 67500          | 6072.96                                  | 20374784.87                |                   |                        |
|              | A'             | A <sup>'2</sup> | 400             | 3423     | 30          | 30              | 67500          | 6072.96                                  | 20787746.23                | 18218.88          | 62575792.33            |
|              |                | A'4             | 985             | 3526     | 30          | 30              | 67500          | 6072.96                                  | 21413261.24                |                   |                        |
|              |                |                 |                 |          |             |                 |                | 112687.17                                | 263183470.22               |                   | 112687.17 263183470.22 |
|              |                |                 |                 |          | COMPROBANDO |                 |                |                                          |                            |                   |                        |
|              |                |                 | Ycr = $23.36$ m |          |             | Ycr = $23.36$ m |                |                                          |                            |                   |                        |
|              |                |                 |                 |          |             |                 |                |                                          |                            |                   |                        |

Tabla N° 18 - Cálculo del centro de rigideces

Ahora en el otro sentido:

$$
Xcr = \sum \frac{K i_{y-y} * Xi}{K i_{y-y}}
$$
 y, por comprobación:  $Xcr = \sum \frac{K i_{y-y \, portico} * Xi \, portico}{K i_{y-y}}$ 

|              | <b>CENTRO DE RIGIDECES - SENTIDO Y-Y</b> |                |                 |                   |                    |                 |                   |                   |                         |                   |              |  |
|--------------|------------------------------------------|----------------|-----------------|-------------------|--------------------|-----------------|-------------------|-------------------|-------------------------|-------------------|--------------|--|
| <b>NIVEL</b> | <b>PORTICO</b>                           | <b>COLUMNA</b> | Хi              | Yi                | b                  | h               | <b>INERCIA</b>    | <b>RIGIDEZ A</b>  | Kc*Xi                   | <b>Kc PORTICO</b> | Kcport*Xi    |  |
|              |                                          |                | cm              | cm                | cm                 | cm              | cm <sup>^4</sup>  | <b>CORTE (Kc)</b> |                         |                   |              |  |
|              |                                          | H1             | 15              | 15                | 148                | 30 <sup>1</sup> | 333000            | 59563.25          | 893448.78               |                   |              |  |
|              |                                          | G <sub>1</sub> | 15              | 311               | 425                | 30 <sup>1</sup> | 955125            | 170841.90         | 2562628.44              |                   |              |  |
|              | 1-MURO                                   | F1             | 15              | 864               | 527                | 30 <sup>1</sup> | 1184625           | 211892.25         | 3178383.68              | 744138.20         | 11162072.98  |  |
|              |                                          | E1             | 15 <sub>l</sub> | 1364              | 500                | 30 <sup>1</sup> | 1125000           | 201227.20         | 3018408.05              |                   |              |  |
|              |                                          | D <sub>1</sub> | 15              | 1864              | 250                | 30 <sup>1</sup> | 562500            | 100613.60         | 1509204.03              |                   |              |  |
|              |                                          |                |                 |                   |                    |                 |                   |                   |                         |                   |              |  |
|              |                                          | G2             | 400             | 311               | 30 <sup>1</sup>    | 30 <sup>1</sup> | 67500             | 12073.63          | 4829452.89              |                   |              |  |
|              | 2                                        | F <sub>2</sub> | 400             | 864               | 30 <sup>°</sup>    | 30 <sup>1</sup> | 67500             | 12073.63          | 4829452.89              |                   |              |  |
|              |                                          | E <sub>2</sub> | 400             | 1364              | 30 <sup>°</sup>    | 30 <sup>1</sup> | 67500             | 12073.63          | 4829452.89              | 48294.53          | 19317811.54  |  |
| $+0.00$      |                                          | D <sub>2</sub> | 400             | 1864              | 30 <sup>°</sup>    | 30 <sup>1</sup> | 67500             | 12073.63          | 4829452.89              |                   |              |  |
|              |                                          |                |                 |                   |                    |                 |                   |                   |                         |                   |              |  |
|              | 3                                        | H <sub>3</sub> | <b>710</b>      | 15                | 30 <sup>°</sup>    | 30 <sup>1</sup> | 67500             | 12073.63          | 8572278.87              | 24147.26          | 17144557.74  |  |
|              |                                          | G <sub>3</sub> | 710             | 311               | 30 <sup>2</sup>    | 30 <sup>1</sup> | 67500             | 12073.63          | 8572278.87              |                   |              |  |
|              |                                          |                |                 |                   |                    |                 |                   |                   |                         |                   |              |  |
|              |                                          | H4             | 985             | 15                | 148                | 30 <sup>1</sup> | 333000            | 59563.25          | 58669803.47             |                   |              |  |
|              |                                          | G <sub>4</sub> | 985             | 311               | 425                | 30 <sup>1</sup> | 955125            |                   | 170841.90 168279267.37  |                   |              |  |
|              | 4-MURO                                   | F4             | 985             | 864               | 527                | 30 <sup>1</sup> | 1184625           |                   | 211892.25 208713861.65  | 744138.20         | 732976125.73 |  |
|              |                                          | E <sub>4</sub> | 985             | 1364              | 500                | 30 <sup>1</sup> | 1125000           |                   | 201227.20 198208795.49  |                   |              |  |
|              |                                          | D <sub>4</sub> | 985             | 1864              | 250                | 30 <sup>1</sup> | 562500            | 100613.60         | 99104397.75             |                   |              |  |
|              |                                          |                |                 |                   |                    |                 |                   |                   | 1560718.19 780600567.99 | 1560718.19        | 780600567.99 |  |
|              |                                          |                |                 |                   | <b>COMPROBANDO</b> |                 |                   |                   |                         |                   |              |  |
|              |                                          | $Xcr =$        |                 | $5 \, \mathrm{m}$ | $Xcr =$            |                 | $5 \, \mathrm{m}$ |                   |                         |                   |              |  |

Tabla N° 19 - Cálculo del centro de rigideces

|              | <b>CENTRO DE RIGIDECES - SENTIDO Y-Y</b> |                 |                      |      |            |                    |                  |                   |                         |                   |              |  |
|--------------|------------------------------------------|-----------------|----------------------|------|------------|--------------------|------------------|-------------------|-------------------------|-------------------|--------------|--|
| <b>NIVEL</b> | <b>PORTICO</b>                           | <b>COLUMNA</b>  | Xi                   | Yi   | b          | h                  | <b>INERCIA</b>   | <b>RIGIDEZ A</b>  | Kc*Xi                   | <b>Kc PORTICO</b> | Kcport*Xi    |  |
|              |                                          |                 | <b>cm</b>            | cm   | cm         | cm                 | cm <sup>^4</sup> | <b>CORTE (Kc)</b> |                         |                   |              |  |
|              |                                          | D <sub>1</sub>  | 15 <sup>1</sup>      | 1864 | 250        | 30                 | 562500           | 378715.67         | 5680735.05              |                   |              |  |
|              |                                          | C1              | 15 <sup>1</sup>      | 2364 | 500        | 30                 | 1125000          | 45382.38          | 680735.74               |                   |              |  |
|              | 1                                        | <b>B1</b>       | 15 <sub>l</sub>      | 2864 | 344        | 30                 | 772875           | 31177.70          | 467665.45               | 491354.74         | 7370321.14   |  |
|              |                                          | A1              | 15 <sub>l</sub>      | 3051 | 246        | 30                 | 552375           | 22282.75          | 334241.25               |                   |              |  |
|              |                                          | A'1             | 15                   | 3355 | 152        | 30                 | 342000           | 13796.24          | 206943.66               |                   |              |  |
|              |                                          |                 |                      |      |            |                    |                  |                   |                         |                   |              |  |
|              |                                          | D <sub>2</sub>  | 400                  | 1864 | 30         | 30                 | 67500            | 45445.88          | 18178352.15             |                   |              |  |
|              |                                          | C <sub>2</sub>  | 400                  | 2364 | 30         | 30                 | 67500            | 2722.94           | 1089177.18              |                   |              |  |
| $+1.62$      | $\overline{2}$                           | <b>B2</b>       | 400                  | 2864 | 30         | 30                 | 67500            | 2722.94           | 1089177.18              | 56337.65          | 22535060.86  |  |
|              |                                          | A <sub>2</sub>  | 400                  | 3121 | 30         | 30                 | 67500            | 2722.94           | 1089177.18              |                   |              |  |
|              |                                          | A <sup>'2</sup> | 400                  | 3423 | 30         | 30                 | 67500            | 2722.94           | 1089177.18              |                   |              |  |
|              |                                          |                 |                      |      |            |                    |                  |                   |                         |                   |              |  |
|              |                                          | D <sub>4</sub>  | 985                  | 1864 | 250        | 30                 | 562500           |                   | 378715.67 373034934.73  |                   |              |  |
|              |                                          | C <sub>4</sub>  | 985                  | 2364 | 500        | 30                 | 1125000          | 45382.38          | 44701646.65             |                   |              |  |
|              | 4                                        | <b>B4</b>       | 985                  | 2864 | 432        | 30                 | 970875           | 39165.00          | 38577521.06             | 506875.52         | 499272384.87 |  |
|              |                                          | A4              | 985                  | 3051 | 331        | 30                 | 744750           | 30043.14          | 29592490.08             |                   |              |  |
|              |                                          | A'4             | 985                  | 3355 | <b>150</b> | 30                 | 336375           | 13569.33          | 13365792.35             |                   |              |  |
|              |                                          |                 |                      |      |            |                    |                  |                   | 1054567.91 529177766.88 | 1054567.91        | 529177766.88 |  |
|              |                                          |                 |                      |      |            | <b>COMPROBANDO</b> |                  |                   |                         |                   |              |  |
|              |                                          | $Xcr =$         | $5.02 \, \mathrm{m}$ |      | $Xcr =$    | $5.02 \text{ m}$   |                  |                   |                         |                   |              |  |

Tabla N° 20 - Cálculo del centro de rigideces

|              | <b>CENTRO DE RIGIDECES - SENTIDO Y-Y</b> |                |                      |      |                    |                 |                  |                   |             |                   |             |  |
|--------------|------------------------------------------|----------------|----------------------|------|--------------------|-----------------|------------------|-------------------|-------------|-------------------|-------------|--|
| <b>NIVEL</b> | <b>PORTICO</b>                           | <b>COLUMNA</b> | Xi                   | Yi   | þ                  | h               | <b>INERCIA</b>   | <b>RIGIDEZ A</b>  | Kc*Xi       | <b>Kc PORTICO</b> | Kcport*Xi   |  |
|              |                                          |                | cm                   | cm   | cm                 | cm              | cm <sup>^4</sup> | <b>CORTE (Kc)</b> |             |                   |             |  |
|              |                                          | H1             | 15                   | 15   | 30                 | 30 <sup>1</sup> | 67500            | 5680.74           | 85211.03    |                   |             |  |
|              |                                          | G1             | 15                   | 311  | 30                 | 30 <sup>1</sup> | 67500            | 5680.74           | 85211.03    |                   |             |  |
|              | $\mathbf{1}$                             | F1             | 15                   | 864  | 30                 | 30 <sup>1</sup> | 67500            | 5680.74           | 85211.03    | 68168.82          | 1022532.31  |  |
|              |                                          | E1             | 15                   | 1364 | 30                 | 30 <sup>1</sup> | 67500            | 5680.74           | 85211.03    |                   |             |  |
|              |                                          | D <sub>1</sub> | 15                   | 1864 | 30                 | 30 <sup>1</sup> | 67500            | 45445.88          | 681688.21   |                   |             |  |
|              |                                          |                |                      |      |                    |                 |                  |                   |             |                   |             |  |
|              |                                          | G <sub>2</sub> | 400                  | 311  | 30                 | 30              | 67500            | 5680.74           | 2272294.02  |                   |             |  |
|              | $\overline{2}$                           | F <sub>2</sub> | 400                  | 864  | 30                 | 30 <sup>1</sup> | 67500            | 5680.74           | 2272294.02  | 62488.09          | 24995234.20 |  |
| $+3.24$      |                                          | E <sub>2</sub> | 400                  | 1364 | 30                 | 30 <sup>1</sup> | 67500            | 5680.74           | 2272294.02  |                   |             |  |
|              |                                          | D <sub>2</sub> | 400                  | 1864 | 30                 | 30 <sup>1</sup> | 67500            | 45445.88          | 18178352.15 |                   |             |  |
|              |                                          |                |                      |      |                    |                 |                  |                   |             |                   |             |  |
|              | 3                                        | H <sub>3</sub> | 710l                 | 15   | 30                 | 30              | 67500            | 5680.74           | 4033321.88  | 11361.47          | 8066643.77  |  |
|              |                                          | G <sub>3</sub> | 710                  | 311  | 30                 | 30 <sup>1</sup> | 67500            | 5680.74           | 4033321.88  |                   |             |  |
|              |                                          |                |                      |      |                    |                 |                  |                   |             |                   |             |  |
|              |                                          | G4             | 985                  | 311  | 30                 | 30 <sup>1</sup> | 67500            | 5680.74           | 5595524.02  |                   |             |  |
|              | 4                                        | F4             | 985                  | 864  | 30                 | 30 <sup>1</sup> | 67500            | 5680.74           | 5595524.02  | 62488.09          | 61550764.23 |  |
|              |                                          | E4             | 985                  | 1364 | 30                 | 30 <sup>1</sup> | 67500            | 5680.74           | 5595524.02  |                   |             |  |
|              |                                          | D <sub>4</sub> | 985                  | 1864 | 30                 | 30 <sup>1</sup> | 67500            | 45445.88          | 44764192.17 |                   |             |  |
|              |                                          |                |                      |      |                    |                 |                  | 204506.46         | 95635174.51 | 204506.46         | 95635174.51 |  |
|              |                                          |                |                      |      | <b>COMPROBANDO</b> |                 |                  |                   |             |                   |             |  |
|              |                                          | $Xcr =$        | $4.68 \, \mathrm{m}$ |      |                    | $Xcr = 4.68$ m  |                  |                   |             |                   |             |  |

Tabla N° 21 - Cálculo del centro de rigideces

|              | <b>CENTRO DE RIGIDECES - SENTIDO Y-Y</b> |                 |                      |      |         |                      |                  |                   |             |                   |             |  |
|--------------|------------------------------------------|-----------------|----------------------|------|---------|----------------------|------------------|-------------------|-------------|-------------------|-------------|--|
| <b>NIVEL</b> | <b>PORTICO</b>                           | <b>COLUMNA</b>  | Xi                   | Yi   | b       | h                    | <b>INERCIA</b>   | <b>RIGIDEZ A</b>  | Kc*Xi       | <b>Kc PORTICO</b> | Kcport*Xi   |  |
|              |                                          |                 | cm                   | cm   | cm      | <b>cm</b>            | cm <sup>^4</sup> | <b>CORTE (Kc)</b> |             |                   |             |  |
|              |                                          | D <sub>1</sub>  | 15                   | 1864 | 30      | 30                   | 67500            | 45445.88          | 681688.21   |                   |             |  |
|              |                                          | C1              | 15 <sup>1</sup>      | 2364 | 30      | 30                   | 67500            | 5680.74           | 85211.03    |                   |             |  |
|              | $\mathbf{1}$                             | <b>B1</b>       | 15 <sub>l</sub>      | 2864 | 30      | 30                   | 67500            | 5680.74           | 85211.03    | 68168.82          | 1022532.31  |  |
|              |                                          | A1              | 15 <sub>l</sub>      | 3051 | 30      | 30                   | 67500            | 5680.74           | 85211.03    |                   |             |  |
|              |                                          | A'1             | 15                   | 3355 | 30      | 30                   | 67500            | 5680.74           | 85211.03    |                   |             |  |
|              |                                          |                 |                      |      |         |                      |                  |                   |             |                   |             |  |
|              |                                          | D <sub>2</sub>  | 400                  | 1864 | 30      | 30                   | 67500            | 45445.88          | 18178352.15 |                   |             |  |
|              |                                          | C <sub>2</sub>  | 400                  | 2364 | 30      | 30                   | 67500            | 5680.74           | 2272294.02  |                   |             |  |
| $+4.86$      | $\overline{2}$                           | <b>B2</b>       | 400                  | 2864 | 30      | 30                   | 67500            | 5680.74           | 2272294.02  | 68168.82          | 27267528.22 |  |
|              |                                          | A <sub>2</sub>  | 400                  | 3121 | 30      | 30                   | 67500            | 5680.74           | 2272294.02  |                   |             |  |
|              |                                          | A <sup>'2</sup> | 400                  | 3423 | 30      | 30                   | 67500            | 5680.74           | 2272294.02  |                   |             |  |
|              |                                          |                 |                      |      |         |                      |                  |                   |             |                   |             |  |
|              |                                          | D <sub>4</sub>  | 985                  | 1864 | 30      | 30                   | 67500            | 45445.88          | 44764192.17 |                   |             |  |
|              |                                          | C <sub>4</sub>  | 985                  | 2364 | 30      | 30                   | 67500            | 5680.74           | 5595524.02  |                   |             |  |
|              | 4                                        | <b>B4</b>       | 985                  | 2864 | 30      | 30                   | 67500            | 5680.74           | 5595524.02  | 68168.82          | 67146288.25 |  |
|              |                                          | A4              | 985                  | 3051 | 30      | 30                   | 67500            | 5680.74           | 5595524.02  |                   |             |  |
|              |                                          | A'4             | 985                  | 3355 | 30      | 30                   | 67500            | 5680.74           | 5595524.02  |                   |             |  |
|              |                                          |                 |                      |      |         |                      |                  | 204506.46         | 95436348.78 | 204506.46         | 95436348.78 |  |
|              |                                          |                 |                      |      |         | <b>COMPROBANDO</b>   |                  |                   |             |                   |             |  |
|              |                                          | $Xcr =$         | $4.67 \, \mathrm{m}$ |      | $Xcr =$ | $4.67 \, \mathrm{m}$ |                  |                   |             |                   |             |  |

Tabla N° 22 - Cálculo del centro de rigideces

|              | <b>CENTRO DE RIGIDECES - SENTIDO Y-Y</b> |                  |                       |      |             |                |                  |                   |             |                   |             |
|--------------|------------------------------------------|------------------|-----------------------|------|-------------|----------------|------------------|-------------------|-------------|-------------------|-------------|
| <b>NIVEL</b> | <b>PORTICO</b>                           | <b>COLUMNA</b>   | Хi                    | Yi   | þ           | h              | <b>INERCIA</b>   | <b>RIGIDEZ A</b>  | Kc*Xi       | <b>Kc PORTICO</b> | Kcport*Xi   |
|              |                                          |                  | cm                    | cm   | cm          | cm             | cm <sup>^4</sup> | <b>CORTE (Kc)</b> |             |                   |             |
|              |                                          | H1               | 15                    | 15   | 30          | 30             | 67500            | 1683.18           | 25247.71    |                   |             |
|              |                                          | G <sub>1</sub>   | 15                    | 311  | 30          | 30             | 67500            | 1683.18           | 25247.71    |                   |             |
|              |                                          | F1               | 15                    | 864  | 30          | 30             | 67500            | 1683.18           | 25247.71    |                   |             |
|              |                                          | E1               | 15                    | 1364 | 30          | 30             | 67500            | 1683.18           | 25247.71    |                   |             |
|              | $\mathbf{1}$                             | D <sub>1</sub>   | 15                    | 1864 | 30          | 30             | 67500            | 5680.74           | 85211.03    | 35136.40          | 527045.97   |
|              |                                          | C <sub>1</sub>   | 15                    | 2364 | 30          | 30             | 67500            | 5680.74           | 85211.03    |                   |             |
|              |                                          | <b>B1</b>        | 15                    | 2864 | 30          | 30             | 67500            | 5680.74           | 85211.03    |                   |             |
|              |                                          | A1               | 15                    | 3051 | 30          | 30             | 67500            | 5680.74           | 85211.03    |                   |             |
|              |                                          | A <sup>'</sup> 1 | 15 <sup>1</sup>       | 3355 | 30          | 30             | 67500            | 5680.74           | 85211.03    |                   |             |
|              |                                          |                  |                       |      |             |                |                  |                   |             |                   |             |
|              |                                          | G <sub>2</sub>   | 400                   | 311  | 30          | 30             | 67500            | 1683.18           | 673272.30   |                   |             |
|              |                                          | F <sub>2</sub>   | 400                   | 864  | 30          | 30             | 67500            | 1683.18           | 673272.30   |                   |             |
|              |                                          | E <sub>2</sub>   | 400                   | 1364 | 30          | 30             | 67500            | 1683.18           | 673272.30   |                   |             |
|              |                                          | D <sub>2</sub>   | 400                   | 1864 | 30          | 30             | 67500            | 1683.18           | 673272.30   |                   |             |
|              | $\overline{2}$                           | D <sub>1</sub>   | 400                   | 1864 | 30          | 30             | 67500            | 5680.74           | 2272294.02  | 35136.40          | 14054559.30 |
| $+8.10$      |                                          | C <sub>1</sub>   | 400                   | 2364 | 30          | 30             | 67500            | 5680.74           | 2272294.02  |                   |             |
|              |                                          | <b>B1</b>        | 400                   | 2864 | 30          | 30             | 67500            | 5680.74           | 2272294.02  |                   |             |
|              |                                          | A1               | 400                   | 3051 | 30          | 30             | 67500            | 5680.74           | 2272294.02  |                   |             |
|              |                                          | A'1              | 400                   | 3355 | 30          | 30             | 67500            | 5680.74           | 2272294.02  |                   |             |
|              |                                          |                  |                       |      |             |                |                  |                   |             |                   |             |
|              | 3                                        | H <sub>3</sub>   | 710                   | 15   | 30          | 30             | 67500            | 1683.18           | 1195058.34  | 3366.36           | 2390116.67  |
|              |                                          | G3               | 710                   | 311  | 30          | 30             | 67500            | 1683.18           | 1195058.34  |                   |             |
|              |                                          |                  |                       |      |             |                |                  |                   |             |                   |             |
|              |                                          | D <sub>4</sub>   | 985                   | 311  | 30          | 30             | 67500            | 1683.18           | 1657933.04  |                   |             |
|              |                                          | F4               | 985                   | 864  | 30          | 30             | 67500            | 1683.18           | 1657933.04  |                   |             |
|              |                                          | E4               | 985                   | 1364 | 30          | 30             | 67500            | 1683.18           | 1657933.04  |                   |             |
|              | 4                                        | D <sub>4</sub>   | 985                   | 1864 | 30          | 30             | 67500            | 5680.74           | 5595524.02  | 33453.22          | 32951419.23 |
|              |                                          | C <sub>4</sub>   | 985                   | 2364 | 30          | 30             | 67500            | 5680.74           | 5595524.02  |                   |             |
|              |                                          | <b>B4</b>        | 985                   | 2864 | 30          | 30             | 67500            | 5680.74           | 5595524.02  |                   |             |
|              |                                          | A4               | 985                   | 3051 | 30          | 30             | 67500            | 5680.74           | 5595524.02  |                   |             |
|              |                                          | A'4              | 985                   | 3355 | 30          | 30             | 67500            | 5680.74           | 5595524.02  |                   |             |
|              |                                          |                  |                       |      |             |                |                  | 107092.38         | 49923141.18 | 107092.38         | 49923141.18 |
|              |                                          |                  |                       |      | COMPROBANDO |                |                  |                   |             |                   |             |
|              |                                          |                  | <b>Xcr</b> = $4.66$ m |      |             | $Xcr = 4.66$ m |                  |                   |             |                   |             |

Tabla N° 23 - Cálculo del centro de rigideces

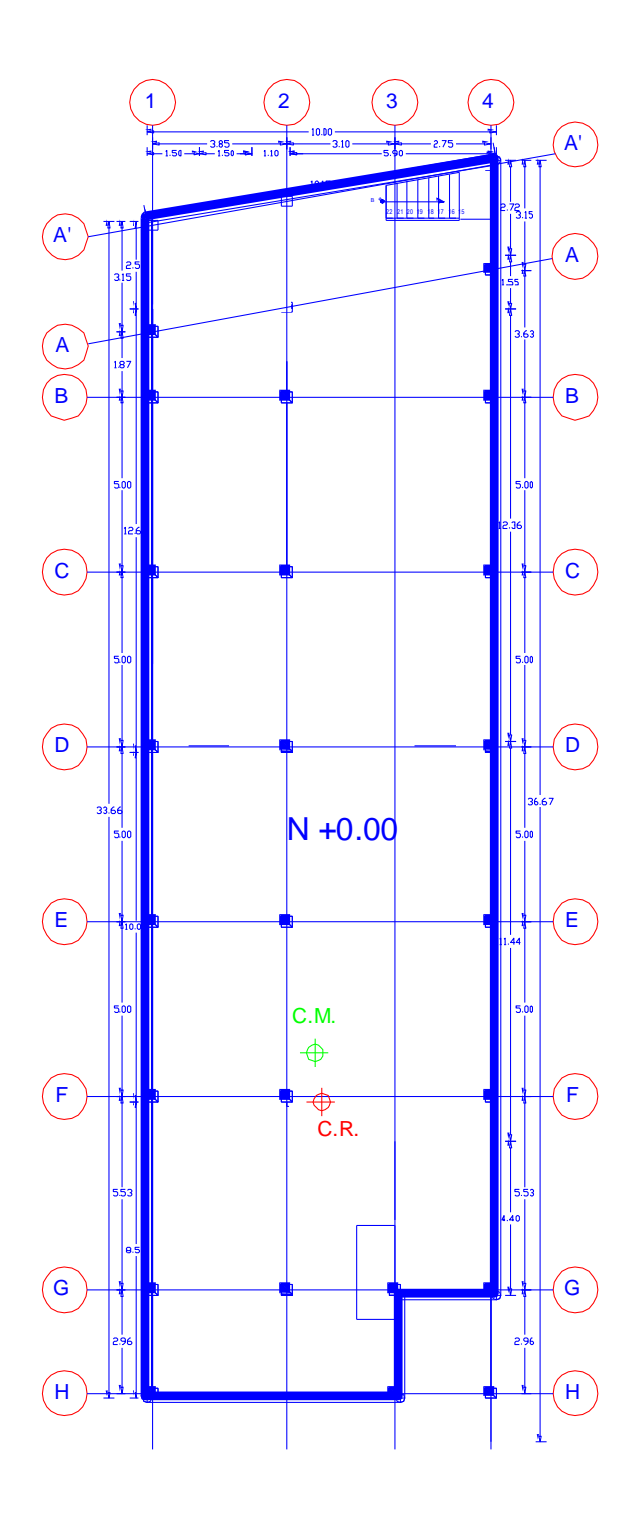

Gráfico N° 33 - Ubicación del C.M. y CR. N+0.00

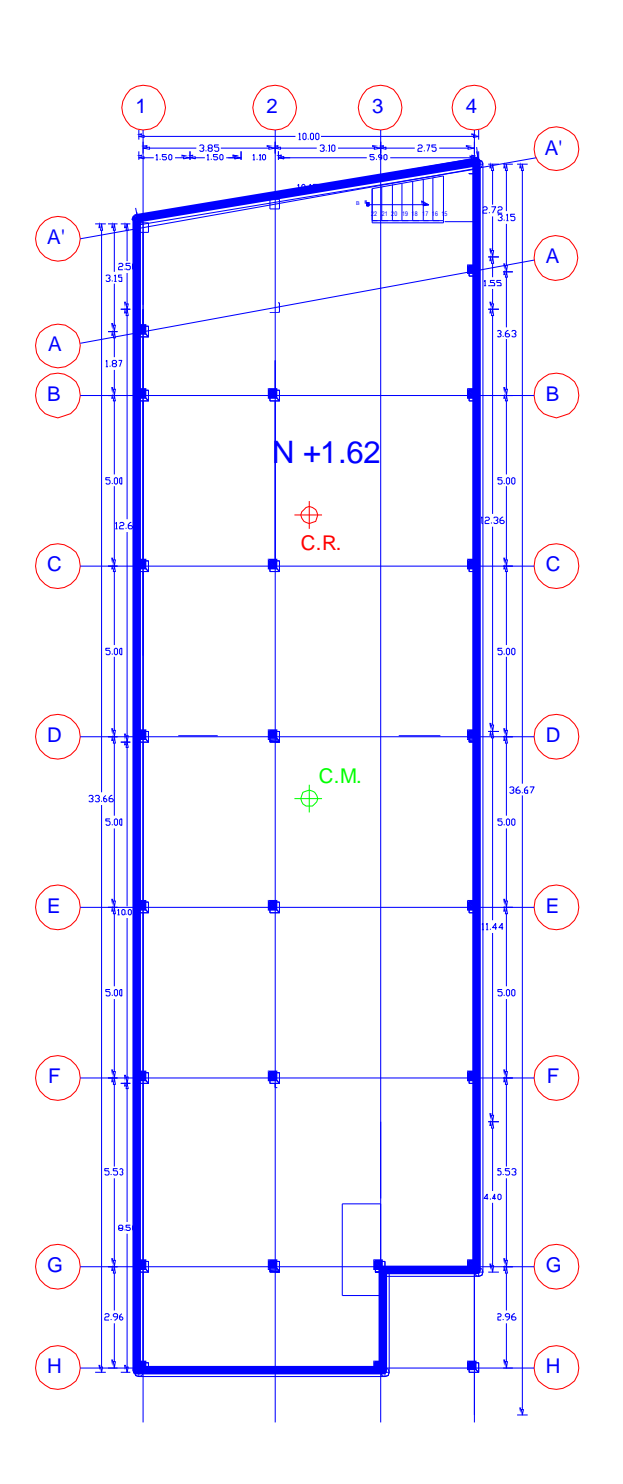

Gráfico N° 34 - Ubicación del C.M. y CR. N+1.62

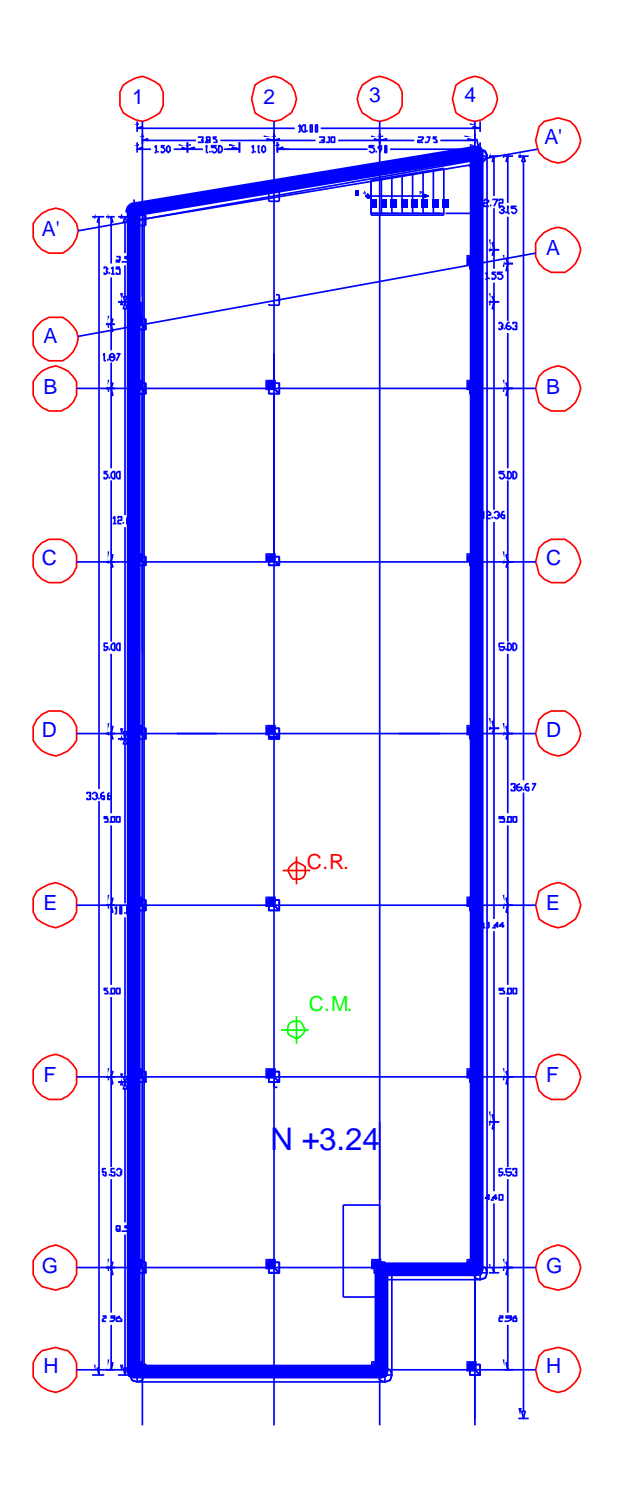

Gráfico N° 35 - Ubicación del C.M. y CR. N+3.24

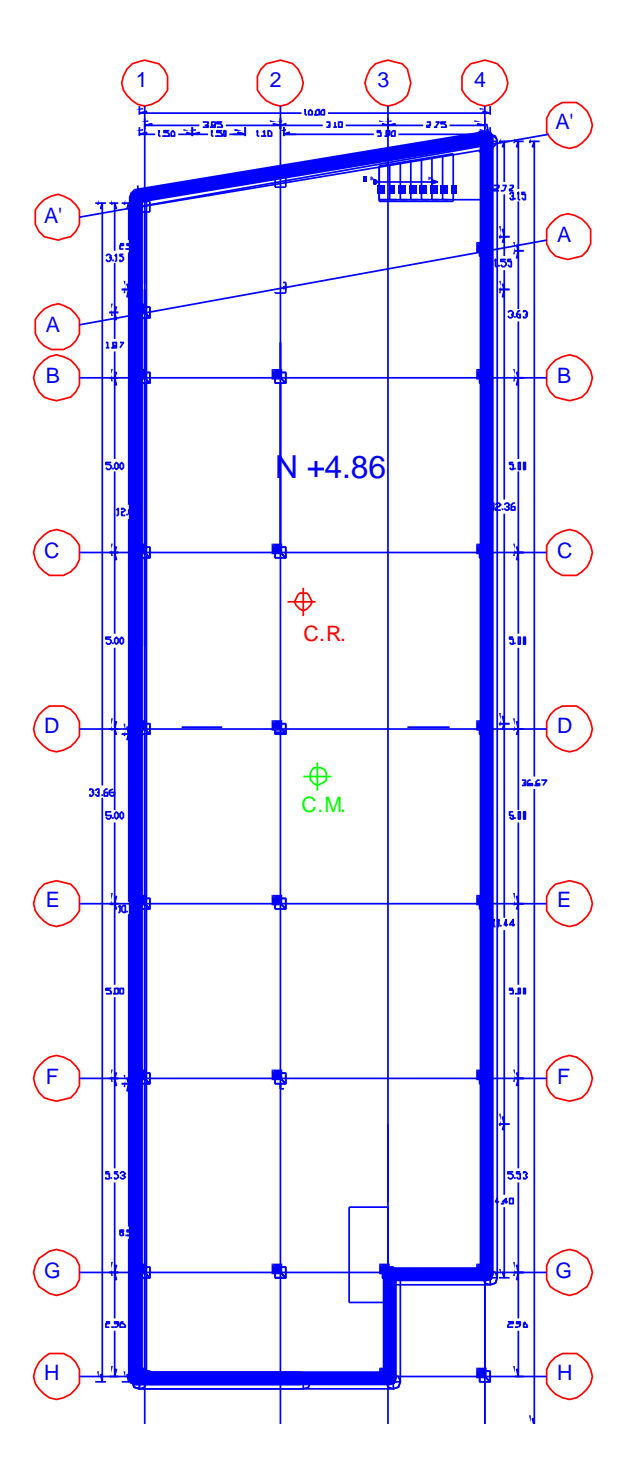

Gráfico N° 36 - Ubicación del C.M. y CR. N+4.86

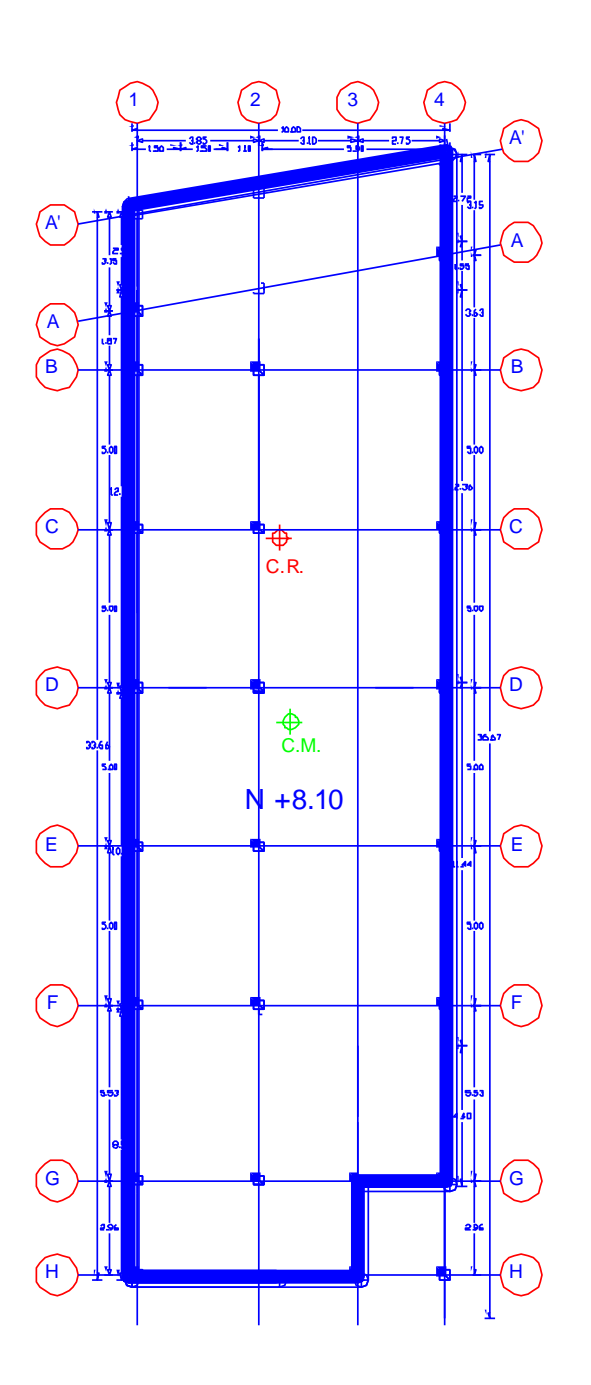

Gráfico N° 37 - Gráfico N° 36 - Ubicación del C.M. y CR. N+8.10

|              | <b>CALCULO DE EXCENTRICIDADES</b> |       |      |       |                    |                 |  |  |  |  |  |  |  |
|--------------|-----------------------------------|-------|------|-------|--------------------|-----------------|--|--|--|--|--|--|--|
| <b>NIVEL</b> | <b>Xcm</b>                        | Ycm   | Xcr  | Ycr   | $e$ ox = Xcm - Xcr | eoy = Ycm - Ycr |  |  |  |  |  |  |  |
| $+0.00$      | 4.80                              | 9.88  | 5.00 | 8.48  | $-0.20$            | 1.40            |  |  |  |  |  |  |  |
| $+1.62$      | 5.01                              | 16.83 | 5.02 | 25.13 | $-0.01$            | $-8.30$         |  |  |  |  |  |  |  |
| $+3.24$      | 4.65                              | 10.03 | 4.68 | 14.64 | $-0.03$            | $-4.61$         |  |  |  |  |  |  |  |
| $+4.86$      | 5.09                              | 17.27 | 4.67 | 22.26 | 0.42               | $-4.99$         |  |  |  |  |  |  |  |
| $+8.10$      | 5.00                              | 17.56 | 4.66 | 23.36 | 0.34               | $-5.80$         |  |  |  |  |  |  |  |

Tabla N° 24 - Cálculo de excentricidades

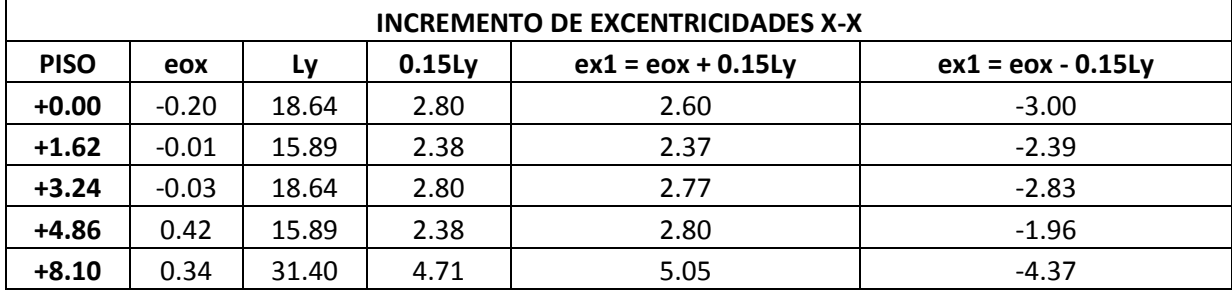

Tabla N° 25 - Incremento de excentricidades x-x

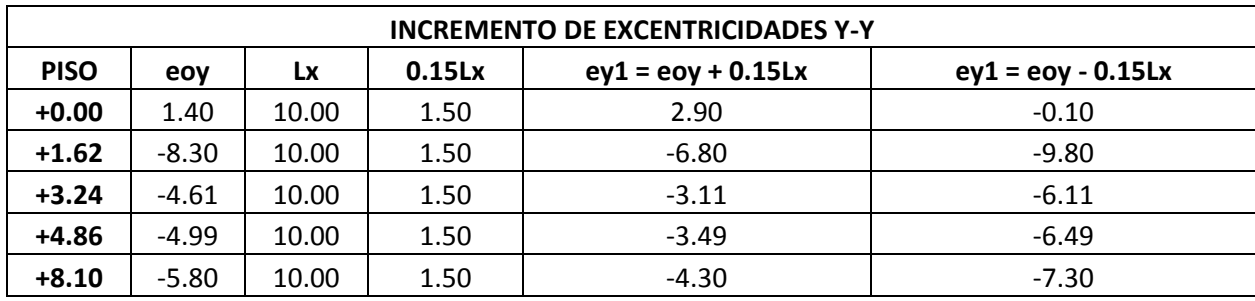

Tabla N° 26 - Incremento de excentricidades y-y

## **6.7.9. CÁLCULO DE LOS COEFICIENTES DE CONFIGURACIÓN ESTRUCTURAL EN PLANTA Y EN ELEVACIÓN**

Como se indicó anteriormente, la Norma Ecuatoriana de la Construcción (NEC 2011), presenta las tablas y ecuaciones para el cálculo de los coeficientes de penalización para irregularidades en planta y en elevación que se presenten en las estructuras.

#### *6.7.9.1. IRREGULARIDAD EN PLANTA*

#### **Irregularidad en Planta Tipo 1 según NEC 2011 - Irregularidad torsional**

La estructura sí presenta irregularidad torsional, debido a que si la geometría o la distribución de elementos resistentes es asimétrica o es irregular, se ocasiona una excentricidad estática, que es la distancia entre el centro de masa y el centro de rigidez, lo cual deja a la estructura susceptible a efectos de torsión. No se utiliza la ecuación enunciada en el NEC ya que todavía no se tiene las derivas, ya que el objetivo es tener el verdadero coeficiente de configuración estructural en planta y elevación para realizar el cálculo de las fuerzas sísmicas que actúan sobre el edificio.

Esta irregularidad se penaliza con un coeficiente  $\varnothing$ Pi = 0.90

$$
\Delta > 1.2 \frac{(\Delta 1 + \Delta 2)}{2}
$$

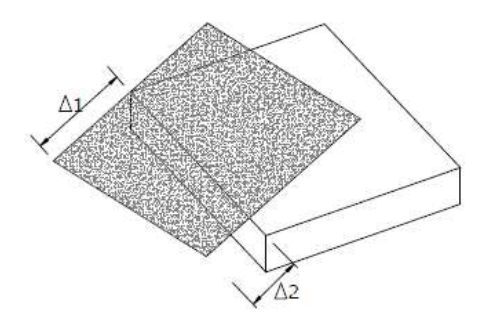

Gráfico N° 38 - Irregularidad torsional (Fuente: NEC 2011)

#### **Irregularidad en Planta Tipo 2 según NEC 2011 - Retrocesos excesivos en las esquinas**

Esta irregularidad se penaliza con un coeficiente  $\varnothing$ Pi = 0.90

El NEC dice: "Un entrante en una esquina se considera excesivo cuando las proyecciones de la estructura, a ambos lados del entrante, son mayores que el 15% de la dimensión de la planta de la estructura en la dirección del entrante."

 $A > 0.15B$  y C  $> 0.15D$ 

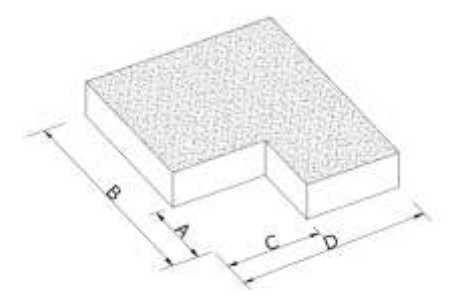

Gráfico N° 38 - Retrocesos excesivos en las esquinas (Fuente: NEC 2011)

Para el caso de la estructura en estudio:

 $A = 2.96$  m

$$
B = 18.49
$$
 m (Hasta el cambio de nivel)

 $C = 2.75$  m

 $D = 9.70$ 

2.96 m > 0.15 (18.49 m) = 2.96 m > 2.77 m **SI, EXISTE RETOCESO ESCESIVO**

2.75 m > 0.15 (9.70 m) = 2.75 m > 1.46 m **SI, EXISTE RETOCESO ESCESIVO**

# **Irregularidad en Planta Tipo 3 según NEC 2011 - Discontinuidades en el sistema de piso**

Esta irregularidad se penaliza con un coeficiente  $\varnothing$ Pi = 0.90

El NEC nos dice: "La configuración de la estructura se considera irregular cuando el sistema de piso tiene discontinuidades apreciables o variaciones significativas en su rigidez, incluyendo las causadas por aberturas, entrantes o huecos, con áreas mayores al 50% del área total del piso o con cambios en la rigidez en el plano del sistema de piso de más del 50% entre niveles consecutivos."

a) C  $*$  D > 0.5A  $*$  B

b)  $[C * D + C * E] > 0.5A * B$ 

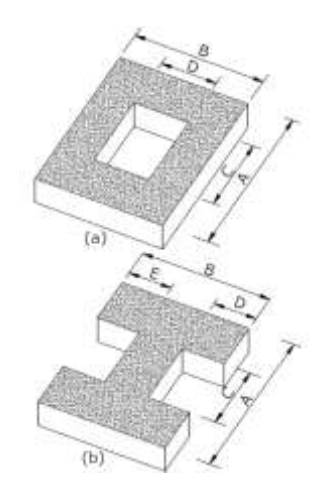

Gráfico N° 39 - Discontinuidades en el sistema de piso (Fuente: NEC 2011)

La estructura en estudio no presenta este tipo de irregularidad.

#### **Irregularidad en Planta Tipo 3 según NEC 2011 - Ejes estructurales no paralelos**

Esta irregularidad se penaliza con un coeficiente  $\varnothing$ Pi = 0.90

El NEC dice: "La estructura se considera irregular cuando los ejes estructurales no son paralelos o simétricos con respecto a los ejes ortogonales principales de la estructura."

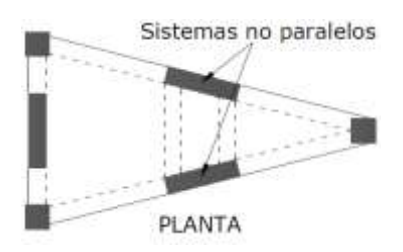

Gráfico N° 40 - Ejes estructurales no paralelos (Fuente: NEC 2011)

El edificio en estudio si tiene los dos últimos ejes no paralelos a los demás de la estructura (A y A').

#### **Coeficiente de configuración estructural real en planta:**

Por lo tanto, la estructura tiene irregularidades en planta de tipo 1, 2 y 4, quedando el cálculo del coeficiente según el NEC de la siguiente manera:

$$
\Phi_P = \Phi_{PA} * \Phi_{PB}
$$
  
\n
$$
\Phi_P = 0.90 * 0.90 * 1 * 0.90
$$
  
\n
$$
\Phi_P = 0.729
$$

### **6.7.9.1. IRREGULARIDAD EN ELEVACIÓN**

#### **Irregularidad en Elevación Tipo 1 según NEC 2011 - Piso flexible**

Esta irregularidad se penaliza con un coeficiente  $\varnothing$ Ei = 0.90

El NEC dice: "La estructura se considera irregular cuando la rigidez lateral de un piso es menor que el 70% de la rigidez lateral del piso superior o menor que el 80 % del promedio de la rigidez lateral de los tres pisos superiores."

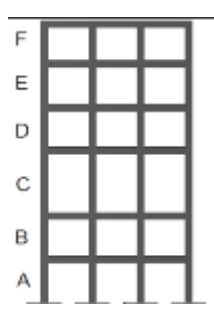

Gráfico N° 41 - Piso flexible (Fuente: NEC 2011)

Rigidez  $K_C < 0.70$  Rigidez  $K_D$ 

 $\boldsymbol{R}$  $\overline{(\ }$ 3

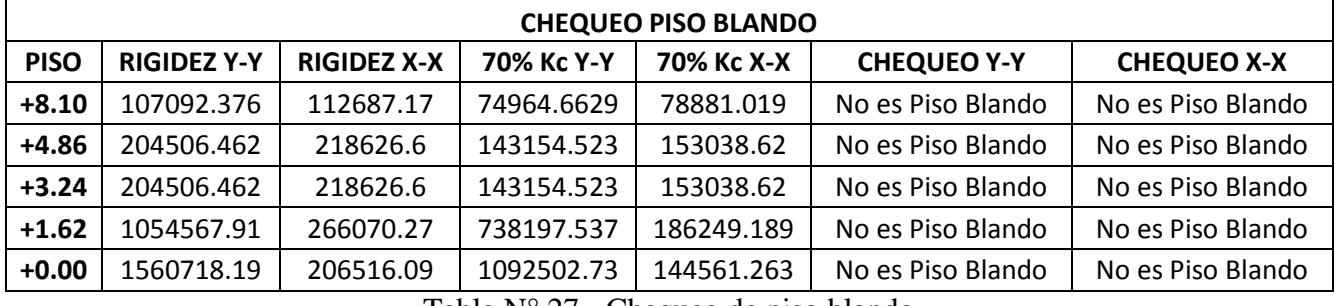

Tabla N° 27 - Chequeo de piso blando

Se puede observar que el edificio en estudio no presenta problemas de piso blando, por lo tanto, para este caso,  $\varnothing$ Ei = 1.

#### **Irregularidad en Elevación Tipo 2 según NEC 2011 - Distribución de masa**

Esta irregularidad se penaliza con un coeficiente  $\varnothing$ Ei = 0.90

El NEC dice: "La estructura se considera irregular cuando la masa de cualquier piso es mayor que 1,5 veces la masa de uno de los pisos adyacentes, con excepción del piso de cubierta que sea más liviano que el piso inferior."

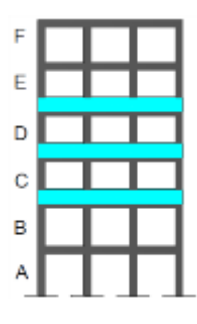

Gráfico N° 42 - Distribución de masa (Fuente: NEC 2011)

| <b>NIVEL</b> | <b>CARGA</b><br>(kg/m2) | ÁREA DE<br><b>PISO</b><br>(M2) | <b>MASA</b><br>NIVEL (kg) | $mD > 1.50$ mE<br>$6 \text{ mb} > 1.50$<br>mc |
|--------------|-------------------------|--------------------------------|---------------------------|-----------------------------------------------|
| $+8.10$      | 488.80                  | 294.89                         | 144142.23                 | <b>SI</b>                                     |
| +4.86        | 488.80                  | 152.87                         | 74722.86                  | NO                                            |
| $+3.24$      | 488.80                  | 162.96                         | 79654.85                  | NO                                            |
| $+1.62$      | 488.80                  | 149.13                         | 72894.74                  | NO                                            |
| $+0.00$      | 488.80                  | 168.24                         | 82235.71                  | NO                                            |

mD > 1.50 mE ó mD > 1.50 mC

Tabla N° 28 - Distribución de masa

La masa del nivel +8.10 es mayor que 1.5 veces la masa del nivel +4.86; por lo tanto, en este caso se tiene una penalización de ØEi = 0.90.

### **Irregularidad en Elevación Tipo 3 según NEC 2011 - Irregularidad geométrica**

Esta irregularidad se penaliza con un coeficiente  $\varnothing$ Ei = 0.90

EL NEC dice: "La estructura se considera irregular cuando la dimensión en planta del sistema resistente en cualquier piso es mayor que 1,3 veces la misma dimensión en un piso adyacente, exceptuando el caso de los altillos de un solo piso."

 $a > 1.3 b$ 

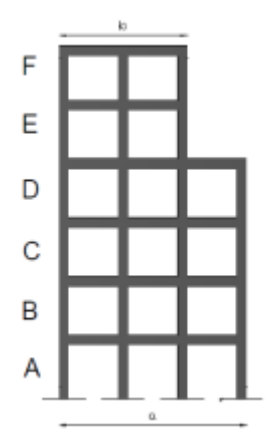

Gráfico N° 43 - Irregularidad geométrica (Fuente: NEC 2011)

Nivel  $+8.10$ :  $b = 31.24$  m

Resto de niveles:  $a = 34.26$  m

 $a = 34.26$  m  $> b = (1.3*31.24)$ 

#### a = 34.26 m < b = 38.43 ------- **NO TIENE ESTE TIPO DE IRREGULARIDAD**

#### **Coeficiente de configuración estructural real en elevación:**

Se observa que la estructura, según el NEC, presenta una irregularidad en elevación de tipo 2, por lo tanto:

$$
\Phi_E = \Phi_{EA} * \Phi_{EB}
$$

$$
\Phi_E = 1 * 0.90 * 1
$$

$$
\Phi_E = 0.90
$$

En el edificio analizado, se encuentra un problema que la Norma Ecuatoriana de la construcción no penaliza, que es el problema de columnas cortas, lo cual en los cálculos anteriores de centros de masas y rigideces nos muestra resultados de rigideces muy elevadas debido a este inconveniente, así como también la diferencia de distancias entre dichos centros en el mismo piso y con los pisos superiores a lo largo de toda la estructura, debido a los cambios de nivel que existen en las plantas de la estructura.

#### **COLUMNA CORTA**

En la publicación "Principales problemas estructurales por la interacción tabique - pórtico ante acciones sísmicas" en las páginas 126 a la 133, aborda el tema de columnas cortas, de la cual se sacó la mayor parte de información expuesta a continuación.

Una columna corta se presenta cuando existe una disminución de la altura efectiva la misma, por la presencia de un elemento que no permite a la misma que se desplace lateralmente.

Una columna corta y una normal, presentan iguales desplazamientos horizontales ante la acción sísmica, pero la corta tiene mayor rigidez que la normal (lo cual se demuestra anteriormente en el cálculo de las rigideces de elementos por niveles), lo cual hace que la misma ocasione daños graves debido a que por elevada rigidez con respecto a las demás atraiga una fuerza sísmica mayor a la fuerza sísmica de diseño.

En la presente investigación presenta columnas cortas a lo largo del eje D debido a los cambios de niveles en las plantas del edificio.

La fuerza cortante que actúa sobre la columna, aumenta en gran magnitud conforme disminuye la altura efectiva de dicha columna.

Al producirse un sismo, la fuerza que este ejerce sobre la edificación, produce que la losa se desplace lateralmente con la columna, pero si tiene un elemento que le impida su desplazamiento (como mampostería o una losa) produce una gran distorsión angular en la luz libre de la columna, lo cual la hace fallar a corte.

Según un estudio de la Universidad de Austin en Texas en el año 1980, se determinó que el espaciamiento de los estribos en la columna corta no incidía de ninguna manera en la resistencia a cortante de la misma, sino que dependía prácticamente del hormigón. En este estudio se concluye que se debe evitar la utilización de este tipo de columnas, pero que en caso de darse, **la mejor alternativa es separar los elementos que restringen el desplazamiento lateral de las columnas mediante la implementación de juntas**.

También existen investigaciones que dan solución a problemas de columnas cortas mediante ensanches armados en las columnas, adheridos con una resina epóxica y mortero para que la fuerza sísmica se distribuya de mejor manera disminuyendo la fuerza cortante. En este caso no es aplicable, ya que estos ensanches se los realiza cuando las columnas cortas se dan por la terminación de mamposterías que producen este problema; pero, en esta investigación las columnas cortas se dan por discontinuidad de nivel en la planta, entonces el elemento que produce la columna corta e impide su desplazamiento es una losa. El efecto de columna corta es la mayor causa de daños severos en los edificios durante los sismos. ˡ

#### **Separación de la estructura en bloques**

Se debe diseñar correctamente una junta entre los bloques de separación de los edificios, ya que de no hacerse, se produce el golpeteo entre las estructuras. El problema se hace más grave cuando la altura de entrepisos no coincide con la estructura adyacente (como es en este caso), ya que las losas golpean en los elementos resistentes verticales, en este caso las columnas, produciendo esfuerzos cortantes adicionales por la masa del edificio en movimiento.

Para resistir el sismo de diseño, los elementos resistentes de las edificaciones deben estar diseñados para que actúen como un solo esquema estructural, a menos que los mismos se separen a una distancia que no permita el choque entre los mismos. La distancia de separación es distinta si el sistema de entrepiso tiene la misma cota de altura; entonces:

- Si la cota coincide, la separación es el promedio de los valores absolutos de los desplazamientos máximos horizontales inelásticos ∆*M* (que es este caso), y

- Si las cotas coinciden, la separación mínima es la mitad del valor absoluto del desplazamiento máximo horizontal inelástico ∆*M* de una de las partes, el más desfavorable para cada una de las partes de la estructura que se desee actúen separadamente.

<sup>1.</sup> AGUIAR, Roberto (2008). Diseño Principales problemas estructurales por la interacción tabique - pórtico ante acciones sísmicas. Pág 132.

<sup>2.</sup> NEC - Norma Ecuatoriana de la Construcción (2011). "Cap. 2: Peligro sísmico y requisitos de diseño sismo resistente". Págs: 48-49.

# **6.7.10. CÁLCULO DE LAS FUERZAS SÍSMICAS**

## **6.7.10.1. CÁLCULO DEL CORTANTE BASAL**

Se debe proceder con el cálculo del cortante basal actuante en la estructura, el cual el NEC proporciona su fórmula en la sección 2.7.2.1.

$$
V = \frac{I * S_a}{R * \emptyset_{P*} \emptyset_{E}} * W
$$

Donde:

 $I =$  factor de importancia.

 $W = \text{carga}$  reactiva.

Sa = aceleración espectral correspondiente al espectro de respuesta elástico para diseño.

R = Factor de reducción de respuesta estructural.

 $\emptyset$ <sub>P</sub>,  $\emptyset$ <sub>E</sub> = Factores de configuración estructural en planta y en elevación.

Para calcular el factor de Importancia (I), se lo determina en la tabla 2.9 de la Norma Ecuatoriana de la Construcción (NEC 2011):

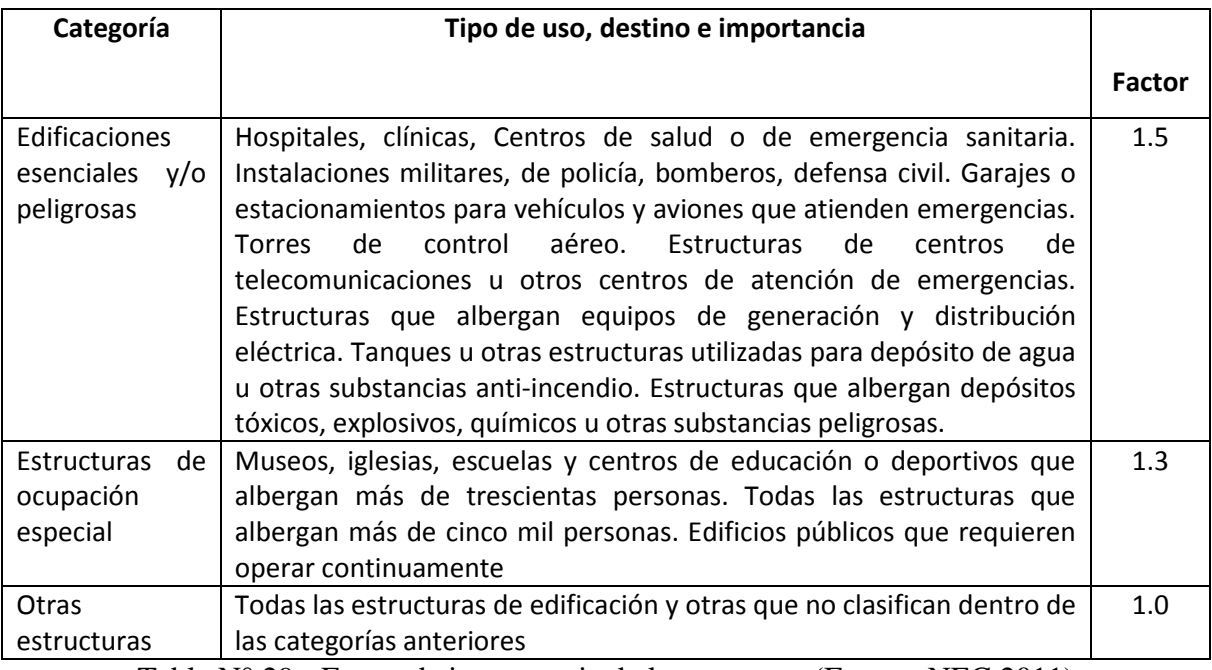

Tabla N° 29 - Factor de importancia de la estructura (Fuente: NEC 2011)

Entonces, la estructura en estudio entra en la categoría de otras estrucutras:

 $I = 1$ .

Para calcular la aceleración espectral (Sa) se hace el siguiente cálculo expresado en el NEC 2011, sección 2.5.5.1:

$$
S_a = \eta * Z * F_a
$$
 para  $0 \le T \le T_c$   

$$
S_a = \eta * Z * F_a \left(\frac{T_c}{T}\right) \gamma
$$
 para  $T > T_c$ 

Donde:

 $\eta$  = Relación de amplificación espectral que varían dependiendo la región

 $\eta$  = 1.8 (Provincias de la Costa, excepto Esmeraldas), 2.48 (Provincias de la Sierra, Esmeraldas y Galapagos), 2.6 (Provincias del Oriente).

Para el caso en estudio,  $\eta = 2.48$ , ya que la edificación está en la provincia de Azuay; es decir, en la Sierra.

 $Z =$  Factor de zona sísmica (Tabla 2.2 del NEC 2011)

Para este caso, el valor de  $Z = 0.2$  (Azuay - Cuenca)

 $F_a$  = Coeficiente de amplificación de las ordenadas del espectro de respuesta elástico de aceleraciones para diseño en roca. (tabla 2.5 NEC 2011)

r=1, para tipo de suelo A, B o C y r=1.5, para tipo de suelo D o E.  $(2.5.5.1 \text{ NEC } 2011)$ 

| Tipo<br>de    | Zona         |          | Ш            | Ш        | IV           | v        | VI         |
|---------------|--------------|----------|--------------|----------|--------------|----------|------------|
| perfil<br>del | sísmica      |          |              |          |              |          |            |
| subsuelo      | Z<br>Valor   |          |              |          |              |          |            |
|               | (Aceleración | 0.15     | 0.25         | 0.30     | 0.35         | 0.40     | $\geq 0.5$ |
|               | esperada en  |          |              |          |              |          |            |
|               | roca, 'g)    |          |              |          |              |          |            |
| Α             |              | 0.9      | 0.9          | 0.9      | 0.9          | 0.9      | 0.9        |
| B             |              | 1        | $\mathbf{1}$ | 1        | $\mathbf{1}$ | 1        | 1          |
| С             |              | 1.4      | 1.3          | 1.25     | 1.23         | 1.2      | 1.18       |
| D             |              | 1.6      | 1.4          | 1.3      | 1.25         | 1.2      | 1.15       |
| E             |              | 1.8      | 1.5          | 1.4      | 1.28         | 1.15     | 1.05       |
| F             |              | Ver nota | Ver nota     | Ver nota | Ver nota     | Ver nota | Ver nota   |

Tabla N° 30 - Tipo de suelo y Factores de sitio Fa (Fuente: NEC 2011)

El período de vibración T, para edificaciones, puede ser determinado de la siguiente manera según el NEC 2011:

$$
T = C_t * h_n^{\alpha}
$$

Donde:

hn = altura máxima de la edificación de *n* pisos, medida desde la base de la estructura, en metros.

- Para estructuras de acero sin arriostramientos, Ct =  $0.072$  y  $\alpha$  =  $0.80$ 

- Para estructuras de acero con arriostramientos, Ct =  $0.073$  y  $\alpha$  =  $0.75$ 

- Para pórticos espaciales de hormigón armado sin muros estructurales ni diagonales rigidizadoras, Ct = 0.047 y  $\alpha$  = 0.9

- Para pórticos espaciales de hormigón armado con muros estructurales o diagonales rigidizadoras y para otras estructuras basadas en muros estructurales y mampostería estructural, Ct = 0.049 y  $\alpha$  = 0.75

Es decir, en este caso tenemos hn =  $8.10$ m, Ct =  $0.047$  y  $\alpha$  = 0.9; por lo tanto:

$$
T = 0.047 * 10.62^{0.9}
$$

$$
T = 0.3941 \text{ seg}
$$

Ahora, para calcular los límites del período de vibración (Tc), se utiliza la siguiente fórmula:

$$
Tc = 0.55Fs \frac{Fd}{Fa}
$$

Donde:

Tc = Límites del período de vibración

 $F_a$  = Coeficiente de amplificación de las ordenadas del espectro de respuesta elástico de aceleraciones para diseño en roca. (tabla 2.5 NEC 2011, que consta anteriormente en este documento)

 $F_d$  = Coeficiente de amplificación de las ordenadas del espectro de respuesta elástico de aceleraciones para diseño en roca. (tabla 2.6 NEC 2011)

 $F_s$  = Coeficiente que considera el comportamiento no lineal de los suelos. (tabla 2.7 NEC 2011)

| Tipo<br>de    | Zona sísmica   |          | Ш        | Ш        | IV       | v        | VI         |
|---------------|----------------|----------|----------|----------|----------|----------|------------|
| perfil<br>del | Valor          |          |          |          |          |          |            |
| subsuelo      | (Aceleración   | 0.15     | 0.25     | 0.30     | 0.35     | 0.40     | $\geq 0.5$ |
|               | esperada<br>en |          |          |          |          |          |            |
|               | roca, $(g)$    |          |          |          |          |          |            |
| Α             |                | 0.9      | 0.9      | 0.9      | 0.9      | 0.9      | 0.9        |
| B             |                |          | 1        |          |          |          |            |
|               |                | 1.6      | 1.5      | 1.4      | 1.35     | 1.3      | 1.25       |
| D             |                | 1.9      | 1.7      | 1.6      | 1.5      | 1.4      | 1.3        |
| F             |                | 2.1      | 1.75     | 1.7      | 1.65     | 1.6      | 1.5        |
|               |                | Ver nota | Ver nota | Ver nota | Ver nota | Ver nota | Ver nota   |

Tabla N° 31 - Tipo de suelo y Factores de sitio Fd (Fuente: NEC 2011)

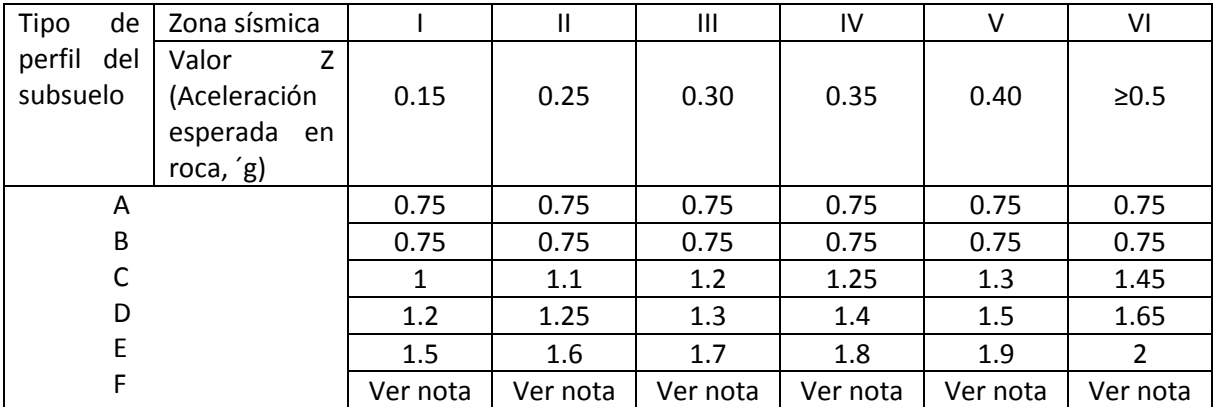

Tabla N° 32 - Tipo de suelo y Factores del comportamiento inelástico del subsuelo Fs

(Fuente: NEC 2011)

Entonces, para la estructura en estudio, se estima que se tiene un suelo tipo C :

 $Fa = 1.3$ 

 $Fd = 1.5$ 

 $Fs = 1.1$ 

Continuando con el cálculo de las fuerzas sísmicas, se tiene:

$$
To = (0.10 * 1.1) \frac{1.5}{1.3}
$$

$$
To = 0.1269
$$

$$
Tc = (0.55 * 1.1) \frac{1.5}{1.3}
$$

$$
Tc = 0.6981
$$

Y como T =  $0.3941 \le T_c = 0.6981$ 

$$
S_a = \eta * Z * F_a
$$
  

$$
S_a = 2.48 * 0.25 * 1.3
$$
  

$$
S_a = 0.806 m/sec
$$

En la tabla 2.1 del NEC 2011, podemos encontrar que para pórticos espaciales sismo resistentes, de hormigón armado con vigas descolgadas, el coeficiente de reducción de respuesta estructural es  $R = 6$ .

Ahora que se tienen los datos para determinar el coeficiente basal, se procede a su determinación:

$$
V = \frac{I * S_a}{R * \emptyset_{P*} \emptyset_{E}} * W
$$

$$
V = \frac{1 * 0.806}{6 * 0.729 * 0.9} * W
$$

$$
V = 0.205 * W
$$

Calculando la carga sísmica reactiva W:

Debemos saber que para el primer piso la CV = 486.49 kg/m²; para los pisos superiores CV  $= 367.10 \text{ kg/m}^2 \text{ y}$  para la cubierta CV = 101.97 kg/m<sup>2</sup> (Cargas de la tabla 1.2 del NEC 2011)

|              |             |             |           | 25% C.V. | Carga total |
|--------------|-------------|-------------|-----------|----------|-------------|
| <b>NIVEL</b> | <b>AREA</b> | $C.M.$ (kg) | C.V. (kg) | (kg)     | (kg)        |
| $+8.10$      | 294.89      | 144142.23   | 30069.93  | 7517.48  | 181729.65   |
| +4.86        | 152.87      | 74722.86    | 56118.58  | 14029.64 | 144871.08   |
| $+3.24$      | 162.96      | 79654.85    | 59822.62  | 14955.65 | 154433.12   |
| $+1.62$      | 149.13      | 72894.74    | 54745.62  | 13686.41 | 141326.77   |
| $+0.00$      | 168.24      | 82235.71    | 82346.75  | 20586.69 | 185169.15   |
|              |             |             |           | TOTAL =  | 807529.76   |

Tabla N° 33 - Cálculo de la carga sísmica reactiva W

Así se tiene que el cortante basal es:

$$
V = 0.205 * 807529.76kg
$$

$$
V = 165543.60 kg = 165.54 Tn
$$

### **6.7.10.2. DISTRIBUCIÓN VERTICAL DE LAS FUERZAS LATERALES**

$$
F_x = \frac{w_x h_x^k}{\sum_{i=1}^n w_i h_i^k} V
$$

Donde:

 $V =$ cortante total en la base de la estructura

Vx = cortante total en el piso *x* de la estructura

Fi = fuerza lateral aplicada en el piso *i* de la estructura

Fx = fuerza lateral aplicada en el piso *x* de la estructura

n = número de pisos de la estructura (en este caso el número de pisos se toma como 5, por los desniveles también, ya que la carga sísmica se aplica en ellos también, entonces se distribuye verticalmente en cada losa)

wx = peso aginado al piso o nivel *x* de la estructura, siendo una fraccion de la carga reactiva *W* (incluye la fraccion de la carga viva correspondiente, segun 2.7.1.1)

wi = peso aginado al piso o nivel *i* de la estructura, siendo una fraccion de la carga reactiva *W*

(incluye la fraccion de la carga viva correspondiente, segun 2.7.1.1)

hx = altura del piso *x* de la estructura

hi = altura del piso *i* de la estructura

k = coeficiente relacionado con el periodo de vibración de la estructura T

Como T =  $0.3741$  seg, K = 1.0 (2.7.2.4.1 NEC 2011)

| <b>NIVEL</b> | hi    | Wi           | Wi*hi      | Fx     | Vx     |
|--------------|-------|--------------|------------|--------|--------|
| $+0.00$      | 2.52  | 185169.15    | 466626.26  | 15.64  | 15.64  |
| $+1.62$      | 4.14  | 141326.77    | 585092.83  | 19.61  | 35.24  |
| $+3.24$      | 5.76  | 154433.12    | 889534.77  | 29.81  | 65.05  |
| $+4.86$      | 7.38  | 144871.08    | 1069148.57 | 35.82  | 100.87 |
| $+8.10$      | 10.62 | 181729.65    | 1929968.88 | 64.67  | 165.54 |
|              |       | <b>TOTAL</b> | 4940371.31 | 165.54 |        |

Tabla N° 34 - Distribución vertical de las fuerzas sísmicas

# **6.7.10.3. CÁLCULO DE LAS ACELERACIONES ESPECTRALES**

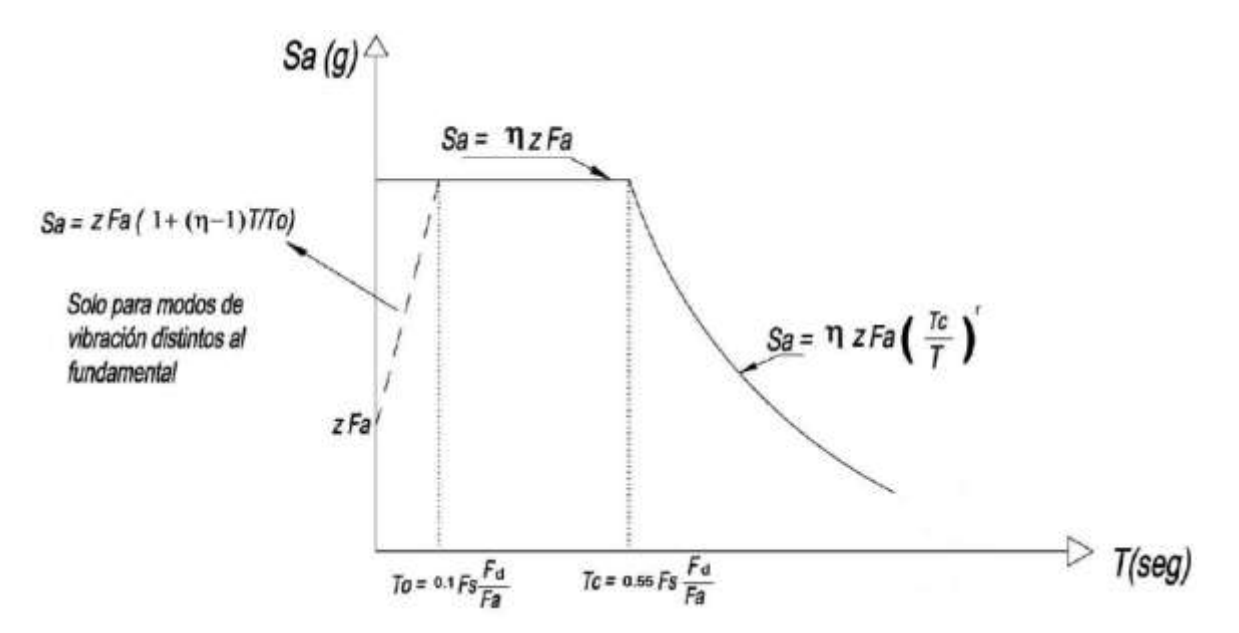

Gráfico N°44 - Espectro sísmico elástico de aceleraciones que representa el sismo de diseño (Fuente: NEC 2011)

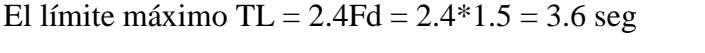

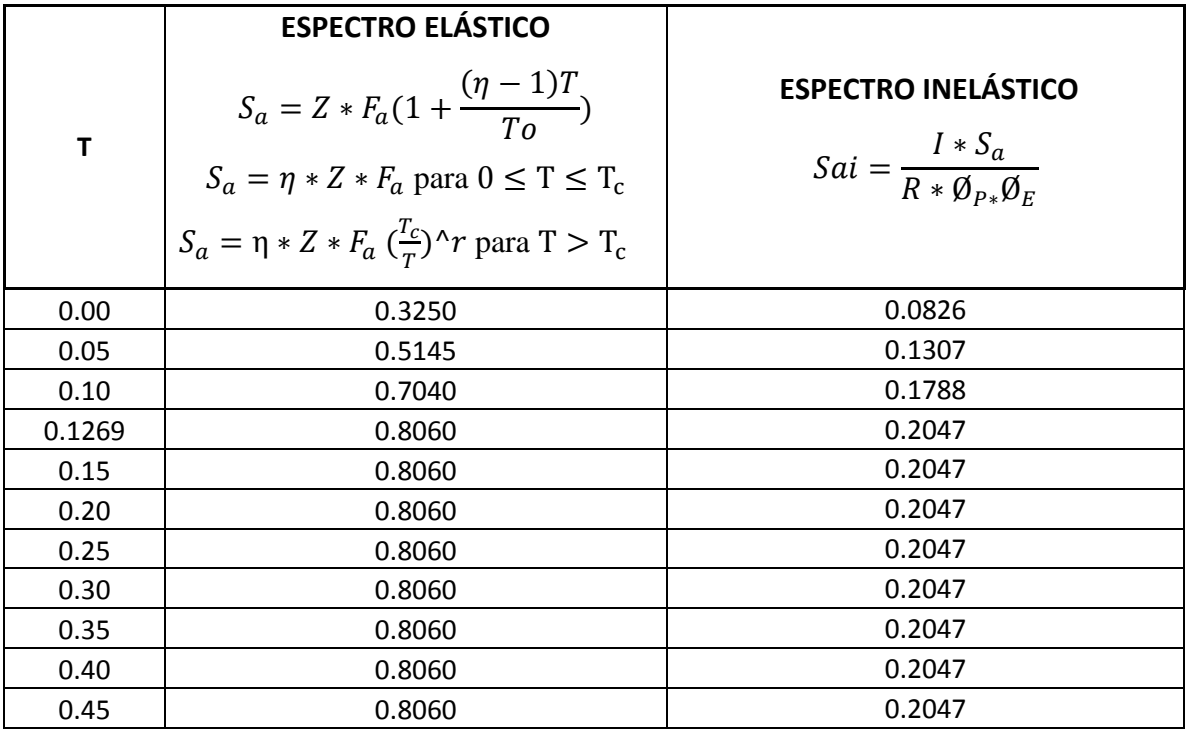

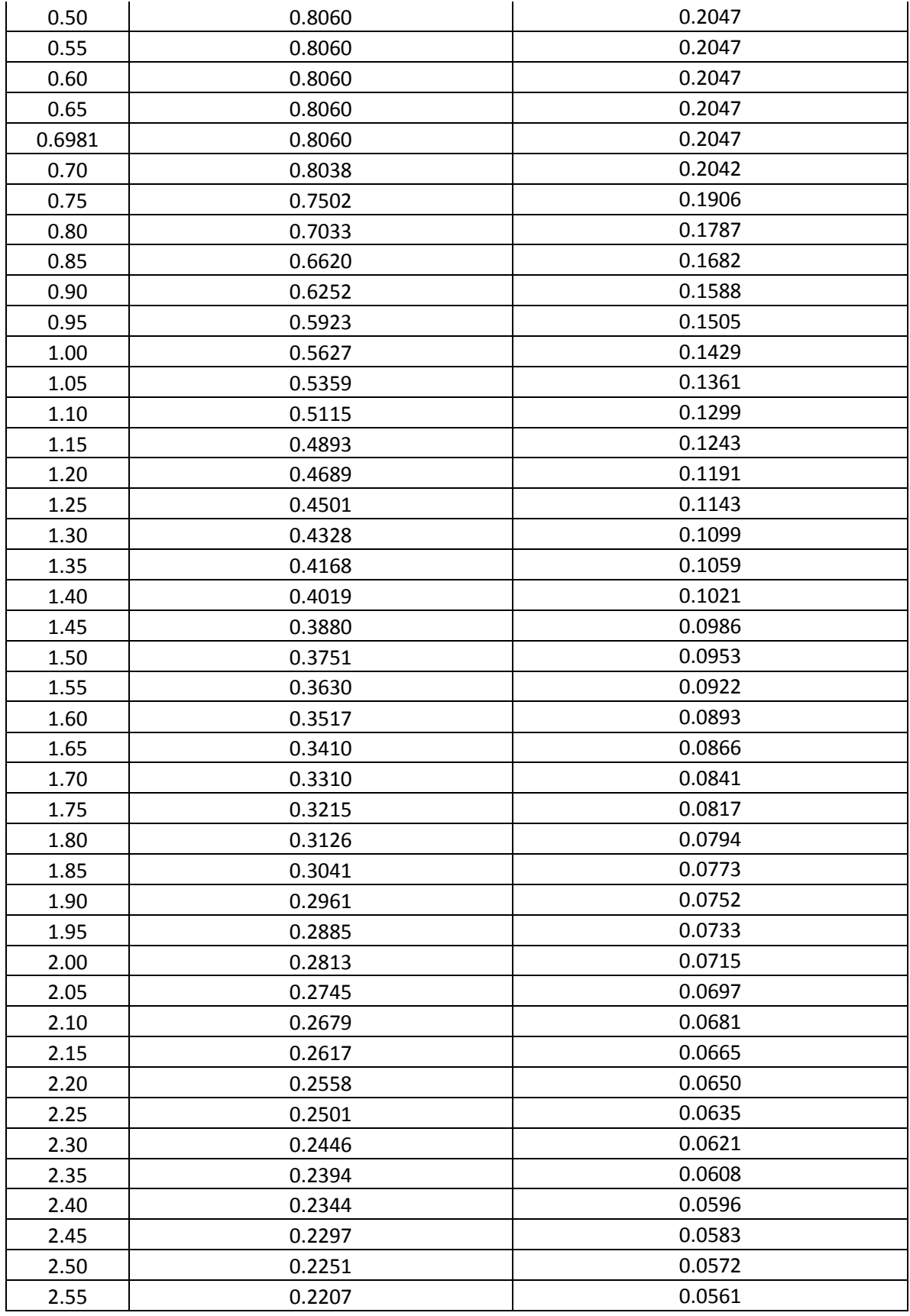

| 2.60 | 0.2164 | 0.0550 |
|------|--------|--------|
| 2.65 | 0.2123 | 0.0539 |
| 2.70 | 0.2084 | 0.0529 |
| 2.75 | 0.2046 | 0.0520 |
| 2.80 | 0.2010 | 0.0510 |
| 2.85 | 0.1974 | 0.0502 |
| 2.90 | 0.1940 | 0.0493 |
| 2.95 | 0.1907 | 0.0485 |
| 3.00 | 0.1876 | 0.0476 |
| 3.05 | 0.1845 | 0.0469 |
| 3.10 | 0.1815 | 0.0461 |
| 3.15 | 0.1786 | 0.0454 |
| 3.20 | 0.1758 | 0.0447 |
| 3.25 | 0.1731 | 0.0440 |
| 3.30 | 0.1705 | 0.0433 |
| 3.35 | 0.1680 | 0.0427 |
| 3.40 | 0.1655 | 0.0420 |
| 3.45 | 0.1631 | 0.0414 |
| 3.50 | 0.1608 | 0.0408 |
| 3.55 | 0.1585 | 0.0403 |
| 3.60 | 0.1563 | 0.0397 |

Tabla N°35 - Espectro sísmico elástico e inelástico de aceleraciones del edificio en estudio

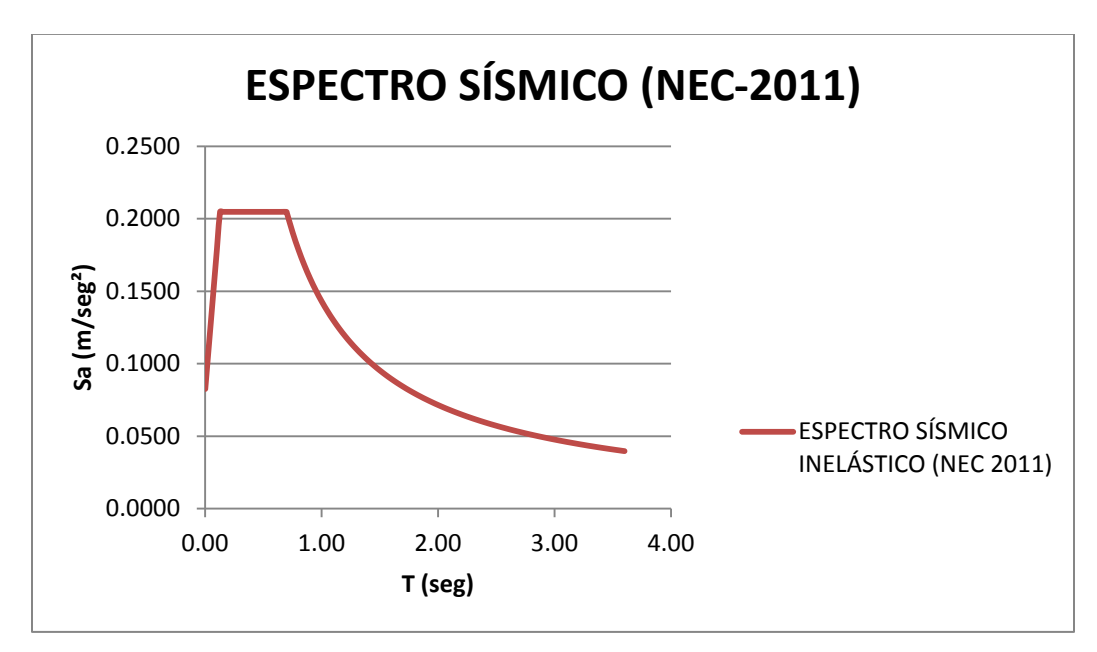

Gráfico N°45 - Espectro sísmico elástico de aceleraciones del edificio en estudio
# **6.7.11. MODELACIÓN EN EL SOFTWARE ESPECIALIZADO DE CÁLCULO DE ESTRUCTURAS ETABS**

### **6.7.11.1. EDITAR LA GRILLA**

- Abrir el programa
- Hacer click en **file** y escoger nuevo modelo (**New model**)

| File | Edit<br>View | Define | Draw         | Select     | Assign |
|------|--------------|--------|--------------|------------|--------|
| - 6  | New Model    |        |              | $Ctrl + N$ |        |
|      | Open         |        |              | $Ctrl + O$ |        |
| ø    | Close        |        | Shift+Ctrl+E |            |        |

Gráfico N°46 - Modelación en Etabs

- Se despliega una ventana con las siguientes opciones:

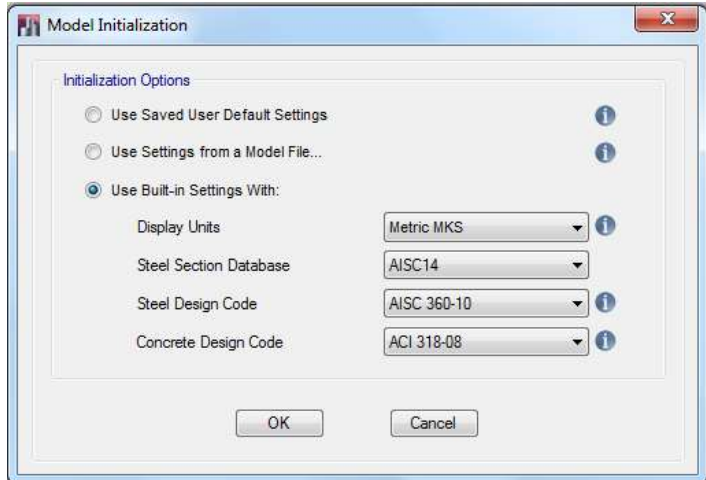

Gráfico N°47 - Modelación en Etabs

En donde, se escoge la opción **Use Built-in Settings With** (Para definir el sistema de medida y los códigos a aplicarse):

**Display Units**: Unidades en las que se va a trabajar.

**Steel Section Database, Steel Design Code**: Se utiliza para diseño en estructuras metálicas que no es este caso así que no importa si se modifica o no estos parámetros.

**Concrete Deign Code**: Es el código de diseño para estructuras de concreto, en este caso, ACI-318-08.

- Al presionar **OK**, se despliega un cuadro para editar la grilla en la que se va a trabajar; es decir, el espaciamiento entre ejes y número de pisos.

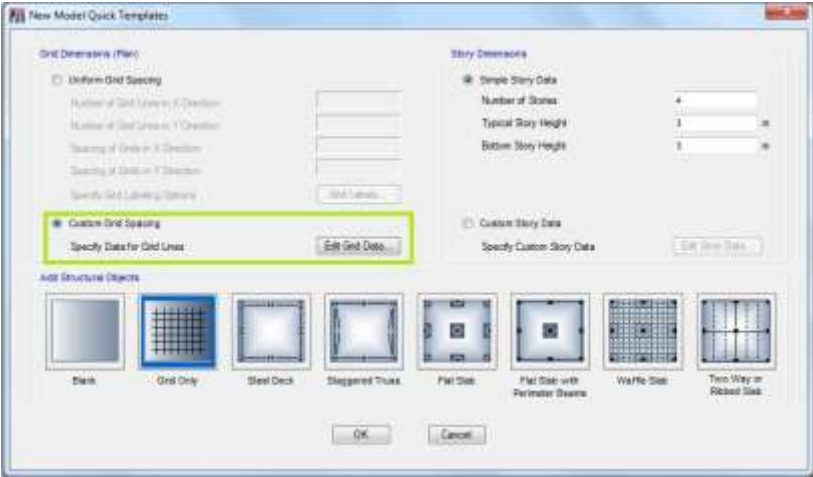

Gráfico N°48 - Modelación en Etabs

-Aquí se selecciona la opción **Custom grid spacing**, seguido de **edit grid**, donde se despliega el cuadro en el cual se debe poner los ejes en Y y en Y con sus respectivos espaciamientos.

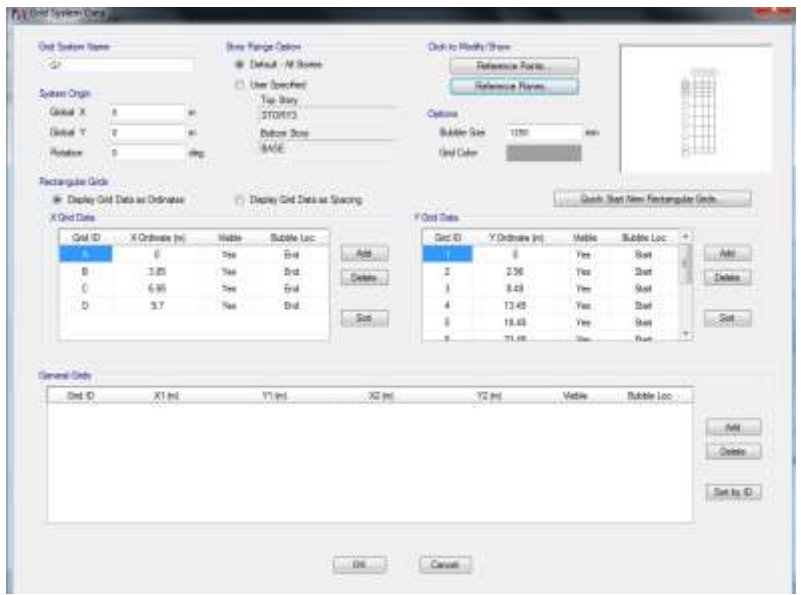

Gráfico N°49 - Modelación en Etabs

- Después de presionar **OK** al terminar de editar la grilla, se debe editar los pisos de la estructura, haciendo click en **Custom story data** y en **Edit story data**.

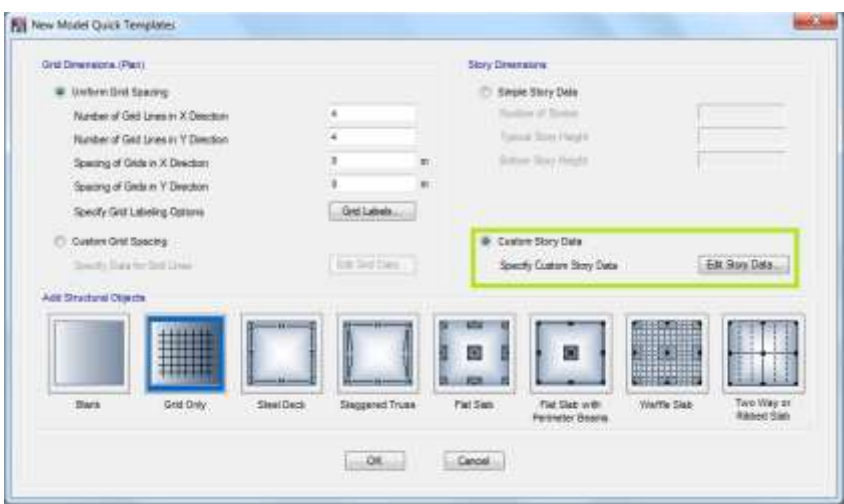

Gráfico N°50 - Modelación en Etabs

Los pisos se editan sin los desniveles, ya que estos se modelarán en planos de referencia definidos posteriormente.

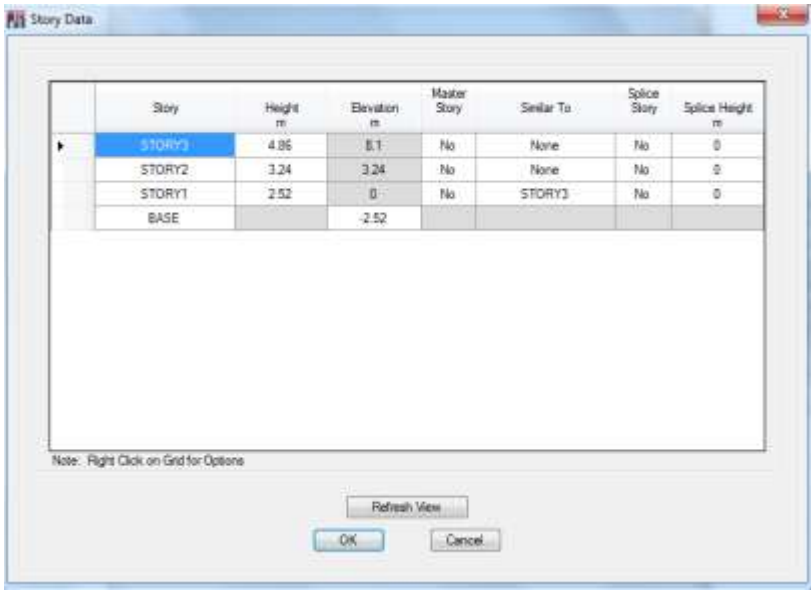

Gráfico N°51 - Modelación en Etabs

- Presionamos la opción Grid only para que salga nuestra grilla editada únicamente y después OK, lo cual despliega ya los datos ingesados.

| <b>NEMINE Explorer</b><br>$\bullet$ X<br>Model Dagtas Tables Reports Detailing<br>Li Nodel                                                       | All Fax Yew - STORN3 - Z = B& INO         | 日も 門 つ o  / ∈ →  Q Q Q Q Q 宽 24 % つ o  台 ÷ , 整 @ @ → @ - 口 V 回 @ 77 + 0 = - Ⅰ + T + 四 → 一 四 → 四 → 四 → 7 × 2 → 1 ◎<br>w M. Hill-D'Ken | $*$ X                    |
|----------------------------------------------------------------------------------------------------|-------------------------------------------|----------------------------------------------------------------------------------------------------|--------------------------|
| di Project<br>U. Shockey Lawyer<br>the Properties<br>Il Shuduai Objecto<br>III Groupe<br>ill-lisse<br>11- Named Output hans.<br>(2) Narracl Mota | $\odot$ $\odot$ $\odot$<br>Θ<br>9999<br>ö |                                                                                                    |                          |
|                                                                                                    | ø<br>ø                                    |                                                                                                    |                          |
|                                                                                                    | $\circledcirc$<br>O                       |                                                                                                    |                          |
| 30 Veu                                                                                                    | $\circ$<br>$(1) - 3 - 4 +$                | KYES Y264 ZA160<br>Dre Store                                                                                                    | $-$ Direct<br>$-1$ tree. |

Gráfico N°52 - Modelación en Etabs

# **6.7.11.2. ASIGNACIÓN LAS PROPIEDADES DE LOS MATERIALES A UTILIZARSE**

### - Entramos a **Define**, **material properties**

- Elegimos **Add new material** para ingresar un nuevo material, en este caso el hormigón de 240 kg/cm².

Primero se pone el nombre y se elige que el material es concreto.

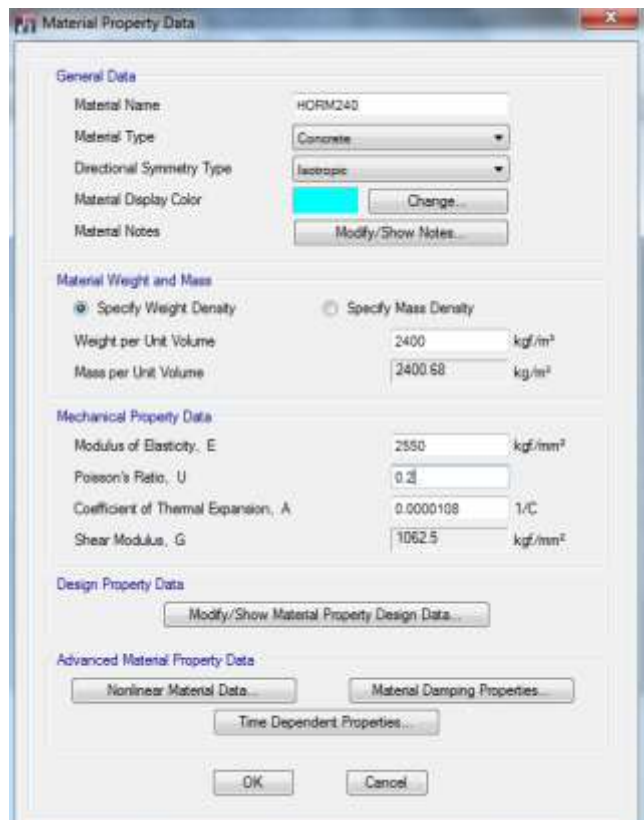

Gráfico N°53 - Modelación en Etabs

ļ

En donde:

Masa por unidad de volumen =  $2400.68 \text{ kg/m}^3$  (Valor que el software calcula por defecto)

Peso por unidad de volumen = 2400 kg/m³

Módulo de elasticidad = 255006.07 kg/cm<sup>2</sup> = 2550 Kg/mm<sup>2</sup>

Radio de Poisson  $= 0.2$ 

Coeficiente de expansión térmica = 1.08E-5

Módulo de corte = 1062.5 Kg/mm² (Valor que el software calcula por defecto)

-Se da click sobre

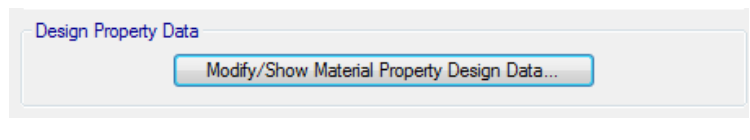

Gráfico N°54 - Modelación en Etabs

-Se despliega una ventana en la cual se edita:

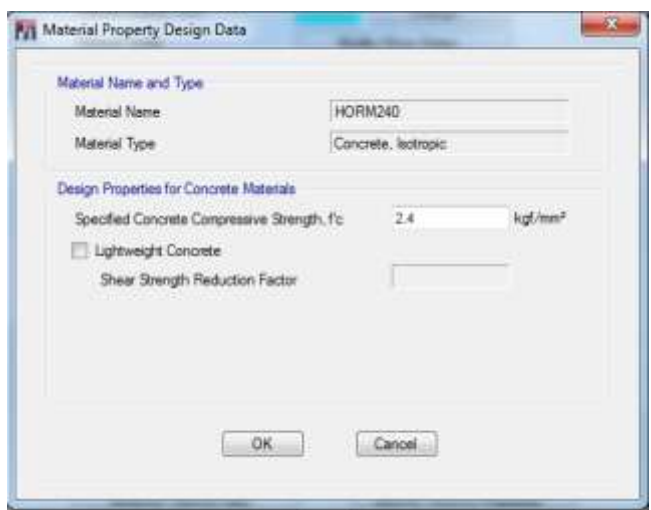

Gráfico N°55 - Modelación en Etabs

Resistencia a compresión del concreto = 240 kg/cm<sup>2</sup> = 2.4 kg/mm<sup>2</sup>

# **6.7.11.3. DEFINICIÓN DE LAS SECCIONES DE VIGAS, COLUMNAS, LOSAS Y GRADAS**

- Hacemos click en **define, Section Properties, frame sections** y se despliega una ventana en la cual es recomendable seleccionar todas las secciones que salen por defecto y eliminarlas oprimiendo **delete property** para evitar confusiones.

- Posteriormente, presionando **Add new Property,** se debe elegir la geometría de la sección, en este caso vamos a definir las vigas y las columnas que son rectangulares escogiendo la opción **Concrete rectangular** y la forma de la sección que se requiera.

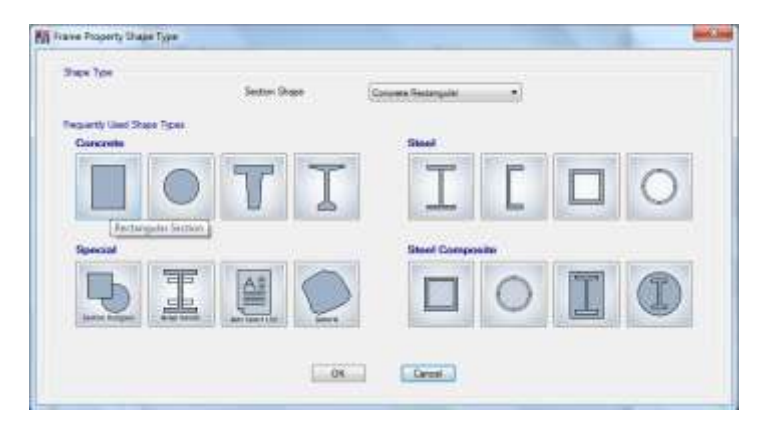

Gráfico N°56 - Modelación en Etabs

- Se asigna un nombre a la sección, se elige el material ingresado anteriormente, se ponen las secciones de base (**width**) y altura (**depth**) de la sección que se esté definiendo, en este caso de ejemplo una columna de 30x30.

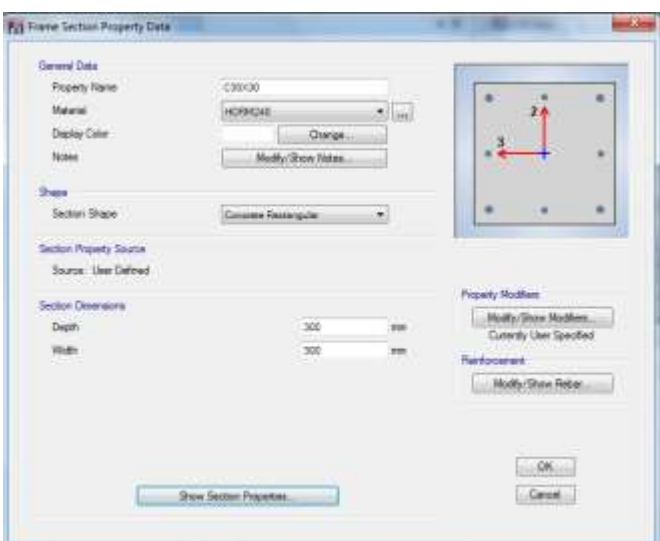

Gráfico N°57 - Modelación en Etabs

- En el cuadro **modify/show rebar**, dando click se despliega una nueva ventana, en la cual se define si la sección es una viga o una columna, se pone su recubrimiento, la forma de su refuerzo de corte, y se pide al programa que diseñe el área de acero requerida por la sección activando la opción **reinforcement to be designed**; entonces, no importa si se modifica o no el número de barras ni sus diámetros ya que estamos pidiendo al programa que diseñe el área de acero, y se presiona **OK**.

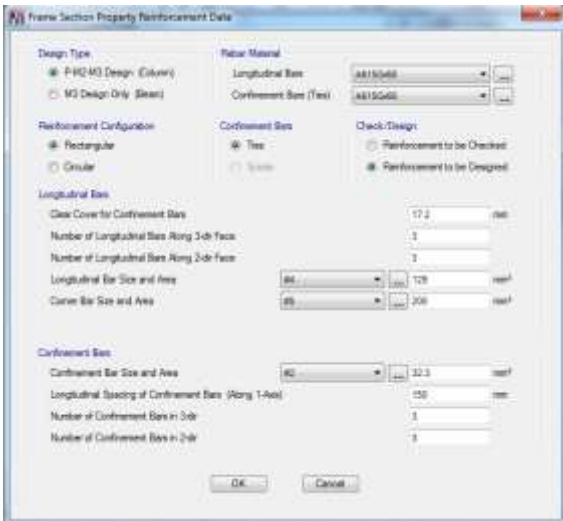

Gráfico N°58 - Modelación en Etabs

-El acero A615Gr50 que se puede adicionar como material es el que utilizamos ya que su fy=4200 kg/cm²

- Dando un click sobre **modify/show modifiers**, damos secuencia de falla al elemento mediante sus inercias agrietadas:

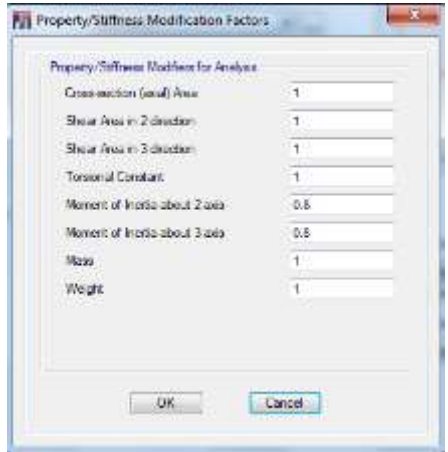

Gráfico N°59 - Modelación en Etabs

El NEC 2011 en la sección 2.7.1.2.1, define las inercias agrietadas de la siguiente manera:

 $Vigas = 0.5Ig$ 

 $Columnas = 0.8Ig$ 

 $Muros = 0.6Ig$ 

Se da click en **OK** y la sección se encuentra definida.

- Mediante el mismo procedimiento se ingresan las vigas, pero cuando se edita el refuerzo, la ventana que se despliega cambia al elegir que es una viga, en la cual se debe definir su recubrimiento.

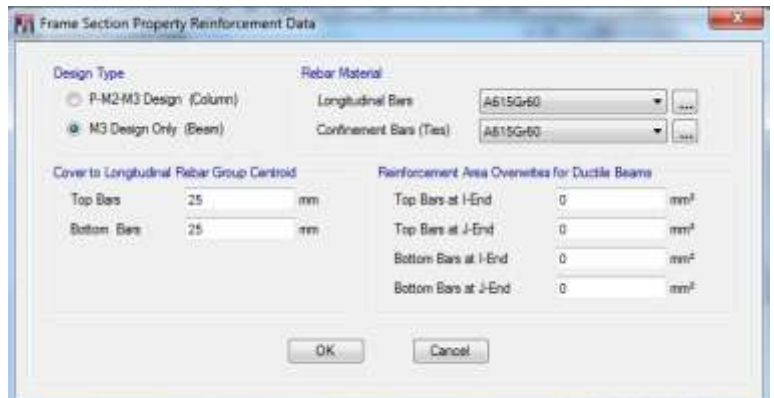

Gráfico N°60 - Modelación en Etabs

- Como se indicó anteriormente, la inercia agrietada en vigas es de 0.5

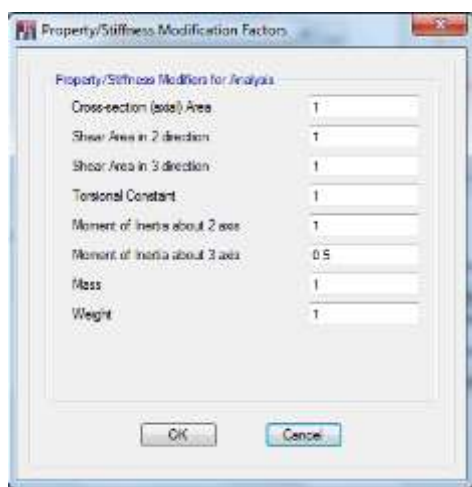

Gráfico N° 61 - Modelación en Etabs

- Ahora para la creación de losas, debemos calcular una losa maciza equivalente, también se puede realizar la losa aligerada dibujando los nervios y la loseta de compresión, pero por simplificar trabajo puede crearse de esta manera; ya que el diseño de la losa no se hace en este software, y al hacerlo, creamos una placa que transmite las cargas de igual manera que lo haría la losa alivianada.

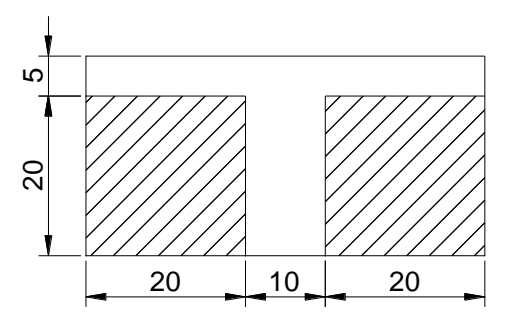

Gráfico N°62 - Corte de losa alivianada

El proceso de cálculo es el siguiente:

\* Se toma el nervio como una viga T, y se le divide en áreas para calcular su inercia

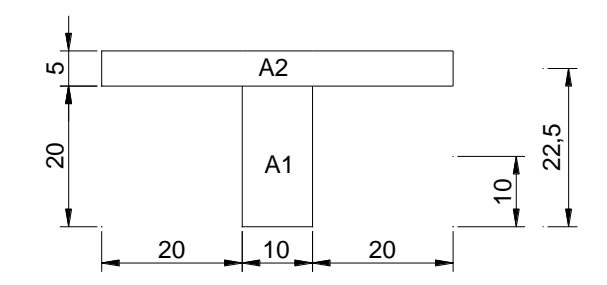

Gráfico N°63 - Nervio y loseta de compresión

 $A1 = 10cm*20cm = 200cm<sup>2</sup>$  $A2 = 50cm*5cm = 250cm<sup>2</sup>$ 

\* Calculando la distancia al centro de gravedad:

$$
Ycg = \frac{\sum M}{\sum A}
$$

Donde,

∑M : Sumatoria de Momentos desde la fibra inferior del nervio.

∑A : Sumatoria de Áreas.

$$
Ycg = \frac{(A1 * Y1) + (A2 * Y2)}{A1 + A2}
$$

$$
Ycg = \frac{(200cm^2 * 10cm) + (250cm^2 * 22.5cm)}{200cm^2 + 250cm^2}
$$

$$
Ycg = 16.94 cm
$$

\* Se procede al cálculo de inercias:

$$
lcg = \left[\frac{b1 * h1^3}{12} + (A1 * (Ycg - Y1)^2)\right] + \left[\frac{b2 * h2^3}{12} + (A2 * (Y2 - Ycg)^2)\right]
$$

$$
lcg = \left[\frac{10cm*(20cm)^3}{12} + (200cm^2*(16.94cm - 10cm)^2)\right] + \left[\frac{50cm*(5cm)^3}{12} + (250cm^2*(22.5cm - 16.94cm)^2)\right]
$$

$$
lcg = 24548.62 \, cm^4
$$

\* Ahora se calcula la altura equivalente:

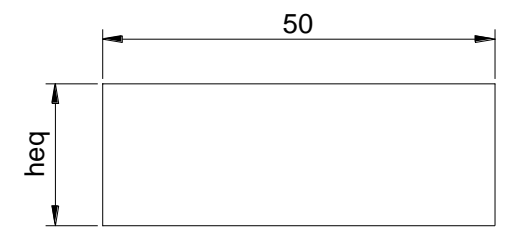

Gráfico N° 64 - Losa equivalente

\* Despejando la fórmula de la inercia, obtenemos la altura equivalente:

$$
lcg = \frac{b * h^{3}}{12}
$$

$$
h = \sqrt[3]{\frac{lcg * 12}{b}}
$$

$$
h = \sqrt[3]{\frac{24548.62 \text{ cm}^{4} * 12}{50 \text{ cm}}}
$$

$$
h = 18.06 \text{ cm}
$$

- Continuando con la modelación, se define la losa equivalente como shell, para repartir las cargas uniformemente, y el software la divide en cuadrados de 50x50 para efecto de los alivianamientos.

- Dando click en **define, Section Properties, slab sections** se despliega una ventana, en la cual se debe seleccionar **add new property**.

- Se edita la losa, colocando en thickness la altura equivalente anteriormente calculada; de igual manera se le asigna el material y un nombre.

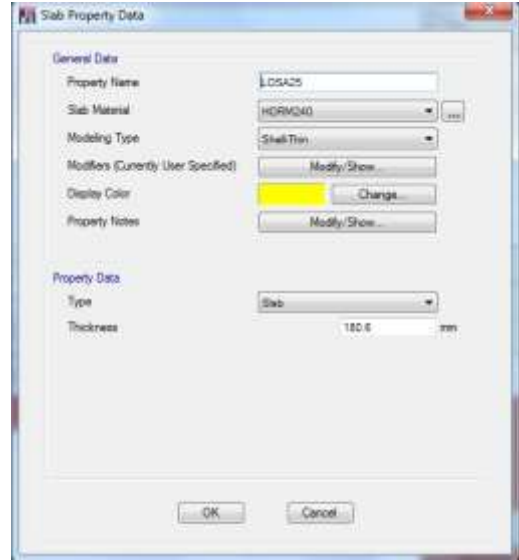

Gráfico N°65 - Modelación en Etabs

- De igual manera se crea las gradas, calculando una altura equivalente de la siguiente manera:

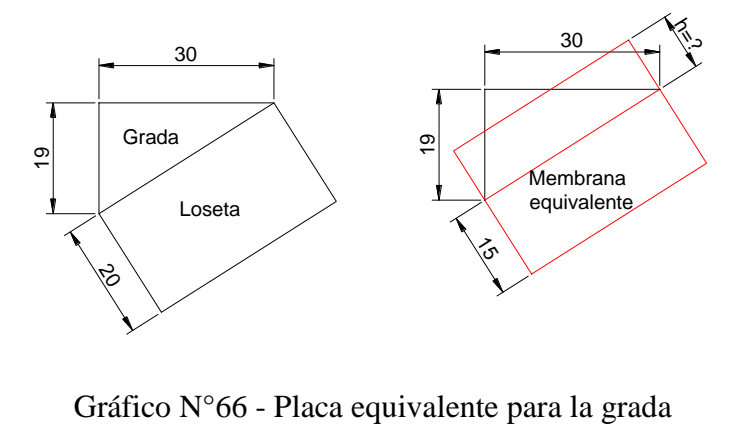

Agrada =  $(bg * hg)/2$  $Agrada = (30cm*19cm)/2$ Agrada =  $285 \text{ cm}^2$ 

Aloseta  $=$   $bl*hl$ Aloseta =  $35.51$ cm $*15$ cm Aloseta =  $532.65$  cm<sup>2</sup>

> \* Igualando las dos áreas para obtener la placa equivalente: Agrada triángulo = Agrada rectángulo  $285 \text{ cm}^2 = 35.51 \text{ cm}^* \text{h}$  $h = 8.03$  cm

```
heq = h + 15cmheq = 8.03cm + 15cmheq = 23.03 cm
```
- De igual manera que se creó la losa, se crea la grada.

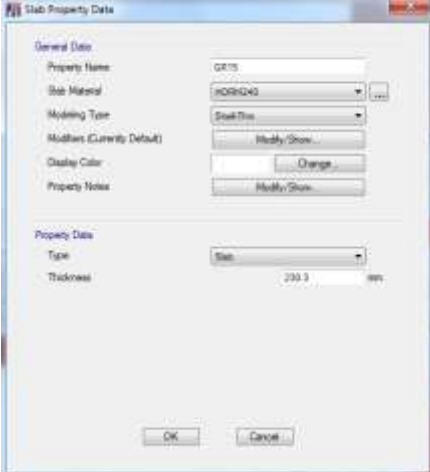

Gráfico N°67 - Modelación en Etabs

#### **6.7.11.4. DIBUJO DE LAS SECCIONES EN EL MODELO**

- Como esta estructura tiene los desniveles que se han mencionado anteriormente, es necesario crear planos de referencia ya que si se crean como otros niveles, el programa automáticamente divide los elementos al pasar por una de las líneas de una grilla; por lo tanto, los niveles +1.62 y +4.86 se los hace en planos de referencia para que las columnas que pasen por estos planos sean modeladas como un solo elemento como es en la realidad. - Dando click derecho sobre la pantalla del programa se elige la opción **add/modify grids, modify/show grid systems, refernece planes**.

- De esta manera editamos la elevación a la que se encuentran estos planos de referencia y ponemos **add** para añadirlos o **delete** para borrarlos.

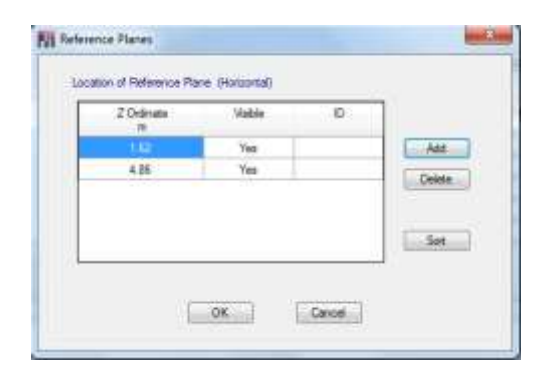

Gráfico N°68 - Modelación en Etabs

- Ahora que está definido todo lo expuesto anteriormente, se procede a dibujar los elementos creados en el modelo.

- Para dibujar todas las columnas, se puede elegir en la esquina inferior derecha, la opción **similar stories**, así se dibujan las columnas en todas las plantas que se elijan, o se puede ir dibujando una por una por mayor seguridad, por lo menos, cuando se tienen sistemas en los cuales las columnas varían sus alturas como en este caso.

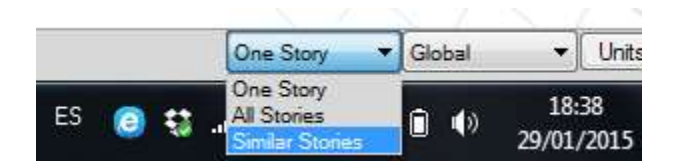

Gráfico N°69 - Modelación en Etabs

- En la barra de herramientas localizada en la parte izquierda, se elige los comandos para dibujar los elementos, los principales que utilizaremos son:

- \* Dibuja vigas o columnas Seleccionando un punto inicial y otro final.
- \* Dibuja las vigas entre dos puntos cuando se presiona en una línea de la grilla.
- $*$   $\left[\frac{1}{2}\right]$  Dibuja las columnas dando click sobre un punto en la vista en planta.
- \* Dibuja áreas entre puntos seleccionados.
- \* Dibuja áreas rectangulares entre dos puntos seleccionados.
- \* Dibuja áreas dando click sobre un cuadro definido por la grilla.
- \* Dibuja muros entre dos puntos seleccionados.
- \* Dibuja muros entre dos puntos cuando se presiona en una línea de la grilla.

- Cada vez que se da click sobre una de estas opciones para dibujar un elemento, se debe seleccionar la sección que se desea dibujar en la opción **property**, por ejemplo para la columna de 30\*30:

| <b>Part Properties of Object</b> |                   | – × |
|----------------------------------|-------------------|-----|
| Property                         | C30X30            |     |
| <b>Moment Releases</b>           | Continuous        |     |
| Angle, deg                       |                   |     |
| Plan Offset X, mm                |                   |     |
| Plan Offset Y. mm                |                   |     |
| Cardinal Point                   | 5 (Middle Center) |     |
| Draw Object Using                | Grids             |     |
|                                  |                   |     |

Gráfico N°70 - Modelación en Etabs

- De igual manera se realiza para dibujar los otros elementos.
- Una vez dibujados los elementos, el modelo queda de la siguiente manera:

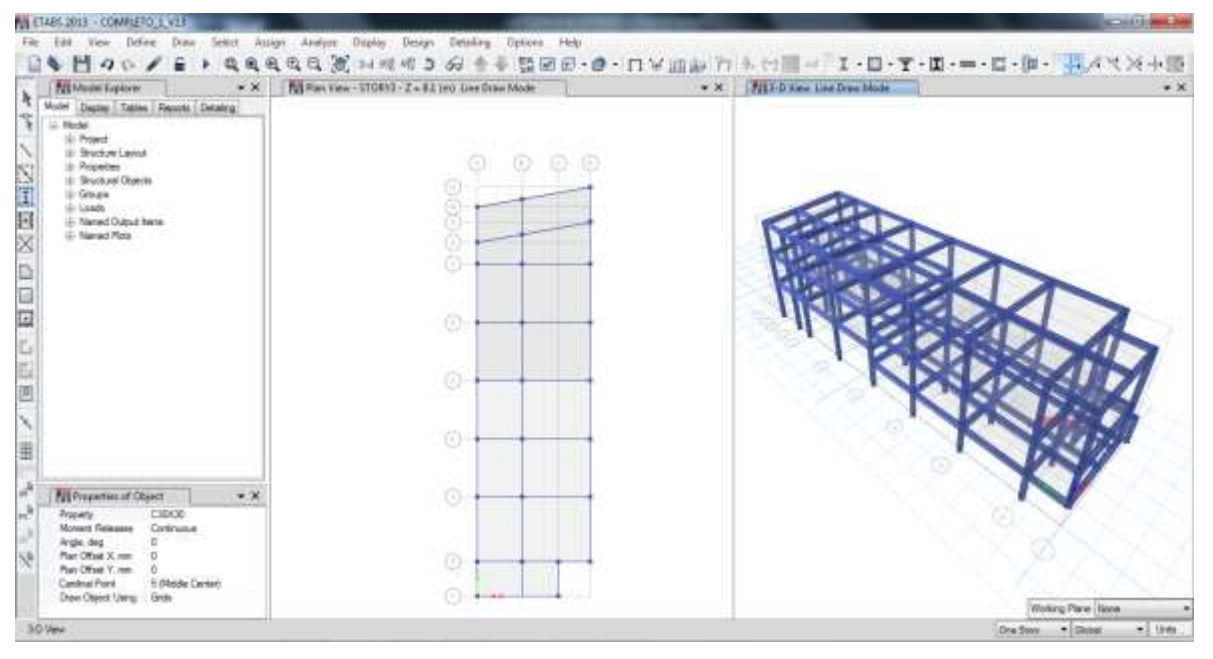

Gráfico N°71 - Modelación en Etabs

- Para que los elementos se vean extruídos, se elige la ventana y se da click en la opción

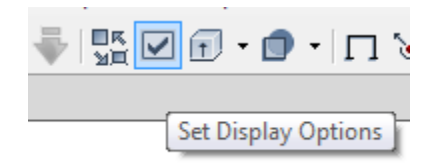

Gráfico N°72 - Modelación en Etabs

donde se despliega una ventana en la que se activa la opción

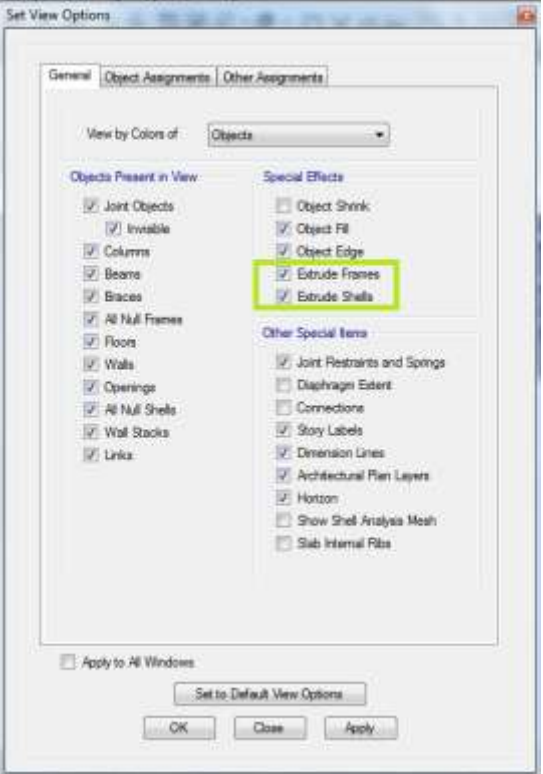

Gráfico N°73 - Modelación en Etabs

- Se procede con la asignación de las bases que son elementos empotrados, eligiendo todos estos puntos se da click en **Assign, Joint point, Restraints**; en donde se despliega una ventana que permite elegir la condición de apoyo, en este caso será empotrado.

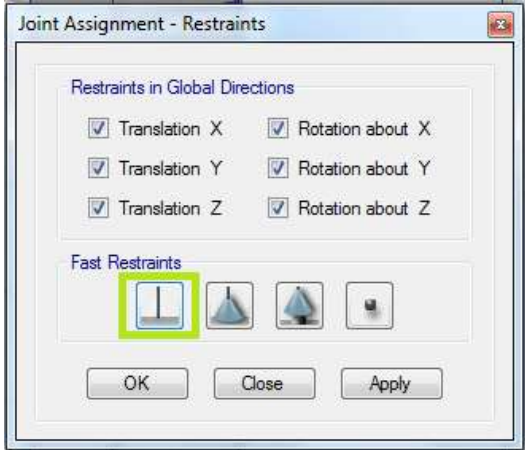

Gráfico N°74 - Modelación en Etabs

### **6.7.11.5. DEFINICIÓN DE LOS ESTADOS DE CARGA**

- Se ingresa a la opción **Define, Load Patterns,** en donde se despliega una ventana en la cual se ingresan los estados de carga.

- Se ingresa la carga muerta con coeficiente 1 para que calcule el peso propio de los elementos, la carga viva que posteriormente se asigna, al igual que la carga de pared. Es importante que la carga sísmica sea de tipo **QUAKE** (terremoto), en la cual se debe elegir la opción **user coefficient**, para poder ingresar en coeficiente sísmico en los sentidos X y Y.

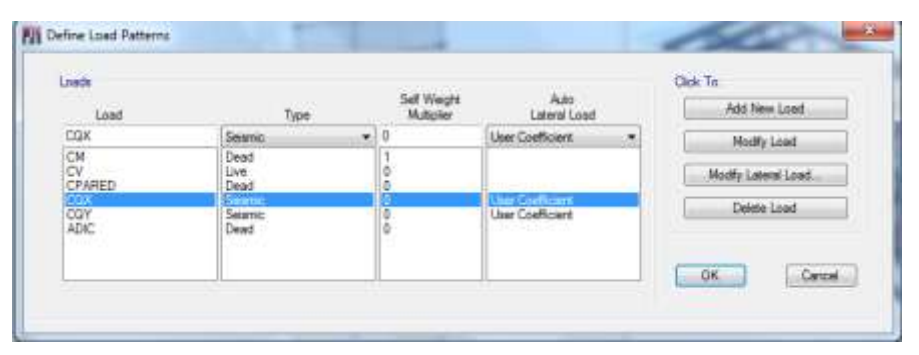

Gráfico N°75 - Modelación en Etabs

- Eligiendo la carga sísmica y dando click sobre **modify lateral load**, se ingresa el coeficiente sísmico correspondiente en la dirección en la que se analice. Es importante poner 0.05 en Ecc Ratio (all Diaph.) ya que así se da un incremento en 5% de radio en el punto donde se encuentra ubicado el centro de masas.

| Limite 1           |                                                                |                                  |                                                              | <b>Get Weight</b>   |                                                            | Close Page                              |                    |
|--------------------|----------------------------------------------------------------|----------------------------------|--------------------------------------------------------------|---------------------|------------------------------------------------------------|-----------------------------------------|--------------------|
| 1200               |                                                                |                                  | See.                                                         | <b>TA district</b>  | Sec Linked                                                 |                                         | <b>NATION LAND</b> |
| <b>COX</b>         |                                                                | Telenici                         | $+1$                                                         |                     | <b>Jun Challman</b><br>۰                                   | Modé Lowi<br><b>Health Lakest Lead.</b> |                    |
| 댆<br>CRAFTED       |                                                                | <b>Link</b> <sup>1</sup><br>Dead | Dead.                                                        |                     |                                                            |                                         |                    |
| <b>Day</b><br>ADE: |                                                                | --<br><b>Seare</b><br>Deed:      |                                                              |                     | The Colland<br>Use Coefficient                             |                                         | Deiste Load        |
|                    | <b>Bill Second Load Patient - User Germany</b>                 |                                  |                                                              |                     |                                                            |                                         | a<br>              |
|                    | A PAIL IS NO. TO MAIN A<br>Dricher and Economic<br>$T1$ V fac. |                                  |                                                              |                     | <b>Factos</b>                                              |                                         |                    |
|                    |                                                                | TLID<br>U. KDr+Koweney           |                                                              |                     | <b>Bini Swar Coditiont, C.</b><br>Building Height Sat., K. | 0.355                                   |                    |
|                    |                                                                |                                  | T ? Se + Euraneony<br>171 Alle Cooperate<br>T YOr Economisty |                     |                                                            |                                         |                    |
|                    |                                                                |                                  |                                                              |                     | <b>Stey Forge</b>                                          |                                         |                    |
|                    |                                                                | Sizz, Natio (Al Dight)           | 1.18                                                         |                     | Tap Jimy                                                   | stones                                  | - 4                |
|                    | $0+1$<br>Overwite Economist                                    |                                  |                                                              | <b>Batter Story</b> | AVGE.                                                      |                                         |                    |
|                    |                                                                |                                  |                                                              |                     |                                                            |                                         |                    |

Gráfico N°76 - Modelación en Etabs

- Lo mismo para la dirección en Y, pero eligiendo **Y Dir + EccenX.**

### **6.7.11.6. ASIGNACIÓN DE CARGAS**

**-** La carga muerta no se asigna, ya que el programa la calcula automáticamente por el peso propio de los elementos, pero el peso del masillado y alisado y de los acabados no los considera, por lo tanto se le asigna una carga muerta adicional de la misma manera en la que se asignan las cargas explicadas a continuación.

- Como se definió anteriormente en la sección 6.7.3, la carga viva en la primera planta es mayor que en las demás; pero, el proceso para asignar las cargas respectivas a cada tablero de losa es el mismo, a diferencia del valor que se le asigne.

- Asignando las cargas al primer nivel (+0.00), se escoge todos los tableros que ve vayan a cargar, y:

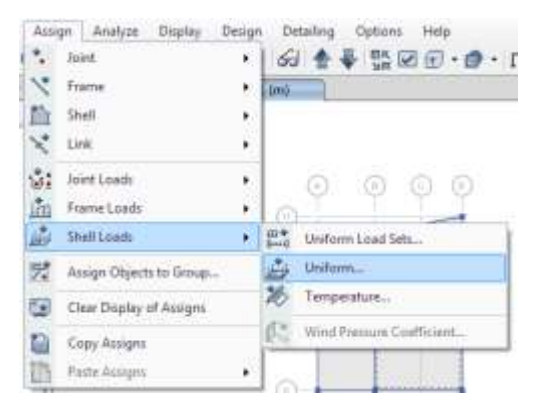

Gráfico N°77 - Modelación en Etabs

- Se elige el tipo de carga que se va a dar a cada tablero, que en este caso es carga viva, y se pone el valor de la carga en dirección de la gravedad.

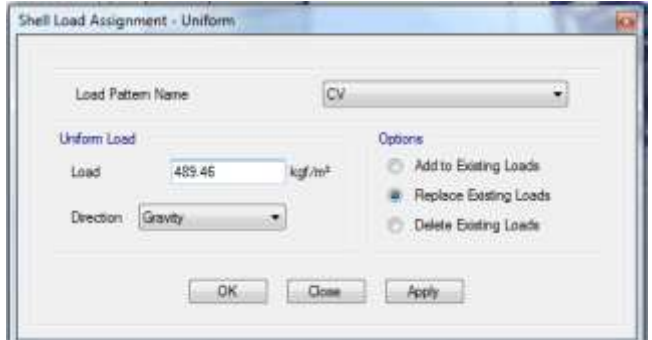

Gráfico N°78 - Modelación en Etabs

- El mismo proceso se realiza en todas las plantas con sus cargas respectivas. En este caso el nivel +1.62 se tomará también como primera planta, los demás como plantas superiores y el +8.10 como cubierta (asignando así sus cargas respectivas). Recordando de la sección 6.7.10.1, Primera planta CV = 486.49 kg/m<sup>2</sup>; para los pisos superiores CV = 367.10 kg/m<sup>2</sup> y para la cubierta CV = 101.97 kg/m² (Cargas de la tabla 1.2 del NEC 2011)

- Para la primera planta quedaría el modelo con su carga asignada así:

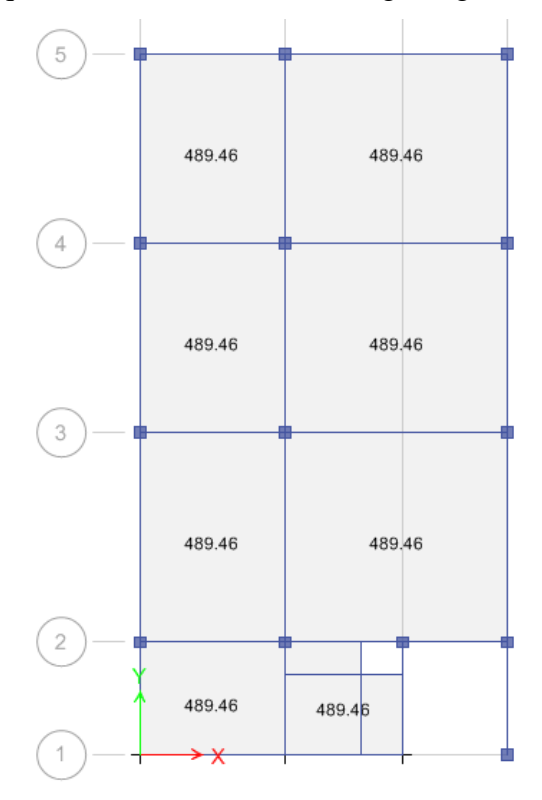

Gráfico N°79 - Modelación en Etabs

- Para aplicar las cargas de pared, se lo realiza en los tableros que tengan paredes que no estén sobre vigas.

- Para transformar la carga de pared hacia todo el tablero, se la calcula por metro cuadrado así:

 $CPARED = (Ppared * Lpared)/\hat{Area}$  tablero

- Anteriormente se calculó los pesos de cada tipo de pared en la sección 6.7.4, así aplicando la fórmula se debe cargar de igual manera a los tableros que sea necesario esta carga de pared.

- Por ejemplo, en el nivel +3.24, dando click derecho sobre el tablero se puede observar las asignaciones de carga que se le ha dado al mismo.

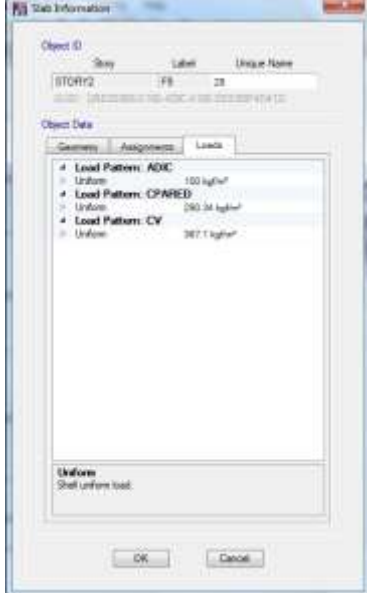

Gráfico N°80 - Modelación en Etabs

- Ahora se asigna la carga lineal de pared a las vigas que soporten una pared sobre las mismas, por ejemplo para las vigas en los extremos del nivel +0.00 se eligen todas las vigas, se da un click sobre **Assign, Frame Loads, Distributed**, y se carga la viga linealmente.

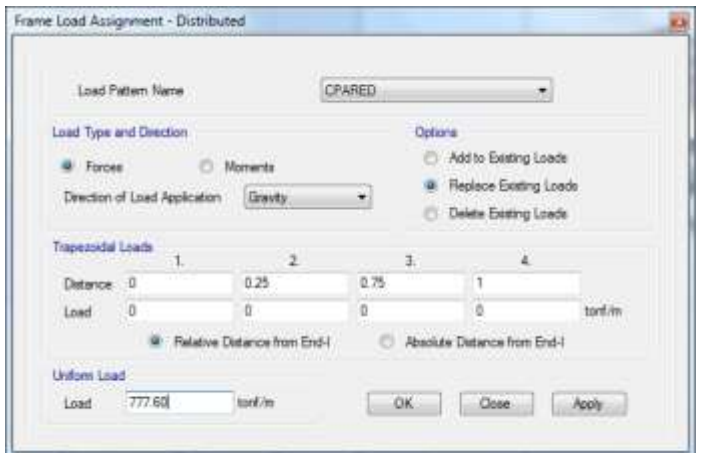

Gráfico N°81 - Modelación en Etabs

- El mismo proceso se realiza en todas las vigas que soporten paredes, y el modelo queda así, observándose las cargas:

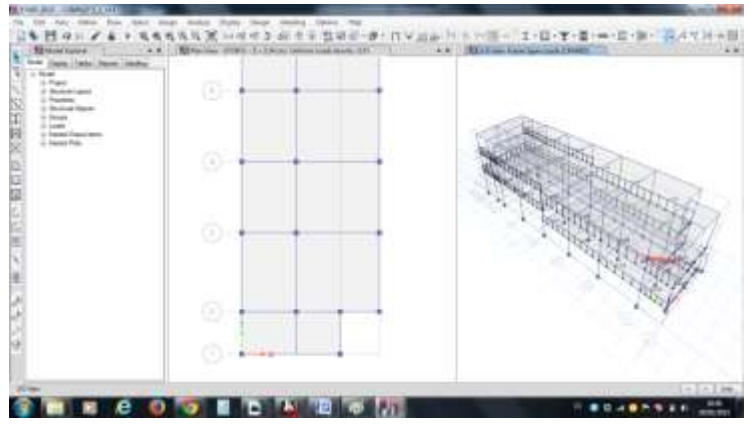

Gráfico N°82 - Modelación en Etabs

### **6.7.11.7. CREACIÓN DE LAS GRADAS EN EL MODELO**

**-** Como se indicó anteriormente, se pueden crear planos de referencia o líneas de referencia para dibujar las gradas entre dos puntos.

- Se dibuja la grada entre dos puntos con un elemento viga, posteriormente se elige el elemento y se da click en **Edit, Extrude Frames to Shells** y se coloca el sentido en el que se desea crear el objeto área y su dimensión, por ejemplo para la grada que va del nivel - 2.52 al nivel +0.00 entre los ejes F-H sobre el eje 3, tiene un ancho de 1.10m, por lo tanto:

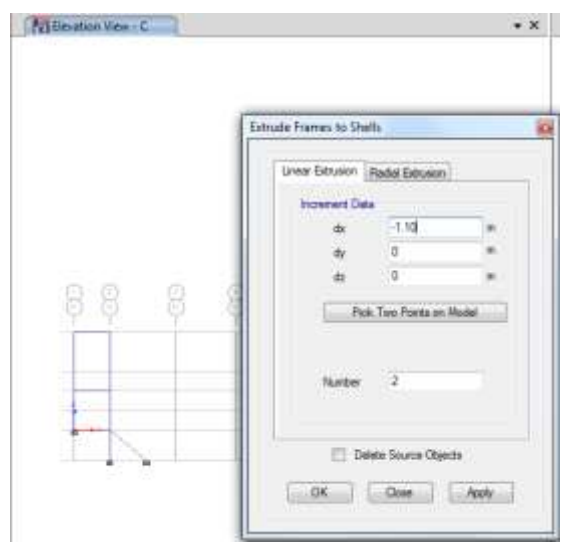

Gráfico N°83 - Modelación en Etabs

- Posteriormente se borra la viga dibujada, se elige el área creada y se le asigna la grada, dando click sobre **Assign, Shell, Slab Section** y se elige la grada.

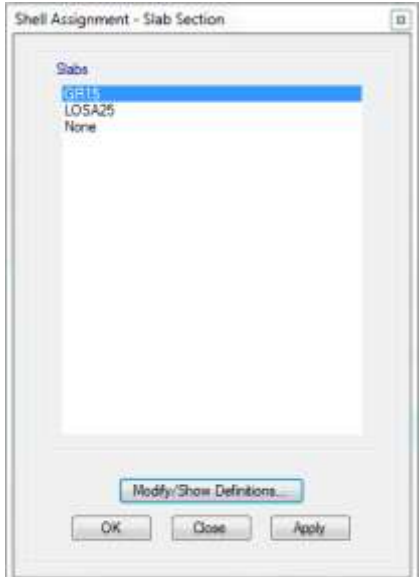

Gráfico N°84 - Modelación en Etabs

- Parael apoyo de las gradas en la losa, se crearon vigas secundarias de 25\*25cm.

- El mismo proceso se realiza para todas las gradas que tenga la estructura, quedando el modelo de la siguiente manera:

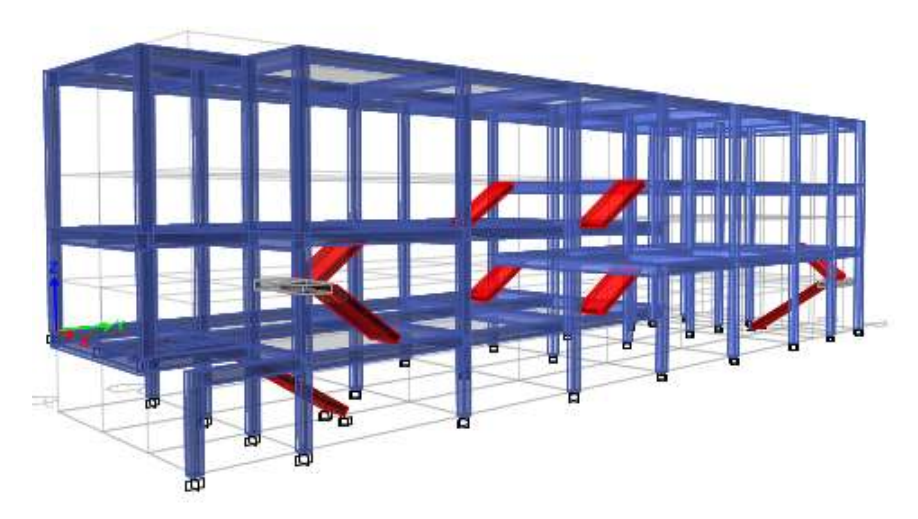

Gráfico N°85 - Modelación en Etabs

- De la misma manera que en el numeral 6.7.11.7 de este dcumento, se asigna las cargas a las gradas aumentado un factos de 1.3 a la carga viva para coniderar impacto

### **6.7.11.8. CREACIÓN DEL MURO DE SÓTANO**

- Como el edificio en estudio tiene subsuelo, se coloca un muro de sótano, el cual se modela y se crea con las herramientas indicadas anteriormente.

**Define, Section properties, wall sections, add new property:**

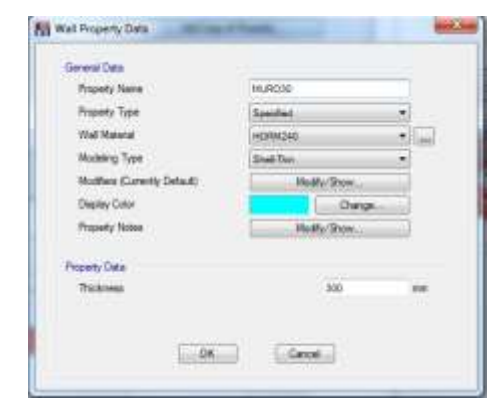

Gráfico N°86 - Modelación en Etabs

Y con el muro dibujado:

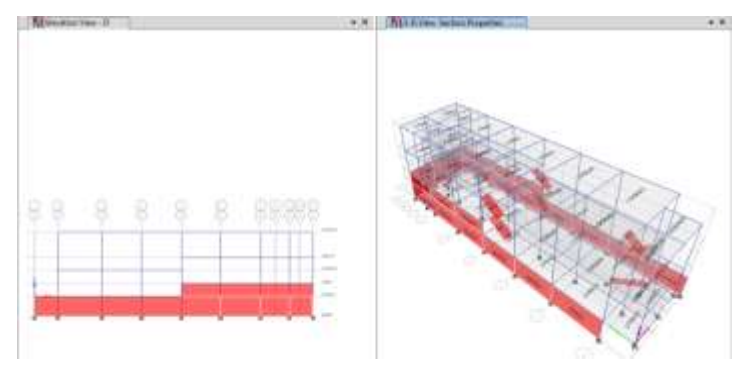

Gráfico N°87 - Modelación en Etabs

- Para cargar el muro lateralmente, se le incluye en al eje local 1 el coeficiente de balasto del suelo. Dicho coeficiente se coloca como un resorte, dando click en **Assign, Shell, Área Springs, Modify/Show Definitions, Add New Property**

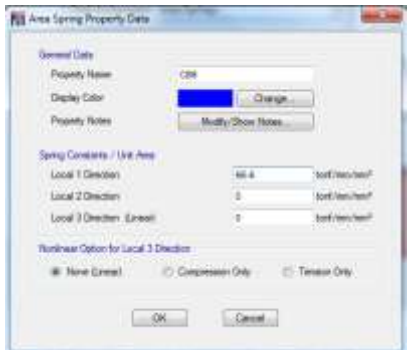

Gráfico N°88 - Modelación en Etabs

## **6.7.11.9. CREACIÓN DE DIAFRAGMAS RÍGIDOS DE PISO**

**-** Mediante la creación de estos diafragmas, se obtiene el centro de masas en el software. Mediante El proceso indicado a continuación, se selecciona todas las losas:

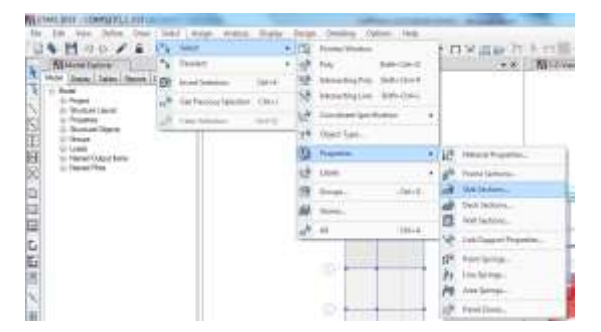

Gráfico N°89 - Modelación en Etabs

- A continuación, seleccionando la propiedad creada **LOSA25**, se procede a crear los diafragmas en **Assign, Shell, Diaphragms, Modify/Show definitions, Add new Diaphragm**:

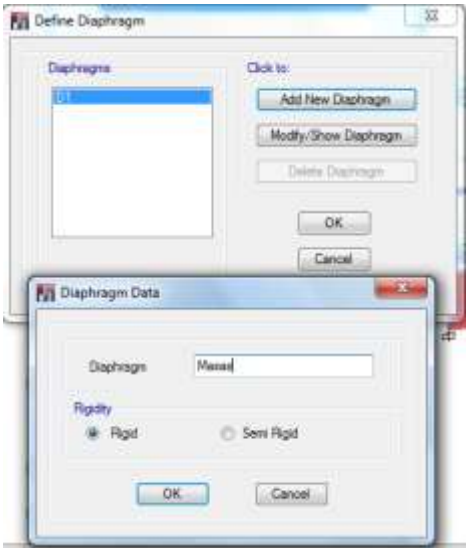

Gráfico N°90 - Modelación en Etabs

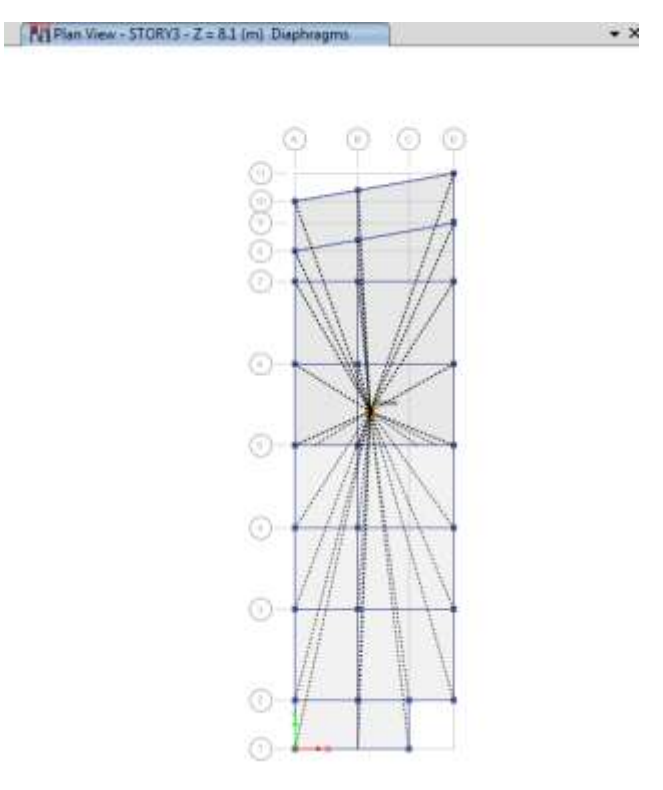

Gráfico N°91 - Modelación en Etabs

## **6.7.11.10. COMBINACIONES DE CARGA DE LA NORMA ECUATORIANA DE CONSTRUCCIÓN NEC-2011.**

Las combinaciones de carga aplicables, según el NEC 2011 para el edificio en estudio se encuentran en la sección 1.1.6.3 del código mencionado, y son:

 $U1 = 1.4$  CM  $U2 = 1.2$  CM + 1.6 CV  $U3 = 1.2$  CM + 1.0 CV + 1.0 CQX  $U4 = 1.2$  CM + 1.0 CV - 1.0 CQX  $U5 = 1.2$  CM +  $1.0$  CV +  $1.0$ CQY U6 = 1.2 CM + 1.0 CV - 1.0CQY  $U7 = 0.9$  CM + 1.0 CQX U8 = 0.9 CM - 1.0 CQX  $U9 = 0.9$  CM + 1.0 CQY  $U10 = 0.9$  CM - 1.0 CQY

También es necesario crear una envolvente, que reúne los valores más altos de las combinaciones de carga expuestas.

- Para ingresar estas cargas, se da click en **Define, Load Combinations, Add New Combo.** Así, para la combinación 1 por ejemplo, se ingresa:

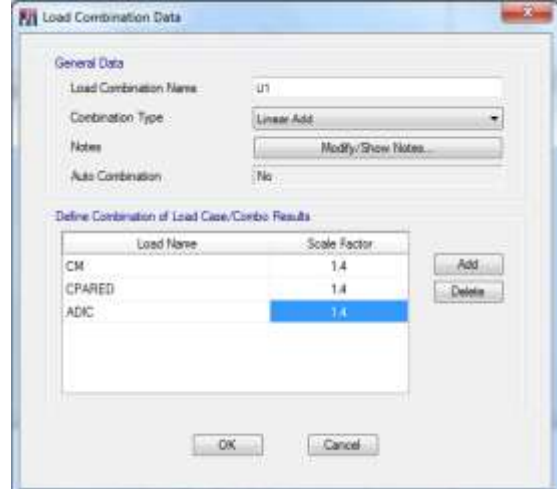

Gráfico N°92 - Modelación en Etabs

- Se pone también la carga de pared y la adicional porque también son cargas muertas definidas en el modelo.

- Para crear la envolvente, se la define con todas las combinaciones anteriores con valor de 1, así:

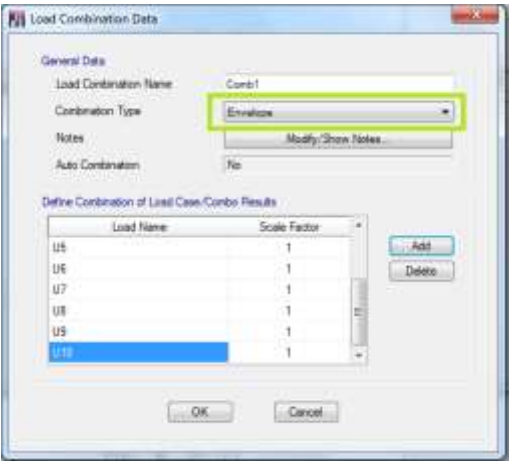

Gráfico N°93 - Modelación en Etabs

- Y todas las combinaciones quedan definidas.

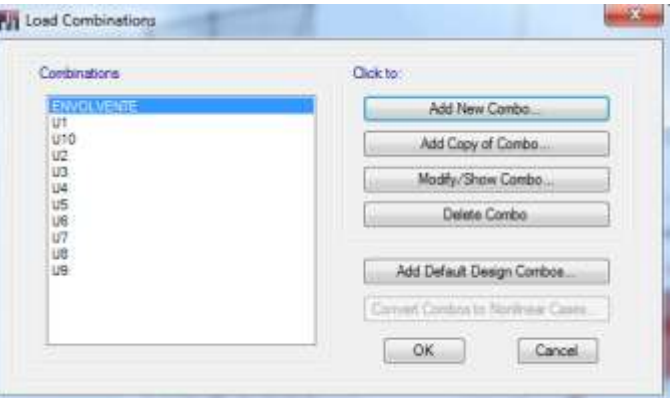

Gráfico N°.94. - Modelación en Etabs

- El código de diseño fue definido al principio, ahora se debe elegir las combinaciones de carga que van a entrar en el diseño:

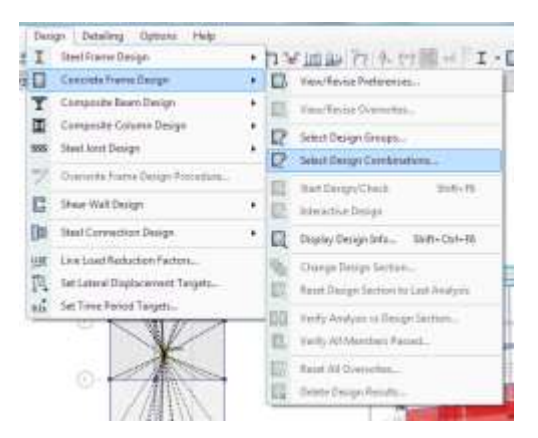

Gráfico N°95 - Modelación en Etabs

- Al desplegarse la ventana, se seleccionan las combinaciones que se quiery se las incluye en la ventana de la derecha:

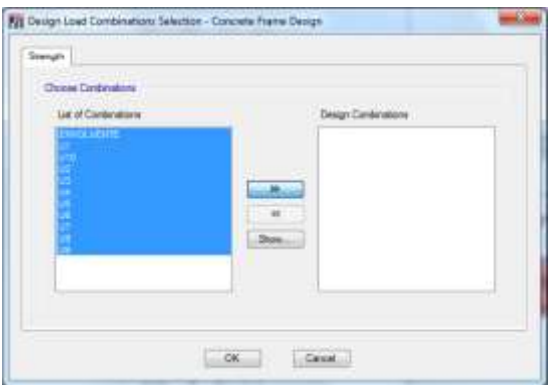

Gráfico N°96 - Modelación en Etabs

- Y ahora se tiene:

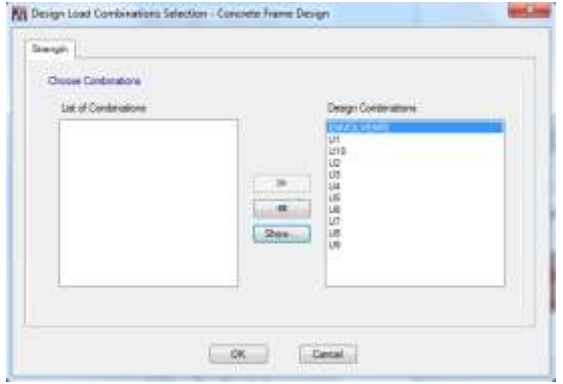

Gráfico N°97 - Modelación en Etabs

### **6.7.11.11. CÁLCULO DEL PESO PROPIO DE LA ESTRUCTURA.**

- Para que el software calcule la masa de la estructura se debe seguir dar click en **Define, Mass Source.** Como el código dice que se considere también el 25% de la carga viva, la definición de masa queda así:

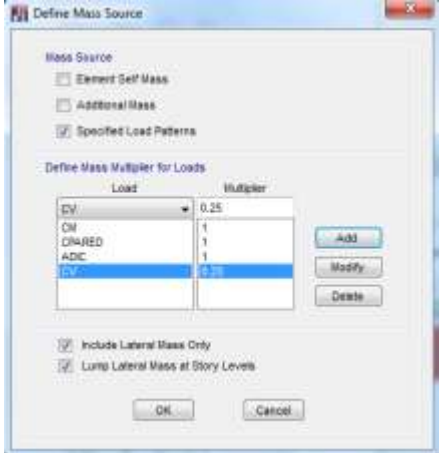

Gráfico N°98 - Modelación en Etabs

## **6.7.11.12. ASIGNACIÓN DEL ESPECTRO DE RESPUESTA.**

- Yendo a **Define, Functions, Response Spectrum** se puede definir el espectro de respuesta. Se debe elegir from file para importar el espectro que se creó anteriormente en la sección 6.7.10.3 de este documento.

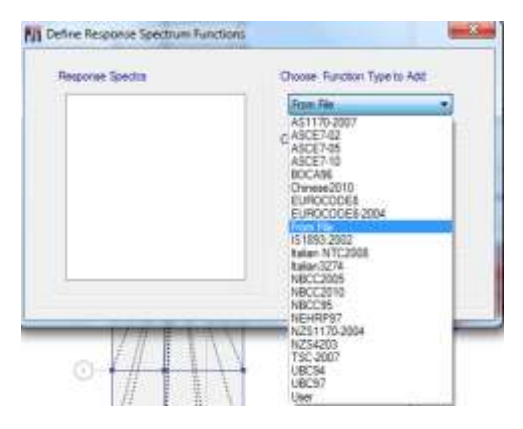

Gráfico N°99 - Modelación en Etabs

### y **Add New Function**

- El espectro inelástico que se creó se debe copiar y pegar desde Excel al bloc de notas, y guardarlo como un archivo txt.

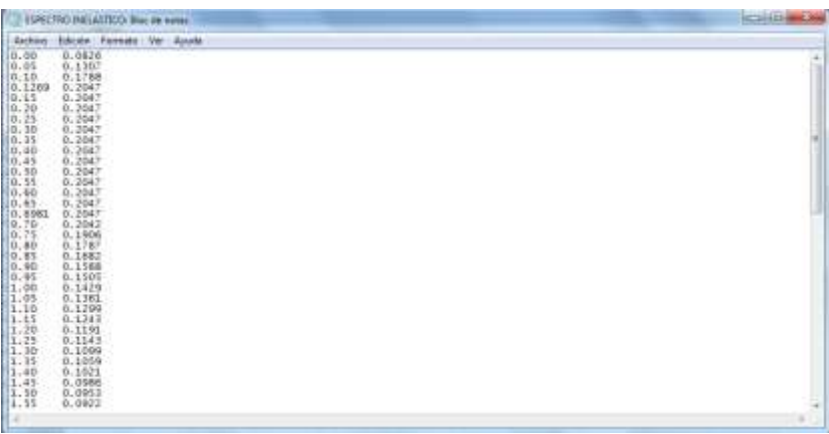

Gráfico N°100 - Modelación en Etabs

- En la opción **Browse** se elige la ubicación del archivo txt. y se lo ingresa, se da click en **period vs value, convert to user defined** y se presiona **OK.** El valor de damping 0.05 se o deja ya que es el amortiguamiento del 5% que indica el código.

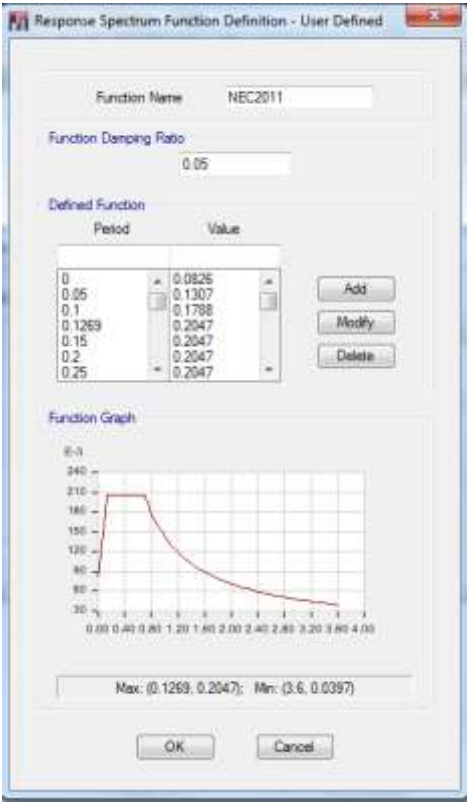

- Selecciono toda la estructura y se da click en **Assign, Frame, End length Offsets** y de un valor de 1 al valor de rigidez de zona sísmica.

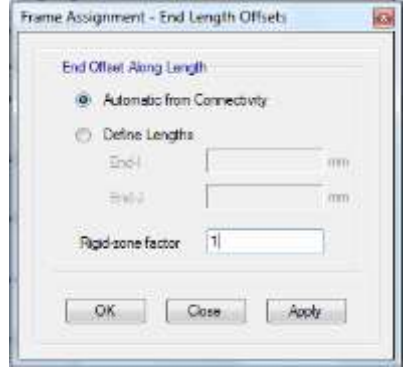

Gráfico N°102 - Modelación en Etabs

- Ahora se deben asignar los datos del espectro de respuesta como fracción de la gravedad, para lo cual se da click en **Define, Load Cases** se procede a crear los casos de carga del espectro de respuesta, así para X:

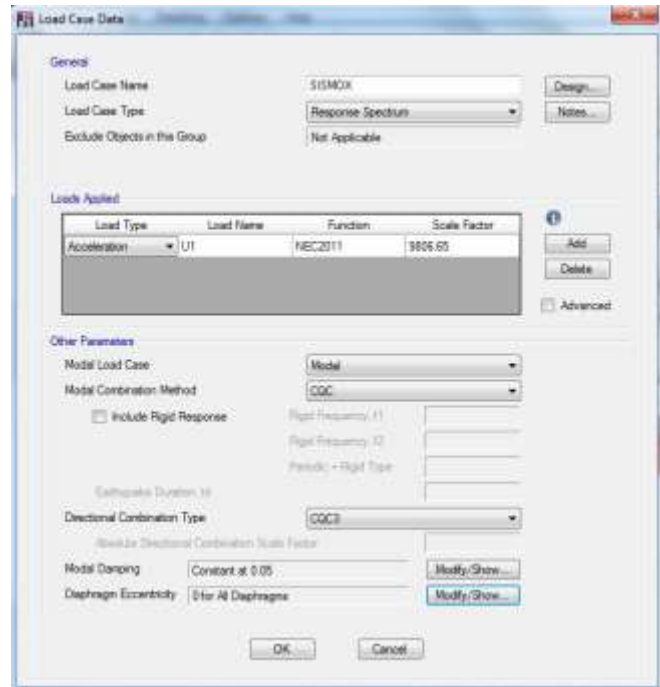

Gráfico N°103 - Modelación en Etabs

-Y considerando la excentricidad accidental de un 5%, dando click en **Modify/Show** en **Diaphragm Eccentricity** se lo modifica:

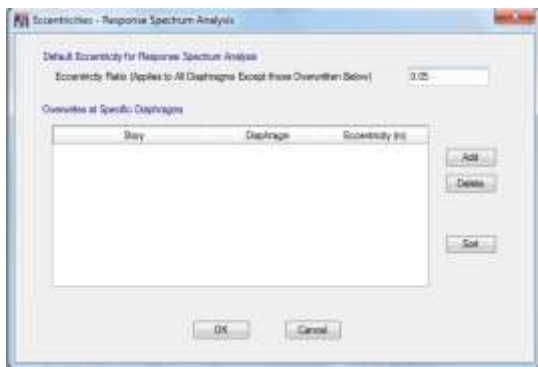

Gráfico N°104 - Modelación en Etabs

- Lo mismo se reliza para el caso en Y.

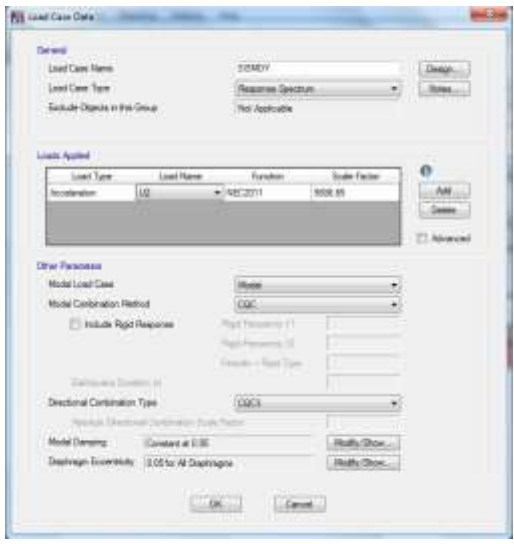

Gráfico N°105 - Modelación en Etabs

# **6.7.11.13. ASIGNACIÓN DE LOS MODOS DE VIBRACIÓN.**

- Yendo a **Define, Modal Cases, Modify/Show Case** se editan los modos de vibración de la estructura que para este caso serán 12.

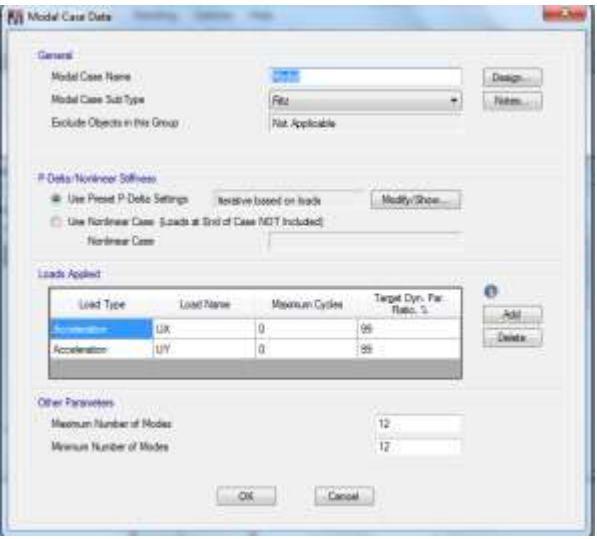

Gráfico N°106 - Modelación en Etabs

- Para analizar los casos de piso blando, se incluye los efectos P-Delta modificando los parámetros de derivas; en la misma ventana en la opción de estos efectos, dando click en **Modify Show**.

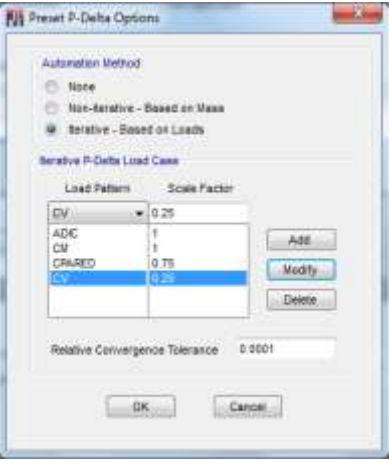

Gráfico N°107 - Modelación en Etabs

## **6.7.12. ANÁLISIS Y DISEÑO DEL EDIFICIO.**

**-** Se corre el análisis en el software oprimiendo la tecla F5.

- Corriendo igualmente el diseño con la opción

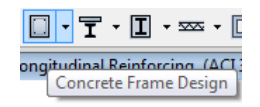

Gráfico N°108 - Análisis de la estructura en Etabs

se puede observar si los elementos prediseñados cumplen o no el diseño. En esta opción se puede elegir mostrar las áreas o los porcentajes de acero longitudinal, de corte, de torsión a ser utilizadas, recordando que el diseño el programa lo realiza bajo el código ACI-318-08 que se eligió al principio, los porcentajes de acero cumplen si la estructura no presenta problemas una vez corrido el diseño, pero será responsabilidad del calculista el elegir las barras que se utilizarán en los elementos, haciendo cumplir con los porcentajes de acero permitidos por las normas de diseño.

Corrido el diseño en el modelo, se puede observar que la mayoría de elementos no cumplen con el diseño, ya que en el predimensionamiento de los mismos no se toma en cuenta la configuración del sistema ni como se mueve y se afecta por dicha configuración ante la acción sísmica. Las partes en las que existe columna corta, los elementos es en donde mayor problema tienen. En el software cambiando las secciones y los parámetros necesarios (como puede ser la resistencia del hormigón), se puede llegar a un diseño que cumpla todas las combinaciones de carga a las que puede estar expuesta la estructura.

Por lo pronto, se ha observado que los centros de masas y de rigideces salen localizados en distintos lugares con gran diferencia entre los pisos a causa de estos elementos y de los desniveles y discontinuidades en las losas, lo cual genera los problemas de diseño

A continuación se analizará la estructura con las distintas posibles soluciones al sistema, para determinar con cuál de ellas trabaja mejor y es óptima para un diseño sismo resistente.

Las distintas maneras de analizar la estructura serán:

- Incrementar secciones de elementos resistentes.

- Modificar la geometría de la sección transversal.

- Separar el edificio en dos bloques, mediante una junta (Ejes D-H Bloque 1, Ejes A-A' Bloque 2). Este método lo propone el Dr. Roberto Aguiar en su publicación "Diseño Principales problemas estructurales por la interacción tabique - pórtico ante acciones sísmicas" en la pág 132, basado en el estudio relizado por la Universidad de Austin en Texas en el año 1980.

Modificando las secciones el diseño quedó de la siguiente manera:

#### **ESTRUCTURA CON COLUMNAS RECTANGULARES**

Las columnas cortas del eje D, que van entre los niveles +1.62 y +3.24, no cumplen el cortante por más que se les modifique de sección, al igual que las vigas del eje D en el nivel +3.24. El software arroja los resultados para armar longitudinalmente estas secciones con las dimensiones que se han modificado, las cuales vendrían a ser las más críticas. El calculista deberá proporcionar un confinamiento adecuado poniendo doble estribo por ejemplo en columnas y verificando que el elemento no vaya a fallar por corte, lo cual puede hacerse. Por motivos de demostración de esta investigación, las secciones para construir esta estructura serían:

#### **Columnas:**

Eje D en todos los niveles = 100cm\*100cm Resto de columnas  $= 50 \text{cm}^*50 \text{cm}$ 

#### **Vigas:**

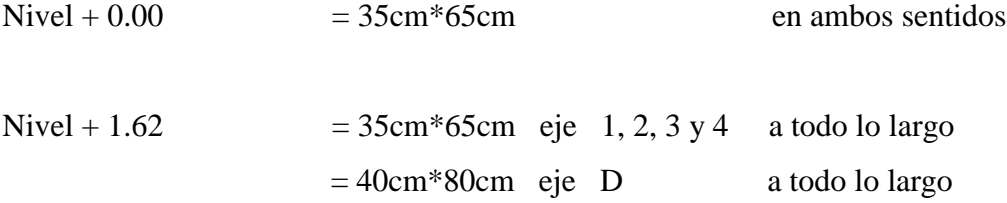
$= 35 \text{cm}^*65 \text{cm}$  eje C, B, A A' a todo lo largo

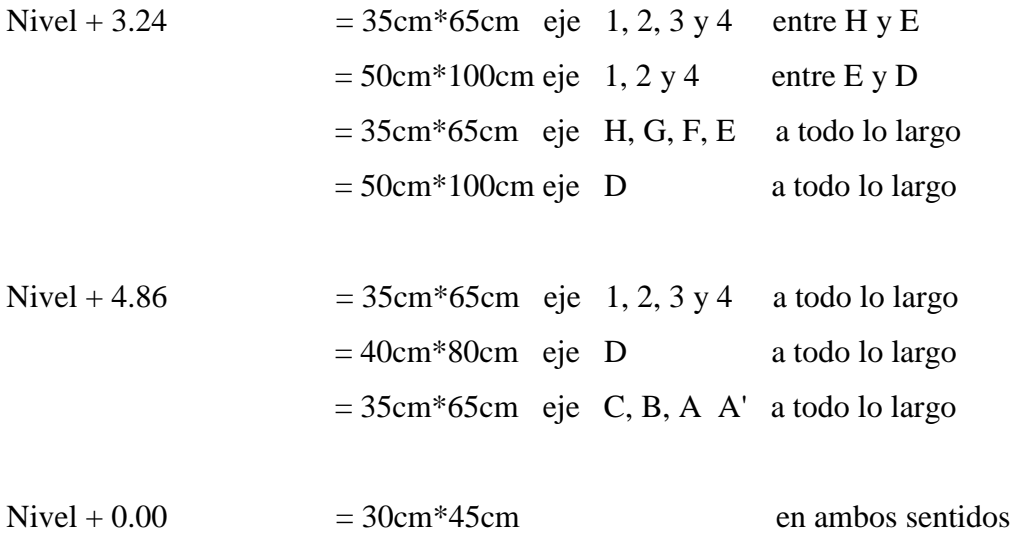

#### **ESTRUCTURA CON COLUMNAS CENTRALES CIRCULARES**

Las columnas cortas del eje D, que van entre los niveles +1.62 y +3.24, no cumplen el cortante así sean circulares reforzadas con estribos en espiral, al igual que las vigas del eje D en el nivel +3.24. El software arroja los resultados para armar longitudinalmente estas secciones con las dimensiones que se han modificado, las cuales vendrían a ser las más críticas. El calculista deberá proporcionar un confinamiento, verificando que el elemento no vaya a fallar por corte, lo cual puede hacerse. Por motivos de demostración de esta investigación, las secciones para construir esta estructura serían:

#### **Columnas:**

Eje D en todos los niveles = Circulares de diámetro = 100cm Resto de columnas  $= 50 \text{cm}^*50 \text{cm}$ 

#### **Vigas:**

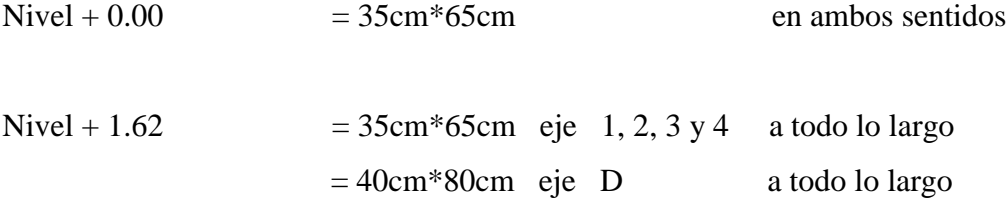

 $= 35$ cm\*65cm eje C, B, A A' a todo lo largo

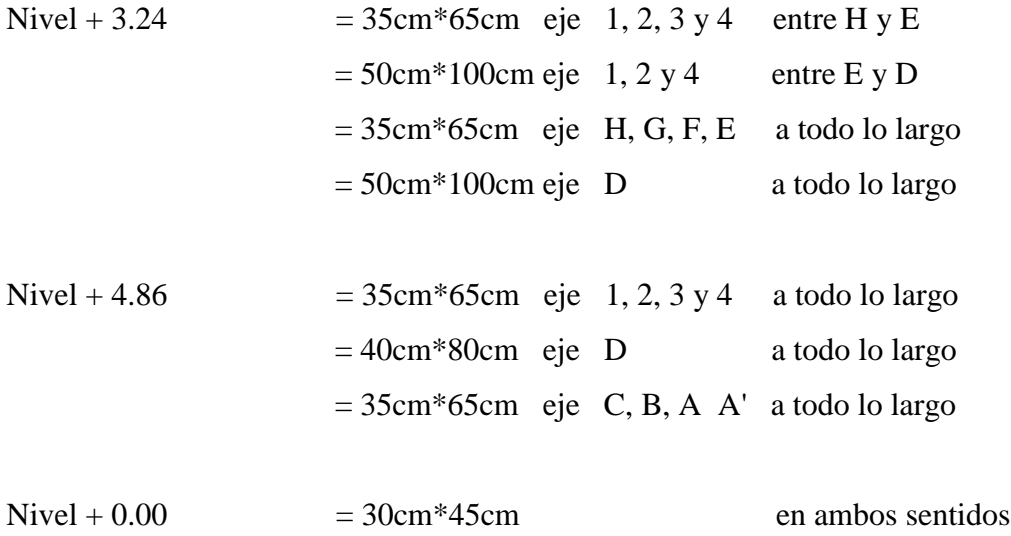

### **ESTRUCTURA SEPARADA BLOQUE 1 (ENTRE EJES D-H)**

Esta estructura con las secciones que se dan a continuación cumple con los parámetros de diseño (corte, momento), presentando en el software las áreas de acero requeridas. Las secciones a utilizarse son:

#### **Columnas:**

Todas las columnas = 45cm\*45cm

### **Vigas:**

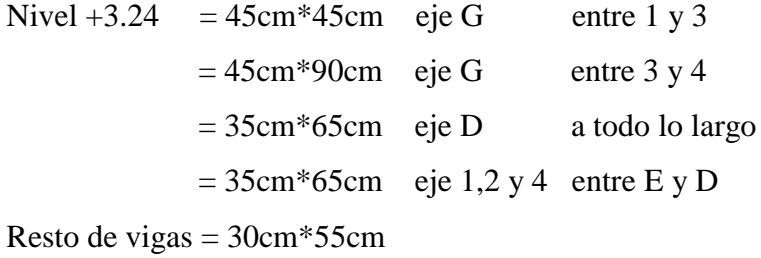

#### **ESTRUCTURA SEPARADA BLOQUE 2 (ENTRE EJES A'-D)**

Esta estructura con las secciones que se dan a continuación cumple con los parámetros de diseño (corte, momento), presentando en el software las áreas de acero requeridas. Las secciones a utilizarse son:

#### **Columnas:**

Todas las columnas = 45cm\*45cm

#### **Vigas:**

Nivel  $+4.86 = 30$ cm  $*60$ cm eje 4 a todo lo largo Resto de vigas = 30cm\*50cm

Una vez definida la estructura óptima; es decir chequeados los parámetros a continuación, se chequeará las barras de refuerzo a utilizarse, por lo pronto el diseño en el software ya muestra las áreas o los porcentajes de acero.

Nota: Las secciones de vigas secundarias están indicadas en el plano en la sección de anexos.

### **6.7.12.1. CHEQUEO DE DEFLEXIONES.**

En la tabla 9.5(b) del código ACI-318-08 indica que la deflexión máxima admisible es:

$$
dm\acute{a}x=\frac{l}{240}
$$

Para chequear la viga más crítica de la estructura, una vez corrido el análisis en el software, se debe realizar lo siguiente:

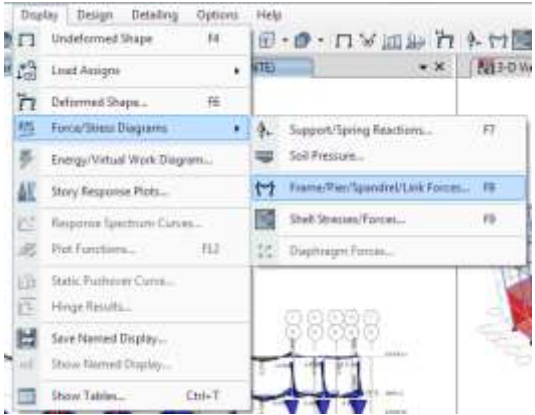

Gráfico N°109 - Análisis de la estructura en Etabs

Se despliega la ventana en la que hay que escoger la combinación de carga U2 para que considere carga muerta + carga viva.

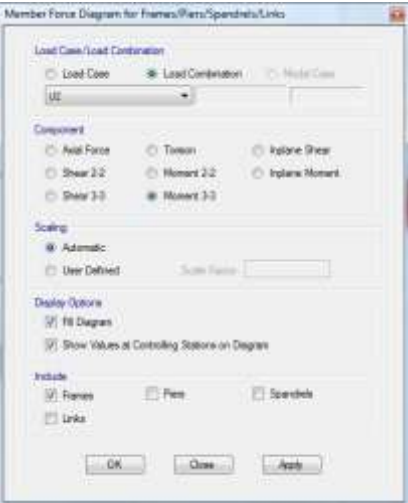

Gráfico N°110 - Análisis de la estructura en Etabs

Se despliega en el modelo los diagramas con sus valores; entonces, a la viga más crítica en el modelo se le da un click derecho y se muestra el cuadro con los valores.

## **6.7.12.1.1. CHEQUEO DE DEFLEXIONES DE LA ESTRUCTURA CON COLUMNAS RECTANGULARES CENTRALES AUMENTADAS DE SECCIÓN.**

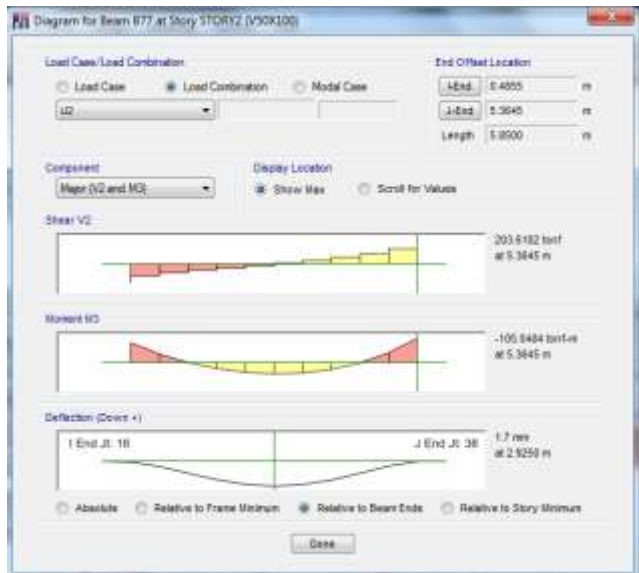

Gráfico N°111 - Análisis de la estructura en Etabs

Como se muestra, la deflexión máxima que se tiene es de 1.7mm en la viga 2-4 del eje D, que es la viga con mayor deflexión (y momento positivo) en todo el sistema, en el nivel +3.24.

$$
dm\acute{a}x = \frac{585cm}{240} = 2.44cm = 24.4mm
$$

$$
23mm > 1.7mm \text{ O. K.}
$$

# **6.7.12.1.2. CHEQUEO DE DEFLEXIONES DE LA ESTRUCTURA CON COLUMNAS CENTRALES CIRCULARES CON REFUERZO EN ESPIRAL.**

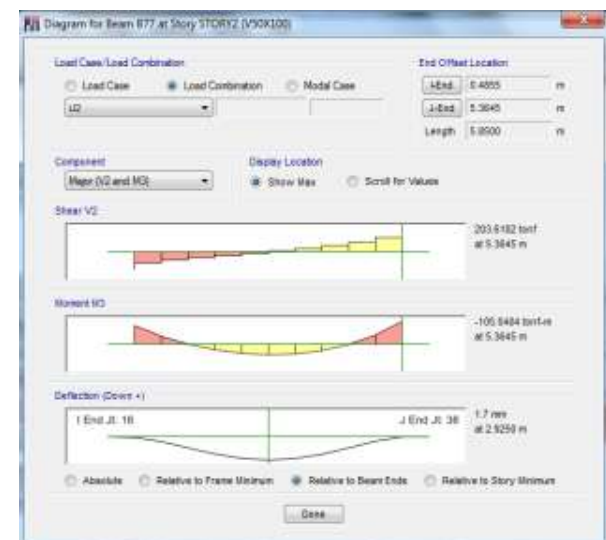

Gráfico N°112 - Análisis de la estructura en Etabs

Como se muestra, la deflexión máxima que se tiene es de 1.7mm en la viga 2-4 del eje D, que es la viga con mayor deflexión (y momento positivo) en todo el sistema, en el nivel +3.24.

$$
dm\acute{a}x = \frac{585cm}{240} = 2.44cm = 24.4mm
$$

$$
23mm > 1.7mm \text{ O. }K.
$$

# **6.7.12.1.3. CHEQUEO DE DEFLEXIONES DE LA ESTRUCTURA SEPARADA, BLOQUE 1 (ENTRE EJES D-H).**

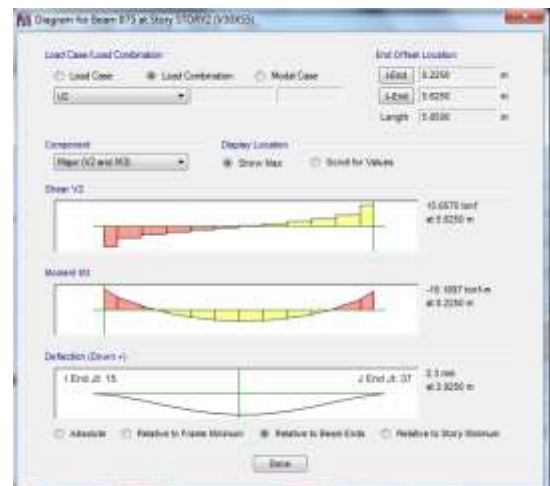

Gráfico N°113 - Análisis de la estructura en Etabs

Como se muestra, la deflexión máxima que se tiene es de 2.3mm en la viga 2-4 del eje E, en el nivel +3.24.

$$
dm\acute{a}x = \frac{585cm}{240} = 2.44cm = 24.4mm
$$

$$
23mm > 2.3mm \text{ O. K.}
$$

# **6.7.12.1.4. CHEQUEO DE DEFLEXIONES DE LA ESTRUCTURA SEPARADA, BLOQUE 2 (ENTRE EJES A'-D)**

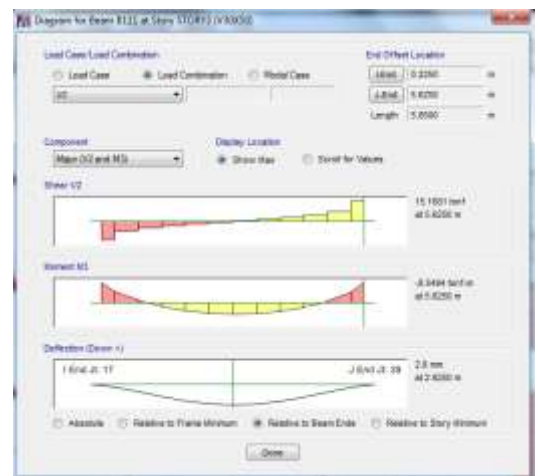

Gráfico N°114 - Análisis de la estructura en Etabs

Como se muestra, la deflexión máxima que se tiene es de 2.8mm en la viga 2-4 del eje C, en el nivel +8.10.

$$
dm\acute{a}x = \frac{585cm}{240} = 2.44cm = 24.4mm
$$

$$
23mm > 2.8mm \text{ O. K.}
$$

### **6.7.12.2. CHEQUEO DE DERIVAS CON LA NORMA ECUATORIANA DE LA CONSTRUCCIÓN NEC 2011.**

Los desplazamientos de las estructuras y las excesivas deformaciones, son causantes de grandes daños y pérdidas en las mismas. Es por eso que el diseño estructural debe garantizar deformaciones inelásticas controlables; y, para que esto suceda, el NEC 2011 en la sección 2.6.2 (Tabla 2.8) da los límites de derivas máximos que deben satisfacerse en todas las columnas del edificio:

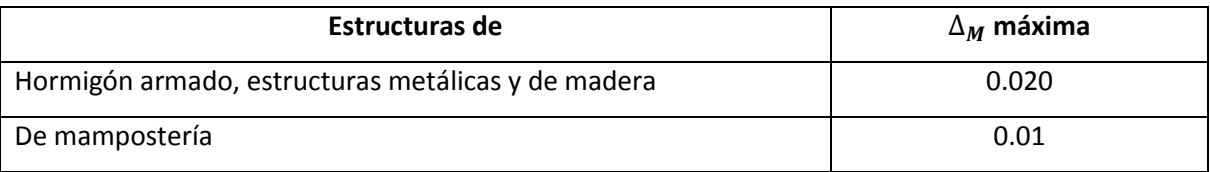

Tabla N° 36 - Valores de  $\Delta_M$  máximos, expresados como fracción de la altura de piso (NEC 2011)

Los casos de carga para los cuales se calculan las derivas, es para sismo en x y en y, ya que son las que ocasionarán desplazamientos y derivas en a estructura.

La Norma Ecuatoriana de Construcción 2011, en 2.5.1.3, define la deriva de piso como: "Desplazamiento lateral relativo de un piso con respecto al piso consecutivo, medido en dos puntos ubicados en la misma línea vertical de la estructura."

La norma indica que se debe calcular las derivas, en cada piso, para cada dirección de aplicación de la fuerza sísmica, realizando un análisis elástico de la estructura sometida a las fuerzas laterales calculadas. Las derivas obtenidas como consecuencia de la aplicación de las fuerzas laterales de diseño reducidas son:

$$
\Delta g = \frac{Desplazamiento piso superior - Desplazamiento piso inferior}{Altura de entrepiso}
$$

Y, la deriva máxima inelástica de cada piso debe cacularse mediante:

$$
\Delta M = 0.75 * R * Ag
$$

En donde,

 $\Delta M =$  Deriva máxima inelástica de cada piso

R = Factor de reducción de respuesta estructural, para este caso 6 (indicado en 6.7.10.1).

 $\Delta M =$  Derivas obtenidas como consecuencia de la aplicación de las fuerzas laterales de diseño reducidas.

El software indica los desplazamientos en cada pótico por cada piso, por lo tanto para proceder al chequeo de las mismas se realiza los siguientes pasos:

- Dando click en **Display, Deformed Shape**, se despliega un ventana en la cual hay que elegir la carga que se quiere observar (es decir la de sismo para ver los desplazamientos), para este caso demostrativo será la carga de sismo en X, lo mismo deberá hacerse para la carga de sismo en Y, y chequear en todos los pórticos.

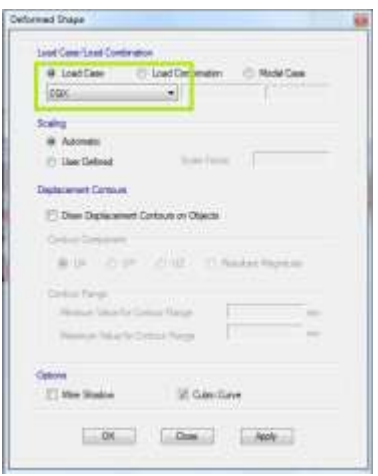

Gráfico N°115 - Análisis de la estructura en Etabs

Ahora se pone en la vista en elevación dando click en  $\frac{e\vert\mathbf{g}}{y}$  y eligiendo el pórtico que se desea observar, en este caso chuequearemos el desplazamiento del pórtico G en el segundo piso, los demás se realizará en una hoja de cálculo. Colocando el puntero sobre un punto de la estructura, el programa despliega automáticamente los desplazamientos, por lo tanto veremos el desplazamiento en x:

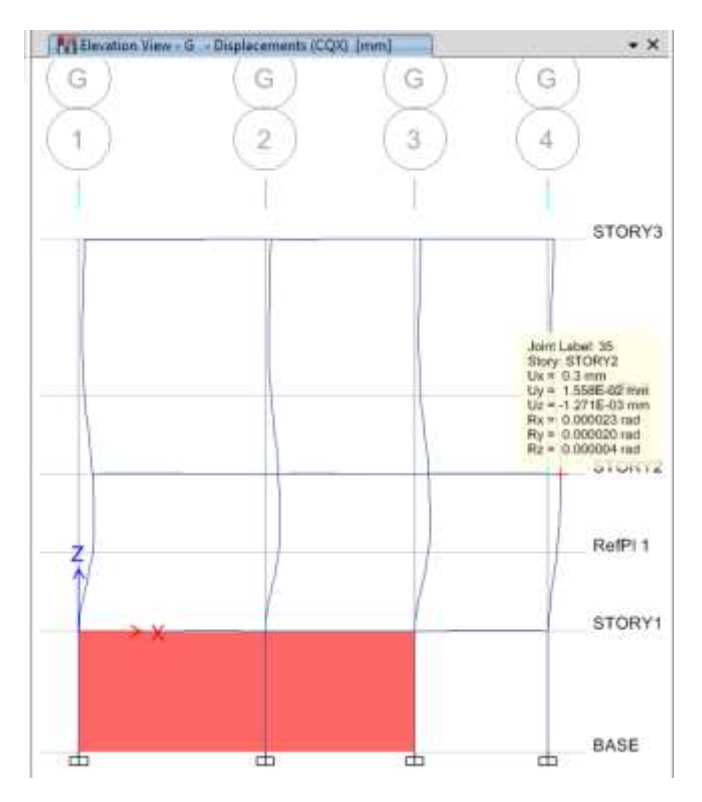

Gráfico N°116 - Análisis de la estructura en Etabs

de la misma manera se ven todos los desplazamientos; entonces para este caso en el segundo piso sería:

$$
\Delta g = \frac{Desplazamiento \ piso 2 - Desplazamiento \ piso 1}{Altura de entrepiso}
$$
\n
$$
\Delta g = \frac{0.3mm - 0.0mm}{324mm}
$$
\n
$$
\Delta g = 0.000926
$$

$$
\Delta M = 0.75 * R * Ag
$$

$$
\Delta M = 0.0042 < \Delta M m \land x = 0.02
$$
 *O. K*

Realizando el mismo procedimiento para todos los pórticos, en todos los casos, y en ambas direcciones, el chequeo de derivas es:

# **6.7.12.2.1. CHEQUEO DE DERIVAS DE LA ESTRUCTURA CON COLUMNAS RECTANGULARES CENTRALES AUMENTADAS DE SECCIÓN.**

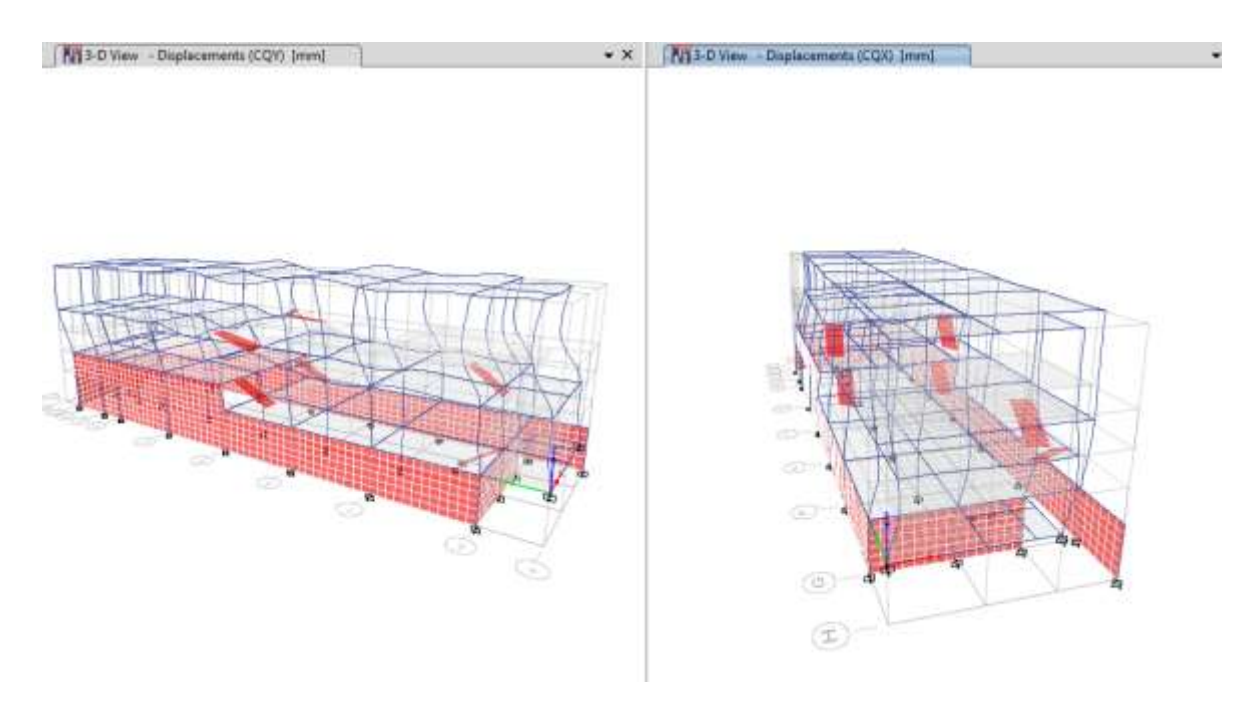

Gráfico N°117 - Análisis de la estructura en Etabs

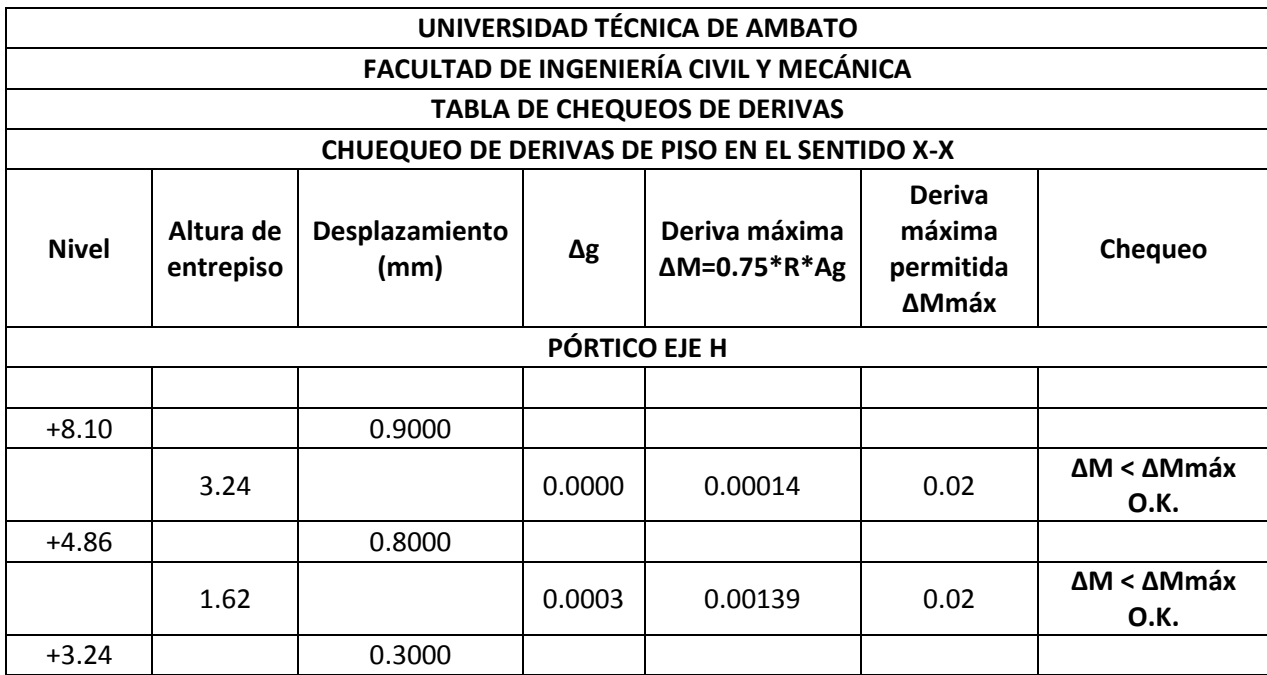

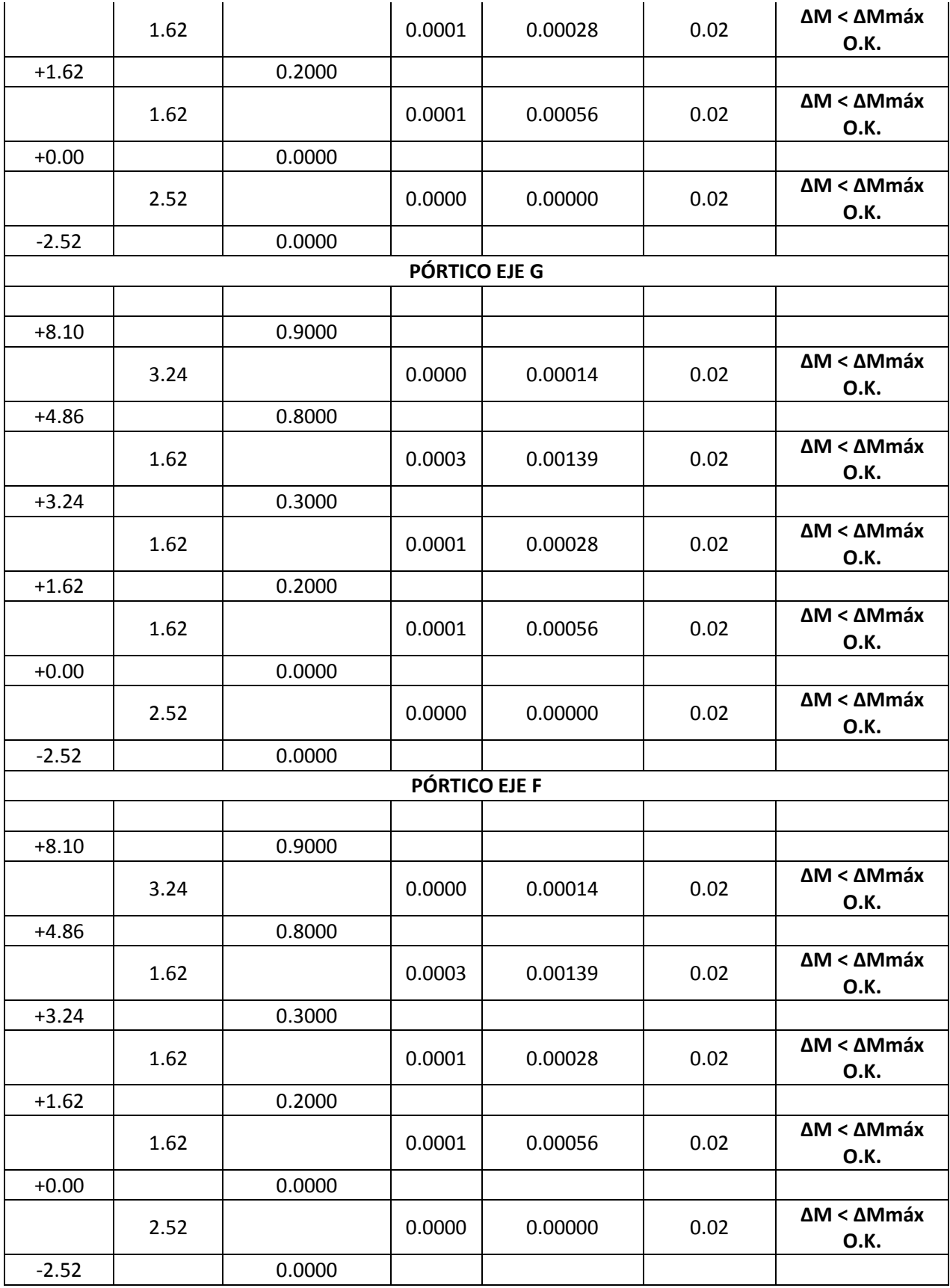

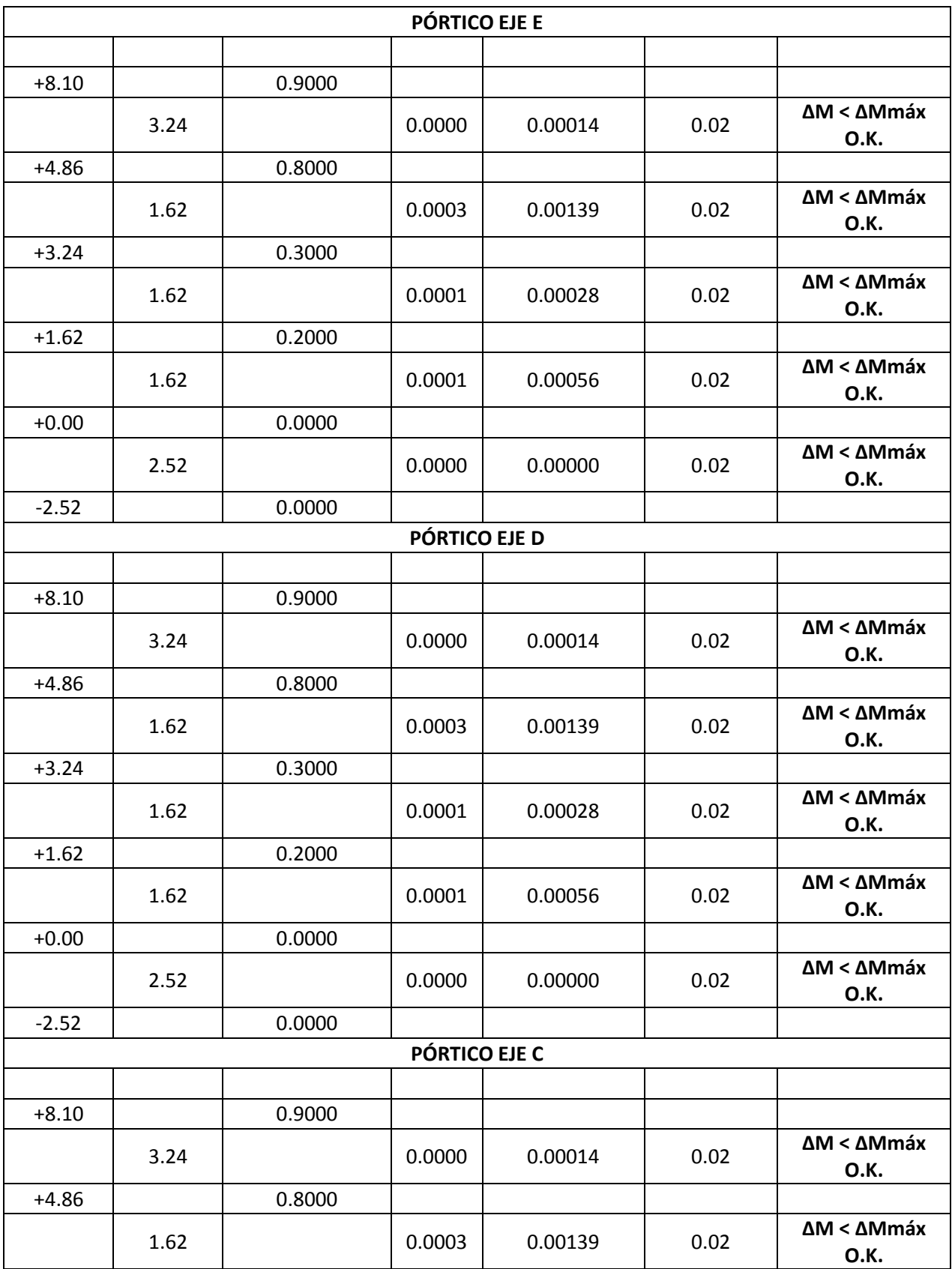

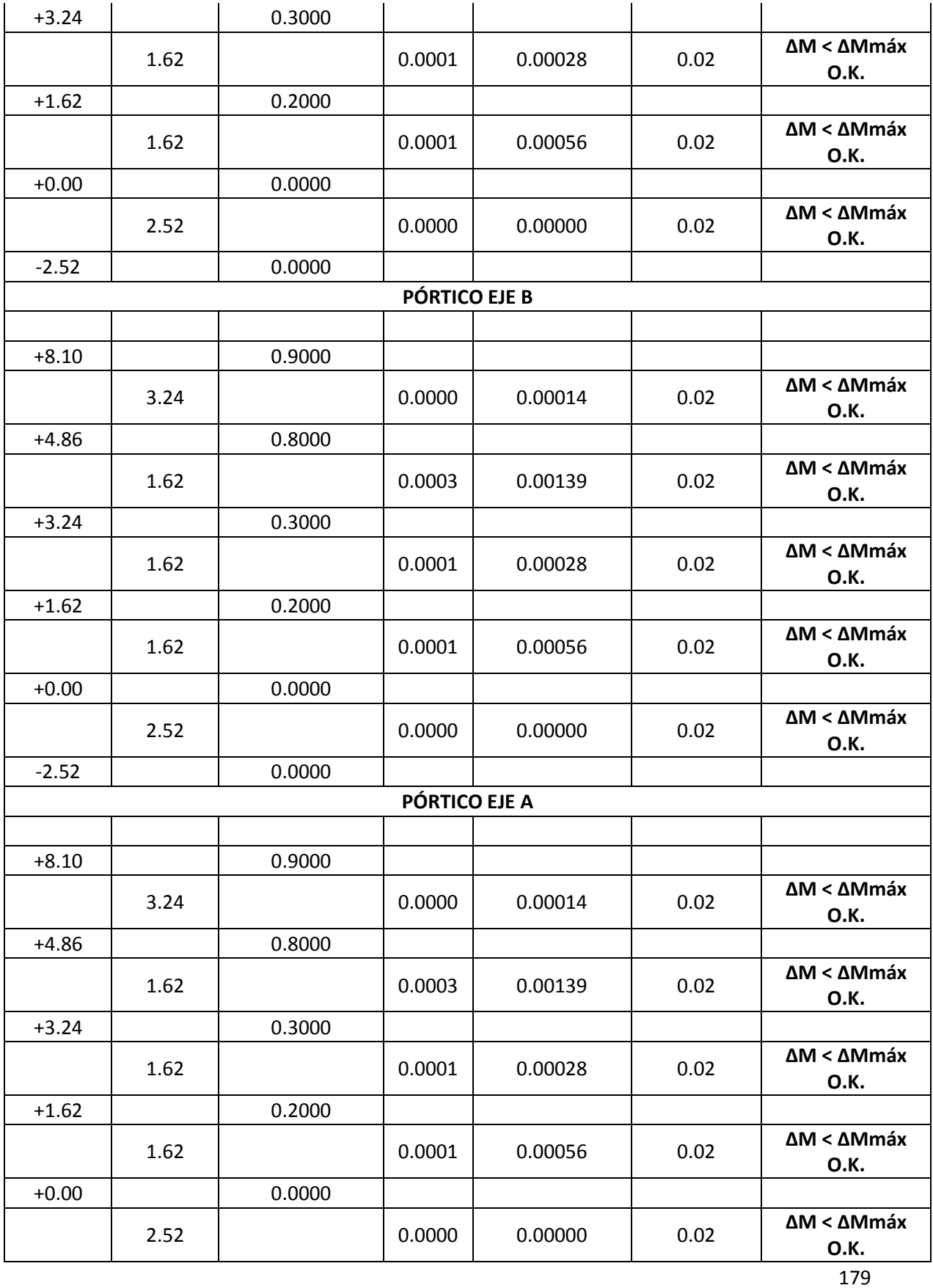

| $-2.52$        |      | 0.0000 |        |         |      |                                          |  |  |
|----------------|------|--------|--------|---------|------|------------------------------------------|--|--|
| PÓRTICO EJE A' |      |        |        |         |      |                                          |  |  |
|                |      |        |        |         |      |                                          |  |  |
| $+8.10$        |      | 0.9000 |        |         |      |                                          |  |  |
|                | 3.24 |        | 0.0000 | 0.00014 | 0.02 | ΔM < ΔMmáx<br><b>O.K.</b>                |  |  |
| $+4.86$        |      | 0.8000 |        |         |      |                                          |  |  |
|                | 1.62 |        | 0.0003 | 0.00139 | 0.02 | ΔM < ΔMmáx<br><b>O.K.</b>                |  |  |
| $+3.24$        |      | 0.3000 |        |         |      |                                          |  |  |
|                | 1.62 |        | 0.0001 | 0.00028 | 0.02 | $\Delta M < \Delta M$ máx<br><b>O.K.</b> |  |  |
| $+1.62$        |      | 0.2000 |        |         |      |                                          |  |  |
|                | 1.62 |        | 0.0001 | 0.00056 | 0.02 | ΔM < ΔMmáx<br>O.K.                       |  |  |
| $+0.00$        |      | 0.0000 |        |         |      |                                          |  |  |
|                | 2.52 |        | 0.0000 | 0.00000 | 0.02 | ΔM < ΔMmáx<br><b>O.K.</b>                |  |  |
| $-2.52$        |      | 0.0000 |        |         |      |                                          |  |  |

Tabla N°37 - Chequeo de derivas en el sentido X-X

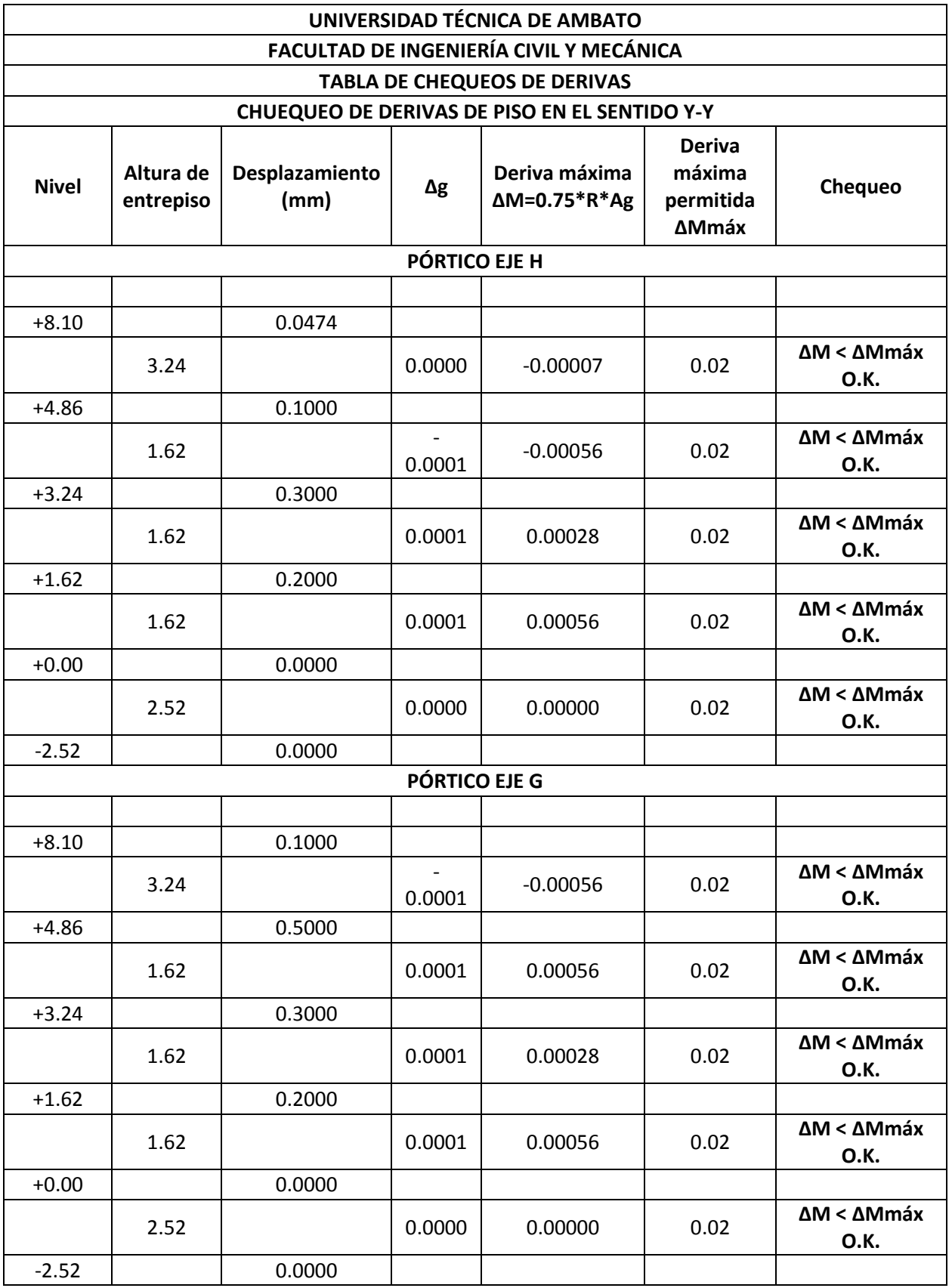

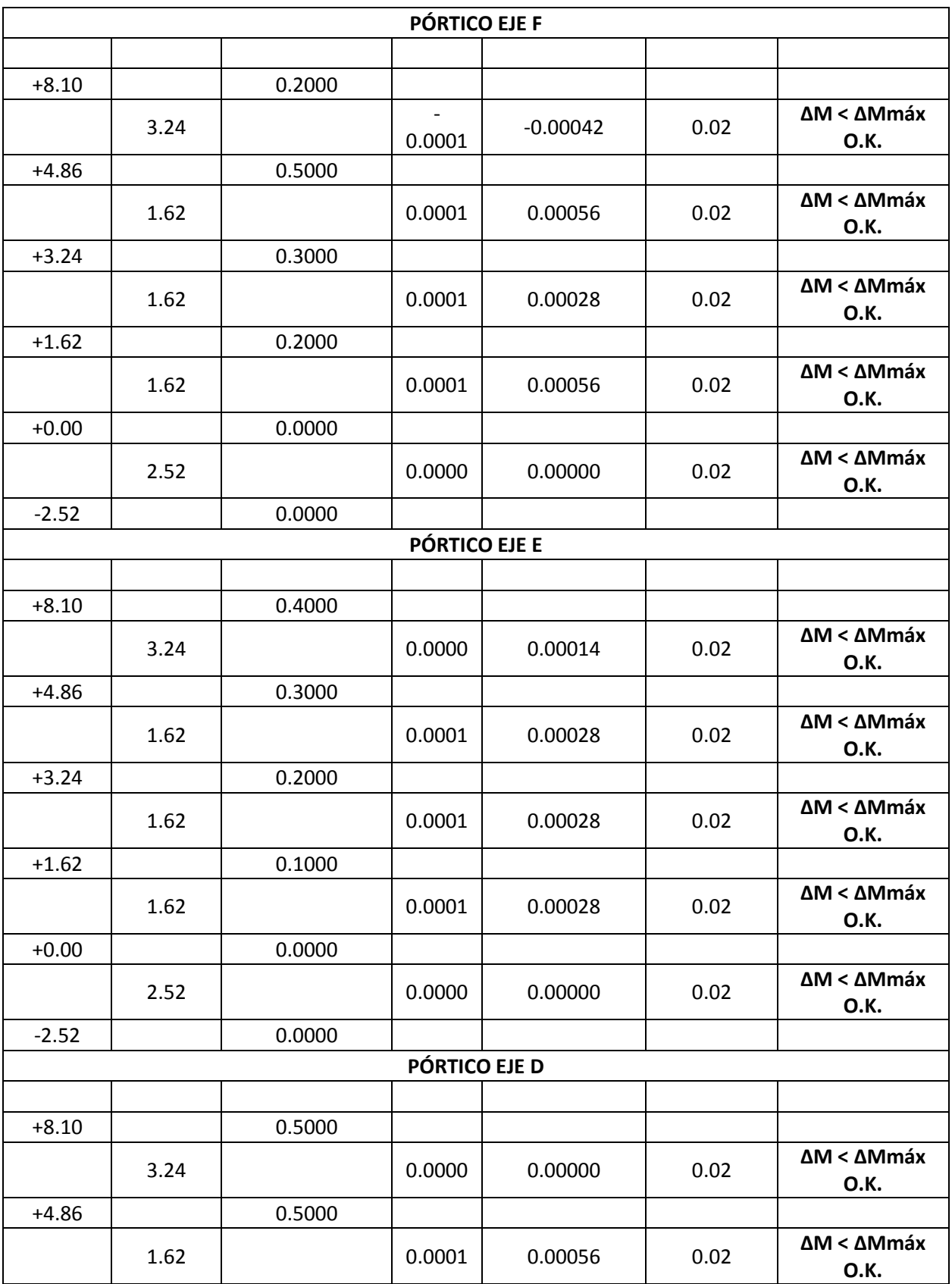

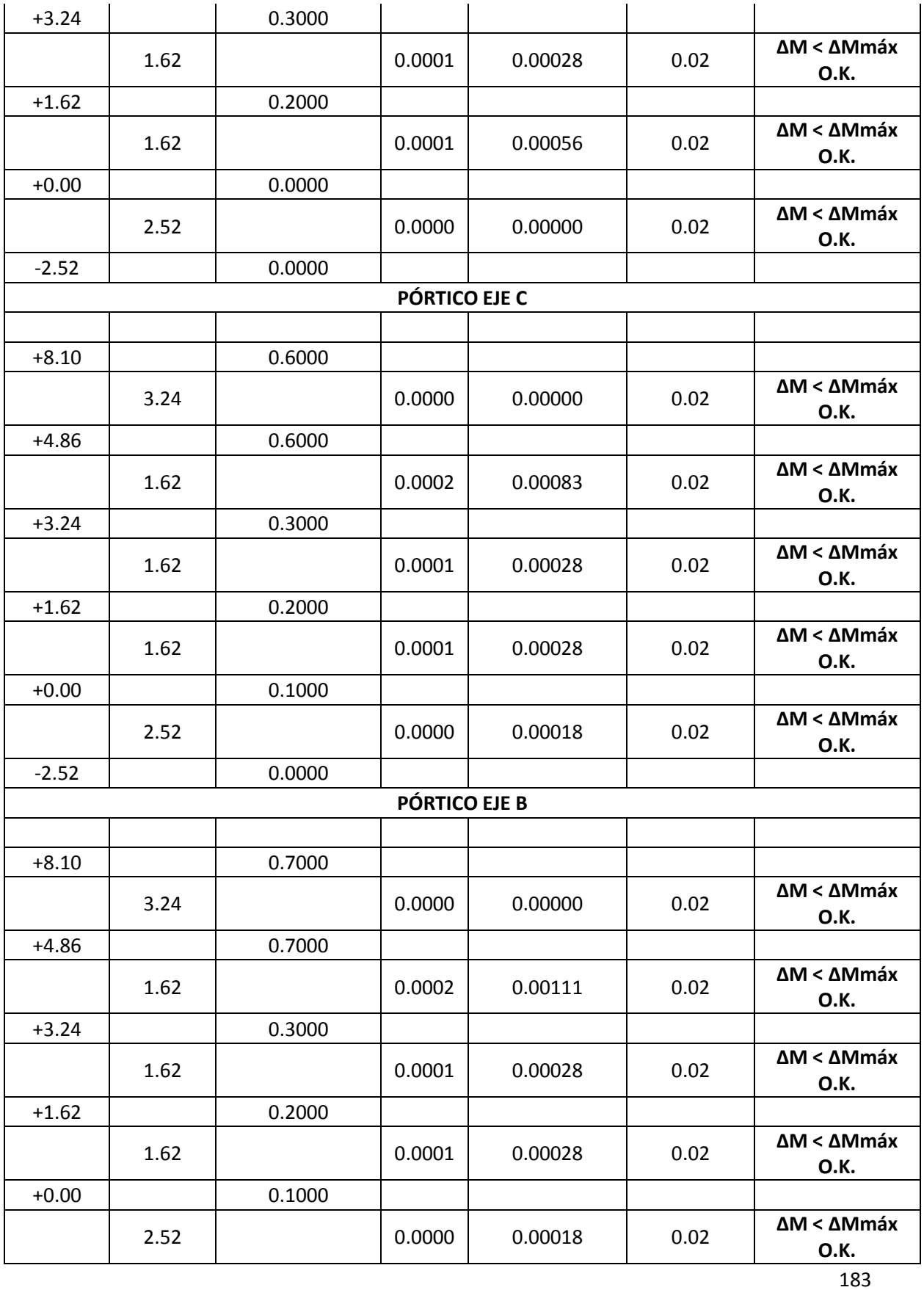

| $-2.52$ |      | 0.0000 |                |         |      |                           |
|---------|------|--------|----------------|---------|------|---------------------------|
|         |      |        | PÓRTICO EJE A  |         |      |                           |
|         |      |        |                |         |      |                           |
| $+8.10$ | 3.24 | 0.8000 | 0.0000         | 0.00000 | 0.02 | ΔM < ΔMmáx<br>O.K.        |
| $+4.86$ |      | 0.8000 |                |         |      |                           |
|         | 1.62 |        | 0.0004         | 0.00167 | 0.02 | ΔM < ΔMmáx<br>O.K.        |
| $+3.24$ |      | 0.2000 |                |         |      |                           |
|         | 1.62 |        | 0.0000         | 0.00000 | 0.02 | ΔM < ΔMmáx<br>O.K.        |
| $+1.62$ |      | 0.2000 |                |         |      |                           |
|         | 1.62 |        | 0.0001         | 0.00028 | 0.02 | ΔM < ΔMmáx<br>O.K.        |
| $+0.00$ |      | 0.1000 |                |         |      |                           |
|         | 2.52 |        | 0.0000         | 0.00018 | 0.02 | ΔM < ΔMmáx<br>O.K.        |
| $-2.52$ |      | 0.0000 |                |         |      |                           |
|         |      |        | PÓRTICO EJE A' |         |      |                           |
|         |      |        |                |         |      |                           |
| $+8.10$ |      | 0.9000 |                |         |      | ΔM < ΔMmáx                |
|         | 3.24 |        | 0.0000         | 0.00000 | 0.02 | O.K.                      |
| $+4.86$ |      | 0.9000 |                |         |      |                           |
|         | 1.62 |        | 0.0004         | 0.00194 | 0.02 | ΔM < ΔMmáx<br>O.K.        |
| $+3.24$ |      | 0.2000 |                |         |      |                           |
|         | 1.62 |        | 0.0001         | 0.00028 | 0.02 | ΔM < ΔMmáx<br>O.K.        |
| $+1.62$ |      | 0.1000 |                |         |      |                           |
|         | 1.62 |        | 0.0000         | 0.00000 | 0.02 | ΔM < ΔMmáx<br><b>O.K.</b> |
| $+0.00$ |      | 0.1000 |                |         |      |                           |
|         | 2.52 |        | 0.0000         | 0.00018 | 0.02 | ΔM < ΔMmáx<br>O.K.        |
| $-2.52$ |      | 0.0000 |                |         |      |                           |

Tabla N°38 - Chequeo de derivas en el sentido Y-Y

Todos los valores están por debajo de los permisibles, pero son valores muy bajos, lo cual indica que la estructura en este tipo de configuración es demasiado rígida por tener columnas cortas que se forman en los deniveles del edificio(eje D) y la discontinuidad de losas hace que los elementos resistentes tengan que ser muy grandes ya que están sometidos a grandes esfuerzos de corte y torsión. Esto tampoco es recomendable, ya que una estructura debe ser dúctil en el diseño sismo resistente, aunque este parámetro de derivas esté cumpliendo las exigencias de la Norma.

# **6.7.12.2.2. CHEQUEO DE DERIVAS DE LA ESTRUCTURA CON COLUMNAS CENTRALES CIRCULARES CON REFUERZO EN ESPIRAL.**

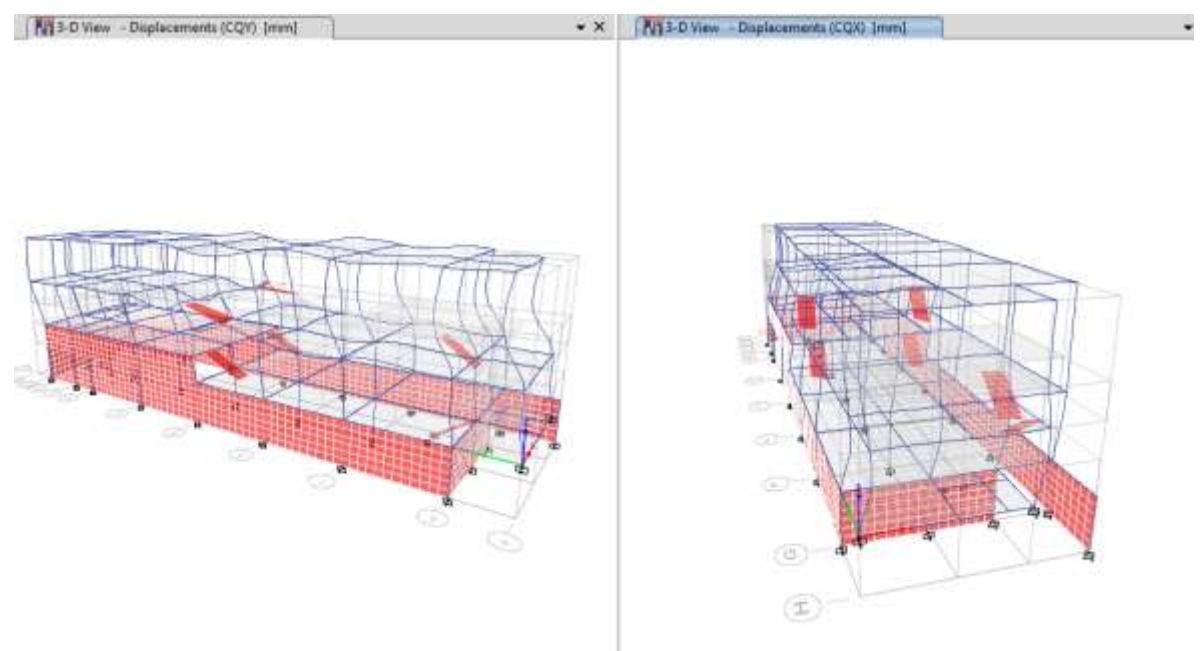

Gráfico N°118 - Análisis de la estructura en Etabs

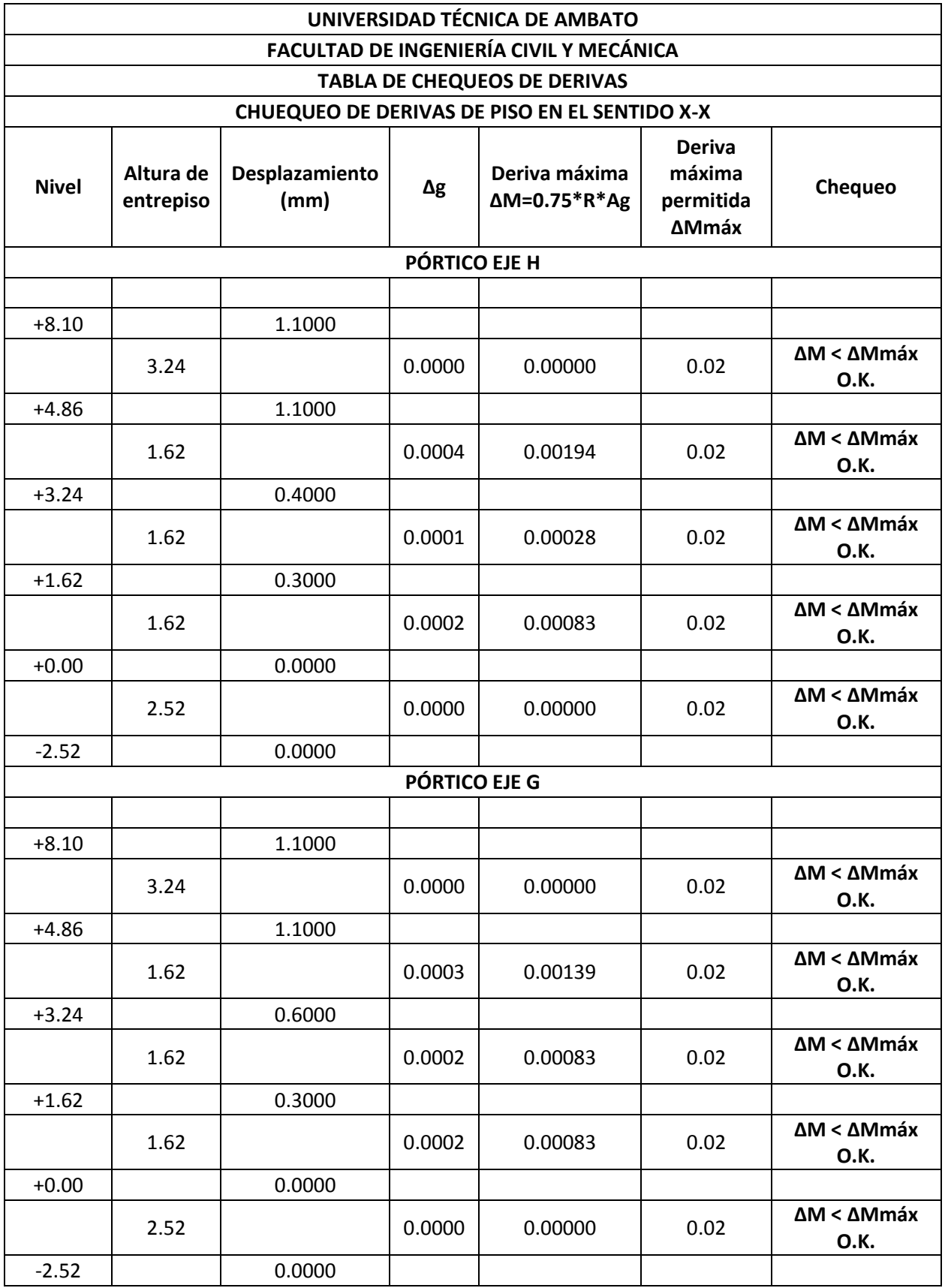

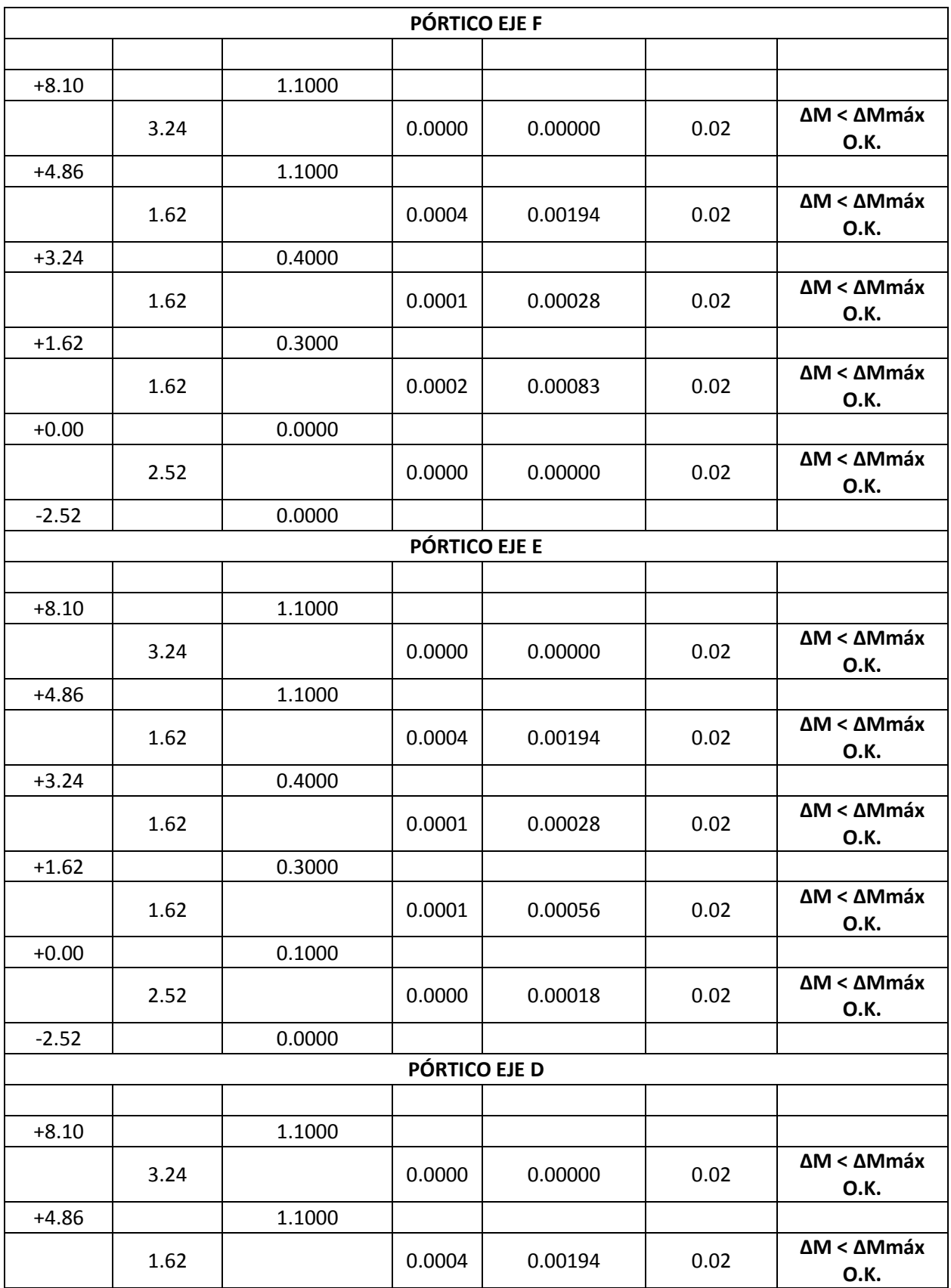

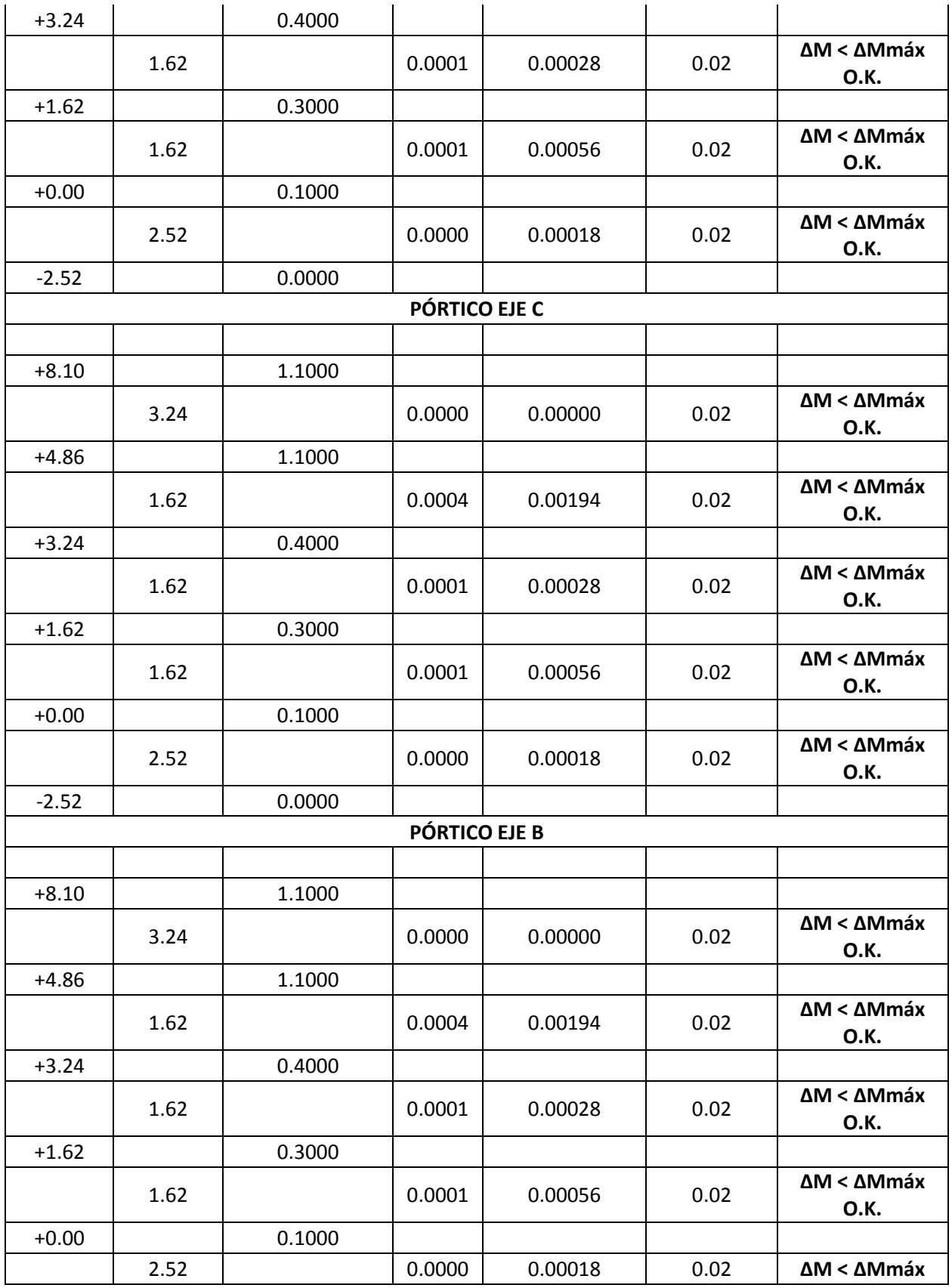

|               |                |        |        |         |      | O.K.                      |  |  |
|---------------|----------------|--------|--------|---------|------|---------------------------|--|--|
| $-2.52$       |                | 0.0000 |        |         |      |                           |  |  |
| PÓRTICO EJE A |                |        |        |         |      |                           |  |  |
|               |                |        |        |         |      |                           |  |  |
| $+8.10$       |                | 1.1000 |        |         |      |                           |  |  |
|               | 3.24           |        | 0.0000 | 0.00000 | 0.02 | ΔM < ΔMmáx<br>O.K.        |  |  |
| $+4.86$       |                | 1.1000 |        |         |      |                           |  |  |
|               | 1.62           |        | 0.0004 | 0.00194 | 0.02 | ΔM < ΔMmáx<br>O.K.        |  |  |
| $+3.24$       |                | 0.4000 |        |         |      |                           |  |  |
|               | 1.62           |        | 0.0001 | 0.00028 | 0.02 | ΔM < ΔMmáx<br>O.K.        |  |  |
| $+1.62$       |                | 0.3000 |        |         |      |                           |  |  |
|               | 1.62           |        | 0.0001 | 0.00056 | 0.02 | ΔM < ΔMmáx<br>O.K.        |  |  |
| $+0.00$       |                | 0.1000 |        |         |      |                           |  |  |
|               | 2.52           |        | 0.0000 | 0.00018 | 0.02 | ΔM < ΔMmáx<br>O.K.        |  |  |
| $-2.52$       |                | 0.0000 |        |         |      |                           |  |  |
|               | PÓRTICO EJE A' |        |        |         |      |                           |  |  |
|               |                |        |        |         |      |                           |  |  |
| $+8.10$       |                | 1.1000 |        |         |      |                           |  |  |
|               | 3.24           |        | 0.0000 | 0.00000 | 0.02 | ΔM < ΔMmáx<br>O.K.        |  |  |
| $+4.86$       |                | 1.1000 |        |         |      |                           |  |  |
|               | 1.62           |        | 0.0004 | 0.00194 | 0.02 | ΔM < ΔMmáx<br>O.K.        |  |  |
| $+3.24$       |                | 0.4000 |        |         |      |                           |  |  |
|               | 1.62           |        | 0.0001 | 0.00028 | 0.02 | ΔM < ΔMmáx<br>O.K.        |  |  |
| $+1.62$       |                | 0.3000 |        |         |      |                           |  |  |
|               | 1.62           |        | 0.0001 | 0.00056 | 0.02 | ΔM < ΔMmáx<br>O.K.        |  |  |
| $+0.00$       |                | 0.1000 |        |         |      |                           |  |  |
|               | 2.52           |        | 0.0000 | 0.00018 | 0.02 | ΔM < ΔMmáx<br><b>O.K.</b> |  |  |
| $-2.52$       |                | 0.0000 |        |         |      |                           |  |  |

Tabla N°39 - Chequeo de derivas en el sentido X-X

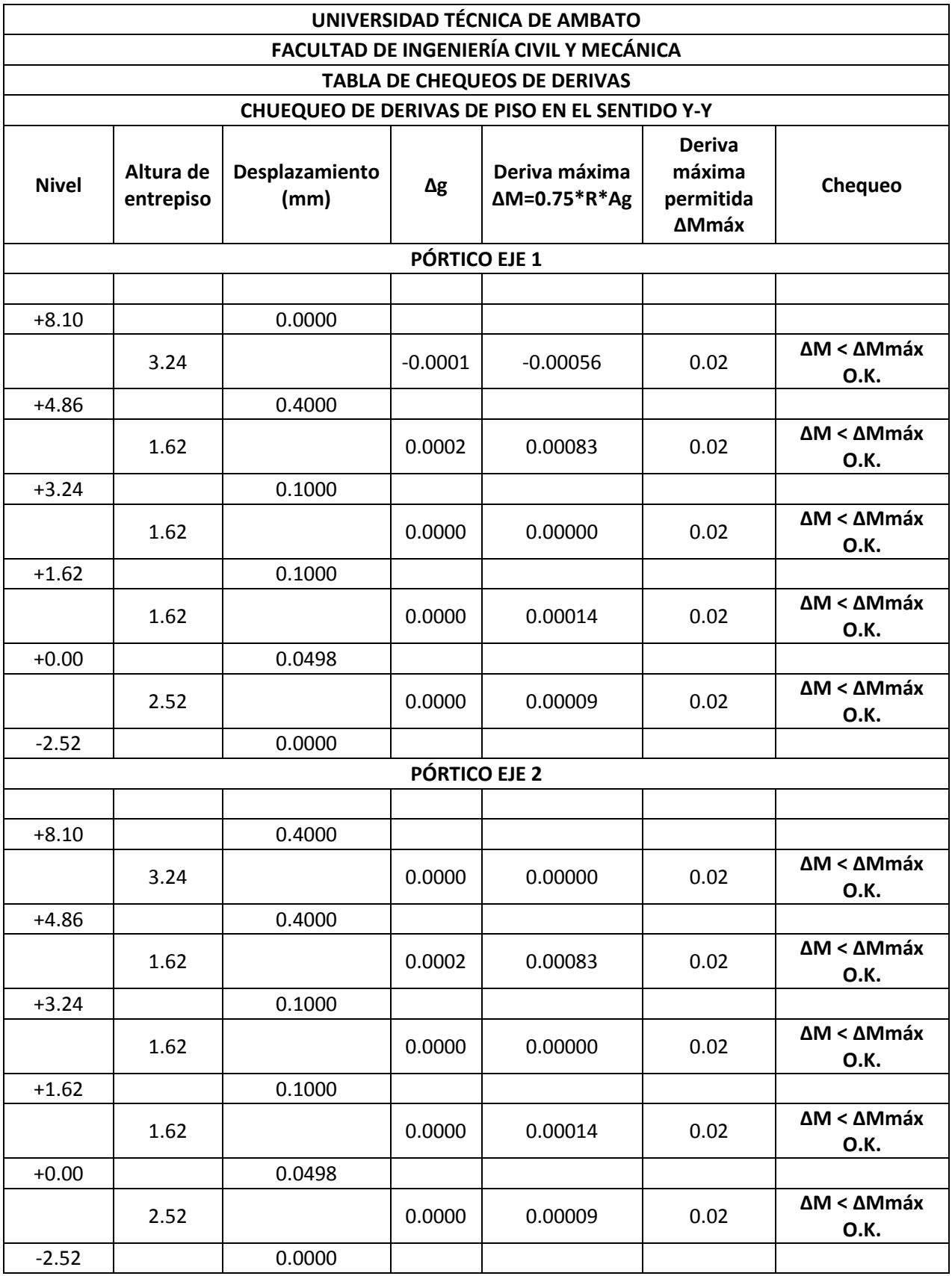

|         |      |        | <b>PÓRTICO EJE 3</b> |         |      |                           |
|---------|------|--------|----------------------|---------|------|---------------------------|
|         |      |        |                      |         |      |                           |
| $+8.10$ |      | 0.3000 |                      |         |      |                           |
|         | 3.24 |        | 0.0000               | 0.00000 | 0.02 | ΔM < ΔMmáx<br><b>O.K.</b> |
| $+4.86$ |      | 0.3000 |                      |         |      |                           |
|         | 1.62 |        | 0.0001               | 0.00056 | 0.02 | ΔM < ΔMmáx<br>O.K.        |
| $+3.24$ |      | 0.1000 |                      |         |      |                           |
|         | 1.62 |        | 0.0000               | 0.00000 | 0.02 | ΔM < ΔMmáx<br>0.K.        |
| $+1.62$ |      | 0.1000 |                      |         |      |                           |
|         | 1.62 |        | 0.0001               | 0.00028 | 0.02 | ΔM < ΔMmáx<br>O.K.        |
| $+0.00$ |      | 0.0000 |                      |         |      |                           |
|         | 2.52 |        | 0.0000               | 0.00000 | 0.02 | ΔM < ΔMmáx<br>O.K.        |
| $-2.52$ |      | 0.0000 |                      |         |      |                           |
|         |      |        | <b>PÓRTICO EJE 4</b> |         |      |                           |
|         |      |        |                      |         |      |                           |
| $+8.10$ |      | 0.4000 |                      |         |      |                           |
|         | 3.24 |        | 0.0000               | 0.00000 | 0.02 | ΔM < ΔMmáx<br>O.K.        |
| $+4.86$ |      | 0.4000 |                      |         |      |                           |
|         | 1.62 |        | 0.0002               | 0.00083 | 0.02 | ΔM < ΔMmáx<br><b>O.K.</b> |
| $+3.24$ |      | 0.1000 |                      |         |      |                           |
|         | 1.62 |        | 0.0000               | 0.00000 | 0.02 | ΔM < ΔMmáx<br><b>O.K.</b> |
| $+1.62$ |      | 0.1000 |                      |         |      |                           |
|         | 1.62 |        | 0.0000               | 0.00014 | 0.02 | ΔM < ΔMmáx<br>O.K.        |
| $+0.00$ |      | 0.0498 |                      |         |      |                           |
|         | 2.52 |        | 0.0000               | 0.00009 | 0.02 | ΔM < ΔMmáx<br>0.K.        |
| $-2.52$ |      | 0.0000 |                      |         |      |                           |

Tabla N°39 - Chequeo de derivas en el sentido Y-Y

Los valores mostrados prácticamente no varían con respecto al análisis con columnas rectangulares en el ítem anterior; entonces, se mantiene el concepto de que este tipo de configuración es demasiado rígida por tener columnas cortas que se forman en los deniveles del edificio (eje D) y la discontinuidad de losas hace que los elementos resistentes tengan que ser muy grandes ya que están sometidos a grandes esfuerzos de corte y torsión. Esto tampoco es recomendable, ya que una estructura debe ser dúctil en el diseño sismo resistente, aunque este parámetro de derivas esté cumpliendo las exigencias de la Norma.

## **6.7.12.2.3. CHEQUEO DE DERIVAS DE LA ESTRUCTURA SEPARADA, BLOQUE 1 (ENTRE EJES D-H).**

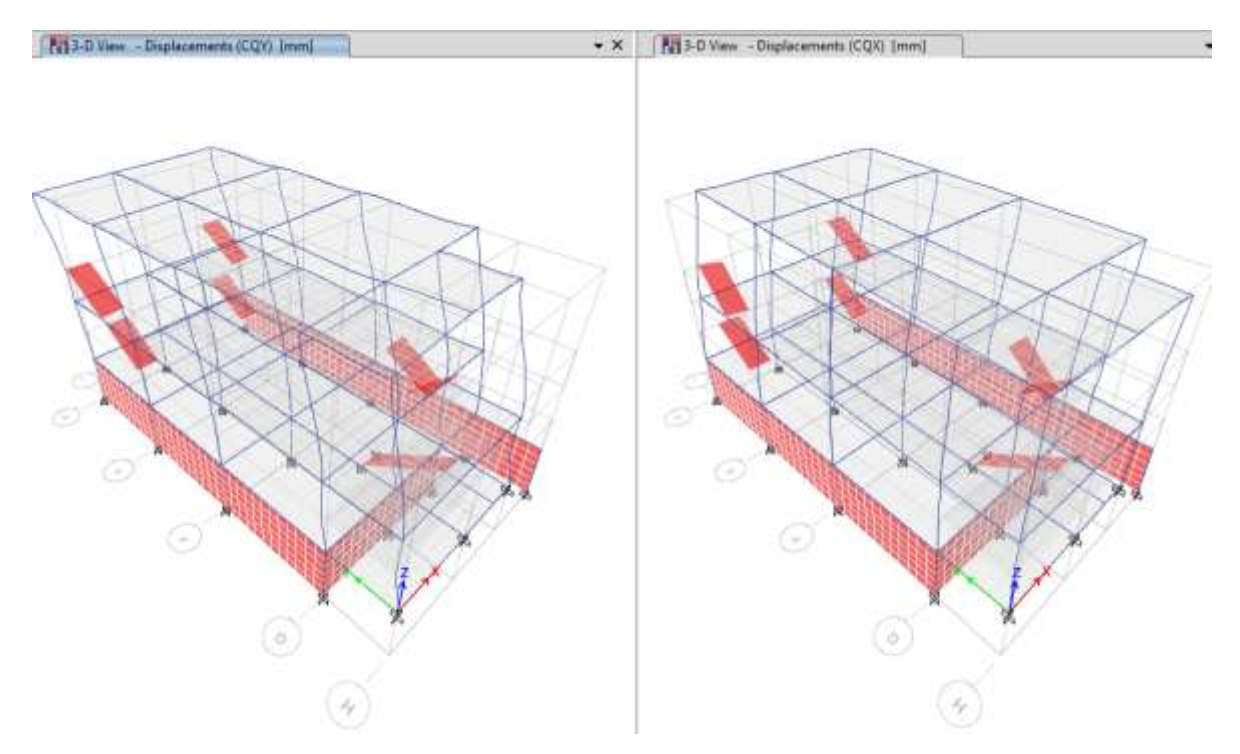

Gráfico N°119 - Análisis de la estructura en Etabs

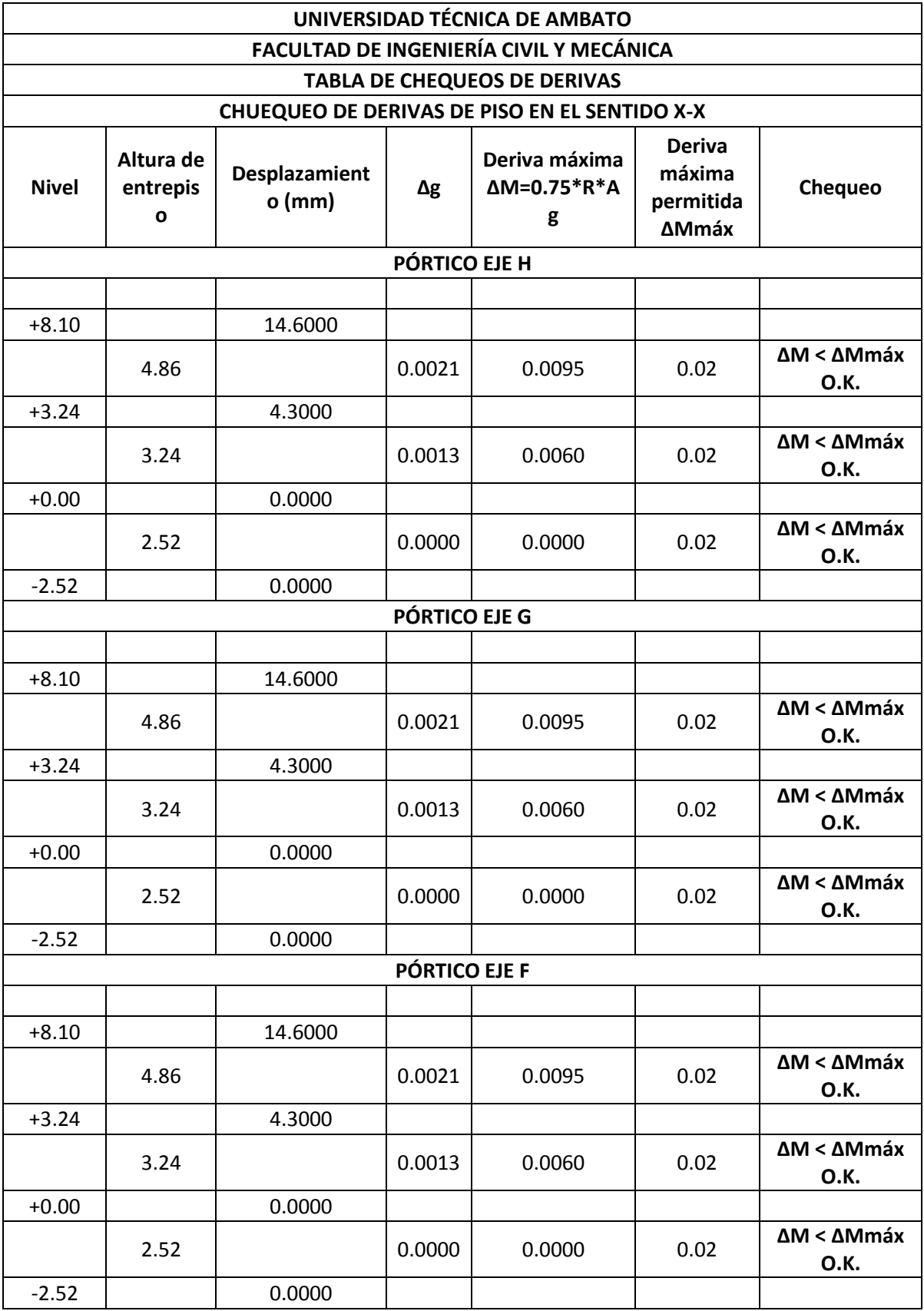

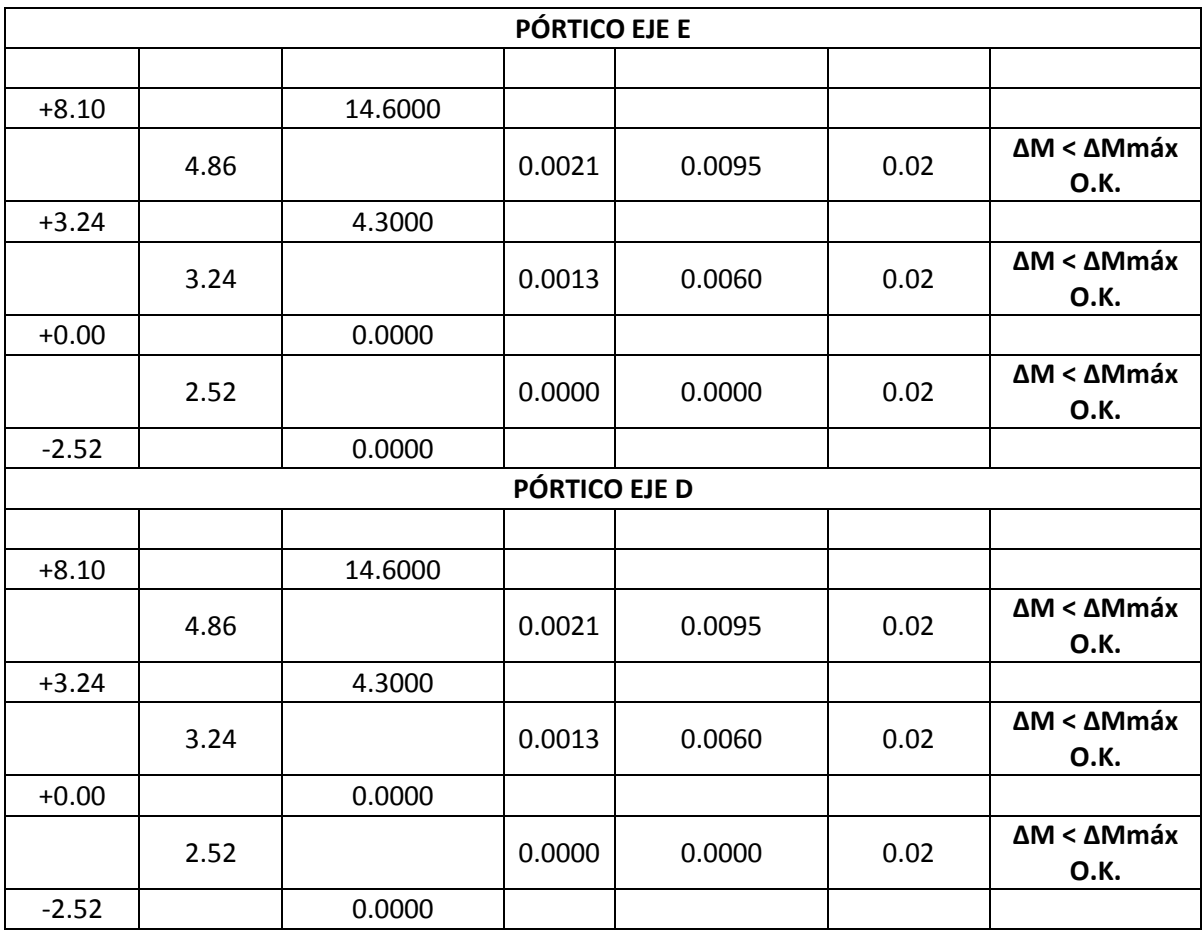

Tabla N°40 - Chequeo de derivas en el sentido X-X

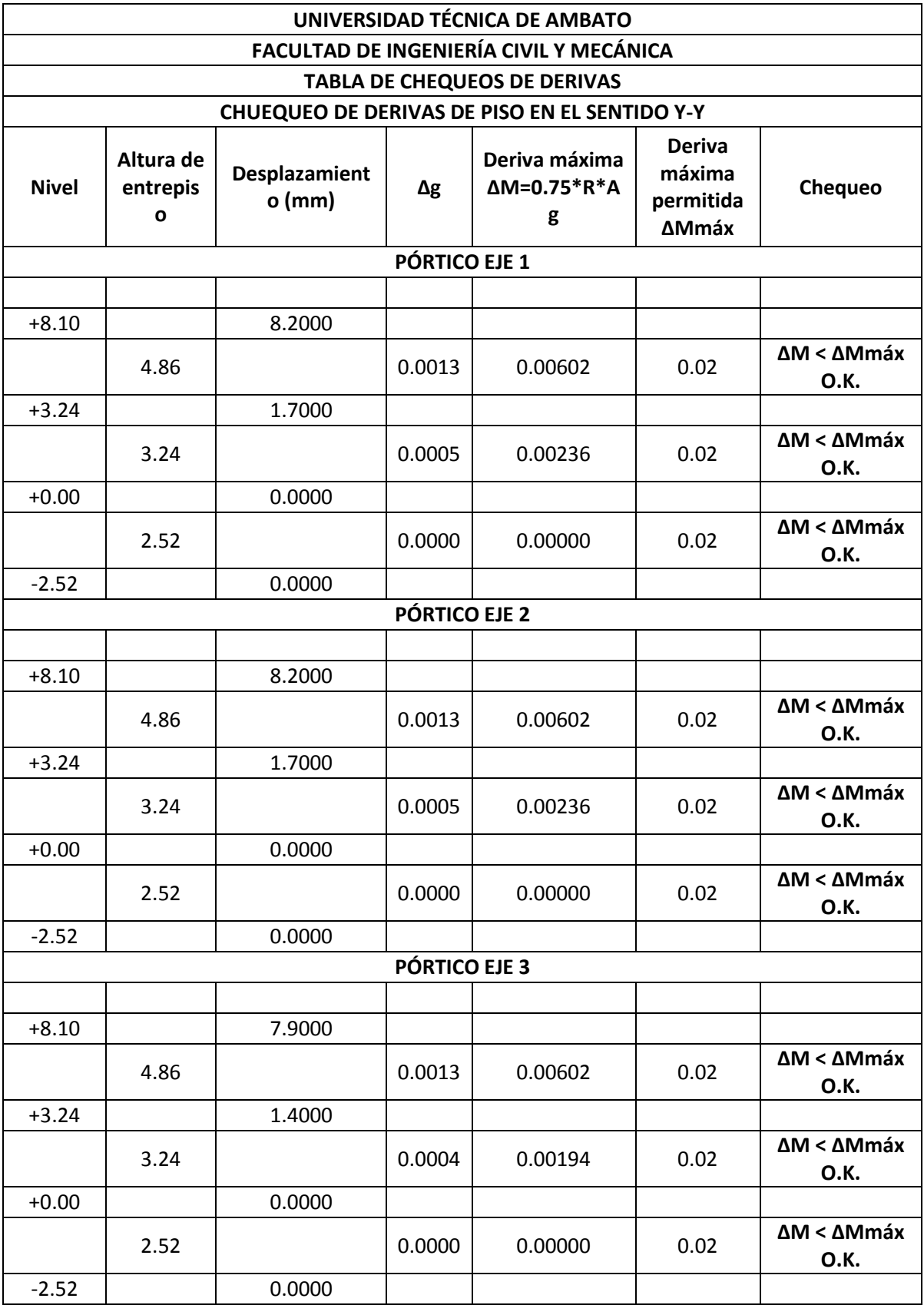

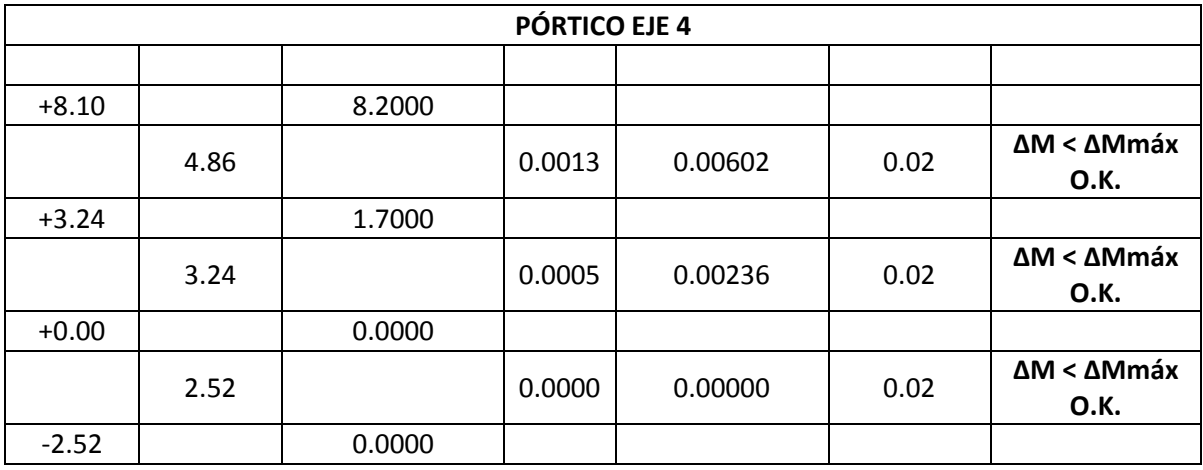

Tabla N°41 - Chequeo de derivas en el sentido Y-Y

Las derivas cumplen para todos los casos, los mayores valores que se encuentran son próximos a 0.01, lo que quiere decir que la estructura está correcta ante la acción sísmica que soporta, presentando derivas dentro del rango permisible.

# **6.7.12.2.4. CHEQUEO DE DERIVAS DE LA ESTRUCTURA SEPARADA, BLOQUE 2 (ENTRE EJES A'-D)**

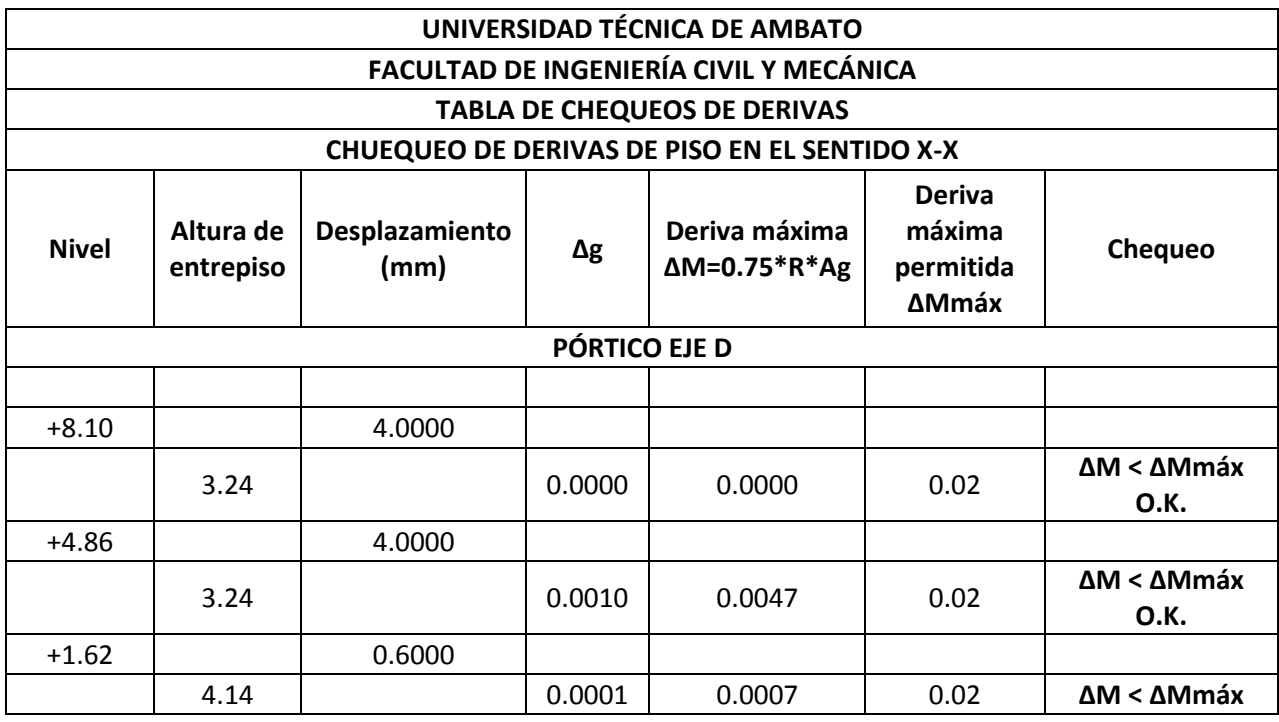

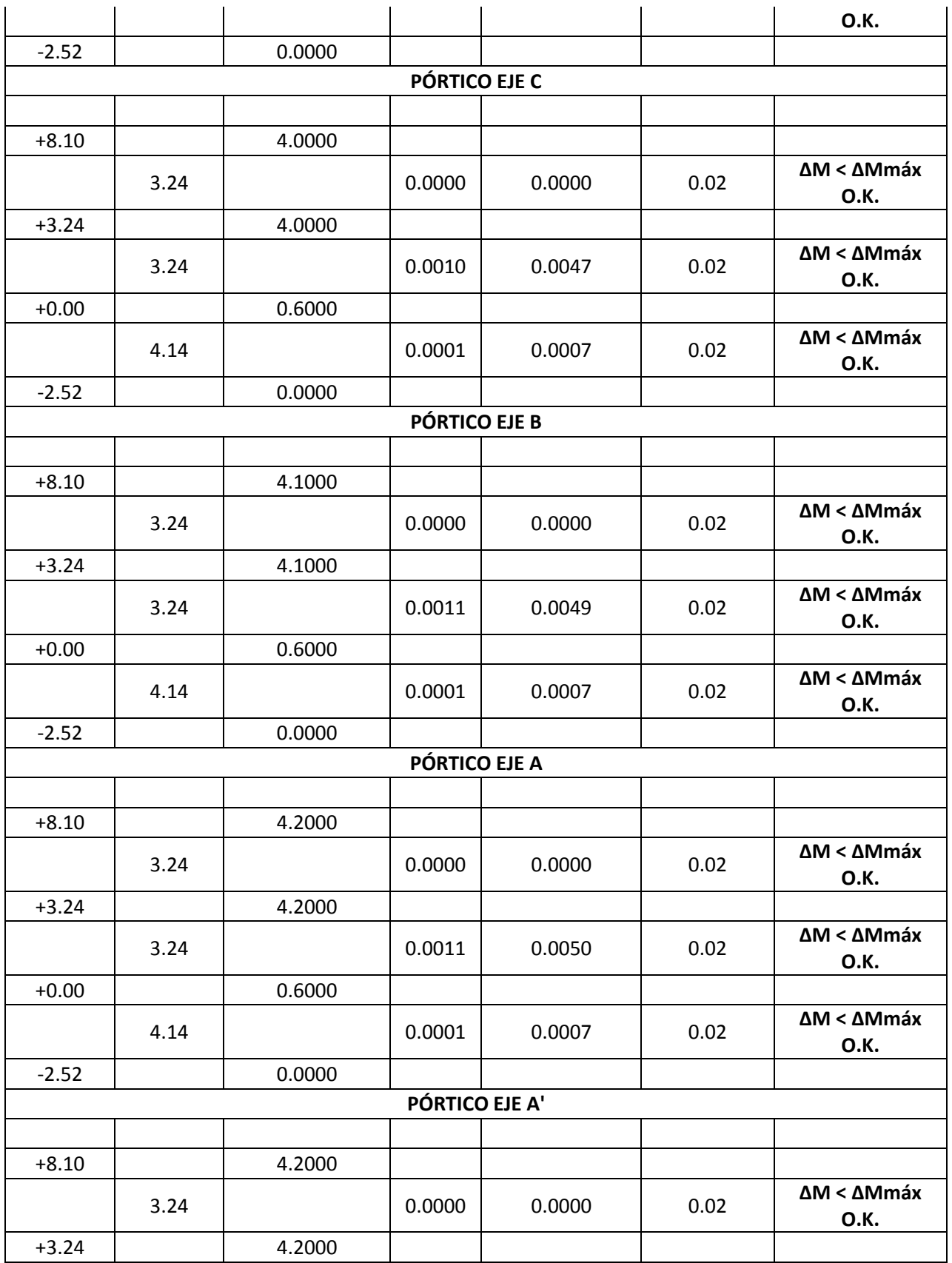

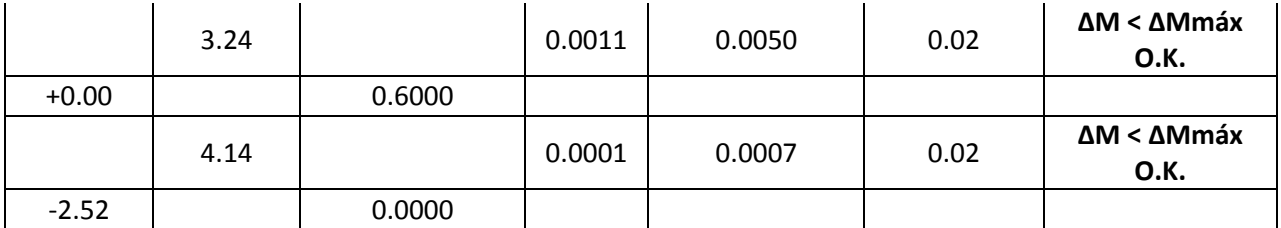

Tabla N°42 - Chequeo de derivas en el sentido X-X

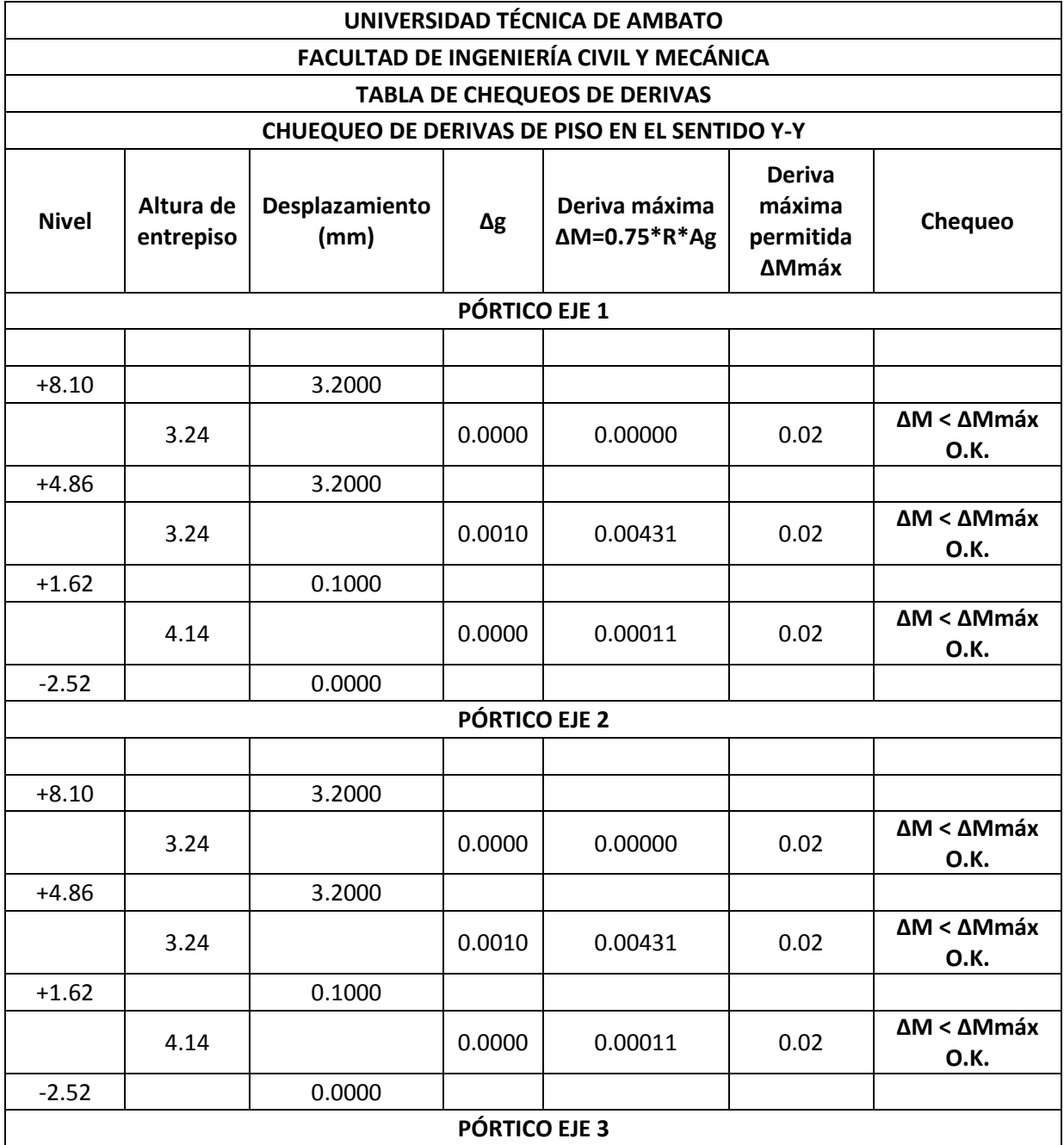

| $+8.10$       |      | 0.0000 |        |         |      |                                           |  |
|---------------|------|--------|--------|---------|------|-------------------------------------------|--|
|               | 3.24 |        | 0.0000 | 0.00000 | 0.02 | <b>NO EXISTE EN ESTE</b><br><b>BLOQUE</b> |  |
| $+4.86$       |      | 0.0000 |        |         |      |                                           |  |
|               | 3.24 |        | 0.0000 | 0.00000 | 0.02 | <b>NO EXISTE EN ESTE</b><br><b>BLOQUE</b> |  |
| $+1.62$       |      | 0.0000 |        |         |      |                                           |  |
|               | 4.14 |        | 0.0000 | 0.00000 | 0.02 | <b>NO EXISTE EN ESTE</b><br><b>BLOQUE</b> |  |
| $-2.52$       |      | 0.0000 |        |         |      |                                           |  |
| PÓRTICO EJE 4 |      |        |        |         |      |                                           |  |
|               |      |        |        |         |      |                                           |  |
| $+8.10$       |      | 3.2000 |        |         |      |                                           |  |
|               | 3.24 |        | 0.0000 | 0.00000 | 0.02 | ΔM < ΔMmáx<br>O.K.                        |  |
| $+4.86$       |      | 3.2000 |        |         |      |                                           |  |
|               | 3.24 |        | 0.0010 | 0.00431 | 0.02 | ΔM < ΔMmáx<br>O.K.                        |  |
| $+1.62$       |      | 0.1000 |        |         |      |                                           |  |
|               | 4.14 |        | 0.0000 | 0.00011 | 0.02 | ΔM < ΔMmáx<br>O.K.                        |  |
| $-2.52$       |      | 0.0000 |        |         |      |                                           |  |

Tabla N°43 - Chequeo de derivas en el sentido Y-Y

Las derivas cumplen para todos los casos, los mayores valores que se encuentran son próximos a 0.005, lo que quiere decir que la estructura está correcta ante la acción sísmica que soporta, presentando derivas dentro del rango permisible.

### **6.7.12.3. CHEQUEO DE PORCENTAJES DE ACERO EN VIGAS Y COLUMNAS.**

Con la Norma Ecuatoriana de la Construcción (NEC 2011), se tiene que los porcentajes de acero mínimos y máximos son:

#### **Vigas**

El valor de refuerzo mínimo por tracción, no debe ser menor al mayor entre estos dos valores:

$$
As_{min} = \frac{14}{fy} * bw * d
$$
 (Sección 4.3.4. Ecuador 4-3 NEC 2011)  

$$
As_{min} = \frac{\sqrt{f/c}}{4fy} * bw * d
$$
 (Sección 4.3.4. Ecuador 4-3 NEC 2011)

Y en 4.2.3 del NEC 2011, indica que el porcentaje máximo es:

$$
p_{\text{max}} = 0.025 = 2.5\%
$$

#### **Columnas**

En la sección 4.3.3 del NEC 2011, se puede observar que el área de acero en columnas va entre el 1% y el 3% del área bruta de hormigón de la sección transversal del elemento.

## **6.7.12.3.1. CHEQUEO DE PORCENTAJES DE ACERO EN VIGAS Y COLUMNAS EN LA ESTRUCTURA CON COLUMNAS RECTANGULARES.**

Entonces, para las vigas tenemos que:

$$
p_{min} = \frac{14}{4200} = 0.0033 = 0.33\%
$$

$$
p_{min} = \frac{\sqrt{f'c}}{4fy} = \frac{\sqrt{240}}{4 \times 4200} = 0.0009
$$

Para columnas:

$$
p_{min} = 0.01
$$
  

$$
p_{min} = 0.03
$$

En el software, se pueden mostrar los porcentajes de acero de la siguiente manera:

- Una vez corrido el diseño, se da click en **Design, Concrete Frame Design, Display Design Info**, y se que se muestre el porcentaje de acero en los elementos, y se procede a chequear con los valores máximos y mínimos:
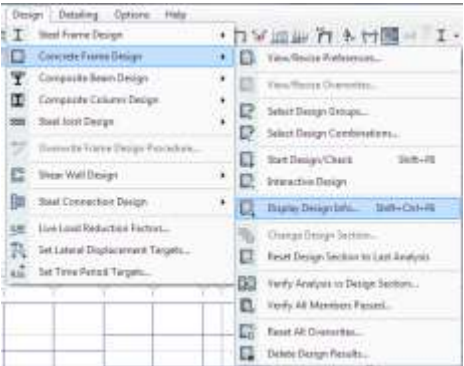

Gráfico N°120 - Análisis de la estructura en Etabs

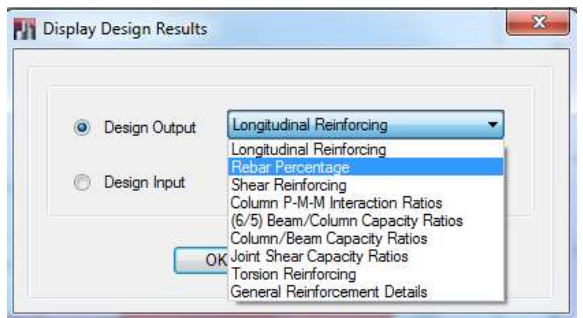

Gráfico N°121 - Análisis de la estructura en Etabs

Así, en la ventana se despliegan en los elementos los porcentajes de acero para ser chequeados en cada elemento de la estructura, por ejemplo en el eje D se muestra:

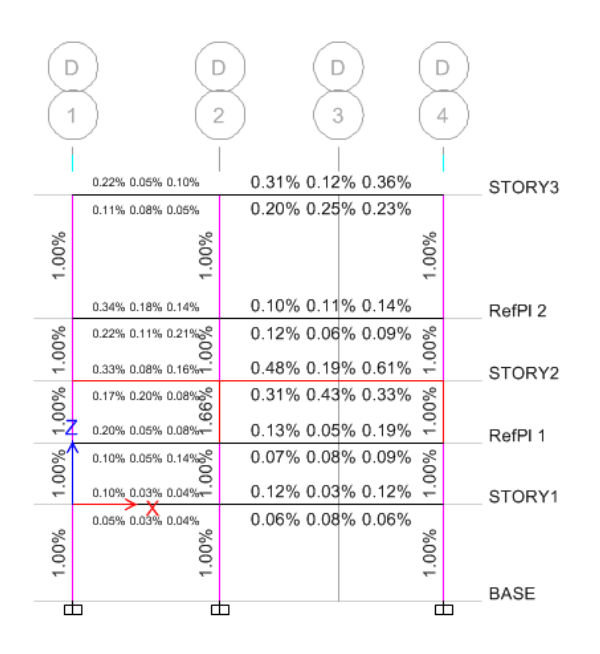

Gráfico N°122 - Análisis de la estructura en Etabs

- Una vez chequeado cada elemento con los valores máximos y mínimos de porcentajes de acero, todos los elemento cumplen con este requisito en la estructura, la mayoría con valores mínimos en columnas.

- Los valores que estén por debajo de los valores mínimos se asumirá el porcentaje de acero mínimo.

- Los valores que excedan el porcentaje máximo, deberán cambiar de sección transversal para que cumplan con este requisito (ningún elemento para este caso).

### **6.7.12.3.2. CHEQUEO DE PORCENTAJES DE ACERO EN VIGAS Y COLUMNAS EN LA ESTRUCTURA CON COLUMNAS CIRCULARES CENTRALES.**

Para las vigas tenemos que:

$$
p_{min} = \frac{14}{4200} = 0.0033 = 0.33\%
$$

$$
p_{min} = \frac{\sqrt{f'c}}{4fy} = \frac{\sqrt{240}}{4 \times 4200} = 0.0009
$$

Para columnas:

$$
p_{min} = 0.01
$$

$$
p_{min} = 0.03
$$

Siguiendo el mismo procedimiento que en 6.7.12.3.1, para el eje D:

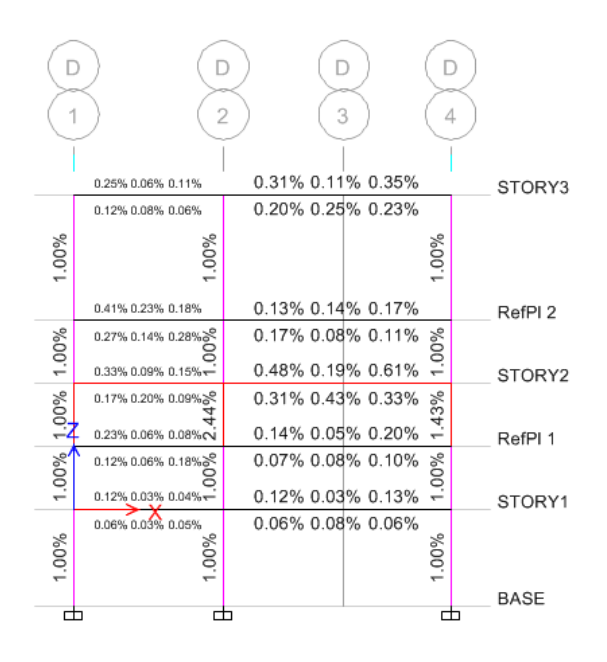

Gráfico N°123 - Análisis de la estructura en Etabs

- Una vez chequeado cada elemento con los valores máximos y mínimos de porcentajes de acero, todos los elemento cumplen con este requisito en la estructura, la mayoría con valores mínimos en columnas. En este caso, en ciertas secciones el porcentaje de refuerzo necesario es mayor que para la estructura con columnas rectangulares.

- Los valores que estén por debajo de los valores mínimos se asumirá el porcentaje de acero mínimo.

- Los valores que excedan el porcentaje máximo, deberán cambiar de sección transversal para que cumplan con este requisito (ningún elemento para este caso).

### **6.7.12.3.3. CHEQUEO DE PORCENTAJES DE ACERO EN VIGAS Y COLUMNAS EN LA ESTRUCTURA SEPARADA, BLOQUE 1 (ENTRE EJES D-H).**

Para las vigas tenemos que:

$$
p_{min} = \frac{14}{4200} = 0.0033 = 0.33\%
$$

$$
p_{min} = \frac{\sqrt{f'c}}{4fy} = \frac{\sqrt{240}}{4 \times 4200} = 0.0009
$$

Para columnas:

$$
p_{min} = 0.01
$$
  

$$
p_{min} = 0.03
$$

Siguiendo el mismo procedimiento que en 6.7.12.3.2, para el eje E:

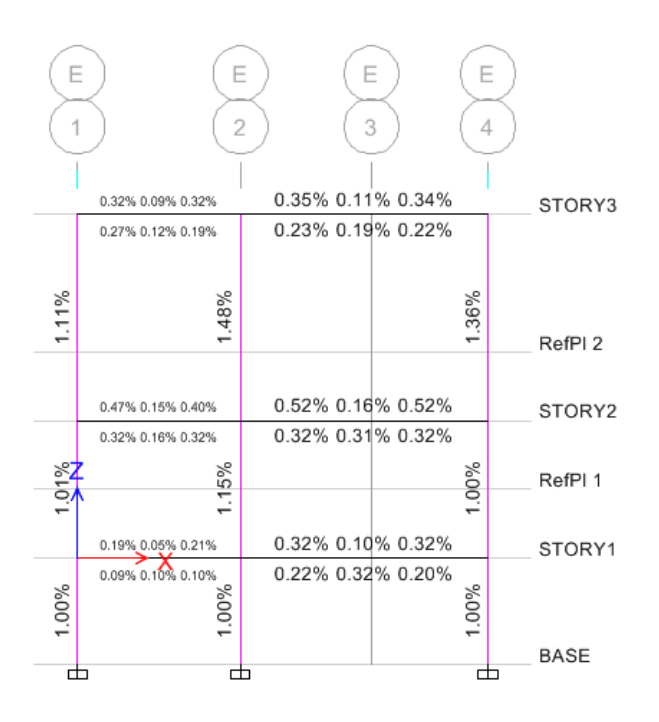

Gráfico N°124 - Análisis de la estructura en Etabs

- Una vez chequeado cada elemento con los valores máximos y mínimos de porcentajes de acero, todos los elemento cumplen con este requisito en la estructura, la mayoría con valores mínimos en columnas.

- Los valores que estén por debajo de los valores mínimos se asumirá el porcentaje de acero mínimo.

- Los valores que excedan el porcentaje máximo, deberán cambiar de sección transversal para que cumplan con este requisito (ningún elemento para este caso). Los valores que se muestran con porcentajes muy bajos, es debido a que su sección transversal requiere de una geometría grande para evitar efectos de corte y torsión que se chequean posteriormente en el programa de la misma manera que se está chequeando el refuerzo longitudinal en este apartado.

### **6.7.12.3.4. CHEQUEO DE PORCENTAJES DE ACERO EN VIGAS Y COLUMNAS EN LA ESTRUCTURA SEPARADA, BLOQUE 2 (ENTRE EJES A'-D).**

Para las vigas tenemos que:

$$
p_{min} = \frac{14}{4200} = 0.0033 = 0.33\%
$$

$$
p_{min} = \frac{\sqrt{f'c}}{4fy} = \frac{\sqrt{240}}{4 \times 4200} = 0.0009
$$

Para columnas:

$$
p_{min} = 0.01
$$
  

$$
p_{min} = 0.03
$$

Siguiendo el mismo procedimiento que en 6.7.12.3.3, para el eje C:

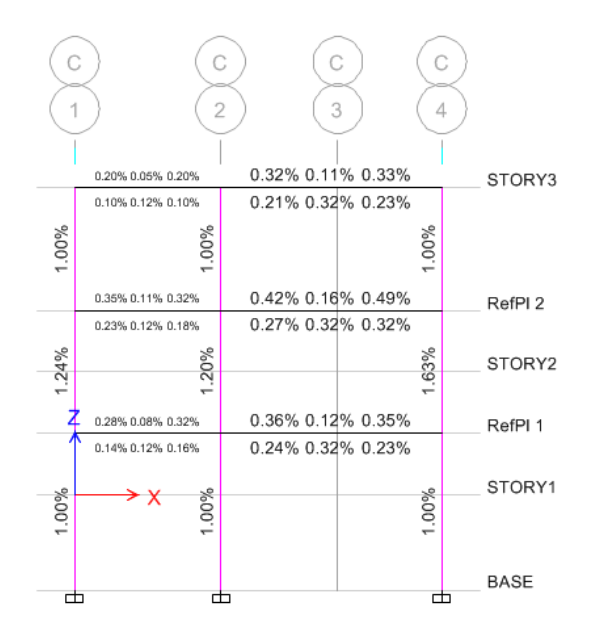

Gráfico N°125 - Análisis de la estructura en Etabs

- Una vez chequeado cada elemento con los valores máximos y mínimos de porcentajes de acero, todos los elemento cumplen con este requisito en la estructura, la mayoría con valores mínimos en columnas.

- Los valores que estén por debajo de los valores mínimos se asumirá el porcentaje de acero mínimo.

- Los valores que excedan el porcentaje máximo, deberán cambiar de sección transversal para que cumplan con este requisito (ningún elemento para este caso). Los valores que se muestran con porcentajes muy bajos, es debido a que su sección transversal requiere de una geometría grande para evitar también efectos de corte y torsión que se chequean posteriormente en el programa de la misma manera que se está chequeando el refuerzo longitudinal en este apartado.

#### **6.7.12.4. CHEQUEO DE CORTANTE.**

En el programa, al igual que para ver el porcentaje de refuerzo, se elige la opción **Shear Reinforcing**, para ver el refuerzo por cortante.

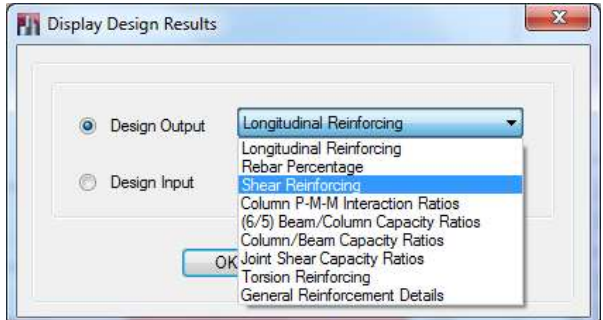

Gráfico N°126 - Análisis de la estructura en Etabs

En la sección 11.1.1 del código ACI-318-2008, se define que el diseño de secciones transversales sometidas a cortante debe basarse en:

$$
\phi V n \geq V u
$$

Donde,

 $\phi$  = Factor de reducción de capacidad por corte (0.65)

Vn = Resistencia nominal al cortante

Vu = Fuerza Cortante última

$$
Vn = Vc + Vs
$$

Donde,

Vs = Resistencia nominal al cortante del acero de refuerzo

Vc = Resistencia nominal al cortante del concreto

En 11.2.1.1, se encuentra la ecuación para Vc, traducida al sistema mks en el apéndice F:

$$
Vc = 0.53\sqrt{f'c} * bw * d
$$

En 11.4.7.2, se encuentra la ecuación:

$$
Vs = \frac{\text{Av} * \text{fy} * \text{d}}{\text{s}}
$$

Donde,

 $Av = \hat{A}$ rea de acero del refuerzo por cortante.

fy = Límite de fluencia del acero.

d = Peralte efectivo del elemento.

s = Espaciemiento entre estribos.

En la sección 4.2 del NEC 2011, tenemos los espaciamientos entre estribos:

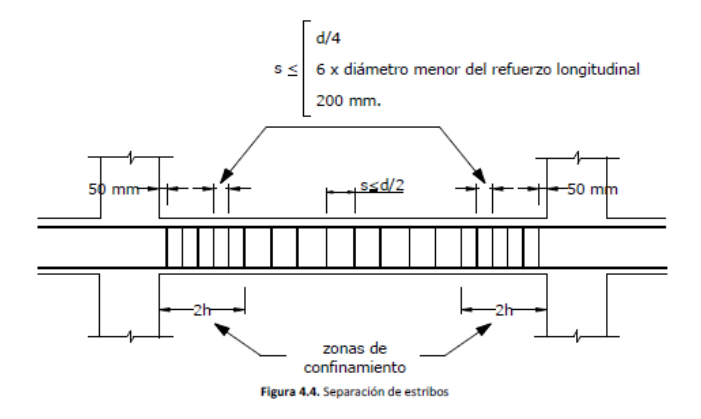

Gráfico N°127 - Espaciamiento entre estribos NEC 2011

El ACI-318-08, propone en el comentario 11.4.7 la utilización de la siguiente ecuación para encontrar el área de acero de refuerzo por cortante y su espaciamiento:

$$
\frac{Av}{s} = \frac{(Vu - \phi Vc)}{\phi * fy * d}
$$

Para el refuerzo mínimo en nuestro país la Norma nos dice en el artículo 4.2.7.4:

"Para estructuras de cualquier tipo, en regiones donde colocar refuerzo de confinamiento sea de menor importancia, se debe colocar estribos con varillas de *10mm* o mayores, con espaciamiento máximo de d/2".

#### Y, en 4.2.7.6:

En regiones de confinamiento, cuando la altura de la sección sea 600mm o mas se colocan varillas longitudinales adicionales distribuidas en la altura del estribo con separación no mayor a *350mm*.

### **6.7.12.4.1. CHEQUEO DE CORTANTE EN LA ESTRUCTURA CON COLUMNAS RECTANGULARES.**

En este caso, se puede observar que aparece **O/S** en las vigas y algunas columnas cortas del eje D, lo que quiere decir que sobrepasan los límites permisibles. Comprobando dicho parámetro, para la viga del eje D entre 2-4:

> $Vc = 0.53\sqrt{f'c} * bw * d$  $Vc = 0.53\sqrt{240 \text{kg/cm2}} * 50 * 97.5$  $Vc = 40027.28$  kg

El espaciamiento s debe ser menor o igual a:  $d/4 = 97.5$ cm $/4 = 24$ cm

 $6bl = 6*1.8cm = 11cm$ 

20 cm

Entonces, elegimos el menor que es 11 cm en los tercios extremos y en el medio 22cm.

Como las barras mínimas a usarse para estribos son de 10mm,  $Av = 1.57$  cm<sup>2</sup>

$$
Vs = \frac{\text{Av} * \text{fy} * \text{d}}{\text{s}}
$$

$$
Vs = \frac{1.57 \text{cm}^2 * 4200 \text{kg/cm}^2 * 97.5 \text{cm}}{11 \text{cm}}
$$

$$
Vs = 58446.82 \text{ kg}
$$

$$
Vn = Vc + Vs
$$

$$
Vn = 40027.28kg + 58445.82kg
$$

$$
Vn = 98474.10kg
$$

De la misma manera que se observaron las deflexiones, ahora se puede obervar los cortantes últimos actuantes:

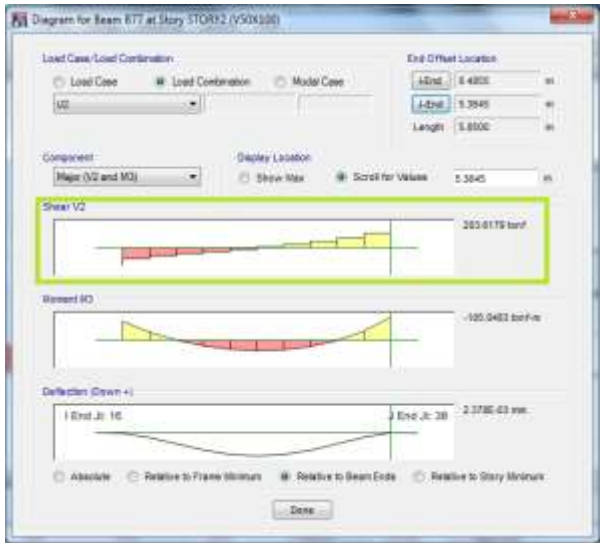

Gráfico N°128 - Análisis de la estructura en Etabs

$$
\phi V n \geq V u
$$
  
0.65 \* 98.47  $T n \geq 203.79$   $T n$ 

El esfuerzo cortante no cumple, así se cambie el espaciamiento entre estribos, así que deberá buscarse la manera de reforzar la sección mediante estribos o encamisados (que no se analizará en la presente investigación).

### **6.7.12.4.2. CHEQUEO DE CORTANTE EN LA ESTRUCTURA CON COLUMNAS CIRCULARES CENTRALES.**

En este caso, se puede observar que aparece **O/S** en las vigas y algunas columnas cortas del eje D, lo que quiere decir que sobrepasan los límites permisibles. Comprobando dicho parámetro, para la viga del eje D entre 2-4:

$$
Vc = 0.53\sqrt{f'c} * bw * d
$$
  

$$
Vc = 0.53\sqrt{240 \text{kg/cm2}} * 50 * 97.5
$$
  

$$
Vc = 40027.28 \text{ kg}
$$

El espaciamiento s debe ser menor o igual a:  $d/4 = 97.5$ cm $/4 = 24$ cm  $6bl = 6*1.8cm = 11cm$ 20 cm

Entonces, elegimos el menor que es 11 cm en los tercios extremos y en el medio 22cm.

Como las barras mínimas a usarse para estribos son de 10mm,  $Av = 1.57$  cm<sup>2</sup>

$$
Vs = \frac{\text{Av} * \text{fy} * \text{d}}{\text{s}}
$$

$$
Vs = \frac{1.57 \text{cm}^2 * 4200 \text{kg/cm}^2 * 97.5 \text{cm}}{11 \text{cm}}
$$

$$
Vs = 58446.82 \text{ kg}
$$

 $Vn = Vc + Vs$  $Vn = 40027.28$ kg + 58445.82kg  $Vn = 98474.10$ kg

De la misma manera que se observaron las deflexiones, ahora se puede obervar los cortantes últimos actuantes:

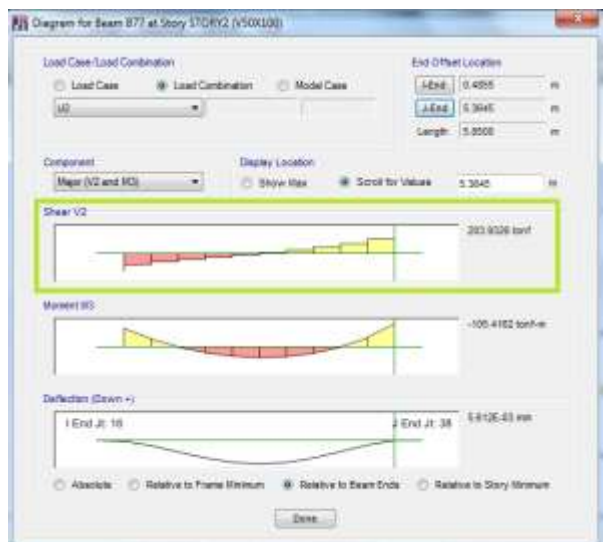

Gráfico N°129 - Análisis de la estructura en Etabs

$$
\phi V n \geq V u
$$
  
0.65 \* 98.47  $T n \geq 203.93 T n$   
64.01  $T n < 203.93 T n$ 

El esfuerzo cortante no cumple, así se cambie el espaciamiento entre estribos, así que deberá buscarse la manera de reforzar la sección mediante estribos o encamisados (que no se analizará en la presente investigación).

Se observa que el corte en el mismo elemento en este modelo, es prácticamente el mismo que en la estructura con columnas rectangulares.

## **6.7.12.4.3. CHEQUEO DE CORTANTE EN LA ESTRUCTURA SEPARADA, BLOQUE 1 (ENTRE H-D).**

Para chequear el cortante en esta estructura, se elegirá la viga más crítica; es decir la que tenga mayor área de acero, que es la del eje E de 2-4.

$$
Vc = 0.53\sqrt{f'c} * bw * d
$$
  

$$
Vc = 0.53\sqrt{240 \text{kg/cm2}} * 35 * 62.5
$$
  

$$
Vc = 17960.96 \text{ kg}
$$

El espaciamiento s debe ser menor o igual a:  $d/4 = 97.5$ cm $/4 = 24$ cm  $6bl = 6*1.6cm = 10cm$ 20 cm

Entonces, elegimos el menor que es 10 cm en los tercios extremos y en el medio 20cm.

Como las barras mínimas a usarse para estribos son de 10mm,  $Av = 1.57$  cm<sup>2</sup>

$$
Vs = \frac{Av * fy * d}{s}
$$

$$
Vs = \frac{1.57 \text{cm}^2 * 4200 \text{kg/cm}^2 * 62.5 \text{cm}}{10 \text{cm}}
$$

$$
Vs = 41212.50 \text{ kg}
$$

$$
Vn = Vc + Vs
$$

$$
Vn = 17960.96kg + 41212.50 kg
$$

$$
Vn = 59173.46 kg
$$

De la misma manera que se observaron las deflexiones, ahora se puede observar los cortantes últimos actuantes:

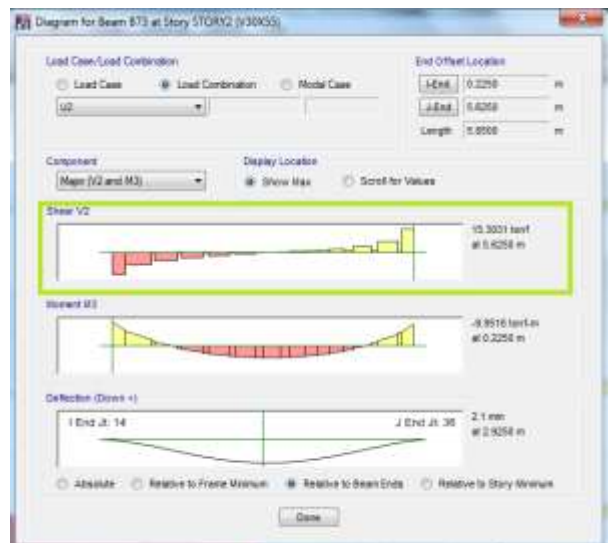

Gráfico N°130 - Análisis de la estructura en Etabs

 $\phi V n \geq V u$  $0.65 * 59.17 Tn \ge 15.30 Tn$  $38.46 Tn > 15.30 Tn$  O.K.

El esfuerzo cortante cumple, y cambiando el espaciamiento entre estribos a un espaciamiento mayor, también cumple, así que quedaría:

Tercios extremos: 1ϕ10 @ 15cm

Tercio medio : 1 ϕ10 @ 30cm

### **6.7.12.4.4. CHEQUEO DE CORTANTE EN LA ESTRUCTURA SEPARADA, BLOQUE 2 (ENTRE D-A').**

Para chequear el cortante en esta estructura, se elegirá la viga más crítica; es decir la que tenga mayor área de acero, que es la del eje C de 2-4.

$$
Vc = 0.53\sqrt{f'c} * bw * d
$$

213

$$
Vc = 0.53\sqrt{240 \text{kg/cm2}} * 30 * 50
$$

$$
Vc = 12316.09 \text{ kg}
$$

El espaciamiento s debe ser menor o igual a:  $d/4 = 97.5$ cm $/4 = 24$ cm  $6bl = 6*1.6cm = 10cm$ 20 cm

Entonces, elegimos el menor que es 10 cm en los tercios extremos y en el medio 20cm.

Como las barras mínimas a usarse para estribos son de 10mm,  $Av = 1.57$  cm<sup>2</sup>

$$
Vs = \frac{\text{Av} * \text{fy} * \text{d}}{\text{s}}
$$

$$
Vs = \frac{1.57 \text{cm}^2 * 4200 \text{kg/cm}^2 * 52.5 \text{cm}}{10 \text{cm}}
$$

$$
Vs = 34618.50 \text{ kg}
$$

$$
Vn = Vc + Vs
$$

$$
Vn = 12316.09kg + 34618.50 kg
$$

$$
Vn = 46934.59 kg
$$

De la misma manera que se observaron las deflexiones, ahora se puede obervar los cortantes últimos actuantes:

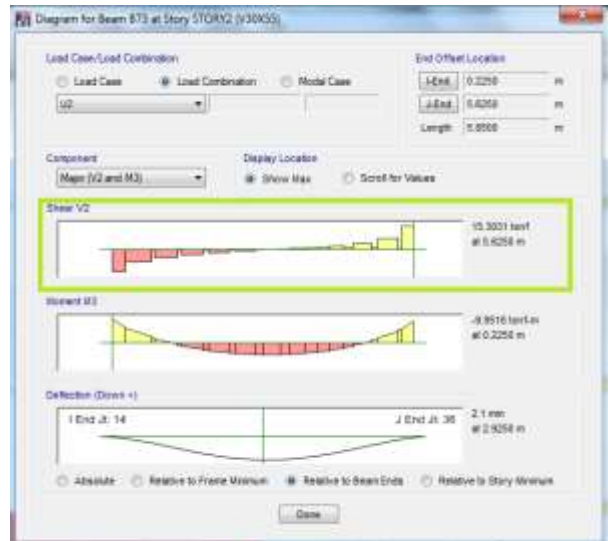

Gráfico N°131 - Análisis de la estructura en Etabs

 $\phi V n \geq V u$  $0.65 * 46.93Tn \ge 15.30Tn$  $30.51$  Tn  $> 14.46$  Tn O.K.

El esfuerzo cortante cumple, y cambiando el espaciamiento entre estribos a un espaciamiento mayor, también cumple, así que quedaría:

Tercios extremos: 1ϕ10 @ 15cm

Tercio medio : 1 ϕ10 @ 30cm

De la misma manera que el refuerzo longitudinal y de corte, el software presenta el refuerzo por torsión (en caso de ser necesario) escogiendo la opción **Torsion Reinforcing.** El Calculista deberá proporcionar las áreas de acero en varillas, distribuidas de acuerdo a su criterio.

#### **6.7.12.5. CHEQUEO DEL CRITERIO VIGA DÉBIL, COLUMNA FUERTE.**

De esta forma se hace el chequeo de los nudos, si todos los elementos cumplen, quieren decir que los nudos funcionan correctamente en la edificación. El calculista deberá tomar en cuenta todos los parámetros que la norma exige en cuestión con espaciamientos y refuerzo en dichos nudos.

De la misma manera, el software proporciona los datos para comprobar este criterio que exige el diseño sismo resistente. El radio de capacidad en la relación viga/columna debe ser siempre mayor a los 6/5 de acuerdo con el capítulo 21 del código ACI-318-08.

Entonces, Para comprobar este parámetro se elige:

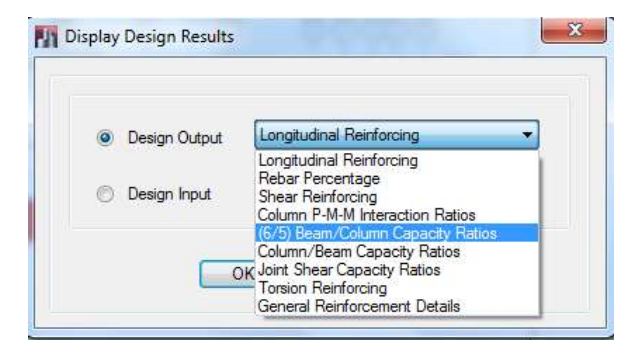

Gráfico N°132 - Análisis de la estructura en Etabs

En donde todos los valores deben ser menores a 1.2 (6/5).

## **6.7.12.5.1. CHEQUEO DEL CRITERIO VIGA DÉBIL, COLUMNA FUERTE EN LA ESTRUCTURA CON COLUMNAS RECTANGULARES.**

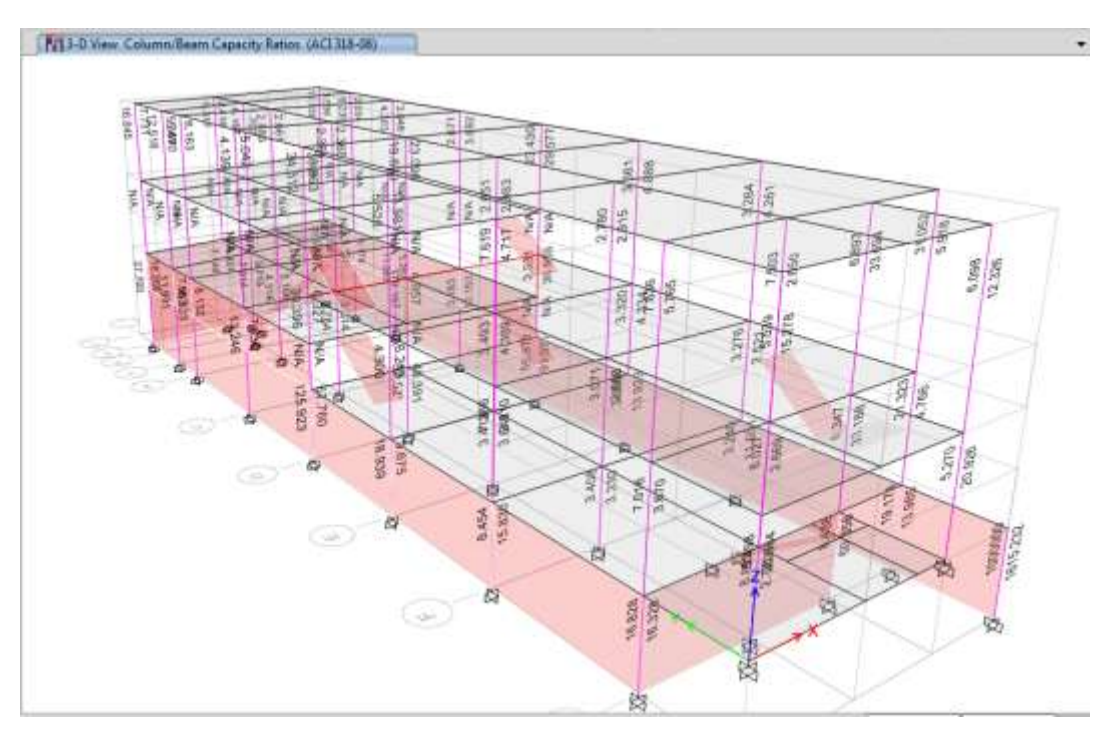

Gráfico N°133 - Análisis de la estructura en Etabs

## **6.7.12.5.2. CHEQUEO DEL CRITERIO VIGA DÉBIL, COLUMNA FUERTE EN LA ESTRUCTURA CON COLUMNAS CIRCULARES CENTRALES.**

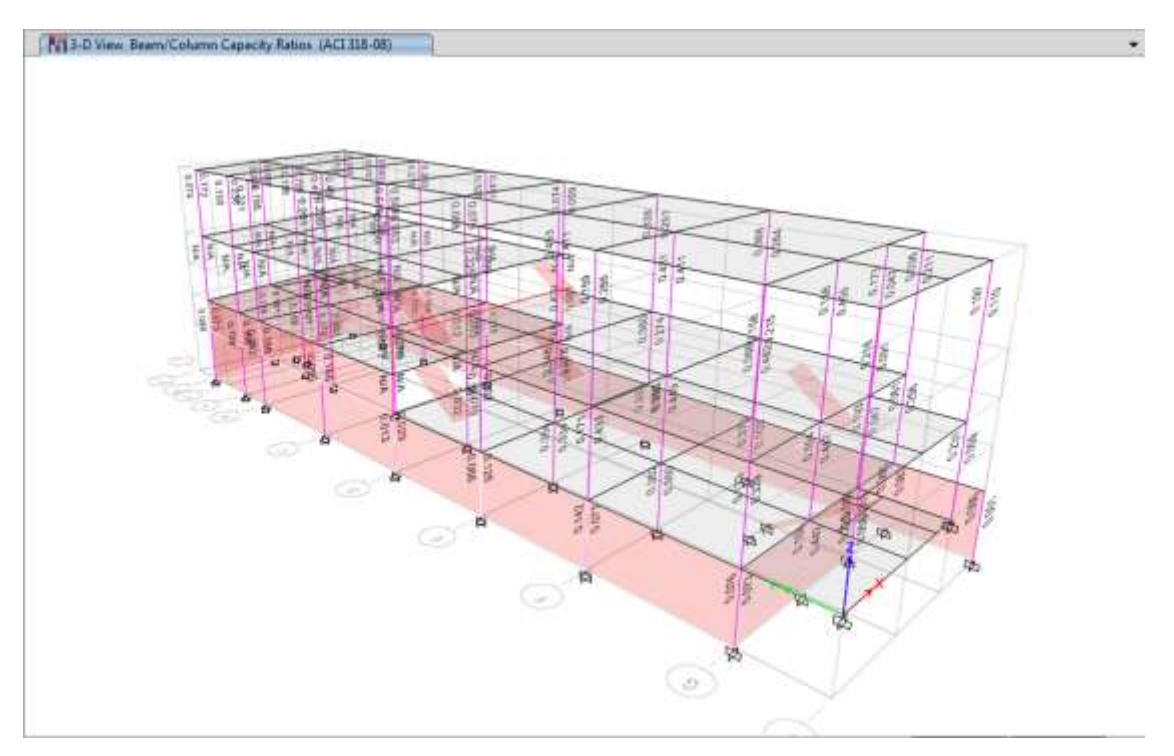

Gráfico N°134 - Análisis de la estructura en Etabs

## **6.7.12.5.3. CHEQUEO DEL CRITERIO VIGA DÉBIL, COLUMNA FUERTE EN LA ESTRUCTURA SEPARADA, BLOQUE 1 (ENTRE D-A').**

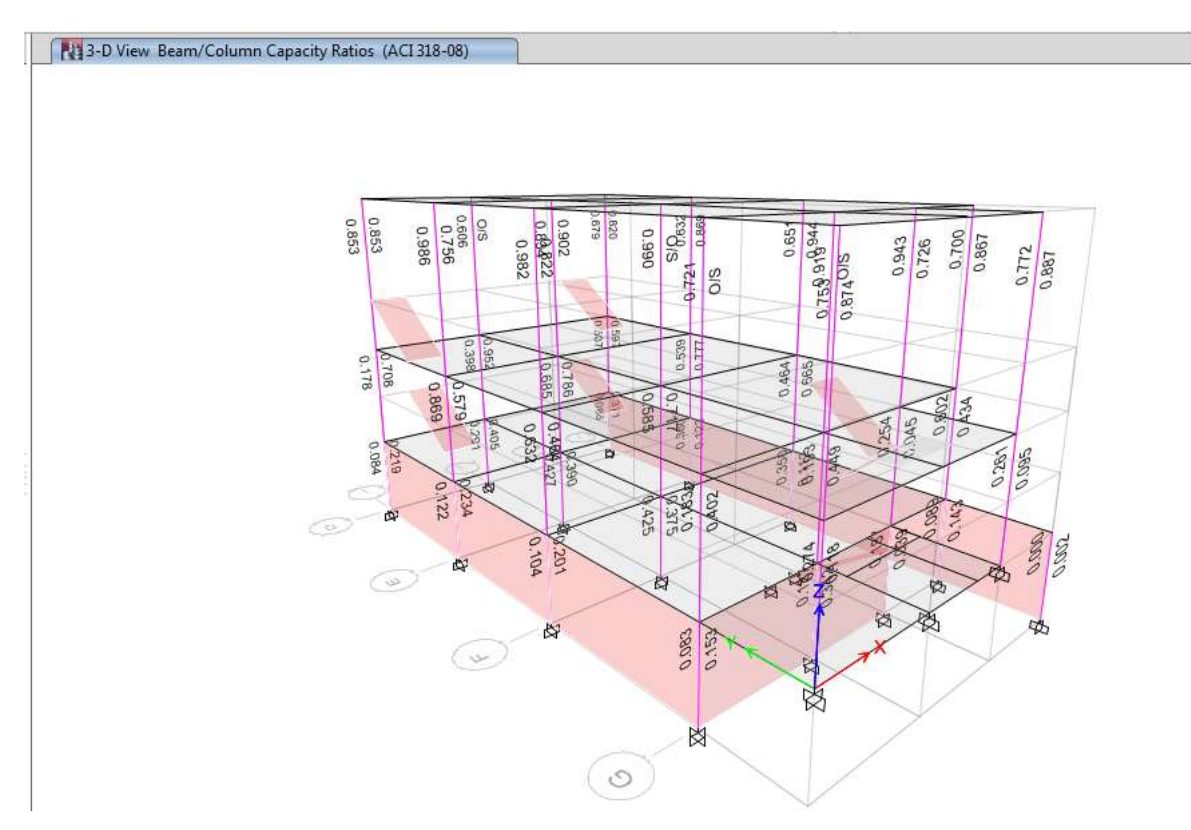

Gráfico N°135 - Análisis de la estructura en Etabs

# **6.7.12.5.4. CHEQUEO DEL CRITERIO VIGA DÉBIL, COLUMNA FUERTE EN LA ESTRUCTURA SEPARADA, BLOQUE 2 (ENTRE H-D).**

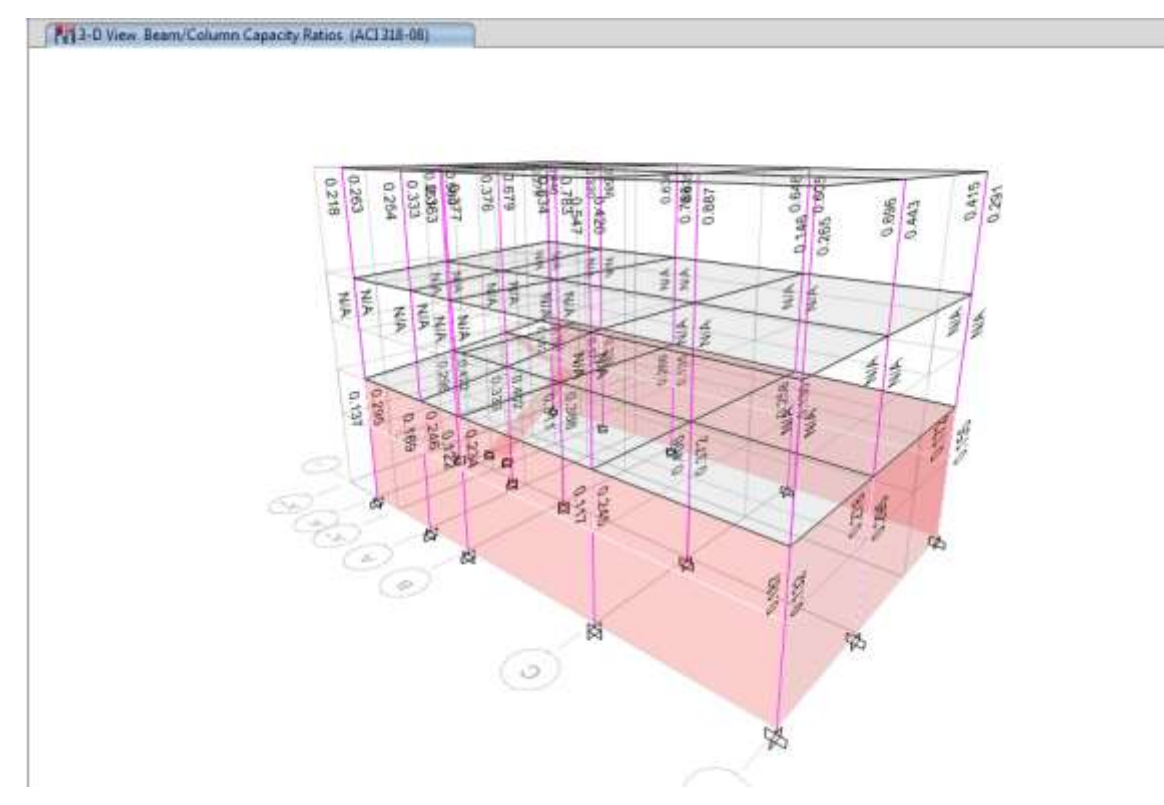

Gráfico N°136 - Análisis de la estructura en Etabs

#### **6.7.12.6. DISEÑO DEL MURO DE SÓTANO.**

#### **Para todos los casos:**

Al igual que en los demás elementos resistentes, se debe correr el diseño de los muros.

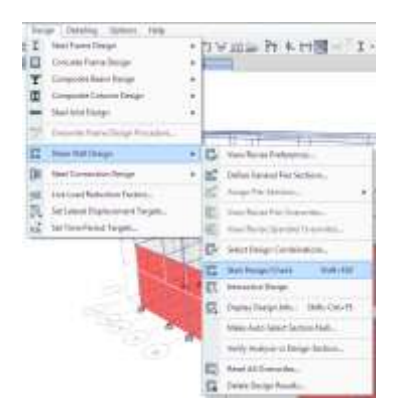

Gráfico N°137 - Análisis de la estructura en Etabs

Después, dando click derecho sobre cualquier tablero de muro, ETABS muestra el reporte de diseño indicando las áreas de acero que el muro requiere y todos los parámetros en base al diseño del código ACI-318-08. Por ejemplo, este es el reporte de un muro, en donde se señalan las áreas de acero requeridas:

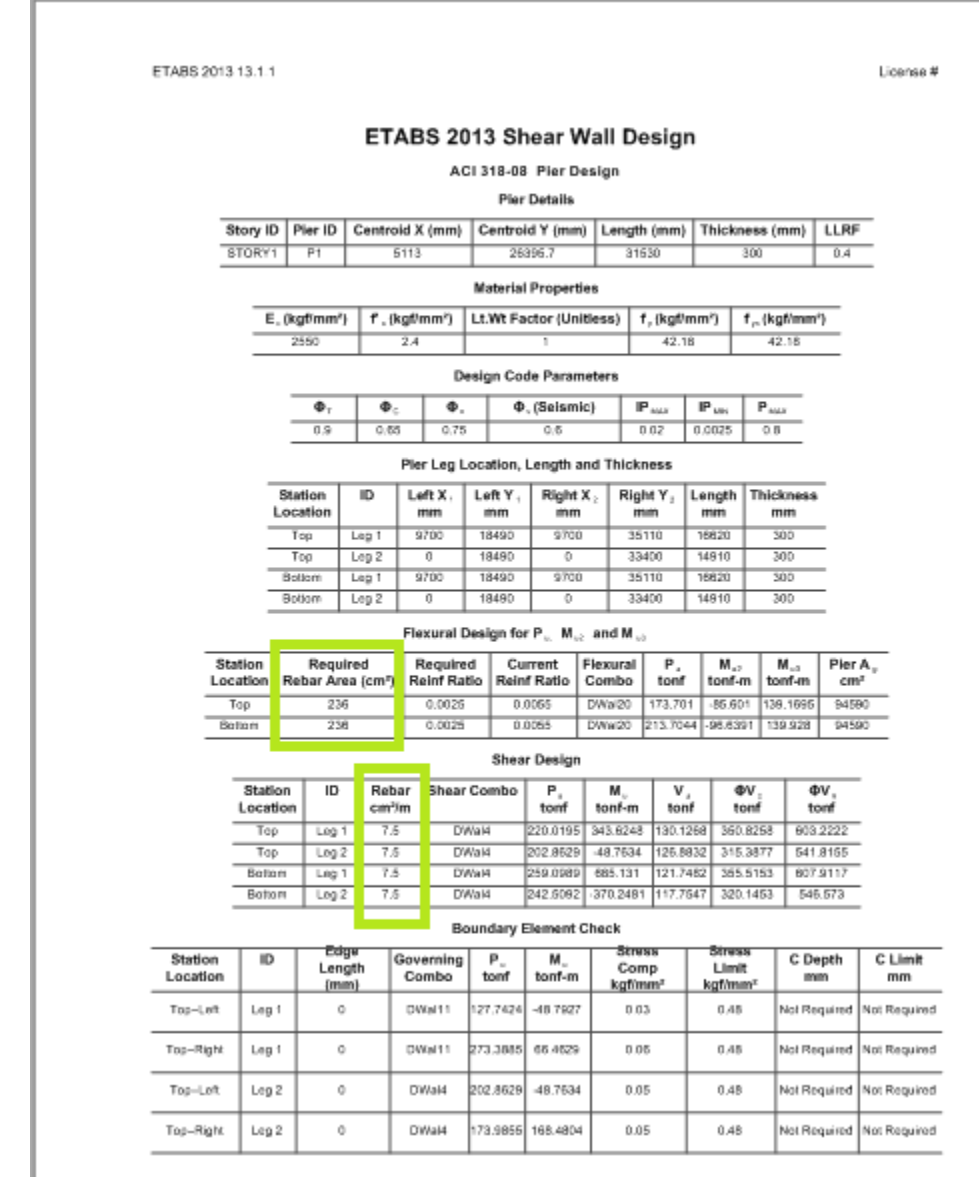

Gráfico N°138 - Análisis de la estructura en Etabs

Es responsabilidad del calculista colocar estas áreas de acero en barras de refuerzo, procurando siempre que dichas áreas se cumplan para un correcto diseño.

#### **6.7.12.7. MODOS DE VIBRACIÓN.**

En caso de coincidir el período de uno de los modos de vibración con el período fundamental calculado, la estructura entraría en resonancia. Para mostrar estos periodos se pone en el programa **Display, Show Tables** y se elige:

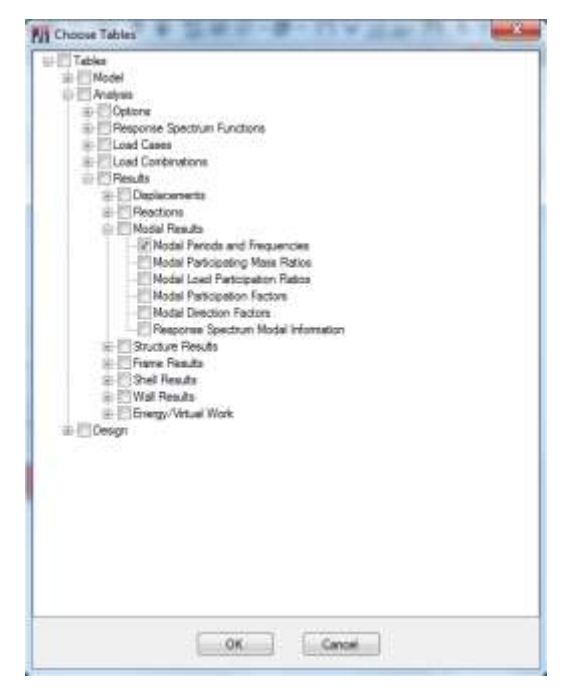

Gráfico N°139 - Análisis de la estructura en Etabs

Se despliega la tabla en la que se puede comparar dichas frecuencias. teniendo en cuenta que el período fundamental calculado en la sección 6.7.10.1 de este documento; En donde se indica que:

 $T = 0.3941$  seg  $T_c = 0.6981 \text{ seg}$ 

# **6.7.12.7.1. MODOS DE VIBRACIÓN EN LA ESTRUCTURA CON COLUMNAS RECTANGULARES.**

| Case  | <b>Mode</b> | Period | <b>Frequency</b> | <b>Circular</b><br><b>Frequency</b> | Eigenvalue                         |
|-------|-------------|--------|------------------|-------------------------------------|------------------------------------|
|       |             | sec    | cyc/sec          | rad/sec                             | rad <sup>2</sup> /sec <sup>2</sup> |
| Modal | 1           | 0.095  | 10.517           | 66.0788                             | 4366.4089                          |
| Modal | 2           | 0.076  | 13.18            | 82.8143                             | 6858.2099                          |
| Modal | 3           | 0.061  | 16.268           | 102.2172                            | 10448.3518                         |
| Modal | 4           | 0.033  | 30.114           | 189.2099                            | 35800.3914                         |
| Modal | 5           | 0.032  | 31.683           | 199.0693                            | 39628.6046                         |
| Modal | 6           | 0.029  | 33.936           | 213.2245                            | 45464.6839                         |
| Modal | 7           | 0.025  | 40.61            | 255.162                             | 65107.6221                         |
| Modal | 8           | 0.023  | 43.15            | 271.12                              | 73506.0559                         |
| Modal | 9           | 0.018  | 55.474           | 348.5557                            | 121491.058                         |
| Modal | 10          | 0.012  | 85.243           | 535.6002                            | 286867.564                         |
| Modal | 11          | 0.008  | 131.54           | 826.4902                            | 683086.109                         |
| Modal | 12          | 0.006  | 179.482          | 1127.7167                           | 1271745                            |

Tabla N° 44 - Modos de vibración (estructura con columnas rectangulares)

No existe resonancia.

# **6.7.12.7.2. MODOS DE VIBRACIÓN EN LA ESTRUCTURA CON COLUMNAS CIRCULARES CENTRALES.**

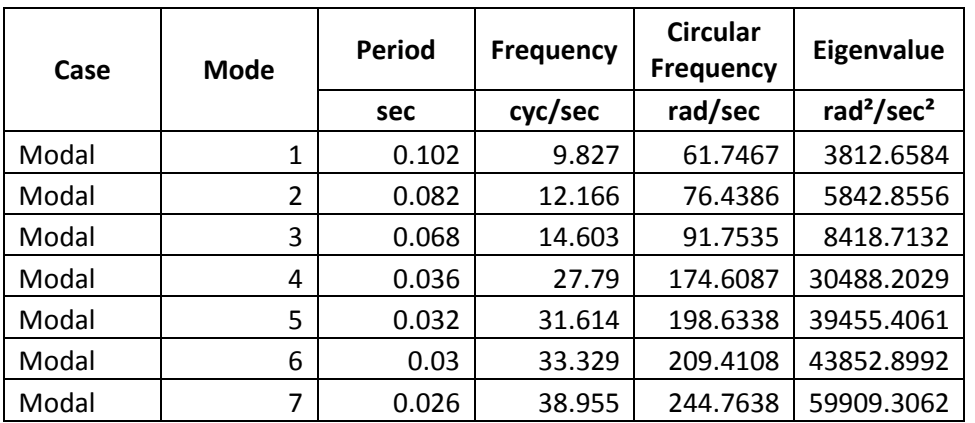

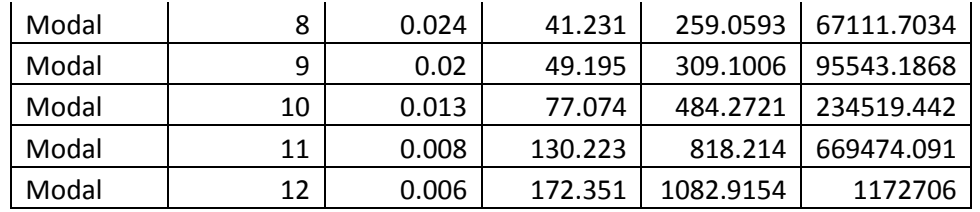

Tabla N° 45 - Modos de vibración (estructura con columnas circulares centrales)

No existe resonancia.

# **6.7.12.7.3. MODOS DE VIBRACIÓN EN LA ESTRUCTURA SEPARADA, BLOQUE 1 (ENTRE D-A').**

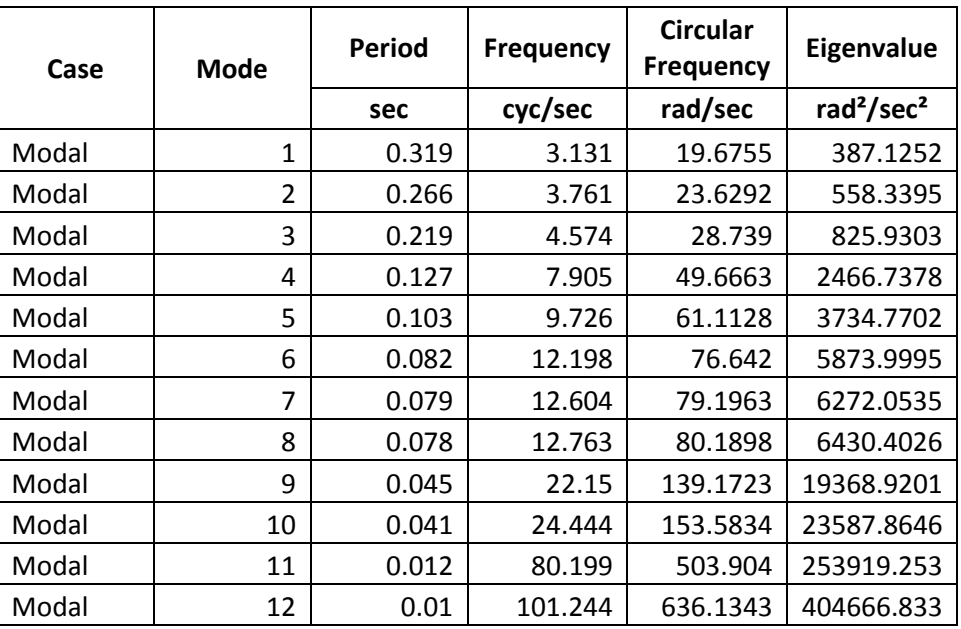

Tabla N° 46 - Modos de vibración (estructura separada bloque 1)

No existe resonancia.

## **6.7.12.7.4. MODOS DE VIBRACIÓN EN LA ESTRUCTURA SEPARADA, BLOQUE 2 (ENTRE H-D).**

| Case  | Mode           | Period | <b>Frequency</b> | <b>Circular</b><br><b>Frequency</b> | Eigenvalue                         |  |
|-------|----------------|--------|------------------|-------------------------------------|------------------------------------|--|
|       |                | sec    | cyc/sec          | rad/sec                             | rad <sup>2</sup> /sec <sup>2</sup> |  |
| Modal | 1              | 0.242  | 4.137            | 25.9939                             | 675.6831                           |  |
| Modal | $\overline{2}$ | 0.207  | 4.821            | 30.2894                             | 917.4482                           |  |
| Modal | 3              | 0.187  | 5.336            | 33.5294                             | 1124.2185                          |  |
| Modal | 4              | 0.045  | 22.323           | 140.2574                            | 19672.1328                         |  |
| Modal | 5              | 0.032  | 31.569           | 198.3527                            | 39343.8116                         |  |
| Modal | 6              | 0.028  | 35.168           | 220.9696                            | 48827.5452                         |  |
| Modal | 7              | 0.028  | 36.257           | 227.8121                            | 51898.3316                         |  |
| Modal | 8              | 0.02   | 50.046           | 314.4482                            | 98877.6559                         |  |
| Modal | 9              | 0.017  | 57.404           | 360.6771                            | 130087.952                         |  |
| Modal | 10             | 0.016  | 63.048           | 396.1407                            | 156927.468                         |  |
| Modal | 11             | 0.009  | 115.744          | 727.2408                            | 528879.135                         |  |
| Modal | 12             | 0.006  | 165.515          | 1039.9634                           | 1081524                            |  |

Tabla N° 47 - Modos de vibración (estructura separada bloque 2)

No existe resonancia.

#### **6.7.12.8. DISEÑO ESCALERAS.**

Las escaleras se pueden diseñar en el software como se diseñan las vigas, asignando cargas y definiendo los parámetros como se ha mostrado anteriormente, el cual es un procedimiento conocido por el lector, por lo tanto se mostrará las áreas de acero requeridas; es decir, los resultados finales de diseño en ETABS.

Una vez corrido el diseño; como se ha explicado anteriormente, dando click derecho sobre la grada creada, se muestra el reporte final, que da el área de acero requerida, que para este caso es:

- Gradas del nivel -2.52 al +0.00 entre F-H: espesor 15cm; As (inf) =  $1\emptyset$ 14  $\omega$  15cm; As  $(sup) = 10/12$  @ 25cm

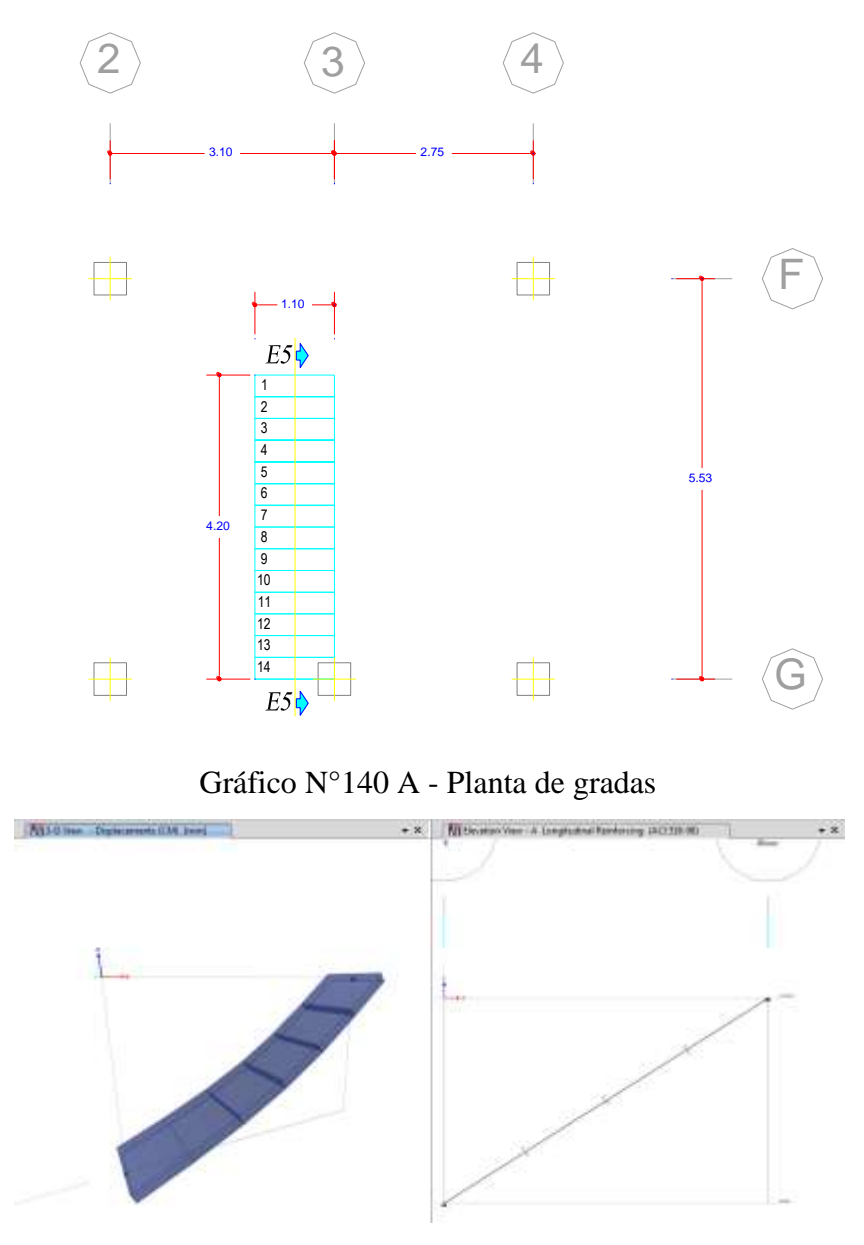

Gráfico N°140 B - Diseño de gradas en Etabs

| Flexural Reinforcement for Moment, M |                                      |                                     |                                     |                                     |  |  |
|--------------------------------------|--------------------------------------|-------------------------------------|-------------------------------------|-------------------------------------|--|--|
|                                      | Required<br>Rebar<br>cm <sup>2</sup> | +Moment<br>Rebar<br>cm <sup>2</sup> | -Moment<br>Rebar<br>cm <sup>2</sup> | Minimum<br>Rebar<br>cm <sup>2</sup> |  |  |
| Top (+2 Axis)                        | 0                                    | $\Omega$                            | 0                                   | 0                                   |  |  |
| Bottom (-2 Axis)                     | 11                                   | 11                                  | а                                   | 5                                   |  |  |

Gráfico N°141 - Diseño de gradas en Etabs

- Gradas del nivel +0.00 al +3.24 entre los ejes F-G: espesor 15cm; As (inf) = 1Ø14 @ 20cm; As (sup) = 1Ø12 @ 25cm

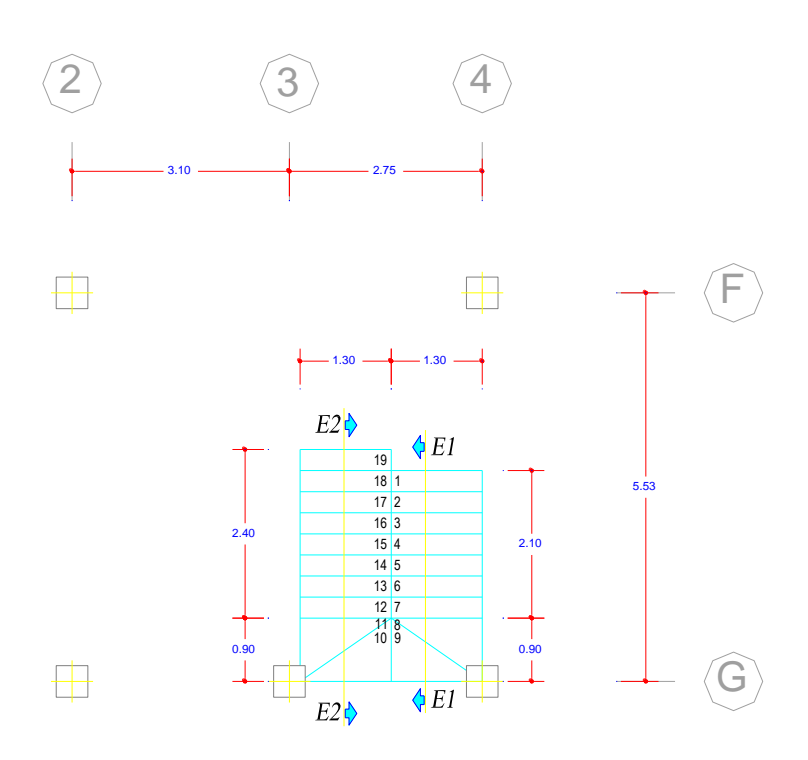

Gráfico N°142 A - Planta de gradas

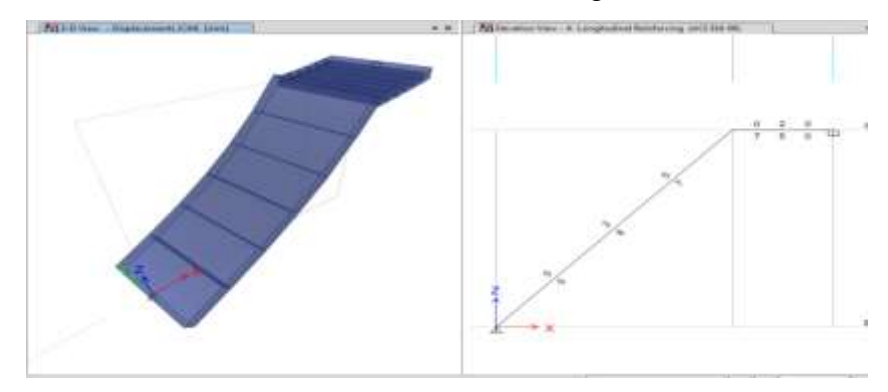

Gráfico N°142 B - Diseño de gradas en Etabs

|                  | Required<br>Rebar<br>cm <sup>2</sup> | +Moment<br><b>Rebar</b><br>cm <sup>2</sup> | -Moment<br>Rebar<br>cm <sup>3</sup> | Minimum<br>Rebar<br>cm <sup>2</sup> |  |
|------------------|--------------------------------------|--------------------------------------------|-------------------------------------|-------------------------------------|--|
| Top (+2 Axis)    |                                      | o                                          |                                     |                                     |  |
| Bottom (-2 Axis) | я                                    | 8                                          |                                     |                                     |  |

Gráfico N°143 - Diseño de gradas en Etabs

- Gradas de desniveles: espesor 15cm; As (inf) = 1Ø12 @ 25cm; As (sup) = 1Ø12 @ 25cm

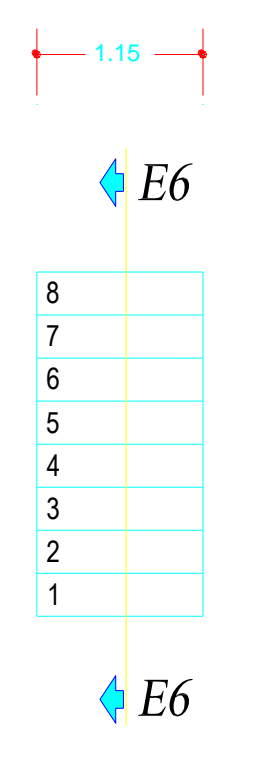

Gráfico N°144 A - Planta de gradas

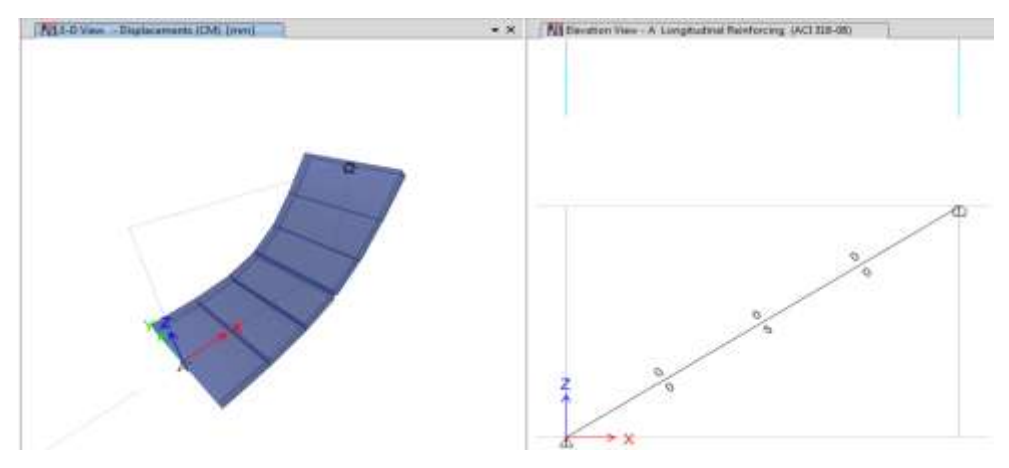

Gráfico N°144 B - Diseño de gradas en Etabs

|                  | Required<br>Rebar<br>cm <sup>2</sup> | +Moment<br>Rebar<br>cm <sup>2</sup> | -Moment<br>Rebar<br>cm <sup>2</sup> | Minimum<br>Rebar<br>cm <sup>2</sup> |
|------------------|--------------------------------------|-------------------------------------|-------------------------------------|-------------------------------------|
| Top (+2 Axis)    |                                      |                                     |                                     |                                     |
| Bottom (-2 Axis) | 5                                    |                                     |                                     |                                     |

Flexural Reinforcement for Moment, M<sub>u3</sub>

Gráfico N°145 - Diseño de gradas en Etabs

- Gradas del nivel -2.52 al +1.62 entre los ejes A-A': espesor 15cm; As (inf) = 1Ø14 @ 20cm; As (sup) = 1Ø12 @ 25cm

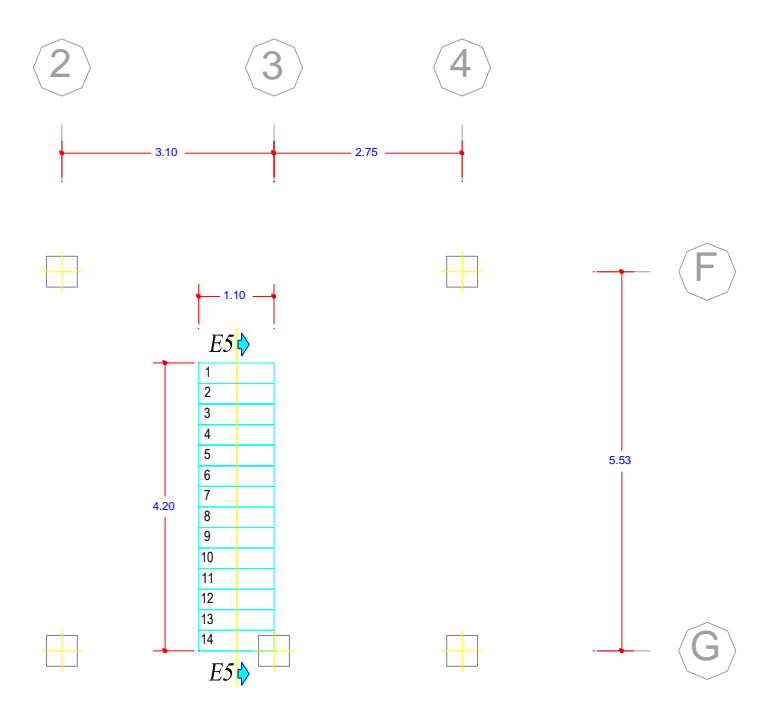

Gráfico N°146 A - Planta de gradas

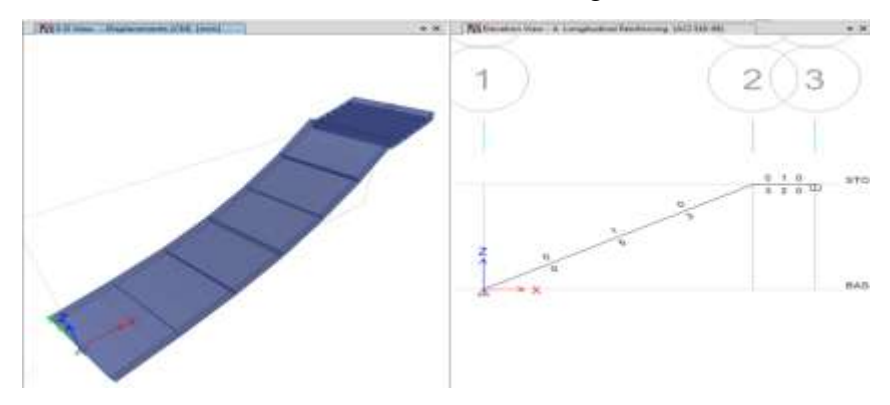

Gráfico N°146 B - Diseño de gradas en Etabs

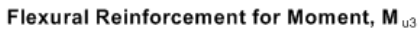

|                  | Required<br>Rebar<br>cm <sup>2</sup> | +Moment<br>Rebar<br>cm <sup>2</sup> | -Moment<br>Rebar<br>cm <sup>2</sup> | Minimum<br>Rebar<br>cm <sup>2</sup> |
|------------------|--------------------------------------|-------------------------------------|-------------------------------------|-------------------------------------|
| Top (+2 Axis)    |                                      |                                     |                                     |                                     |
| Bottom (-2 Axis) | 5                                    |                                     |                                     |                                     |

Gráfico N°147 - Diseño de gradas en Etabs

## **6.7.12.9. DISEÑO DE LA CIMENTACIÓN MEDIANTE EL USO DE ETABS Y SAFE.**

Debido a que el perímetro del edificio tiene el muro de sótano, se ha decidido realizar zapatas corridas a lo largo de dicho muro; es decir, en columnas exteriores y esquineras, y las interiores serán zapatas aisladas.

Para observar las fuerzas actuantes (de servicio) requeridas para la cimentación, en el programa ETABS, se debe realizar lo siguiente:

- Crear una combinación de carga de servicio; es decir todos los valores de los factores igual 1.

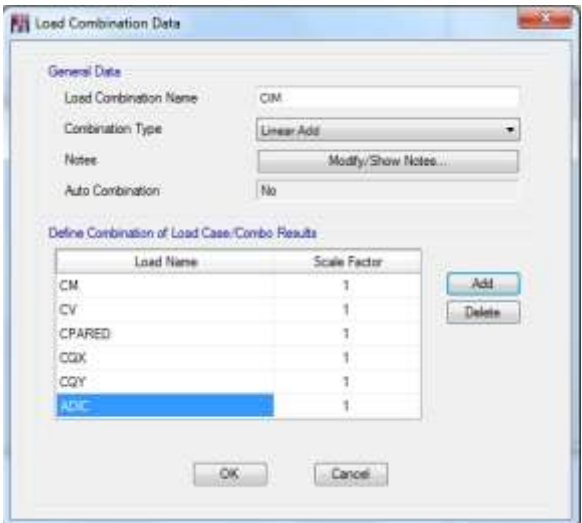

Gráfico N°148 - Diseño de la cimentación

- Elegir que se muestren las reacciones en los apoyos:

| Display  | Design Detailing<br>Optionia<br>F4<br>Unileformed Shape |  | Help           | $\mathbf{E} \cdot \mathbf{D} \cdot \mathbf{D}$ which $\mathbf{D} \cdot \mathbf{M}$ |           |
|----------|---------------------------------------------------------|--|----------------|------------------------------------------------------------------------------------|-----------|
| 益        | Load Assigns:<br>œ                                      |  |                | $-30$                                                                              | A13-D Van |
|          | Deformed Shape<br>环                                     |  |                |                                                                                    |           |
| 图片       | Fonce/Stiers Daignants<br>- 1                           |  | o.             | Support/Spring Reactions                                                           | 冦         |
|          | Emmas/Virtual Work Diagram                              |  |                | Seit Premure                                                                       |           |
| ûΕ       | Story Response Plats                                    |  | M              | Frame/Fier/Spandvel/Link Frinces. FB                                               |           |
| 世        | Response Spectrum Curves                                |  | $\mathbb{R}^3$ | Shell Stresses/Forces                                                              | 栋         |
| 淑        | $-0.2$<br>Pist Functions                                |  | 10             | Disphisson Femin                                                                   |           |
| ïπ<br>E  | Static Fuzilioner Curve<br>Hinge Besitts                |  |                |                                                                                    |           |
| н<br>wil | Saive Named Display<br>Show Nemet Display               |  |                | 8888<br>8                                                                          |           |
| Ш        | Show Tables:<br>Chf4T.                                  |  |                |                                                                                    |           |

Gráfico N°149 - Diseño de la cimentación

- Se elige que se muestren en la combinación de carga creada para la cimentación, y a partir de ahí se sacan los valores que actúan en la cimentación para su diseño. Por ejemplo la carga última que actúa:

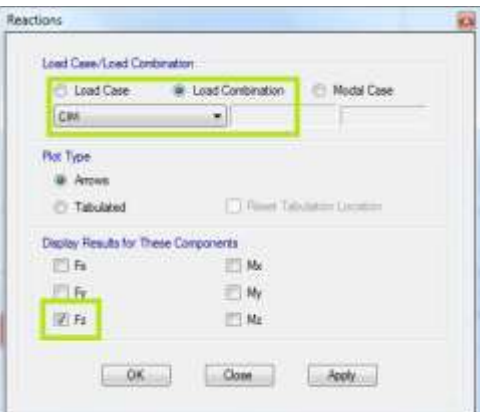

Gráfico N°150 - Diseño de la cimentación

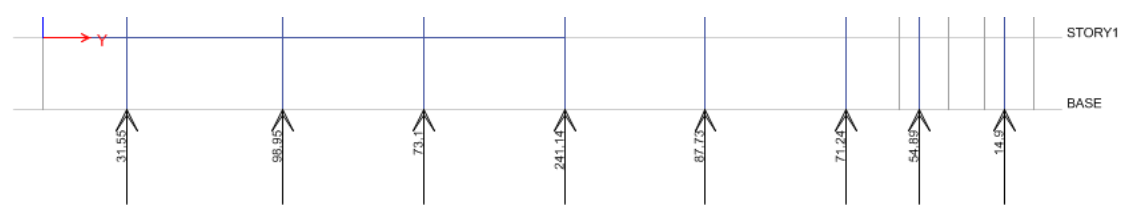

Gráfico N°151 - Diseño de la cimentación

- De igual manera los momentos en X y Y

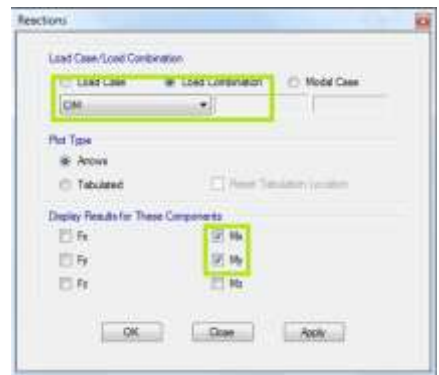

Gráfico N°152 - Diseño de la cimentación

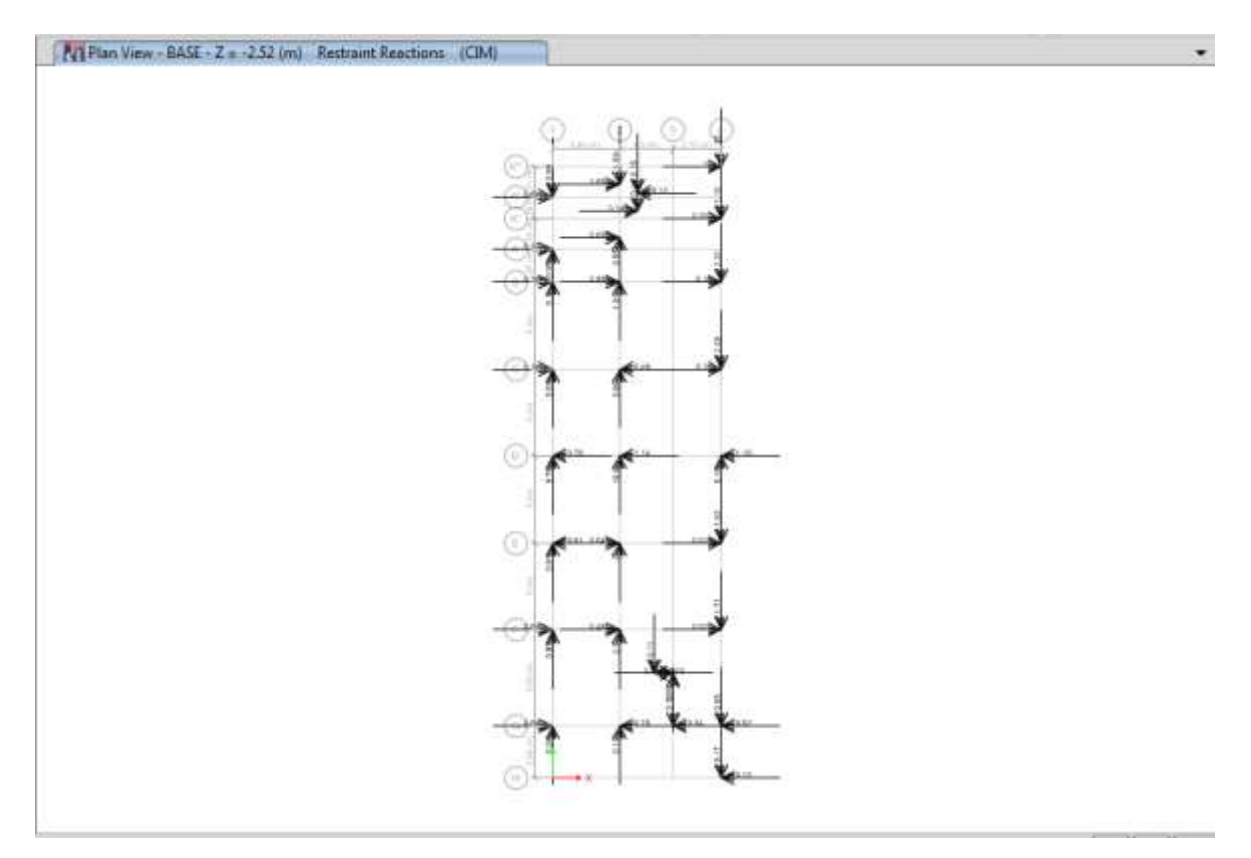

Gráfico N°153 - Diseño de la cimentación

Por motivos de demostración y predimensionamiento, se realizará el cálculo manual de una zapata, el mismo que deberá realizarse para las demás zapatas. En este caso se tomará la zapata más cargada del primer sistema, que es la D2, cuyos datos son:

 $Ps = 241.14$  Tn  $Msx = 1.14$  Tn-m  $Msy = 10.8$  Tn-m  $qadm = 25$  Tn/m<sup>2</sup> (asumido)  $fc = 240 \text{ kg/cm}^2$ Columna = 100cm\*100cm  $%Ps = 20%$ Factor de mayoración  $= 1.55$ 

- Se empieza por el cálculo del área de fundación:

$$
Af = \frac{Ps + \frac{90}{s}}{qadm}
$$

$$
Af = \frac{241.14 \text{ T}n + 0.20 \times 241.14 \text{ T}n}{25 \text{ T}n/m^2}
$$

$$
Af = 11.57 \text{ m}^2
$$

- Para calcular las dimensiones de la zapata, suponiendo que es cuadrada ya que la columna es cuadrada y mayorando, se realiza o siguiente:

 $Af = 1.5 * B * L$ ; Como B = L  $Af = 1.5 * B^2$  $B=\frac{A}{A}$  $\mathbf 1$  $B=\sqrt{\frac{1}{2}}$  $\mathbf{1}$  $B = L = 2.78m \approx 3.00m$ 

- A partir de estas secciones, se chequea las presiones del suelo en cada punto de la zapata, en donde el esfuerzo real debe ser menor al esfuerzo admisible del suelo (25 Tn/m²), caso contrario se deberá incrementar las secciones de la zapata. Una zapata siempre debe trabajar a compresión, no a tracción, por lo cual los signos deben ser positivos. Para chequear esta condición, se utiliza la fórmula:

$$
qr = \frac{Ps}{B*L} \pm \frac{6Msx}{B*L^2} \pm \frac{6Msy}{B^2*L}
$$

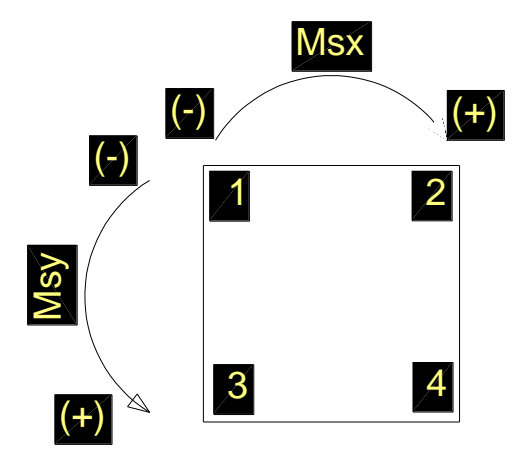

Gráfico N°154 - Diseño de la cimentación

$$
qr1 = \frac{241.14 \text{ T}n}{3m*3m} - \frac{6*1.14 \text{ T}n - m}{3m*(3m)^2} - \frac{6*10.80 \text{ T}n - m}{(3m)^2*3m} = 24.14 \frac{\text{ T}n}{m^2} < 25 \frac{\text{ T}n}{m^2} \text{ O. K.}
$$
\n
$$
qr2 = \frac{241.14 \text{ T}n}{3m*3m} + \frac{6*1.14 \text{ T}n - m}{3m*(3m)^2} - \frac{6*10.80 \text{ T}n - m}{(3m)^2*3m} = 24.65 \frac{\text{ T}n}{m^2} < 25 \frac{\text{ T}n}{m^2} \text{ O. K.}
$$
\n
$$
qr3 = \frac{241.14 \text{ T}n}{3m*3m} - \frac{6*1.14 \text{ T}n - m}{3m*(3m)^2} + \frac{6*10.80 \text{ T}n - m}{(3m)^2*3m} = 28.94 \frac{\text{ T}n}{m^2} > 25 \frac{\text{ T}n}{m^2} \text{ NO}
$$
\n
$$
qr4 = \frac{241.14 \text{ T}n}{3m*3m} + \frac{6*1.14 \text{ T}n - m}{3m*(3m)^2} + \frac{6*10.80 \text{ T}n - m}{(3m)^2*3m} = 29.45 \frac{\text{ T}n}{m^2} > 25 \frac{\text{ T}n}{m^2} \text{ NO}
$$

Debido que el esfuerzo en el punto 3 y 4 no cumplen, las dimensiones cambian a 3.25m\*3.25m, en donde:

$$
qr1 = 20.74 \frac{Tn}{m^2} < 25 \frac{Tn}{m^2}
$$
\n
$$
0. K.
$$
\n
$$
qr2 = 21.14 \frac{Tn}{m^2} < 25 \frac{Tn}{m^2}
$$
\n
$$
0. K.
$$
\n
$$
qr3 = 24.52 \frac{Tn}{m^2} < 25 \frac{Tn}{m^2}
$$
\n
$$
0. K.
$$
\n
$$
qr4 = 24.92 \frac{Tn}{m^2} < 25 \frac{Tn}{m^2}
$$
\n
$$
0. K.
$$

- Ahora se predimensiona la altura de la zapata; el ACI-318-08 indica que la altura de las zapatas sobre el refuerzo inferior no debe ser menor de 150mm para zapatas apoyadas sobre el suelo. Para este caso, se asume inicialmente un espesor de zapata de 60cm debido a la carga que soporta.

- Realizando el chequeo a corte en el sentido x-x, se escoge los punto 3 y 4 que son los que tienen los valores más altos:

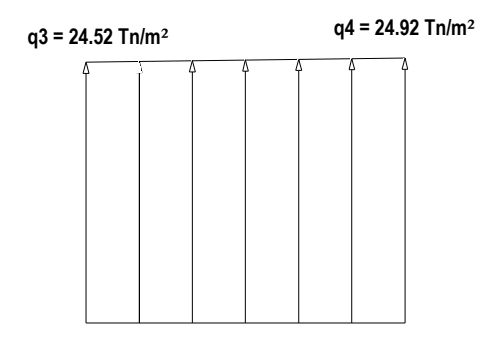

Gráfico N°155 - Diseño de la cimentación
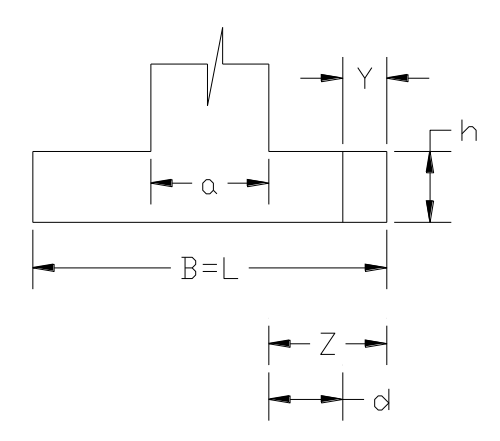

Gráfico N°156 - Diseño de la cimentación

$$
Z = \frac{L - a}{2}
$$

$$
Z = \frac{3.25m - 1.00m}{2}
$$

$$
Z = 1.125m
$$

 $Y = Z - d$  (Área crítica a cortante)

 $Y = 1.125m - 0.525m$  (Tomando como recubrimiento 7.5cm ya que es una superficie en contacto con el suelo)

 $Y = 0.6$  m

$$
m = \frac{qr \, \text{max} - qr \, \text{min}}{L} = \frac{24.92 \, \text{Tr}/\text{m}^2 - 24.52 \, \text{Tr}/\text{m}^2}{3.25 \, \text{m}} = 0.123 \, \text{Tr}/\text{m}^3 \, \text{(Factor integrate)}
$$

- Cálculo del cortante último

$$
Vu = f * \left( qr \max * Y - \frac{m * Y^2}{2} \right) * B
$$
  

$$
Vu = 1.55 * \left( 24.92 \text{ Tr/m}^2 * 0.6m - \frac{0.123 \text{ Tr/m}^3 * (0.6m)^2}{2} \right) * 3.25m
$$
  

$$
Vu = 75.21 \text{ Tr}
$$

- Cálculo del cortante del concreto

$$
Vc = \frac{Vu}{\phi * B * d} = \frac{75.21 \text{ T} n}{0.85 * 3.25 m * 0.525 m}
$$

237

$$
Vc=51.86\;Tn/m^2
$$

$$
Vadm = 0.53\sqrt{f'c} = 0.53\sqrt{2400Tn/m^2}
$$

 $Vadm = 25.96 Tn/m^2 < Vc = 51.86 Tn/m^2$  NO CUMPLE - AUMENTAR ALTURA

Aumentando la altura a 0.80 m, con las mismas fórmulas utilizadas anteriormente, se tiene:

 $Z = 1.125$  m  $Y = 0.4$  m  $m = 0.123$  Tn/m<sup>3</sup>  $Vu = 50.16$  Tn  $Vc = 25.04$  Tn/m<sup>2</sup> < Vadm = 25.96 Tn/m<sup>2</sup> O.K.

Por lo tanto, la altura de la zapata se mantiene en 0.80m.

- Realizando el chequeo a corte en el sentido y-y, se escoge los puntos 2 y 4 que son los que tienen los valores más altos:

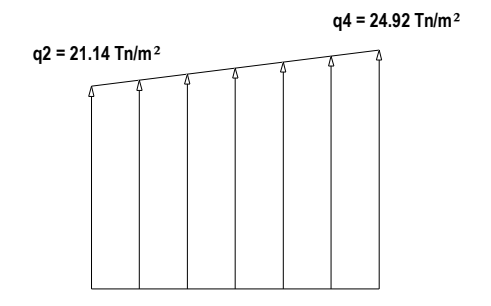

Gráfico N°157 - Diseño de la cimentación

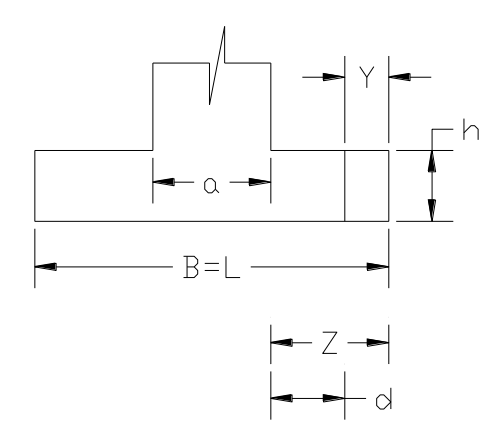

Gráfico N°158 - Diseño de la cimentación

- Suiguiendo el mismo proceso con el que se chequeó para el sentido x-x, se tiene:

 $Z = 1.125$  m  $Y = 0.4$  m  $m = 1.163$  Tn/m<sup>3</sup>  $Vu = 49.75$  Tn  $Vc = 24.84$  Tn/m<sup>2</sup> < Vadm = 25.96 Tn/m<sup>2</sup> O.K.

Por lo tanto, la altura de la zapata se mantiene en 0.80m.

- Ahora se realiza el chequeo a punzonamiento de la zapata:

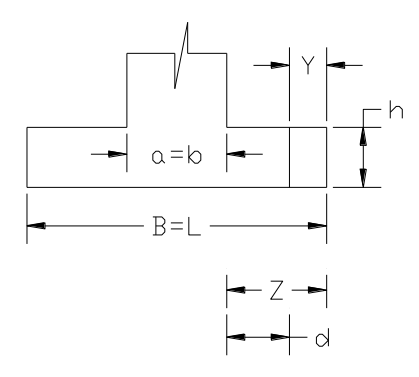

Gráfico N°159 - Diseño de la cimentación

$$
Vup = f * (Ps - \left(\frac{Ps}{B*L}\right)(a+d)(b+d))
$$
  

$$
Vup = 1.55 * (241.14Tn - \left(\frac{241.14}{3.25m * 3.25m}\right)(1m + 0.725m)(1m + 0.725m))
$$
  

$$
Vup = 105.30 Tn
$$

$$
bo = 2(a + d) + 2(b + d))
$$
  

$$
bo = 2(1m + 0.725m) + 2(1m + 0.725m))
$$
  

$$
bo = 6.9m
$$

$$
Vp = \frac{Vup}{\phi * bo * d} = \frac{105.30 \text{ T}n}{0.85 * 6.90m * 0.525m}
$$

$$
Vp = 34.20 \text{ T}n/m^2
$$

$$
Vpadm = 1.06\sqrt{f'c} = 1.06\sqrt{2400Tn/m^2}
$$

$$
Vpadm = 51.93 Tn/m^2 > Vp = 34.20 Tn/m^2
$$
 O.K.

- Ahora se diseña el área de acero requerida para la zapata, en el sentido x-x:

$$
Mu = f * \left( q \max * \frac{z^2}{2} - \frac{m * z^3}{6} \right) * B
$$
  
\n
$$
Mu = 1.55 * \left( 24.92 \text{ Tr/m}^2 * \frac{(1.125m)^2}{2} - \frac{0.123 \text{ Tr/m}^3 * (1.125m)^3}{6} \right) * 3.25m
$$
  
\n
$$
Mu = 75.76 \text{ Tr} - m
$$

- El área de acero se calcula con la misma fórmula encionada en el cálculo de losas:

$$
As = \frac{0.85f'c * bw * d}{fy} \left[ 1 - \sqrt{1 - \frac{2Mu}{0.85 * \phi * f'c * bw * d^2}} \right]
$$

240

$$
As = \frac{0.85 * \frac{240kg}{cm^2} * 325cm * 72.5cm}{\frac{4200kg}{cm^2}} \left[ 1 - \sqrt{1 - \frac{2 * 75.76E5}{0.85 * 0.90 * \frac{240kg}{cm^2} * 325cm * (72.5cm)^2}} \right]
$$
  
As = 27.99 cm<sup>2</sup>

Debido al área de acero se elige varillas de 12mm para el armado en el sentido x-x de la zapata, por lo tanto el número de varillas a utilizarse es:

 $\#$  varillas = As / Avarilla # varillas = 27.99 cm<sup>2</sup>/1.13 cm<sup>2</sup> # varillas = 24.77  $\approx$  25 varillas

Espaciamiento = B / # varillas =  $325$  cm /  $25 = 13$  cm Espaciamiento  $= 13$  cm

Ahora en el sentido y-y se realiza el mismo procedimiento, en donde:

 $Mu = 44.79$  Tn-m  $As = 16.46$  cm<sup>2</sup> # varillas  $\approx$  15 varillas Espaciamiento  $\approx 22$  cm

El mismo procedimiento se toma para las demás zapatas, lo aconsejable es calcular una zapata de lindero una central y una esquinera (las más críticas). Para esta investigación, se va a realizar el cálculo de zapatas para los distintos casos, con un software especializado.

### **MODELACIÓN PARA EL CÁLCULO DE ZAPATAS EN SAFE**

Por motivos demostrativos del proceso, se realizará en el primer caso analizado, siguiendo el mismo proceso se realizará para todos los casos, mostrando los resultados a continuación de este proceso.

Debido a que en el perímetro de la estructura se tiene un muro de sótano, se hace una zapata corrida a lo largo del mismo.

El proceso de modelación es el siguiente:

- Basándose en las dimensiones de un prediseño realizado como se hizo anteriormente, se dibujan en ETABS las zapatas:

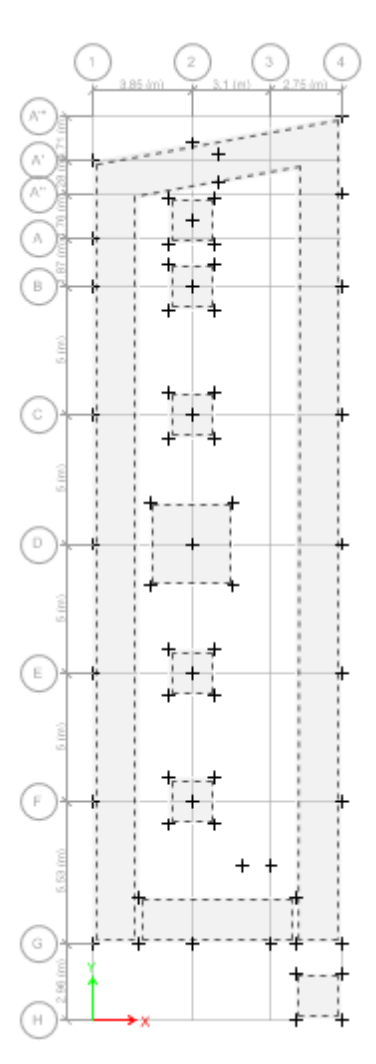

Gráfico N°160 - Diseño de la cimentación en SAFE

- Se exporta la base del edificio a un archivo .f2k para importarlo en safe.

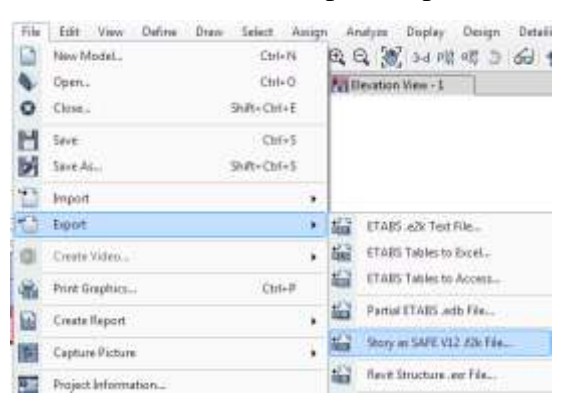

Gráfico N°161 - Diseño de la cimentación en SAFE

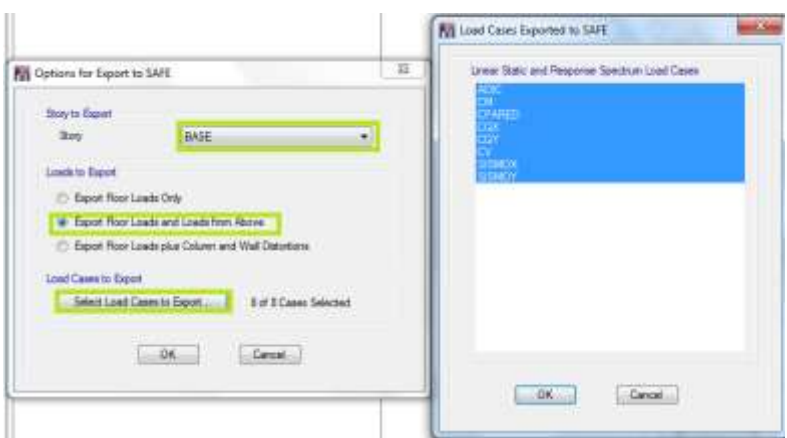

Gráfico N°162 - Diseño de la cimentación en SAFE

- Ahora se procede a abrir el programa SAFE e importar el archivo creado:

|  | <b>TEST</b>    |                                                                  |                                  |                                                                                             |  |  |  |  |
|--|----------------|------------------------------------------------------------------|----------------------------------|---------------------------------------------------------------------------------------------|--|--|--|--|
|  | File<br>n<br>ы | 1th they Delvis Dow Least Atlant<br>New Model<br>$C64 + N$       |                                  | Rue Bapter Detailing Tasks Uplis<br><b>Debuy</b><br>电温和时限间轴径/0d                             |  |  |  |  |
|  |                | New Model from Existing File<br>Citi+Shift+N<br>OH+0<br>Open     | D                                | 獣                                                                                           |  |  |  |  |
|  |                | $C10-5$<br><b>Save</b><br>ColeSkift+1<br>Save As                 |                                  |                                                                                             |  |  |  |  |
|  |                | <b>Import</b>                                                    |                                  | SAFE FOCED -                                                                                |  |  |  |  |
|  |                | <b>Topont Meight</b><br>Export Drawings                          |                                  | DXF/DWG File<br>$C$ <sub>D<sup>[+</sup>]</sub><br>DXF/ DWG Aschitactural Plan. Ctrl=Shift+1 |  |  |  |  |
|  |                | Modify/Show Project Information<br>Midity/Show Cammerin and Ling | Access and bFile<br>Excelda File |                                                                                             |  |  |  |  |

Gráfico N°163 - Diseño de la cimentación en SAFE

- Se selecciona el archivo en la dirección que se lo haya guardado y el archivo se importa al programa:

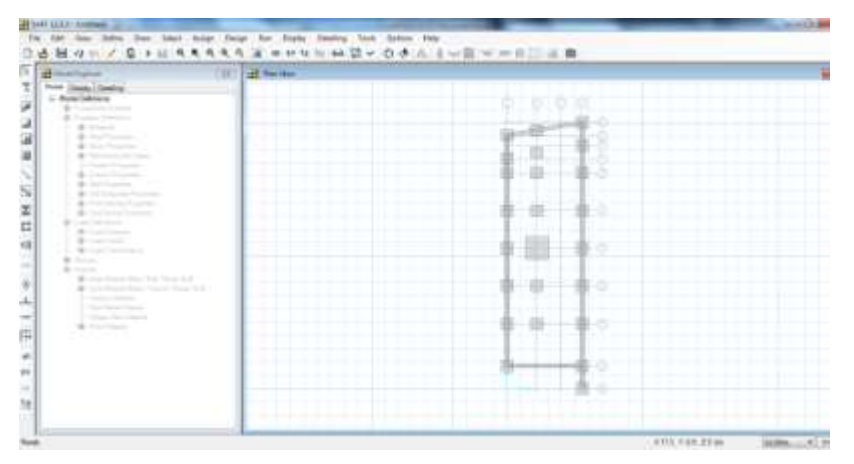

Gráfico N°164 - Diseño de la cimentación en SAFE

- Se cambian las unidades en las que se va a trabajar dando click en **Units, y:**

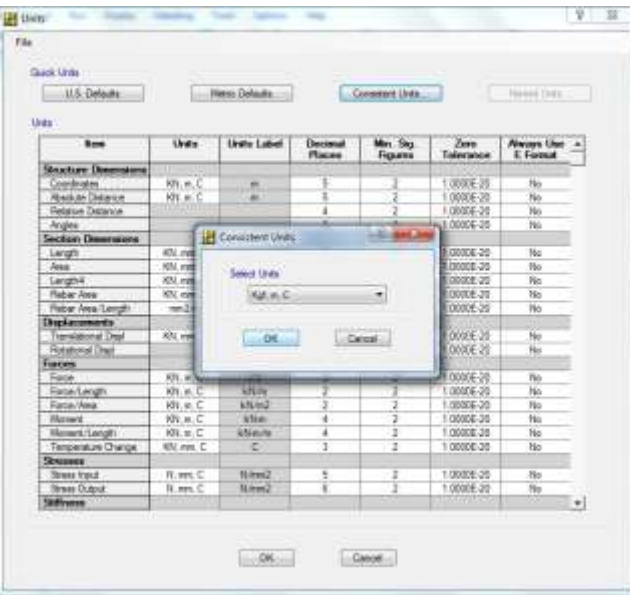

Gráfico N°165 - Diseño de la cimentación en SAFE

- ETABS envía como losa al objeto área, por lo tanto hay que definir como zapata a la misma, el proceso es el mismo que en ETABS:

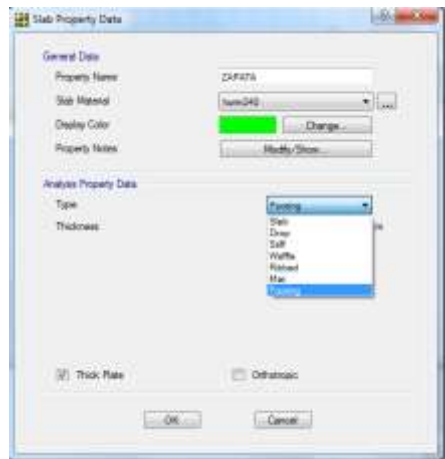

Gráfico N°166 - Diseño de la cimentación en SAFE

- Desde la versión de ETABS que se está utilizando, no se importan las cargas actuantes, solamente las de alrededor, por lo tanto habrá que crear cargas, combinaciones y asignarlas a las zapatas de la misma manera que se ha hecho anteriormente en ETABS (proceso conocido por el lector, por lo tanto no se indica paso por paso nuevamente), para este caso se tomaron las cargas y momentos de la combinación envolvente, ya que tiene todas las combinaciones de carga de la norma. Para aportar rigidez se dibujan columnas tipo stiff en cada zapata, definidas como área.

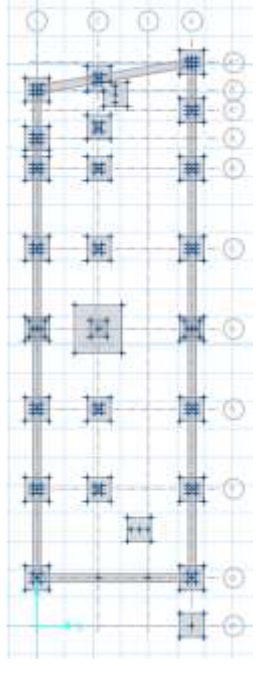

Gráfico N°167 - Diseño de la cimentación en SAFE

- Ahora se debe seleccionar toda la cimentación para asignar las propiedades del suelo, que para este caso el esfuerzo admisible es de 2.5 Kg/cm², equivalente a un módulo de Winkler de 5 Kg/cm³. Para ingresar estos valores se sigue el proceso:

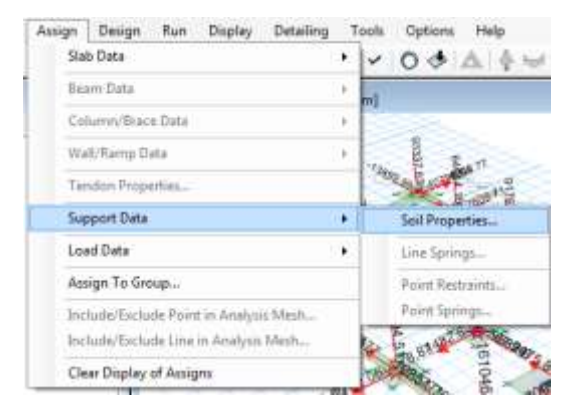

Gráfico N°168 - Diseño de la cimentación en SAFE

- Se despliega una ventana en la cual se crea un nuevo tipo de suelo o se modifica un existente poniendo el módulo mencionado (Winkler):

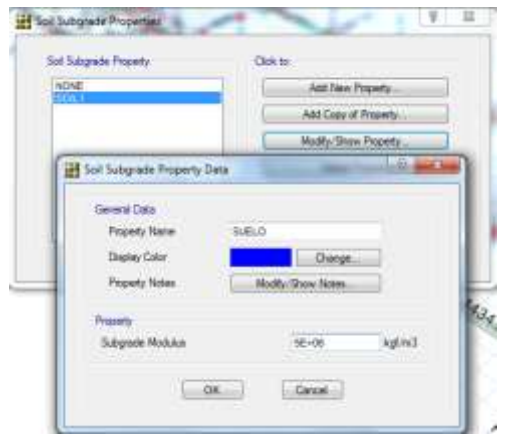

Gráfico N°169 - Diseño de la cimentación en SAFE

- El suelo es asignado a toda la cimentación:

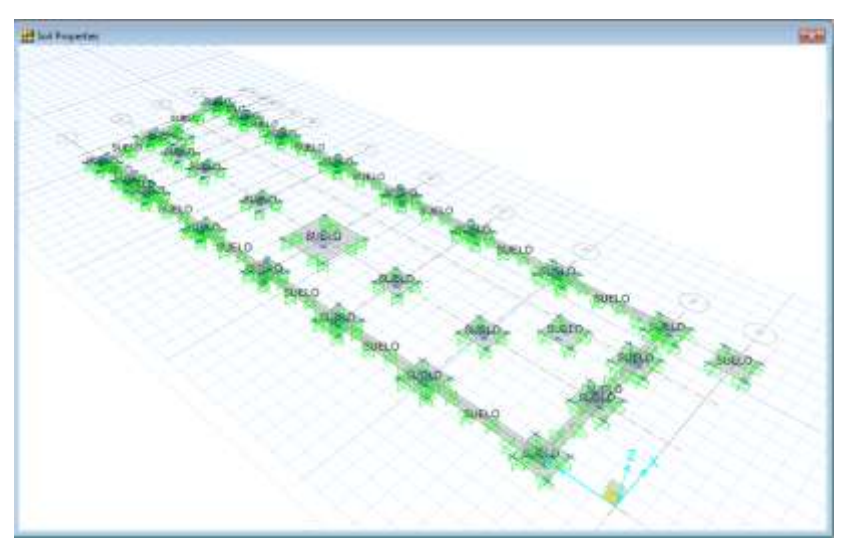

Gráfico N°170 - Diseño de la cimentación en SAFE

- Se corre el análisis del programa y se chequean los resultados.

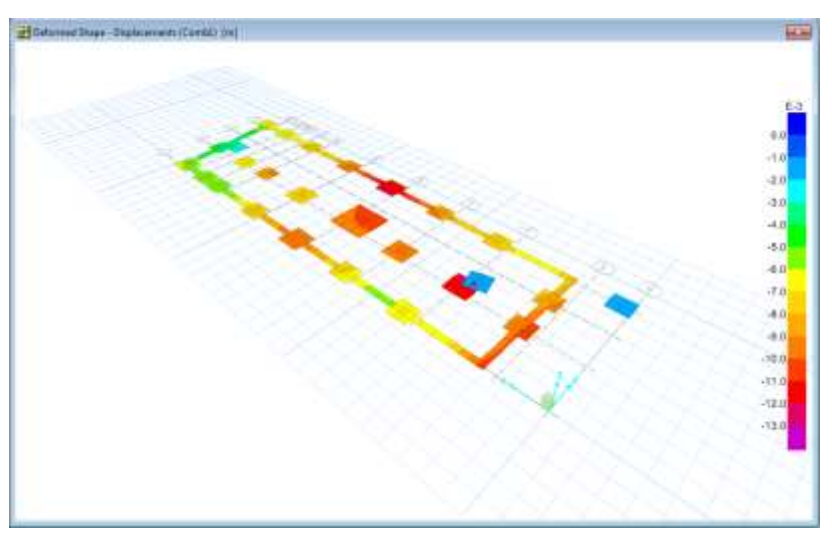

Gráfico N°171 - Diseño de la cimentación en SAFE

- A continuación se chequean los esfuerzos en las zapatas, para determinar si el esfuerzo es menor al admisible (2.5 Kg/cm²), dando click en **Display, Show reaction, Forces.**

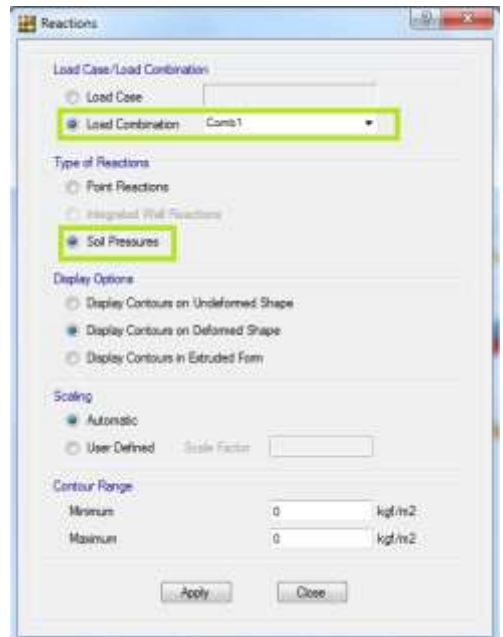

Gráfico N°172 - Diseño de la cimentación en SAFE

- Así, poniendo el cursor sobre cualquier punto se muestran los esfuerzos, donde hay que comprobar que sean menores al admisible, de no ser así se deben incrementar las secciones.

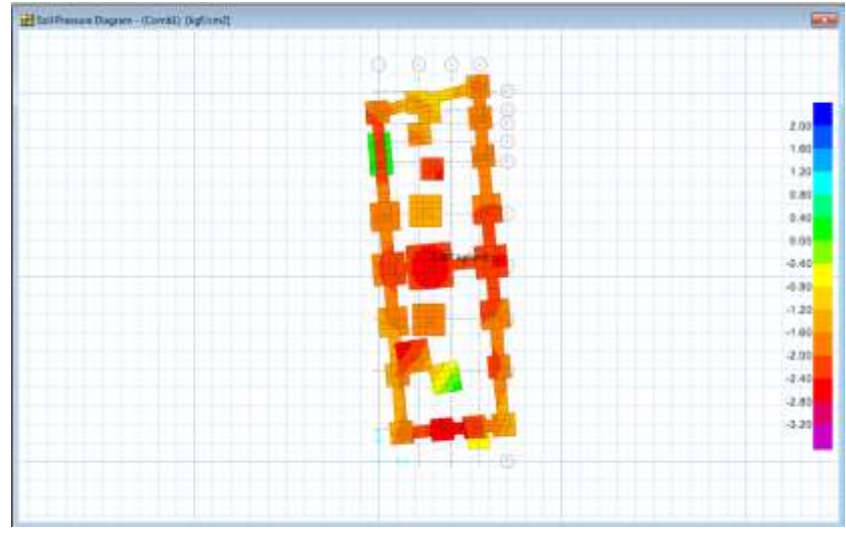

Gráfico N°173 - Diseño de la cimentación en SAFE

- Ahora se hace un chequeo por punzonamiento dando click en **Display, show punching shear desing.**

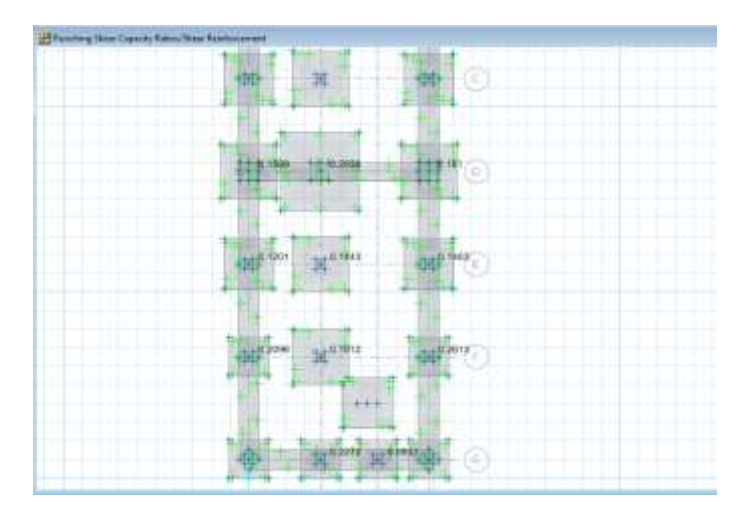

Gráfico N°174 - Diseño de la cimentación en SAFE

- Ahora se diseña el acero de la zapata, para lo cual se divide la misma en franjas o se lo saca por elementos finitos. dando click en **Display, Show Slab Design,** se abre la ventana para modificar y mostrar dichos resultados. Al lado derecho se muestra en donde se desea que se muestre el área, en la parte superior (top) o inferior (bottom); y, el sentido, siendo el eje X equivalente a 1 y el eje Y equivalente a 2.

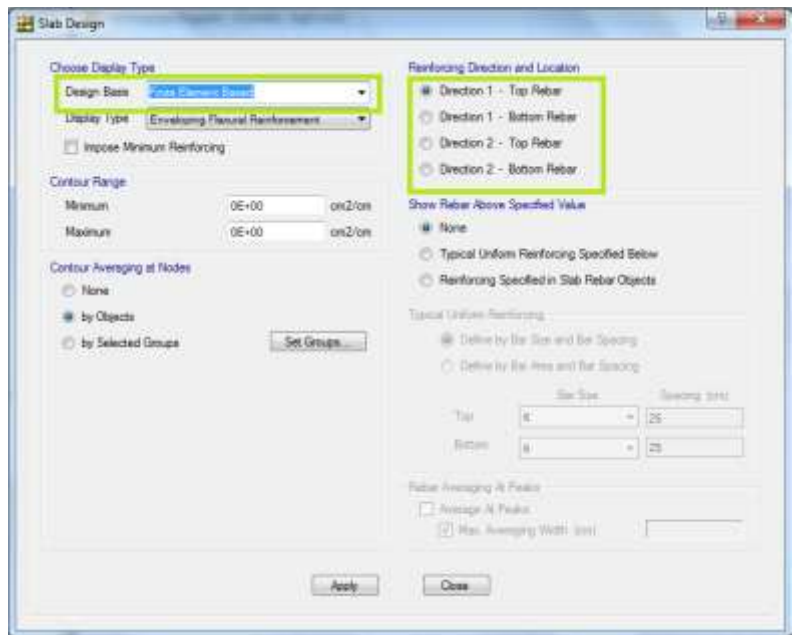

Gráfico N°175 - Diseño de la cimentación en SAFE

# **6.7.12.9.1 DISEÑO DE LA CIMENTACIÓN DE LA ESTRUCTURA CON COLUMNAS RECTANGULARES.**

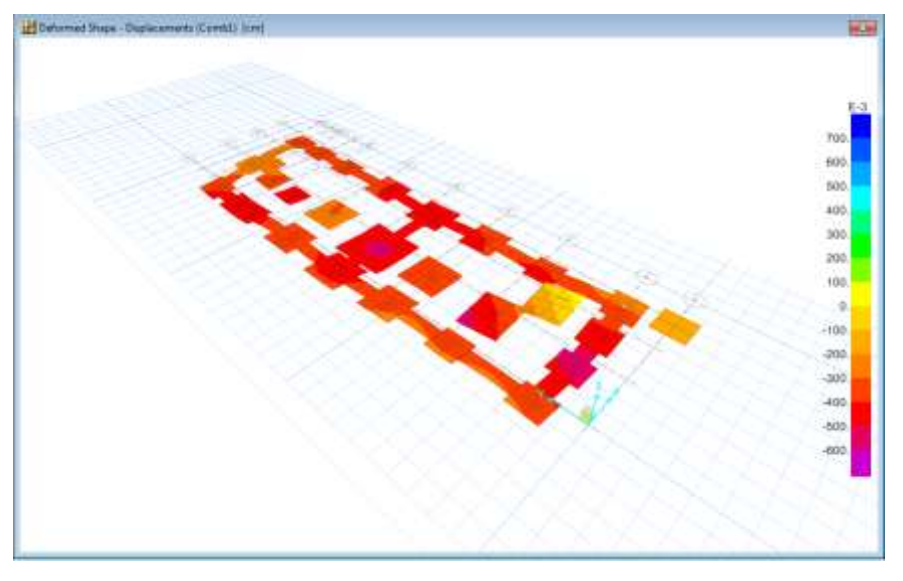

Siguiendo los pasos indicados anteriormente en safe, se obtiene:

Gráfico N°176 - Diseño de la cimentación en SAFE

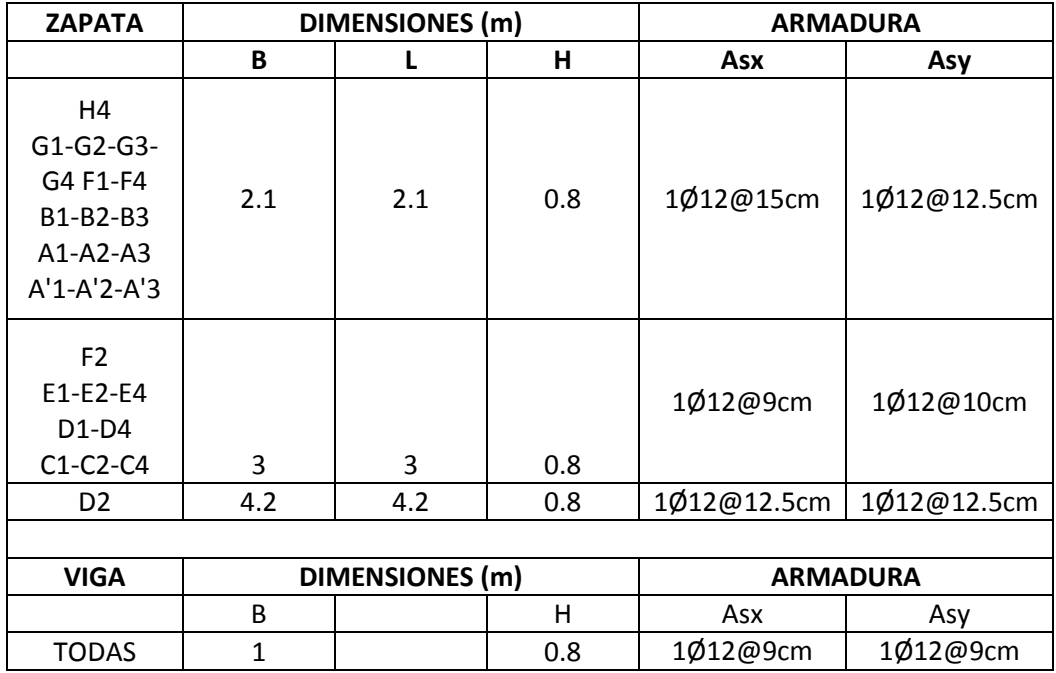

Tabla N°48 - Diseño de la cimentación del edificio con columnas rectangulares

# **6.7.12.9.2 DISEÑO DE LA CIMENTACIÓN DE LA ESTRUCTURA CON COLUMNAS CIRCULARES CENTRALES.**

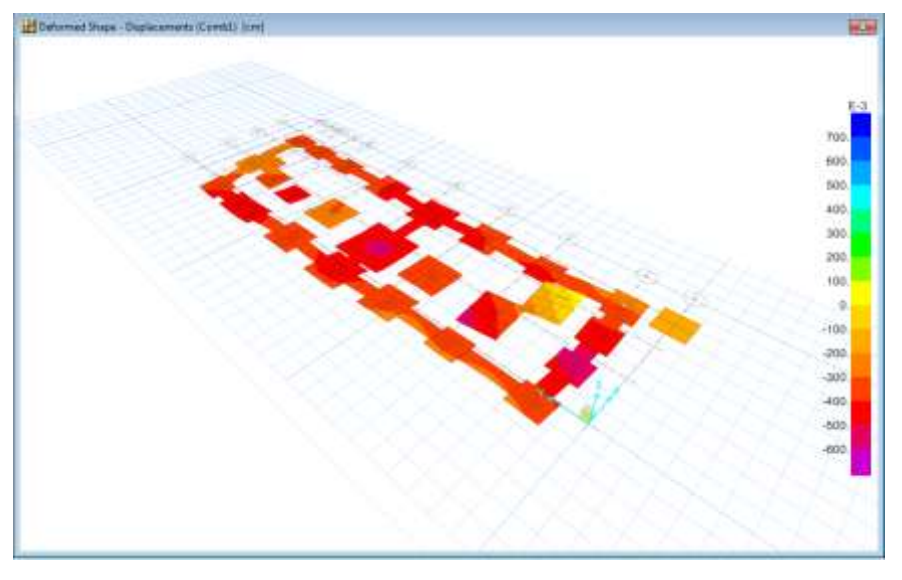

Siguiendo los pasos indicados anteriormente en safe, se obtiene:

Gráfico N°177 - Diseño de la cimentación en SAFE

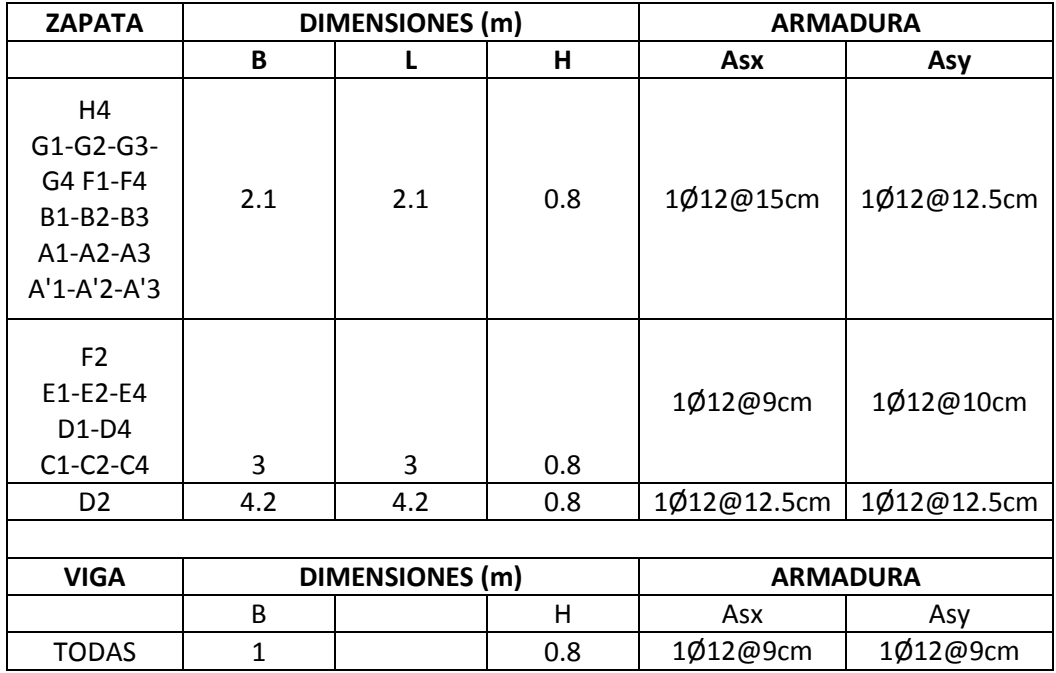

Tabla N°49 - Diseño de la cimentación del edificio con columnas rectangulares

# **6.7.12.9.3 DISEÑO DE LA CIMENTACIÓN DE LA ESTRUCTURA SEPARADA EN BLOQUES.**

**IEE** Soil Pressure Diagram - (Correla) (Rgf)  $0.9$ 0.01 0.25  $-0.50$  $0.75$  $-1.00$  $-1.25$ -1.50  $-1.75$  $-2.00$ :2.25  $-2.50$  $275$ 

Siguiendo los pasos indicados anteriormente en safe, se obtiene:

Gráfico N°178 - Diseño de la cimentación en SAFE

| <b>ZAPATA</b>                            |      | DIMENSIONES (m)        | <b>ARMADURA</b> |           |           |  |  |  |
|------------------------------------------|------|------------------------|-----------------|-----------|-----------|--|--|--|
|                                          | В    |                        | н               | Asx       | Asy       |  |  |  |
| $D1-D2-D3$<br>ZAPATA<br><b>COMBINADA</b> | 2.4  | 4.2                    | 0.30            | 1Ø12@25cm | 1Ø12@25cm |  |  |  |
| F2-E2-C2                                 | 2.4  | 2.4                    | 0.30            | 1012@25cm | 1Ø12@25cm |  |  |  |
| <b>RESTO</b>                             | 2.1  | 2.1                    | 0.30            | 1Ø12@25cm | 1Ø12@25cm |  |  |  |
|                                          |      |                        |                 |           |           |  |  |  |
| <b>VIGA</b>                              |      | <b>DIMENSIONES (m)</b> | <b>ARMADURA</b> |           |           |  |  |  |
|                                          | B    |                        | н               | Asx       | Asy       |  |  |  |
| <b>TODAS</b>                             | 0.45 |                        | 0.30            | 1Ø12@20cm | 1Ø12@20cm |  |  |  |

Tabla N°50- Diseño de la cimentación del edificio separado en bloques

### **6.7.13. COMPARACIONES EN LAS DISTINTAS ESTRUCTURAS.**

## **6.7.13.1. COMPARACIÓN DE DERIVAS Y DESPLAZAMIENTOS.**

| <b>NIVEL</b> | <b>ESTRUCTURA CON</b><br><b>COLUMNAS</b><br><b>RECTANGULARES</b> |            | <b>ESTRUCTURA CON</b><br><b>COLUMNAS CENTRALES</b><br><b>CIRCULARES</b> |                         | <b>ESTRUCTURA</b><br><b>SEPARADA EN 2</b><br><b>BLOQUES</b> |         | <b>ESTRUCTURA CON</b><br><b>COLUMNAS</b><br><b>RECTANGULARES</b> |            | <b>ESTRUCTURA CON</b><br><b>COLUMNAS CENTRALES</b><br><b>CIRCULARES</b> |            | I ESTRUCTURA SEPARADA<br><b>EN 2 BLOQUES</b> |            |
|--------------|------------------------------------------------------------------|------------|-------------------------------------------------------------------------|-------------------------|-------------------------------------------------------------|---------|------------------------------------------------------------------|------------|-------------------------------------------------------------------------|------------|----------------------------------------------|------------|
|              | deriva max                                                       | deriva max |                                                                         | deriya max   deriya max | deriva max deriva max                                       |         | deriva max                                                       | deriva max | deriva max                                                              | deriva max | deriva max                                   | deriva max |
|              | $X-X$                                                            | y-y        | $X-X$                                                                   | y-y                     | $X-X$                                                       | y-y     | $X-X$                                                            | y-y        | $X-X$                                                                   | y-y        | $X-X$                                        | y-y        |
| $+0.00$      | 0.00000                                                          | 0.00018    | 0.00018                                                                 | 0.00009                 | 0.00000                                                     | 0.00000 | 0.00%                                                            | 0.90%      | 0.90%                                                                   | 0.45%      | 0.00%                                        | 0.00%      |
| $+1.62$      | 0.00056                                                          | 0.00056    | 0.00083                                                                 | 0.00028                 | 0.00070                                                     | 0.00011 | 2.80%                                                            | 2.80%      | 4.15%                                                                   | 1.40%      | 3.50%                                        | 0.55%      |
| $+3.24$      | 0.00028                                                          | 0.00028    | 0.00083                                                                 | 0.00000                 | 0.00600                                                     | 0.00236 | 1.40%                                                            | 1.40%      | 4.15%                                                                   | 0.00%      | 30.00%                                       | 11.80%     |
| $+4.86$      | 0.00139                                                          | 0.00194    | 0.00194                                                                 | 0.00083                 | 0.00500                                                     | 0.00431 | 6.95%                                                            | 9.70%      | 9.70%                                                                   | 4.15%      | 25.00%                                       | 21.55%     |
| $+8.10$      | 0.00014                                                          | 0.00056    | 0.00000                                                                 | 0.00056                 | 0.00950                                                     | 0.00602 | 0.70%                                                            | 2.80%      | 0.00%                                                                   | 2.80%      | 47.50%                                       | 30.10%     |

Tabla N°51 - Comparación de derivas

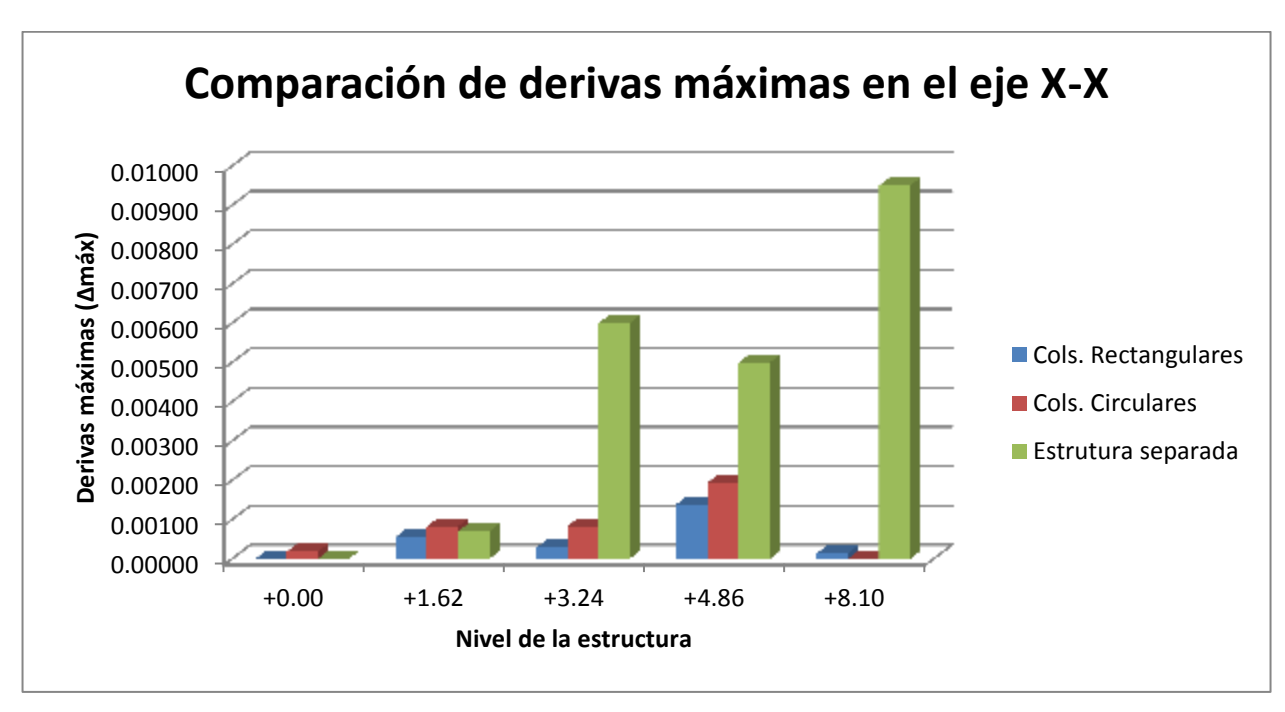

Gráfico N°179 - Comparación de derivas

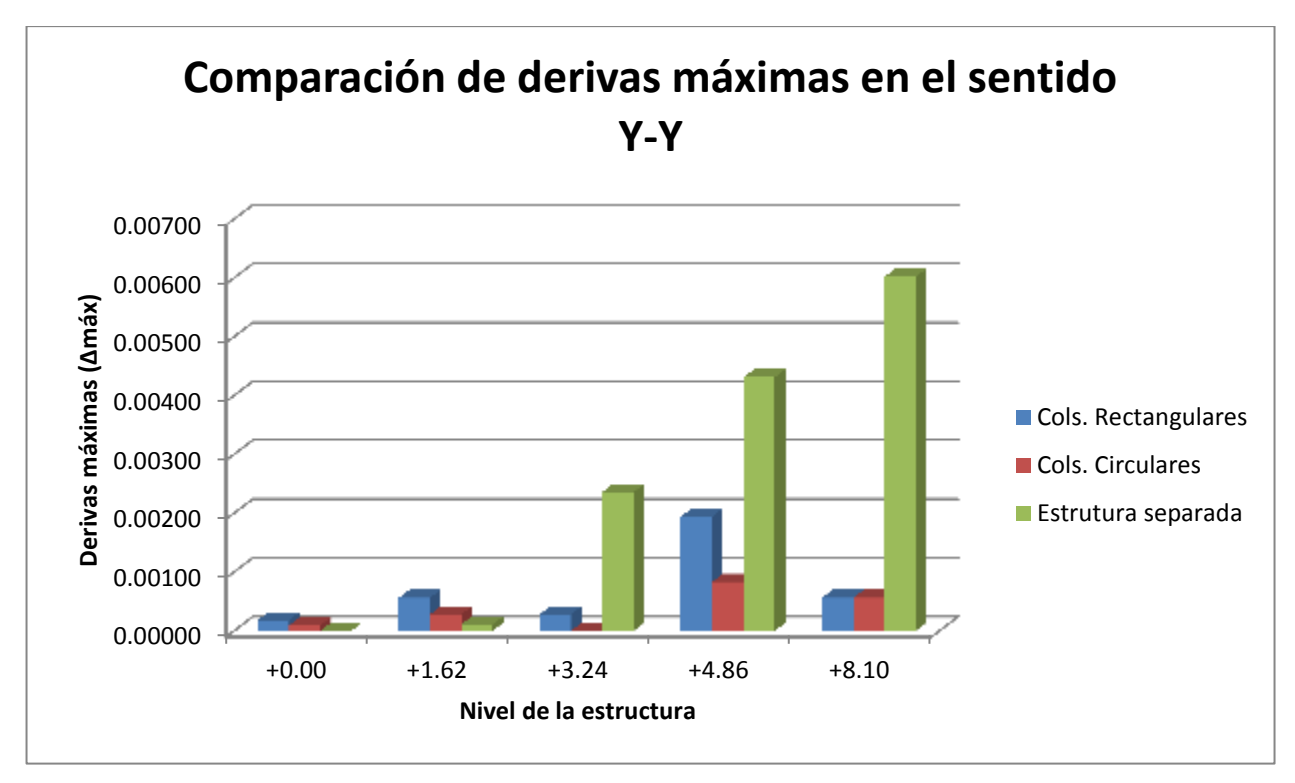

Gráfico N°180 - Comparación de derivas

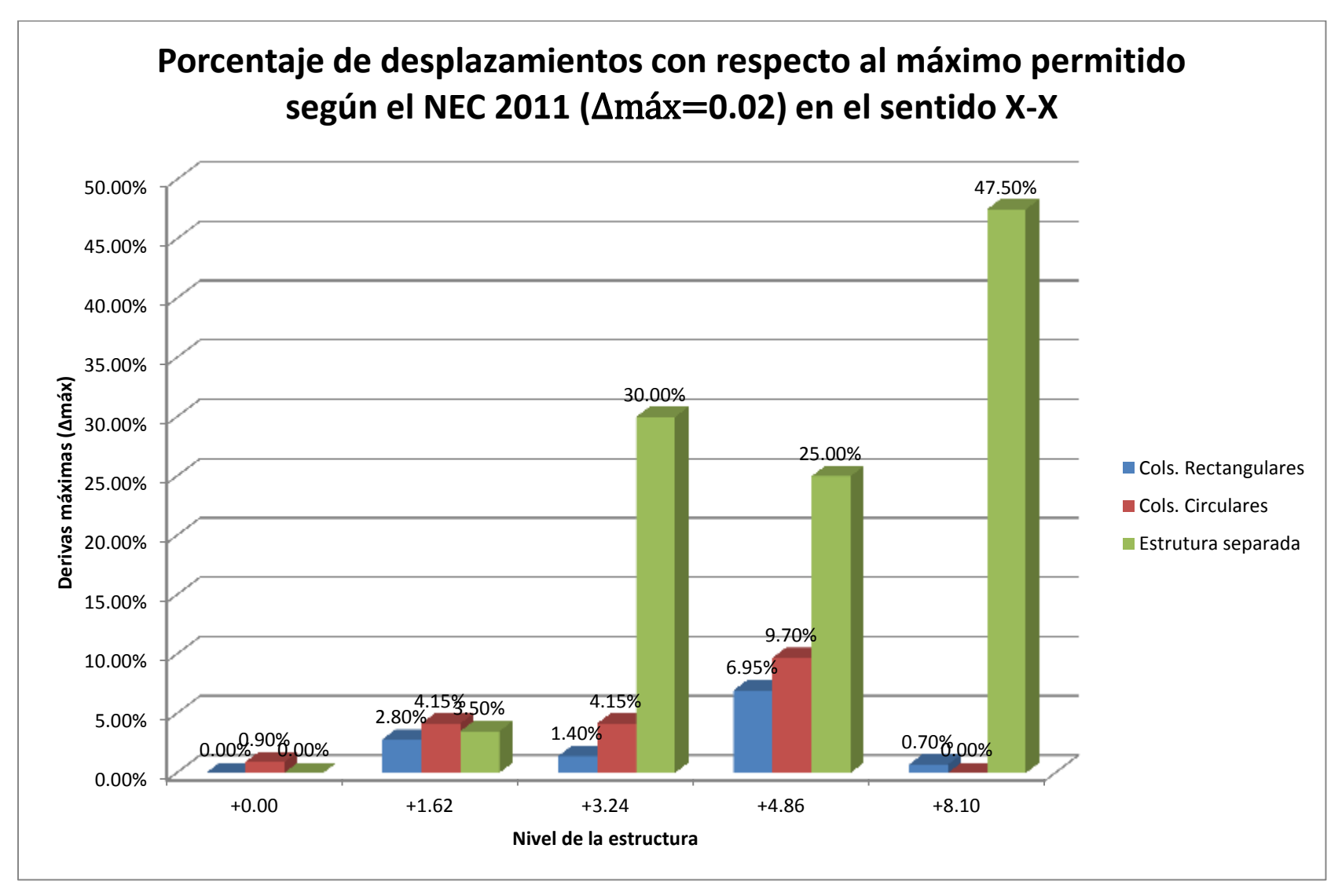

Gráfico N°181 - Comparación de desplazamientos

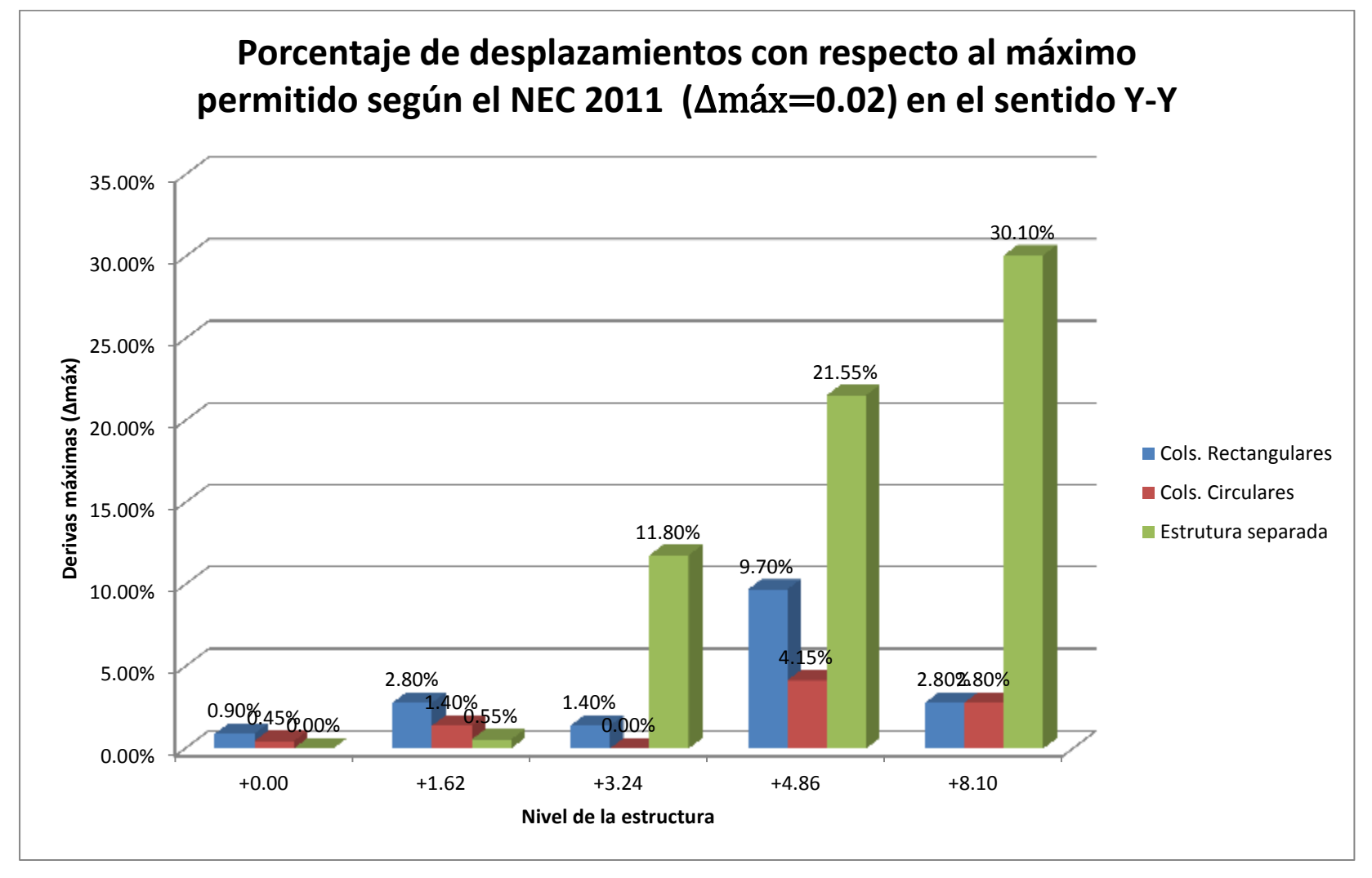

Gráfico N°182 - Comparación de desplazamientos

# **6.7.13.2. COMPARACIÓN DE CENTROS DE MASAS Y RIGIDECES.**

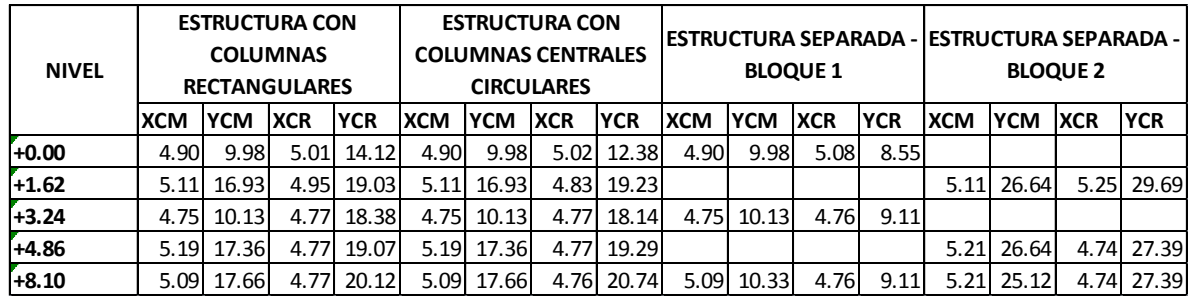

Tabla N°52 - Comparación de CM y CR

# **6.7.13.3. EXCENTRICIDADES Y CHEQUEO DE PISO BLANDO DE ESTRUCTURA CON COLUMNAS RECTANGULARES.**

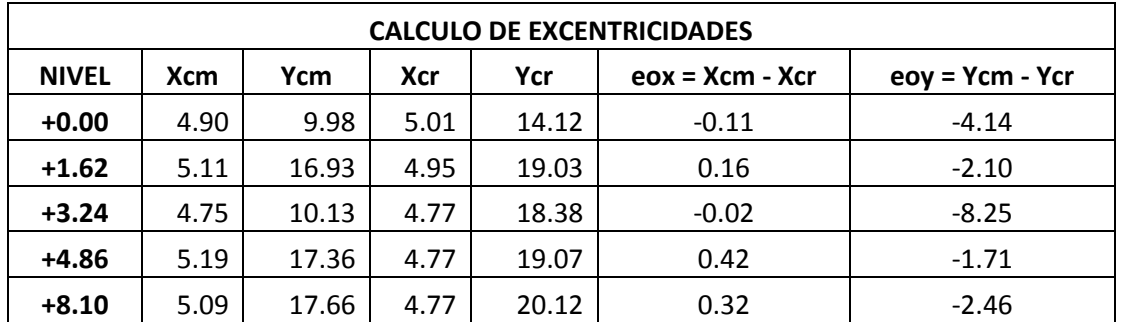

Tabla N°53 - Cálculo de excentricidades del edificio con columnas rectangulares

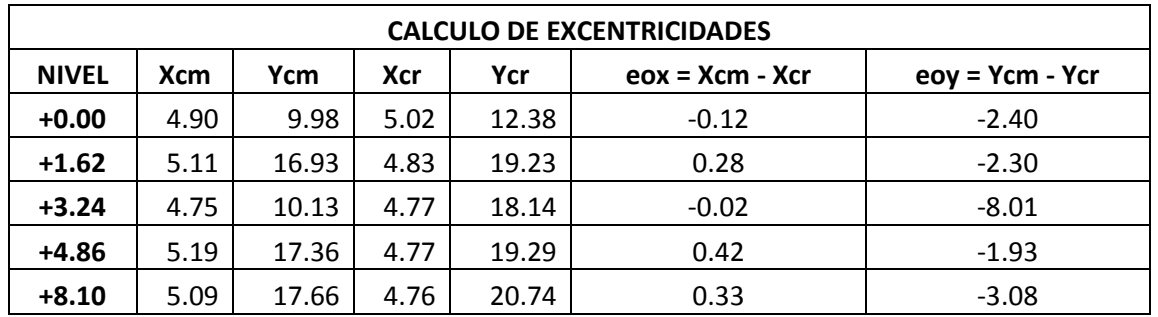

Tabla N°54 - Cálculo de excentricidades del edificio con columnas centrales circulares

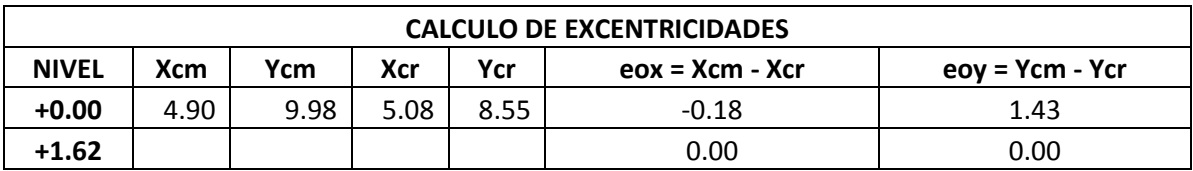

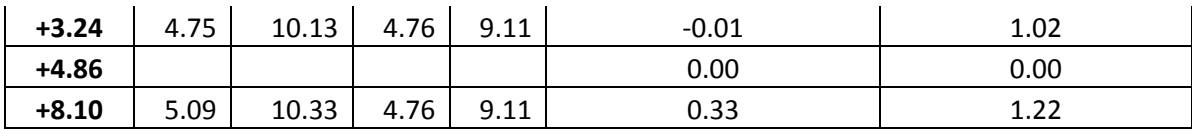

Tabla N°55 - Cálculo de excentricidades del edificio separado - Bloque 1

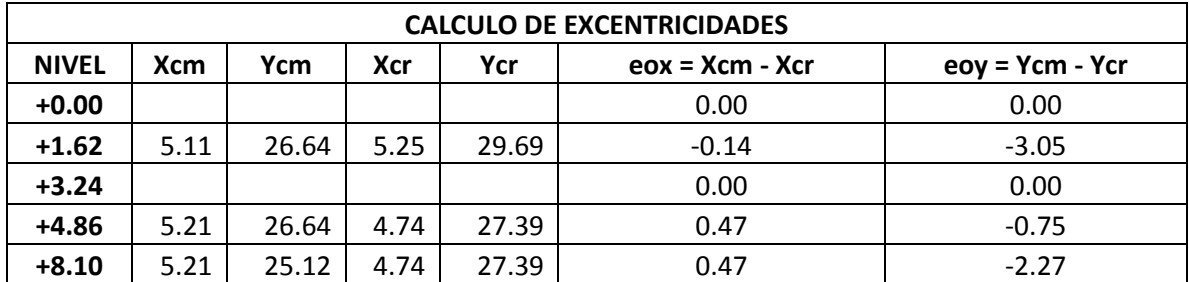

Tabla N°56 - Cálculo de excentricidades del edificio separado - Bloque 2

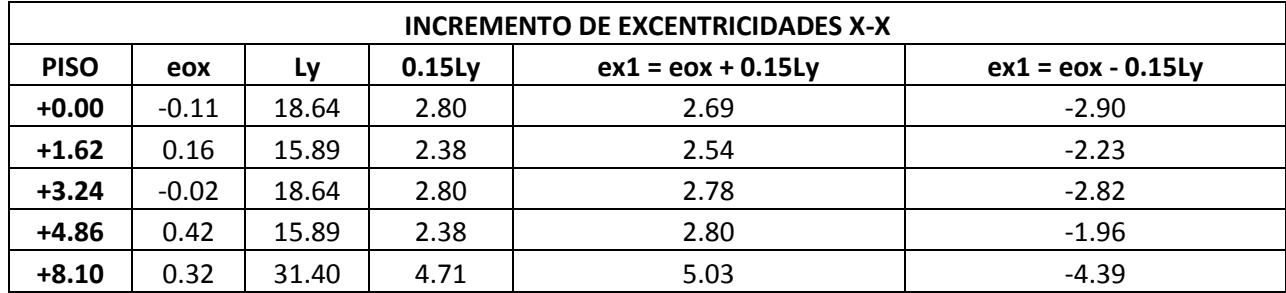

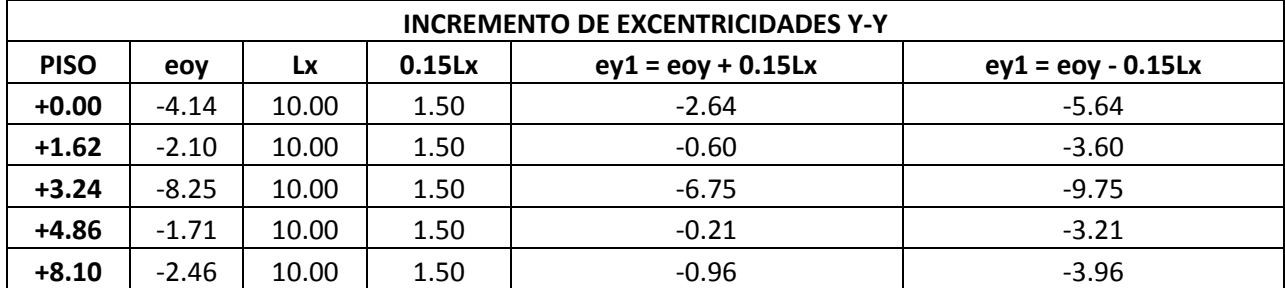

Tabla N°57 - Incremento de excentricidades del edificio con columnas rectangulares

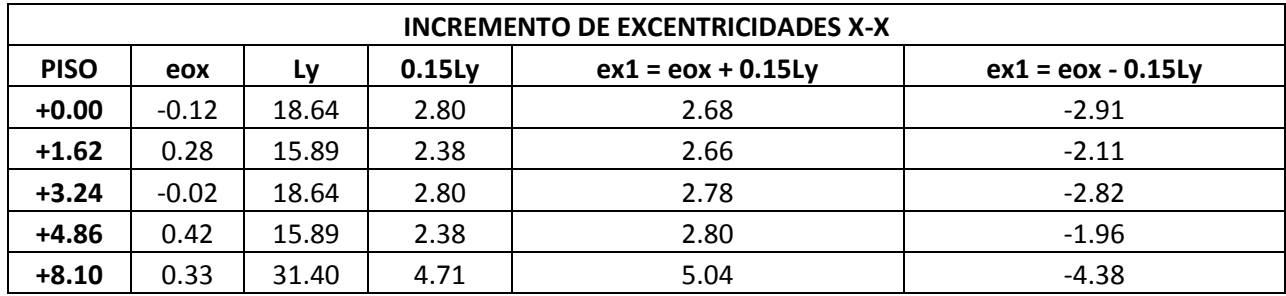

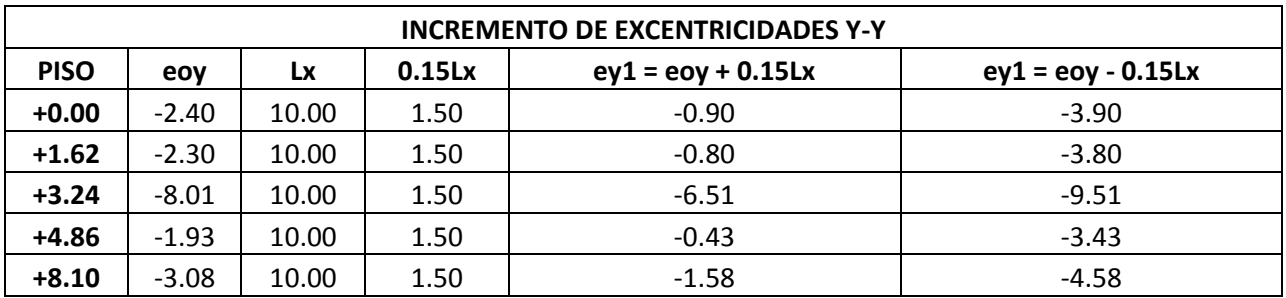

Tabla N°58 - Incremento de excentricidades del edificio con columnas centrales circulres

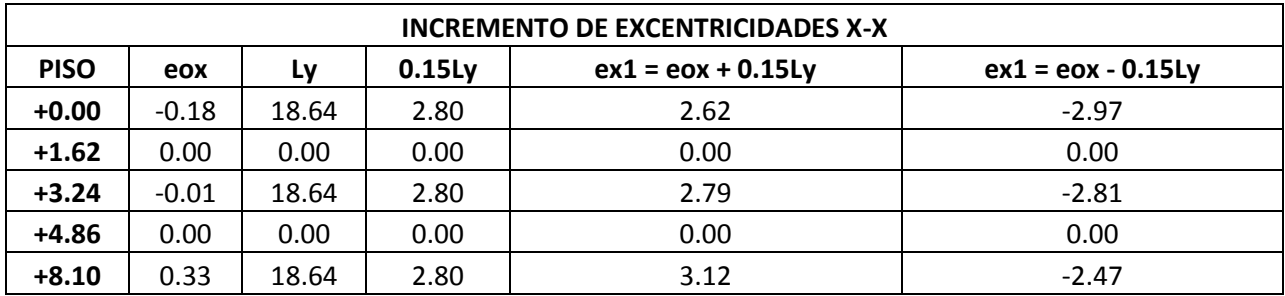

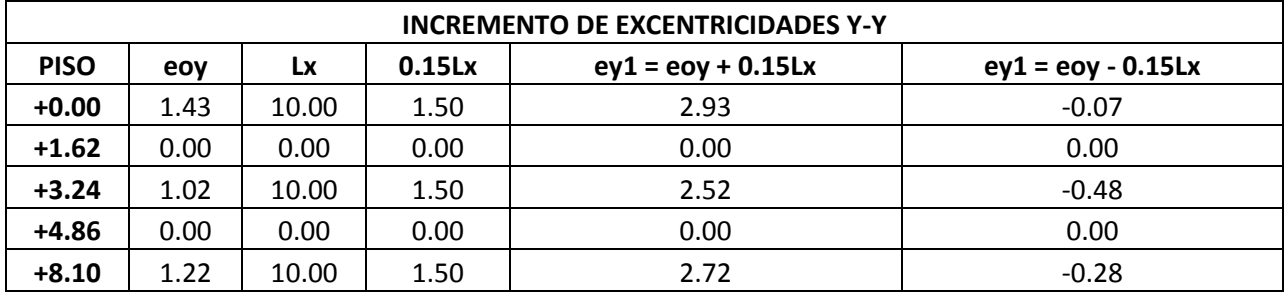

Tabla N°59 - Incremento de excentricidades del edificio separado - Bloque 1

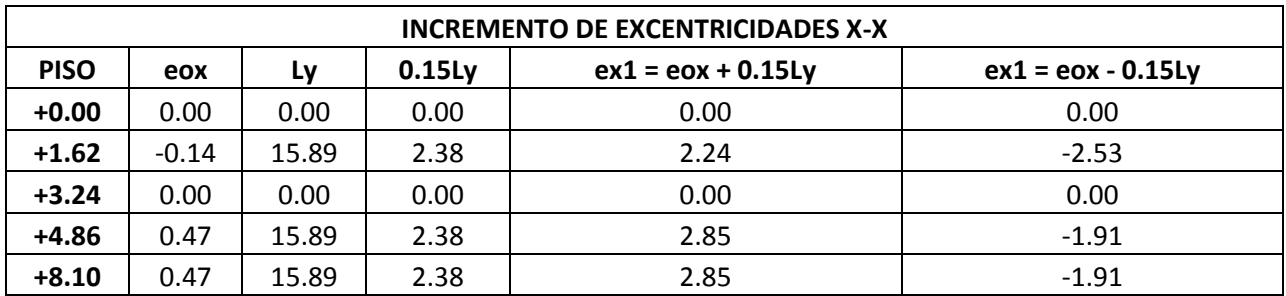

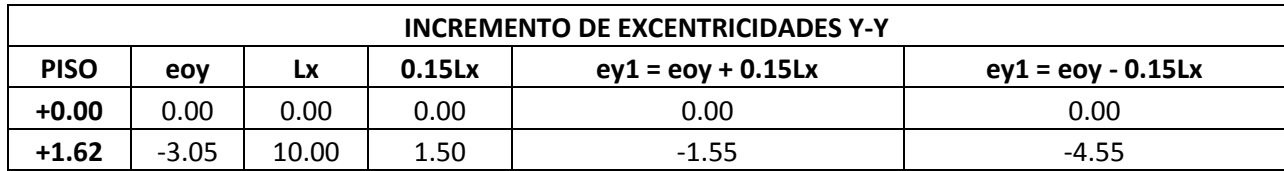

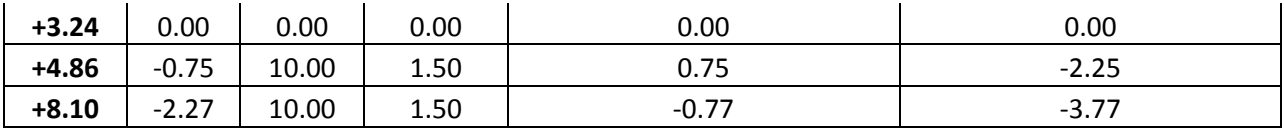

Tabla N°60 - Incremento de excentricidades del edificio separado - Bloque 1

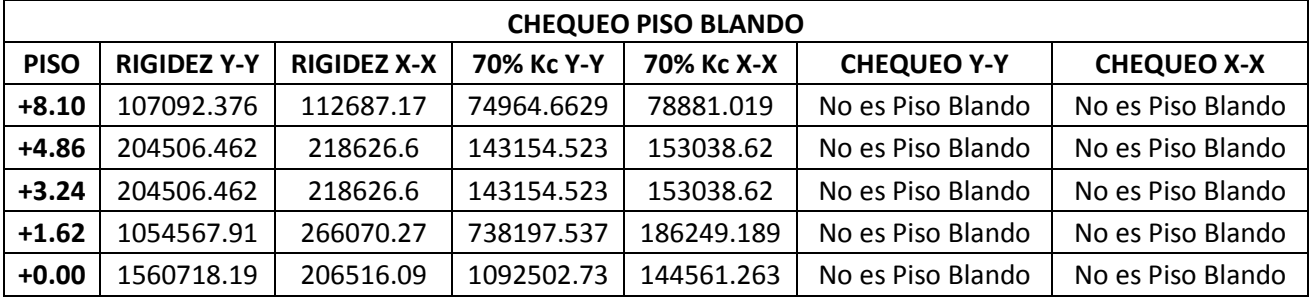

Tabla N°61 - Chequeo de piso blando del edificio con columnas rectangulares

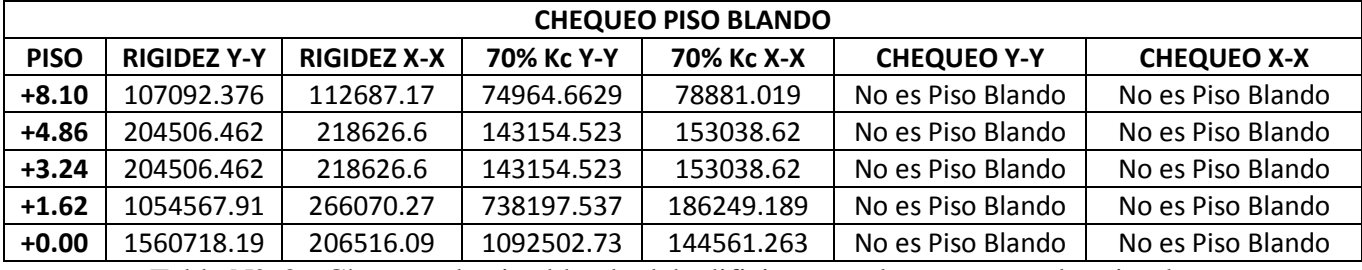

Tabla N°62 - Chequeo de piso blando del edificio con columnas centrales circulares

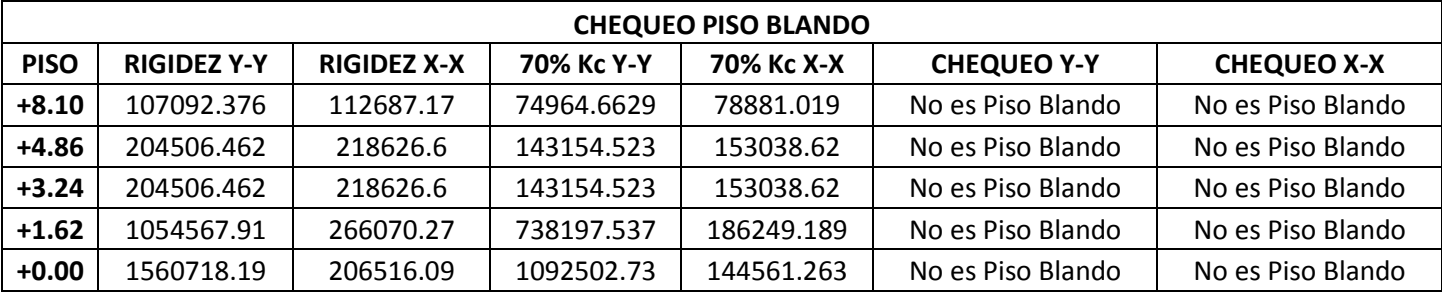

Tabla N°63 - Chequeo de piso blando del edificio separado - Bloque 1

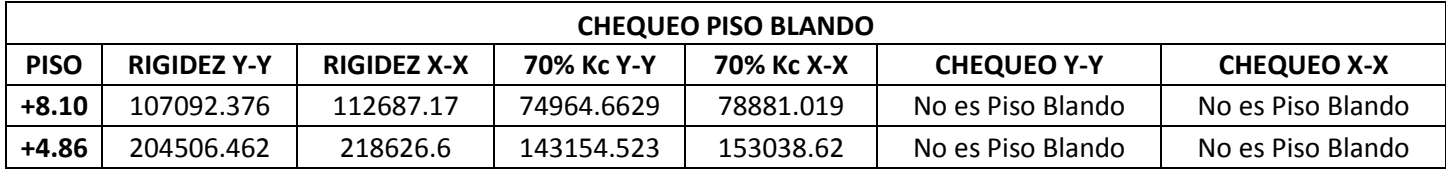

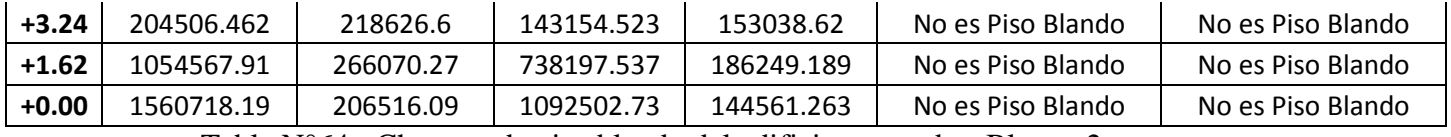

Tabla N°64 - Chequeo de piso blando del edificio separado - Bloque 2

## **6.7.13.4. COMPARACIÓN DE RIGIDECES**

Ya que en los modelos, se puede observar que el eje más rígido es el eje D, ya que tiene aumento de secciones y la presencia de columnas cortas, se procede a comparar las rigideces en el Pórtico del eje D en el sentido x-x:

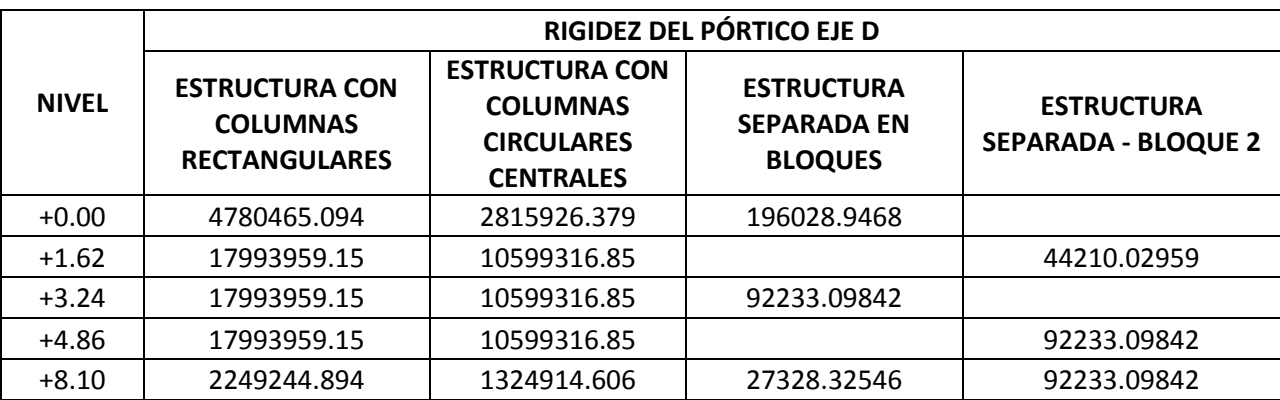

Tabla N°65 - Comparación de rigideces

#### **6.7.14. CONCLUSIONES.**

- Se realizó el cálculo estructural del edificio con la presencia de columnas cortas (desniveles en las plantas).

- La presencia de columnas cortas no incide en la configuración estructural en planta del edificio directamente; pero en este caso se presentan debido a los desniveles que se plantean en el diseño arquitectónico, lo cual genera una mala distribución de las plantas, que genera esfuerzos que afectan la configuración en planta indirectamente; mientras que la configuración en elevación se ve directamente afectada por la presencia de dichos elementos.

- Se observó que la diferencia de niveles de entrepiso que el edificio tiene, produce efectos de torsión en planta.

- Las columnas cortas crean una mayor rigidez en las estructuras, lo cual restringe sus desplazamientos y capacidad de deformarse correctamente, y la misma no es dúctil.

- Las columnas de sección rectangular aportan mayor rigidez que las columnas de sección circular.

- El aumento de sección transversal en columnas, ayuda a que las mismas resistan esfuerzos verticales, pero por más que esto suceda, los problemas a corte y torsión persisten; al igual que el aumento y cambio en la geometría de las mismas, siguen presentando dichos problemas.

- Se observó que mientras más larga sea la planta de un edificio, más fácil es que se presenten problemas de torsión.

- Se demostró que el dividir en dos bloques distintos la estructura es la solución óptima, ya que permite su desplazamiento y las derivas llegan a valores intermedios a los máximos permitidos por la Norma (0.02), mostrándose en la estructura separada en bloques valores de derivas de 0.01 que es el 50% de la máxima permitida por la Norma, lo cual indica que la estructura es dúctil aportando la rigidez necesaria en sus elementos, ya que en los otros casos de aumento de secciones y cambio de geometría de las mismas, los valores de derivas máximos son de 0.002, demostrándose que la estructura es demasiado rígida y no cumple con el parámetro de ductilidad ya que sus desplazamientos son muy restringidos debido a su gran rigidez.

- Dividiendo la estructura, los elementos tienen menores esfuerzos por lo cual se utilizan menores secciones transversales y armadura en los mismos, presentando un mejor comportamiento estructural con dimensiones uniformes.

- Se observó en el cálculo, que las rigideces en el pórtico del eje D son las mayores ya que ahí se encuentra el problema de columnas cortas; en el nivel +0.00 se ve una mayor rigidez de la estructura con columnas cuadradas aumentadas su sección con un valor de 4'780.465,09Kg, con columnas circulares en dicho eje se observa una rigidez de 2'815.926,38Kg y se aprecia una disminución sustancial de rigidez en la estructura separada en bloques siendo su mayor valor de rigidez 196.028,95Kg; demostrándose así que la división en bloques es la solución al sistema estructural en estudio ya que de esta manera se aporta la rigidez necesaria a la estructura y no se restringen los desplazamientos requeridos por ductilidad.

#### **6.7.15. RECOMENDACIONES.**

- Se recomienda chequear la configuración estructural en planta y en elevación de los proyectos, procurando que estos sean lo más regulares posibles para evitar problemas en los sistemas estructurales.

- Deben evitarse el uso de columnas cortas en las edificaciones, ya que generan esfuerzos que desestabilizan las mismas; y, en caso de presentarse, realizar un diseño minucioso que resuelva este problema.

- Es recomendable realizar un análisis del costo que podría tener la estructura ante las soluciones que los proyectistas puedan dar a las mismas, para poder obtener un costo beneficio.

- Se recomienda tener en cuenta para la formación de estudiantes de Ingeniería Civil, el uso de las herramientas computacionales para el diseño estructural, ya que los programas que ahora existen disminuyen la posibilidad de errores y ahorran tiempo para el calculista.

## **6.8. ADMINISTRACIÓN DE LA PROPUESTA.**

Este trabajo fue realizado bajo la supervisión del Ing. Alex Frías como tutor del estudiante Esteban Guillermo Sevilla Peralvo, quien realiza el presente trabajo final de Investigación previo a la Obtención del Título de Ingeniero Civil.

## **6.9. PLAN DE MONITOREO Y EVALUACIÓN.**

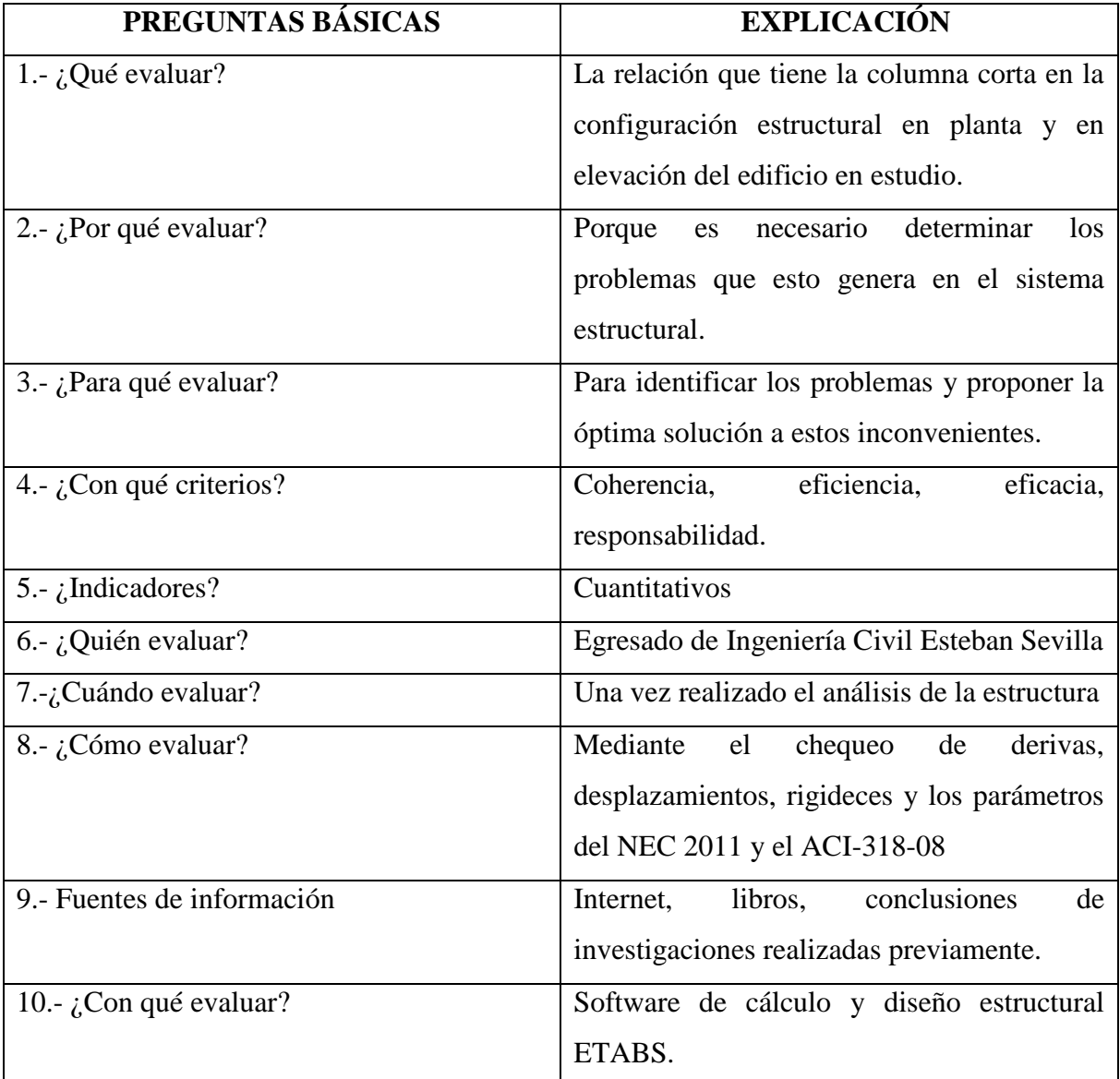

Tabla N°66 - Plan de monitoreo y evaluación

### **BIBLIOGRAFÍA**

#### **LIBROS:**

- ACI American Concrete Institute, Comité 318 (2008). "Requisitos de Reglamento para Concreto Estructural (ACI 3185-08**)** y Comentario". Farmington Hills. Michigan. USA.
- AGUIAR, Roberto. (2008). "Análisis sísmicos de edificios". Universidad Politécnica del Ejército. Quito. Ecuador.
- AGUILAR, Armando (2011). "Evaluación probabilista del riesgo sísmico de edificios en zonas urbanas". Universidad Politécnica de Catalunya. Barcelona. España.
- BAZÁN, Enrique. (2008). "Diseño Sísmico de Edificios". Editorial Limusa. México.
- NEC Norma Ecuatoriana de la Construcción (2011). "Cap. 2: Peligro sísmico y requisitos de diseño sismo resistente". Quito. Ecuador.
- NEC Norma Ecuatoriana de la Construcción (2011). "Cap. 4: Estructuras de hormigón armado". Quito. Ecuador.

• NILSON, Arthur. "Diseño de Estructuras de Concreto", Editorial Mc Graw Hill, Colombia 2001.

- ROMO, Marcelo (2001). "Temas de Hormigón Armado". Escuela Politécnica del Ejército. Quito. Ecuador.
- Tesis: *"LAS CARGAS SÍSMICAS Y SU INCIDENCIA EN LA ESTABILIDAD DEL EDIFICIO "TIPO" DE CUATRO PISOS EN EL SECTOR LOS TRES JUANES DE LA CIUDAD DE AMBATO, PROVINCIA DE TUNGURAHUA*". Luis Miguel Beltrán Vargas (2011). UTA.
- Tesis: "*DISEÑO ESTRUCTURAL SISMO-RESISTENTE DE LOS EDIFICIOS DE DEPARTAMENTOS DE HORMIGÓN ARMADO* "*LIMBURG PLATZ" DE LA CIUDAD DE QUITO, PARA GARANTIZAR LA SEGURIDAD DE LOS OCUPANTES".*  Estefany Lucia Ortiz Naveda (2012). UTA

#### **INTERNET:**

- AGUIAR, Roberto (2010). "Fallas frecuentes durante los terremotos". [http://biblioteca.espe.edu.ec/upload/Fallas\\_Frecuentes.pdf](http://biblioteca.espe.edu.ec/upload/Fallas_Frecuentes.pdf)
- CAPA, Vicente. "Configuración estructural de edificaciones y la incidencia en su diseño sismo-resistente"[.http://www.cronica.com.ec/index.php/opinion/item/42909](http://www.cronica.com.ec/index.php/opinion/item/42909-configuraci%C3%B3n-estructural-de-edificaciones-y-la-incidencia-en-su-dise%C3%B1o-sismo-resistente) [configuraci%C3%B3n-estructural-de-edificaciones-y-la-incidencia-en-su](http://www.cronica.com.ec/index.php/opinion/item/42909-configuraci%C3%B3n-estructural-de-edificaciones-y-la-incidencia-en-su-dise%C3%B1o-sismo-resistente)[dise%C3%B1o-sismo-resistente](http://www.cronica.com.ec/index.php/opinion/item/42909-configuraci%C3%B3n-estructural-de-edificaciones-y-la-incidencia-en-su-dise%C3%B1o-sismo-resistente)
- Instituto Geofísico EPN. "Sismicidad Histórica". <http://www.igepn.edu.ec/sismos/sismicidad/historica.html>
- BUSTOS, Juan Diego (2010). "Los movimientos telúricos en la ciudad de Cuenca, estrategias de comunicación no convencionales". <http://dspace.ucuenca.edu.ec/bitstream/123456789/1769/1/tc240.pdf>
- Terremotos y sismo resistencia (2009). "Definición terremoto, amenaza sísmica, sismo resistencia y principios de la sismo resistencia". http://terremotosismoresis.blogspot.com/
- Wikipedia. "Ingeniería Estructural". http://es.wikipedia.org/wiki/Ingenier%C3%ADa\_estructural
- Construmática. "Juntas de Dilatación (Obra Civil)". [http://www.construmatica.com/construpedia/Juntas\\_de\\_Dilataci%C3%B3n\\_\(Obra\\_](http://www.construmatica.com/construpedia/Juntas_de_Dilataci%C3%B3n_(Obra_Civil)) [Civil\)](http://www.construmatica.com/construpedia/Juntas_de_Dilataci%C3%B3n_(Obra_Civil))
- Escuela Politécnica del Ejército. "Diseño de vigas a flexión" http://publiespe.espe.edu.ec/academicas/hormigon/hormigon04-a.htm
- Constructor Civil. "Juntas de aislamiento". <http://www.elconstructorcivil.com/2011/04/juntas-de-aislamiento.html>
- Escuela Politécnica del Ejército. "Diseño de losas de hormigón armado" http://publiespe.espe.edu.ec/academicas/hormigon/hormigon07-a.htm
- Escuela Politécnica del Ejército. "Diseño de cimentaciones de hormigón armado" http://publiespe.espe.edu.ec/academicas/hormigon/hormigon08-a.htm

# **ANEXOS**

# **PLANOS ARQUITECTÓNICOS**

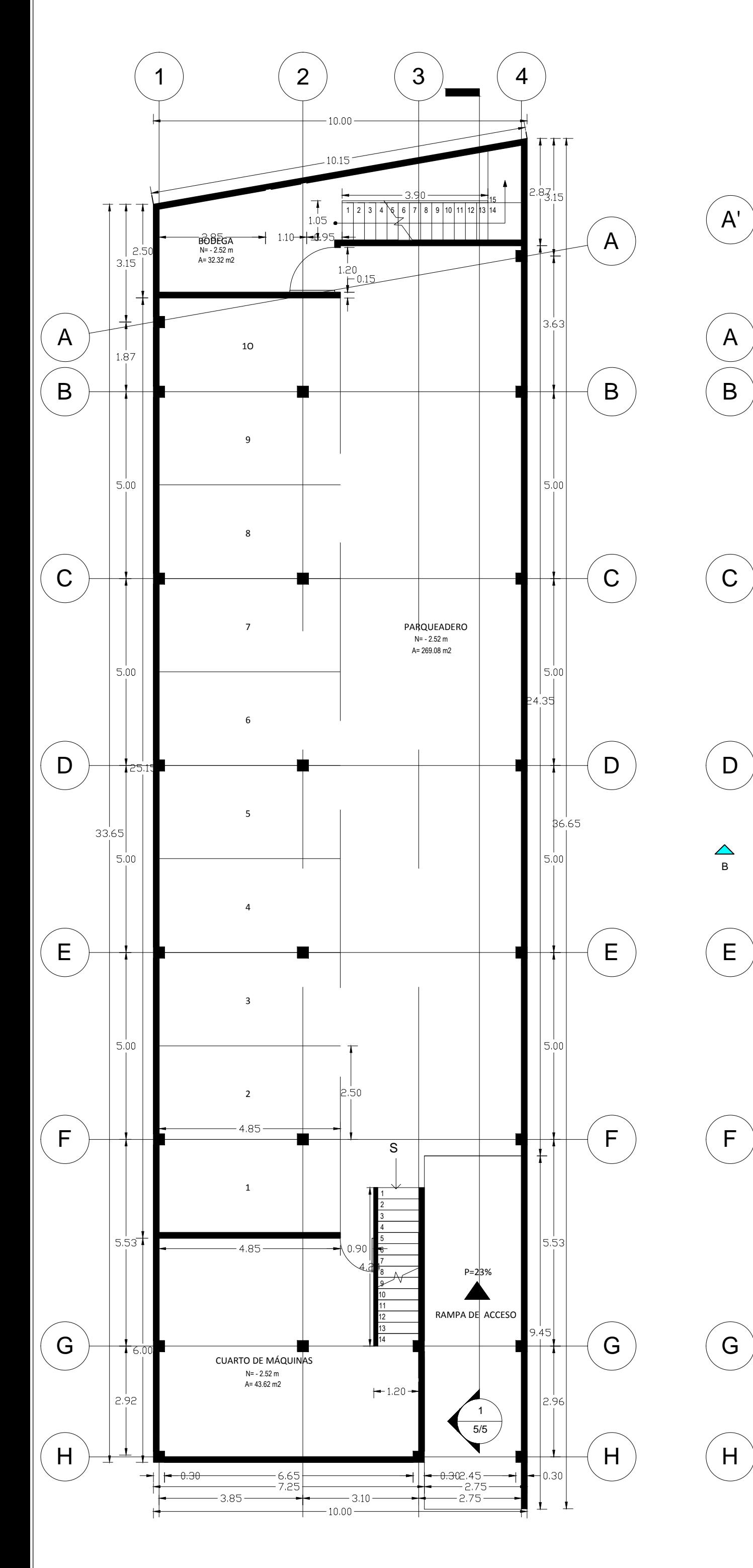

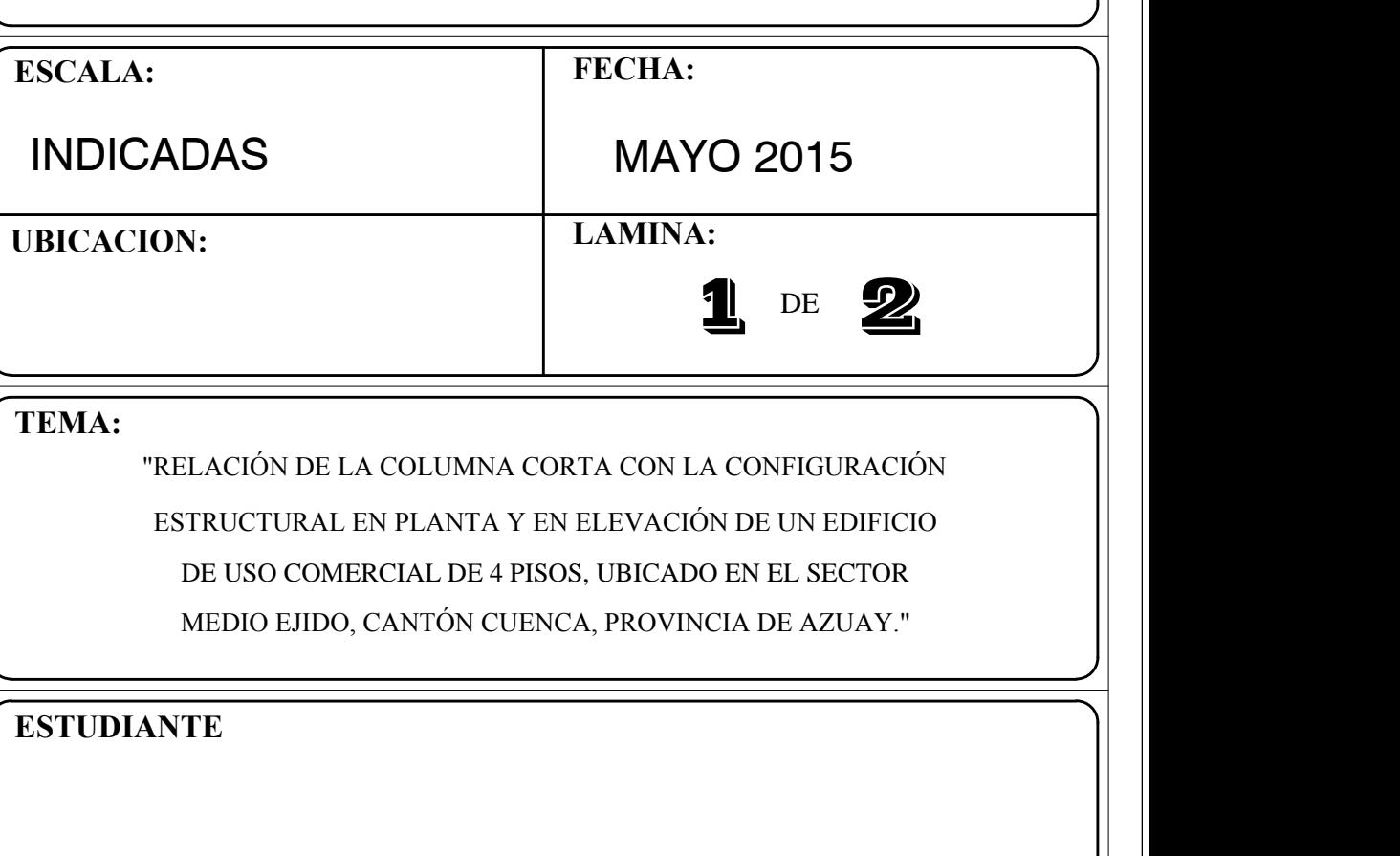

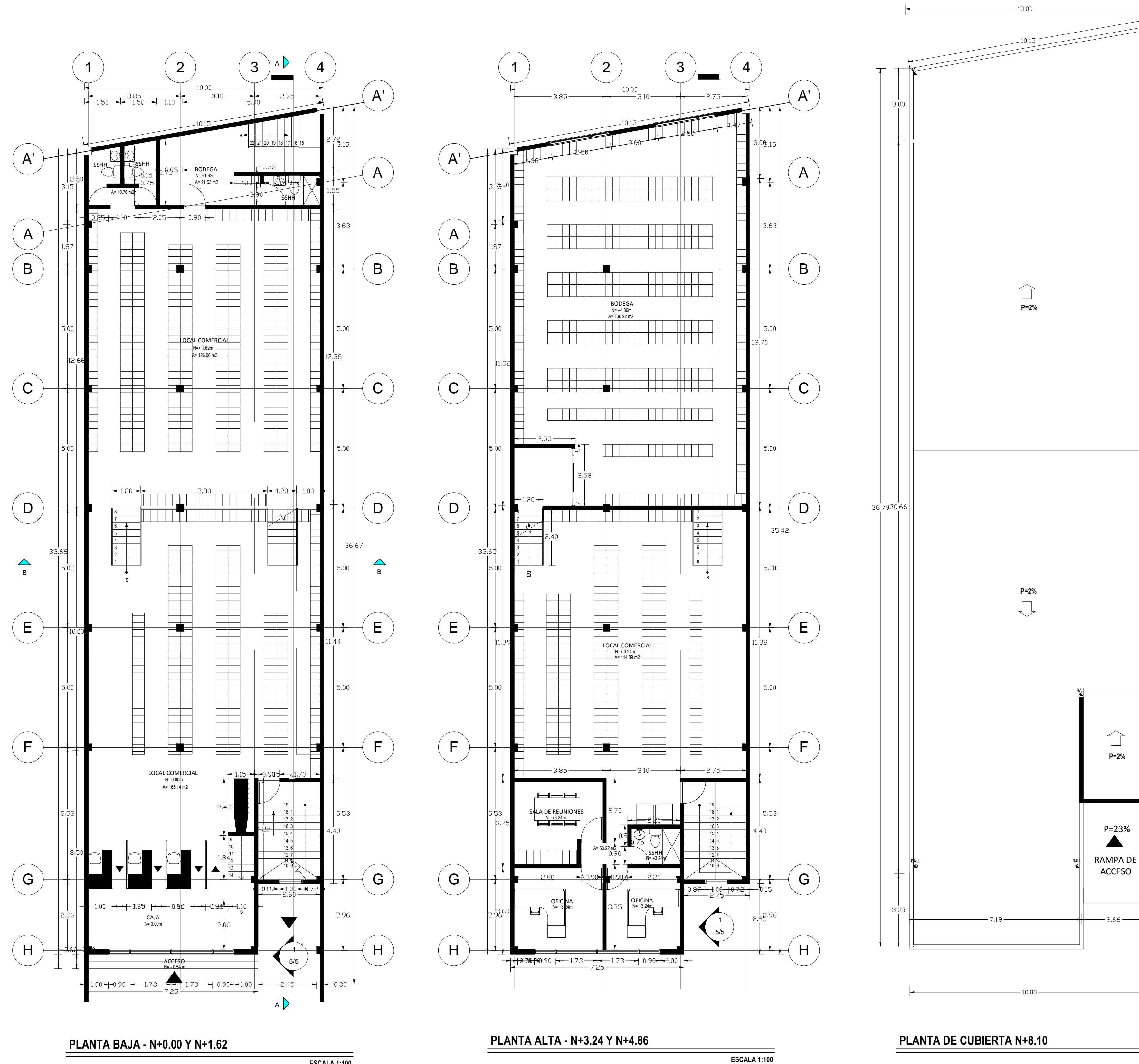

**ESCALA 1:100**

1214

 $3.00$ 

25.07

40.20

**PLANTA DE SUBSUELO - N-2.52**

**ESCALA 1:100**

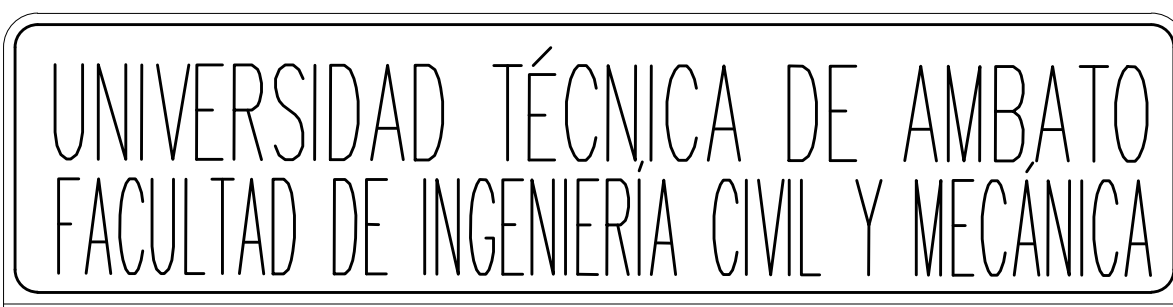

**CONTENIDO:**

PLANTAS ARQUITECTONICAS

ESTEBAN SEVILLA

**EXISÓ Y APROBÓ:** 

TESIS DE GRADO

**ESCALA 1:100**

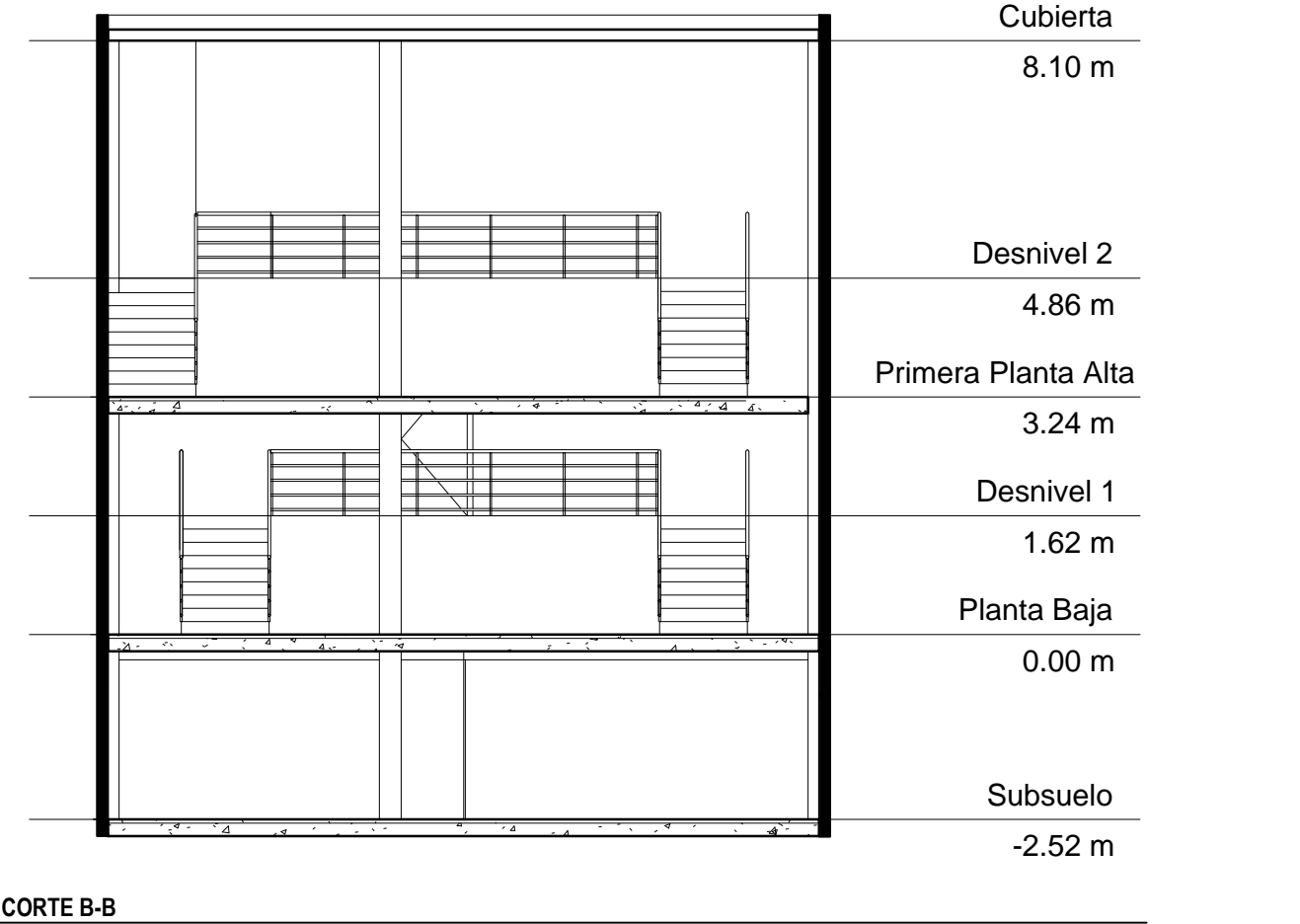

**ESCALA 1:100**

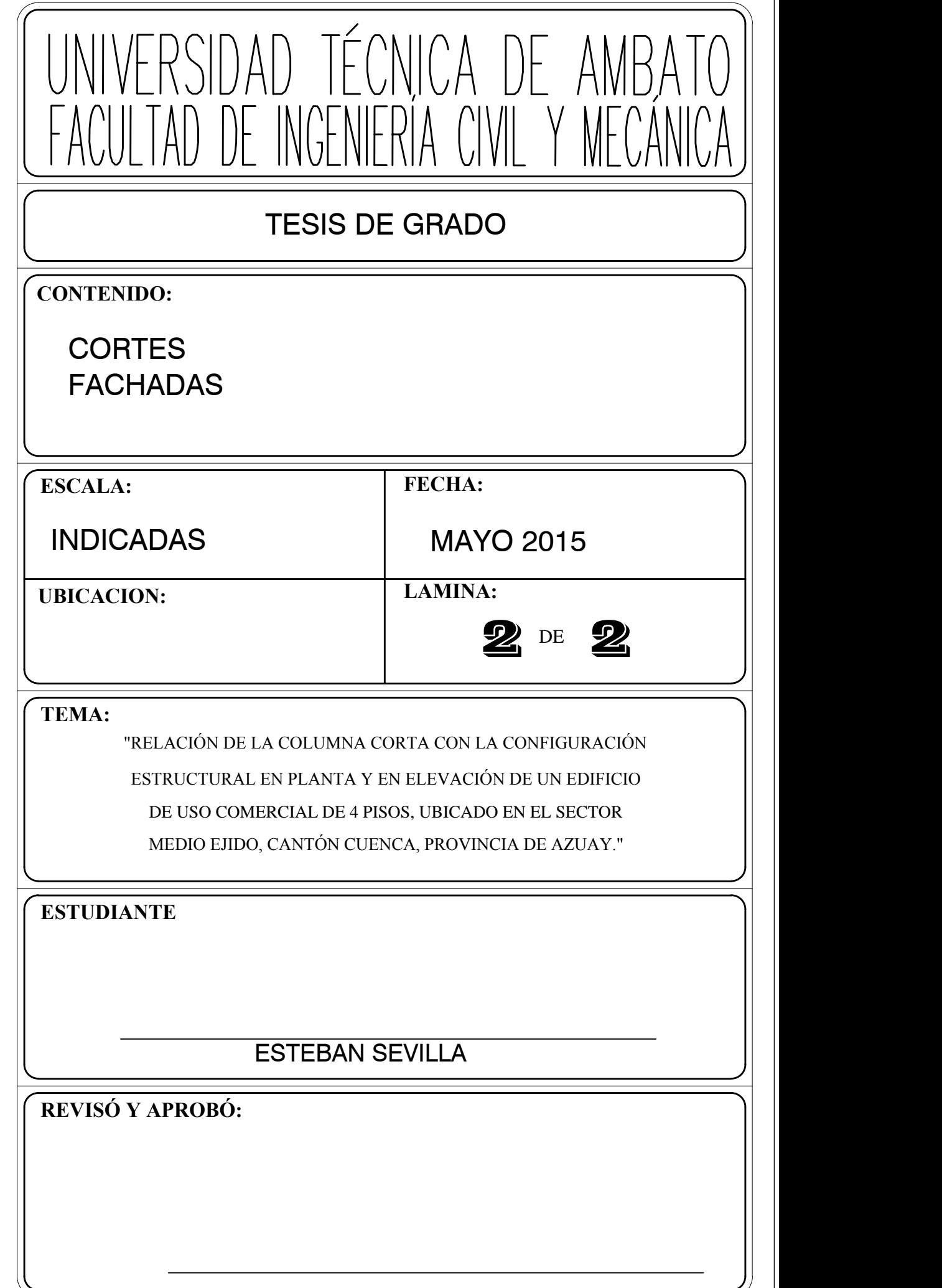

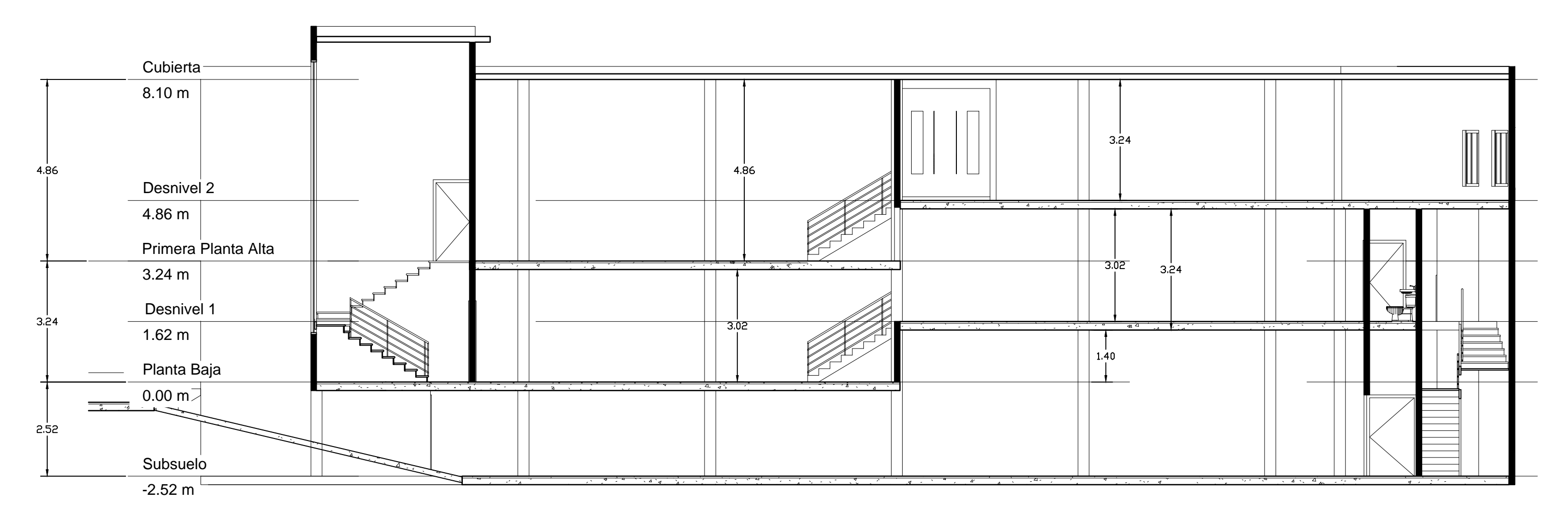

**CORTE A-A**

**ESCALA 1:100**

Planta Baja 0.00 m

**ESCALA 1:100**

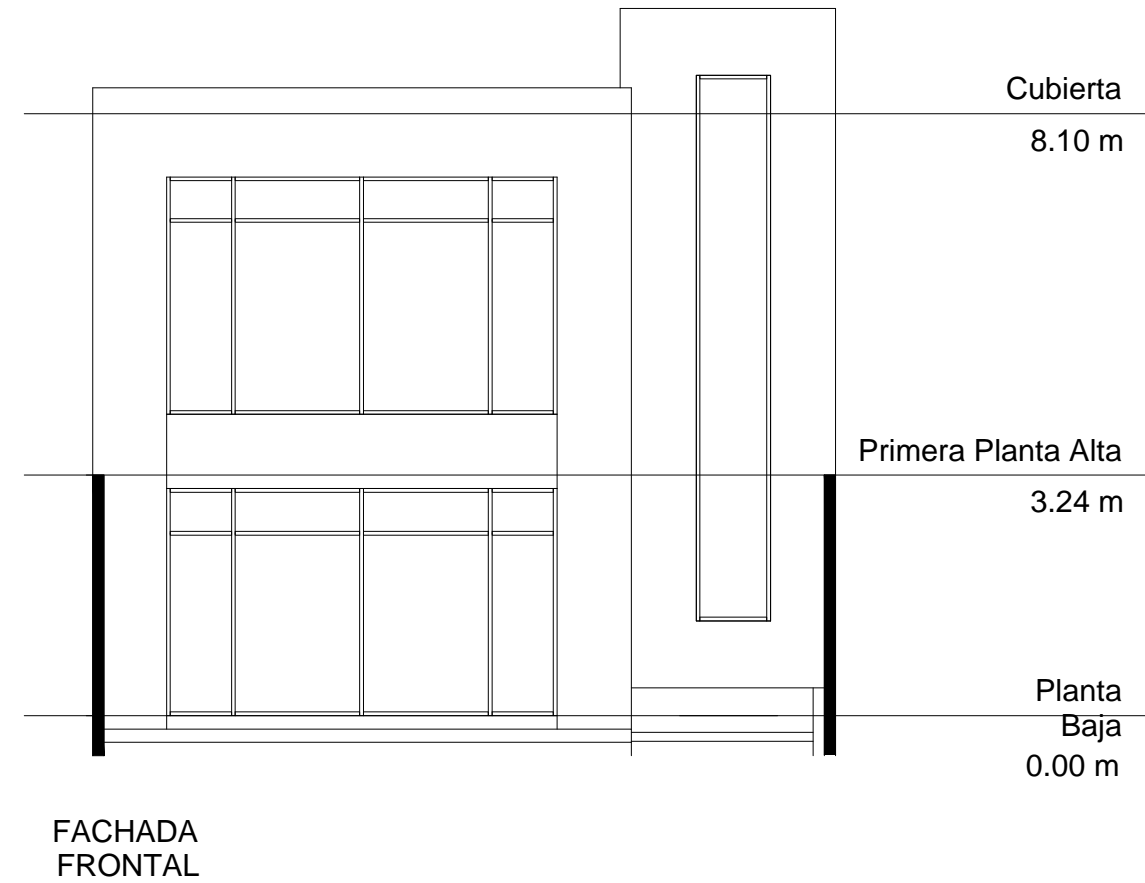

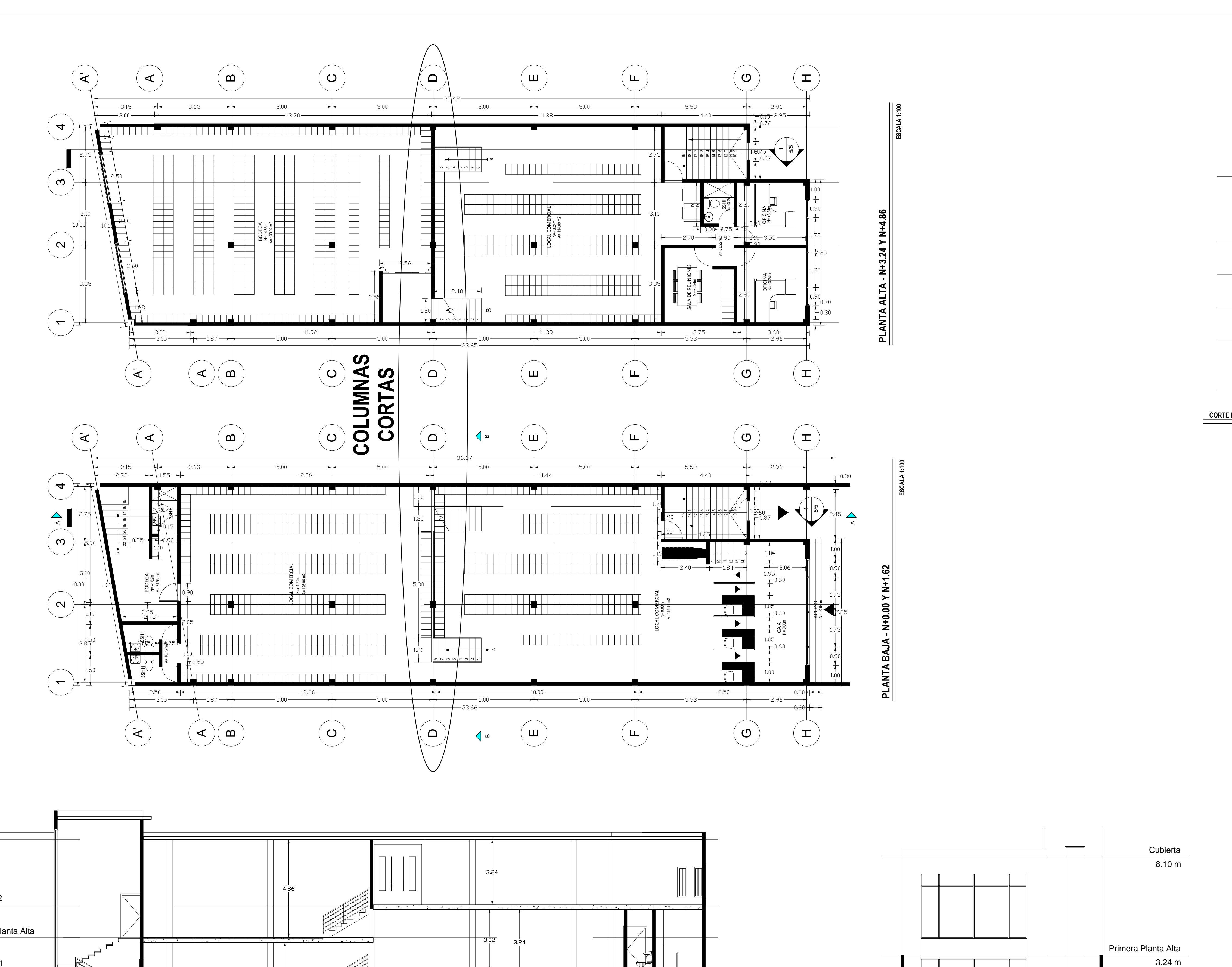

# **PLANOS ESTRUCTURALES**

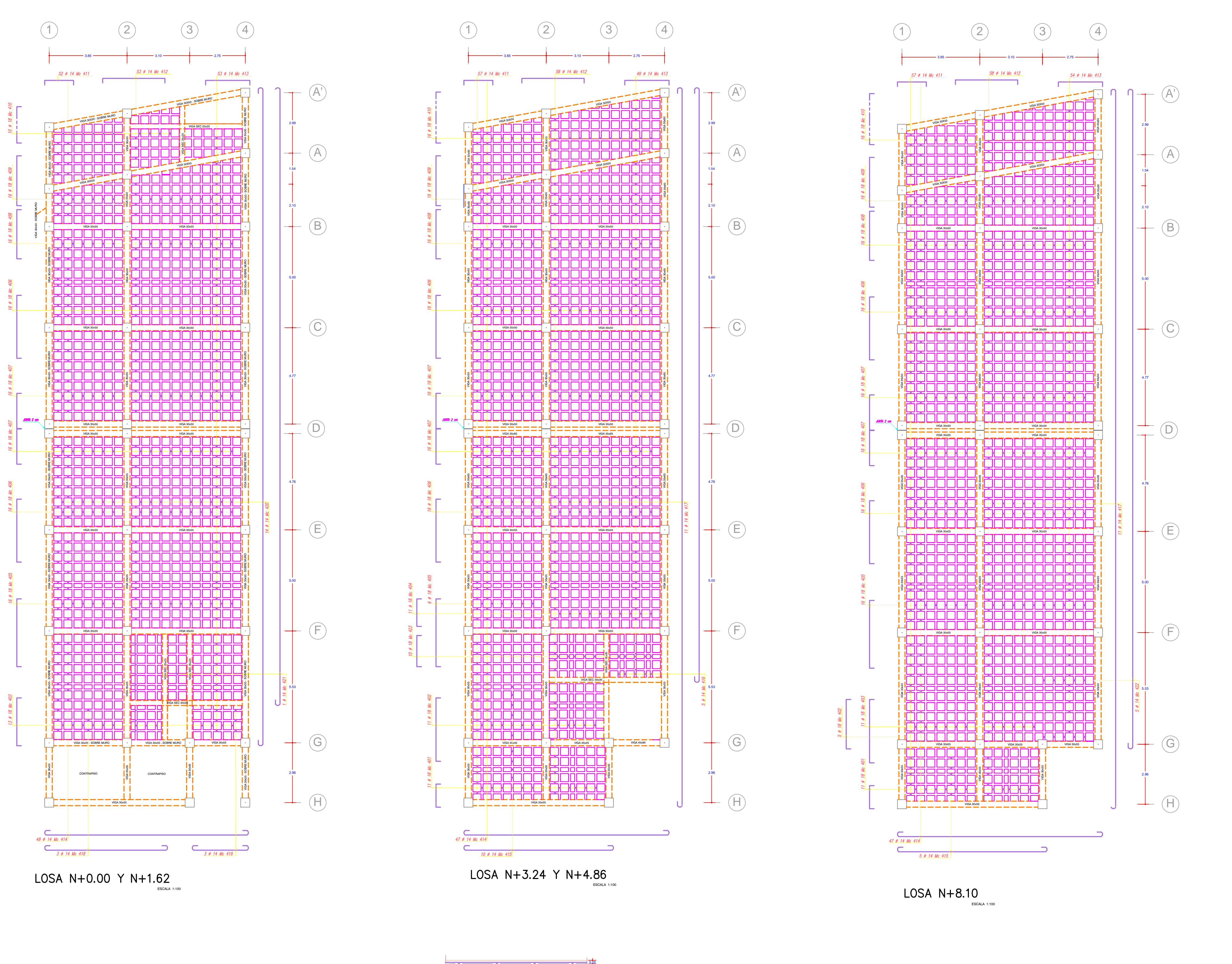

DETALLE DE LOSA 0.10  $-$  0.40  $-$  0.10  $-$ 0.20

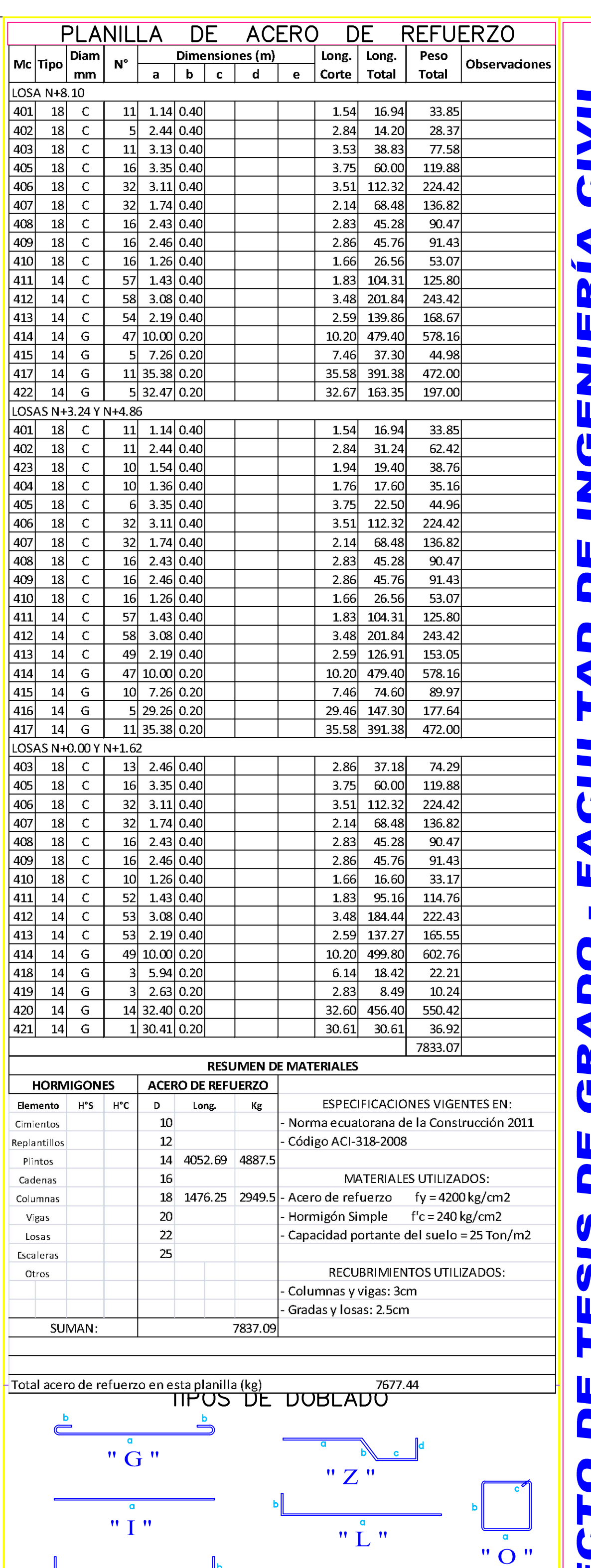

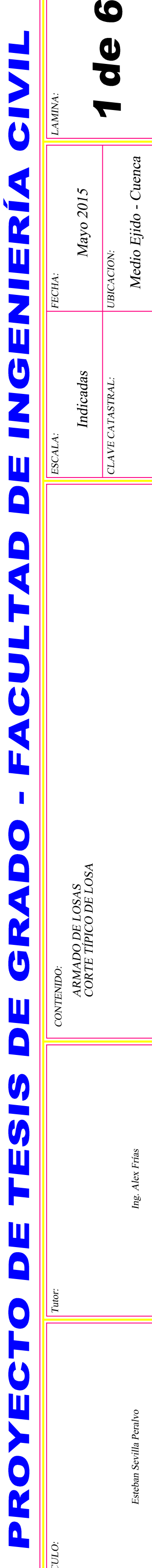

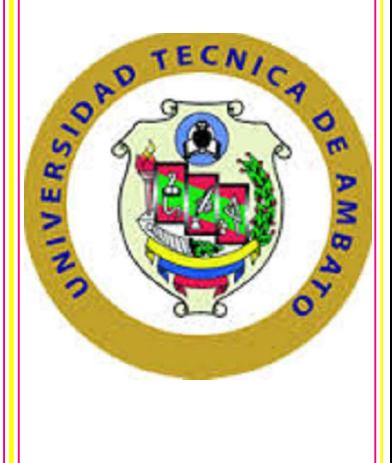

**SELLOS** 

" C "
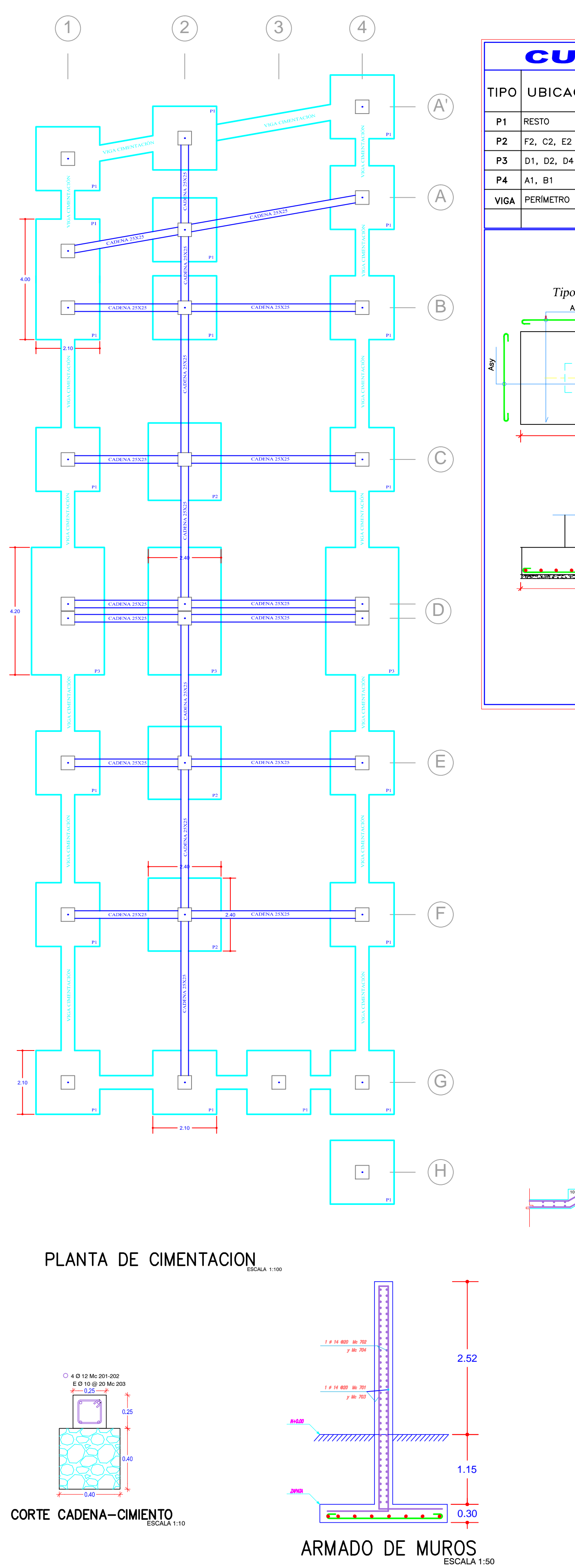

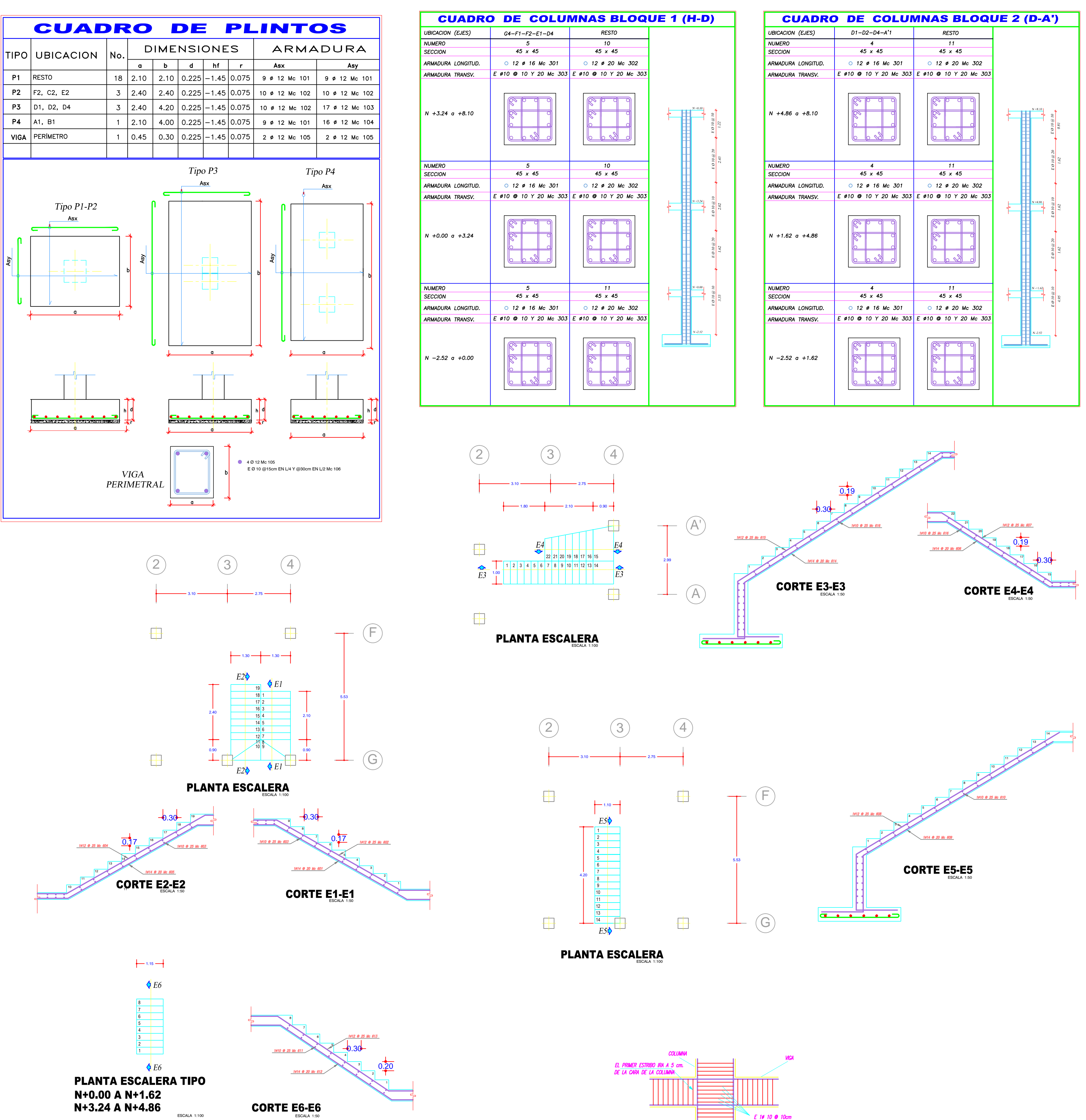

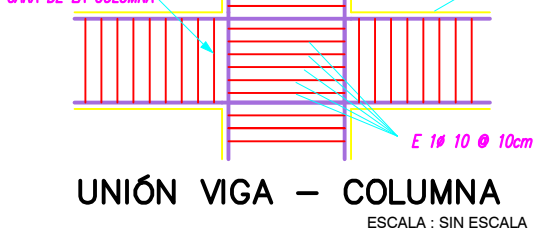

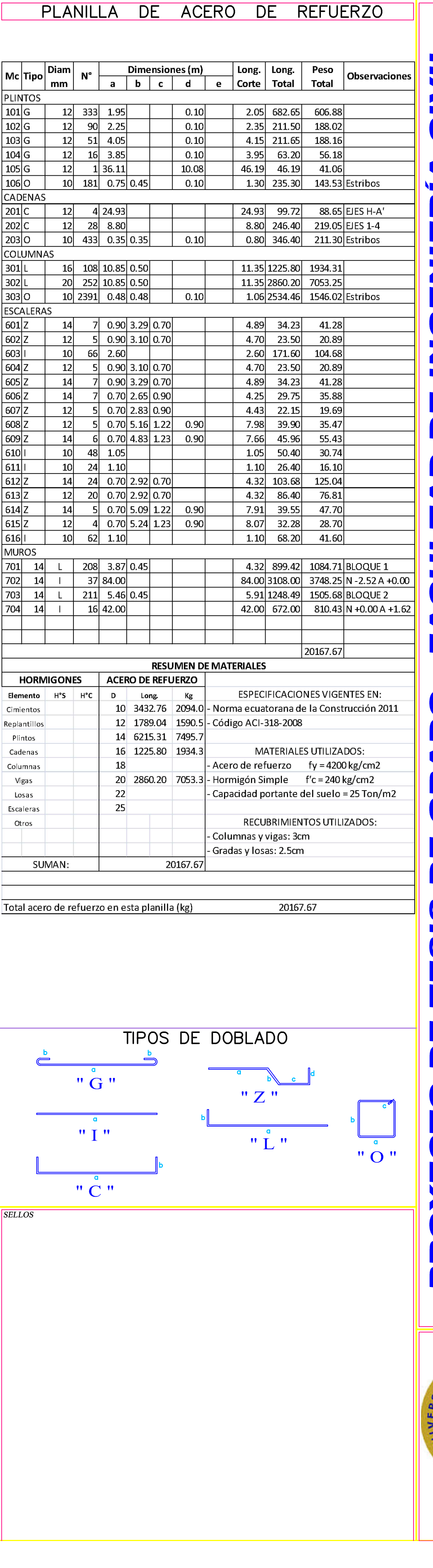

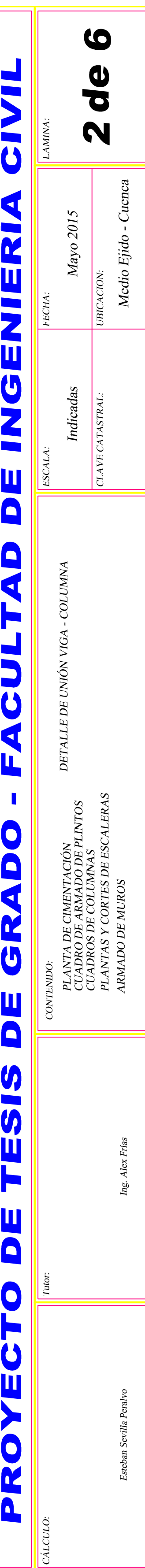

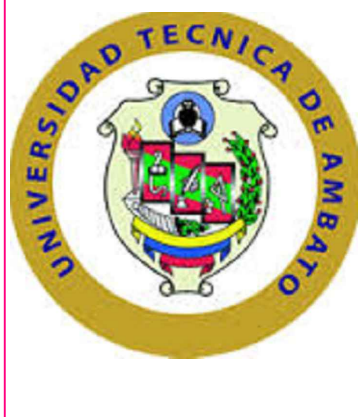

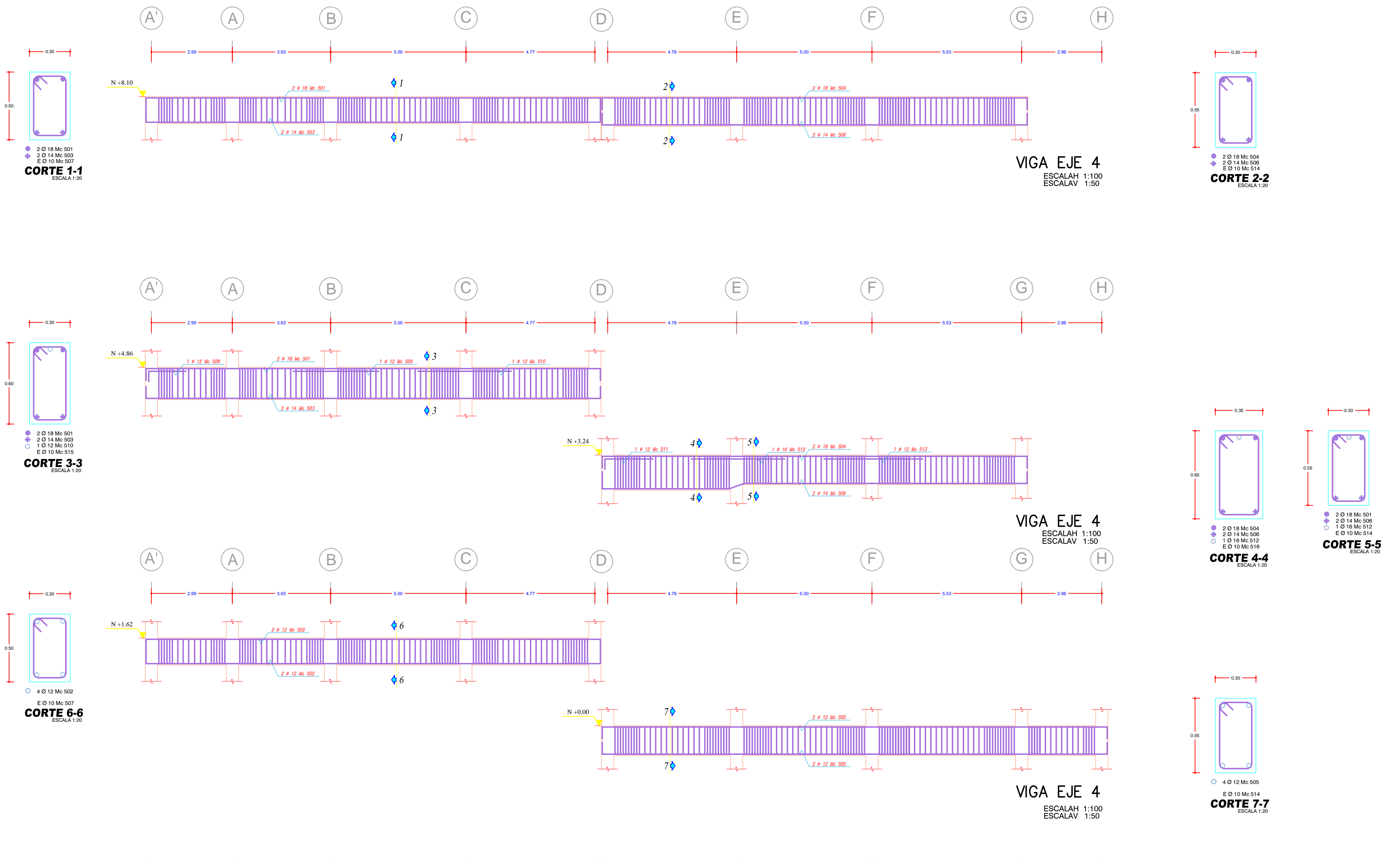

1E010@10ENL/4Y@20ENL/2 1E010@10ENL/4Y@20ENL/2 1E010@10ENL/4Y@20ENL/2 1E010@10ENL/4Y@20ENL/2 1E010@10ENL/4Y@20ENL/2 1E010@10ENL/4Y@20ENL/2 1E010@10ENL/4Y@20ENL/2 1E010@10ENL/4Y@20ENL/2 1E010@10ENL/4Y@20ENL/2 1E010@10ENL/4Y@

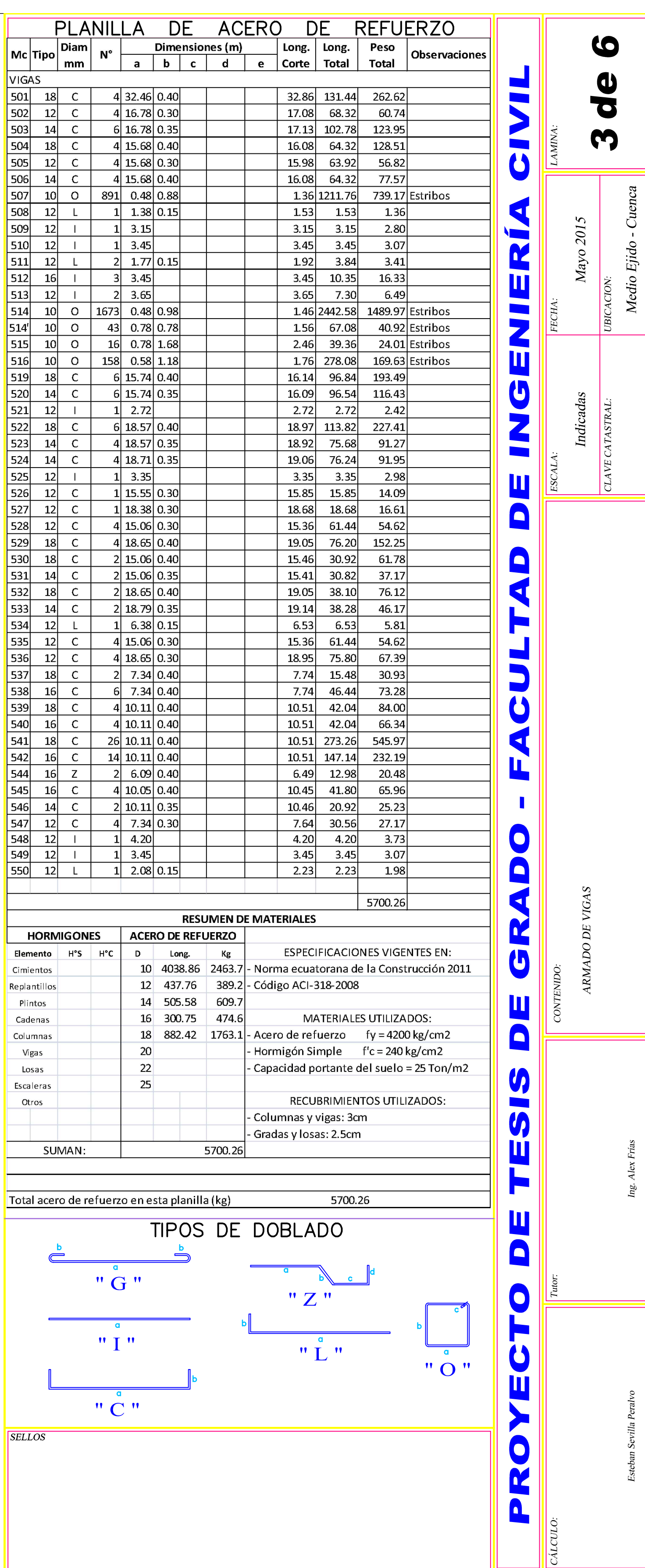

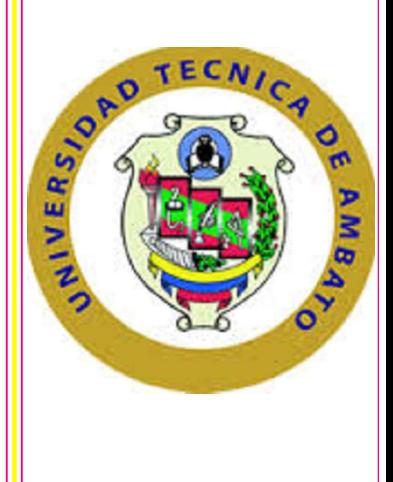

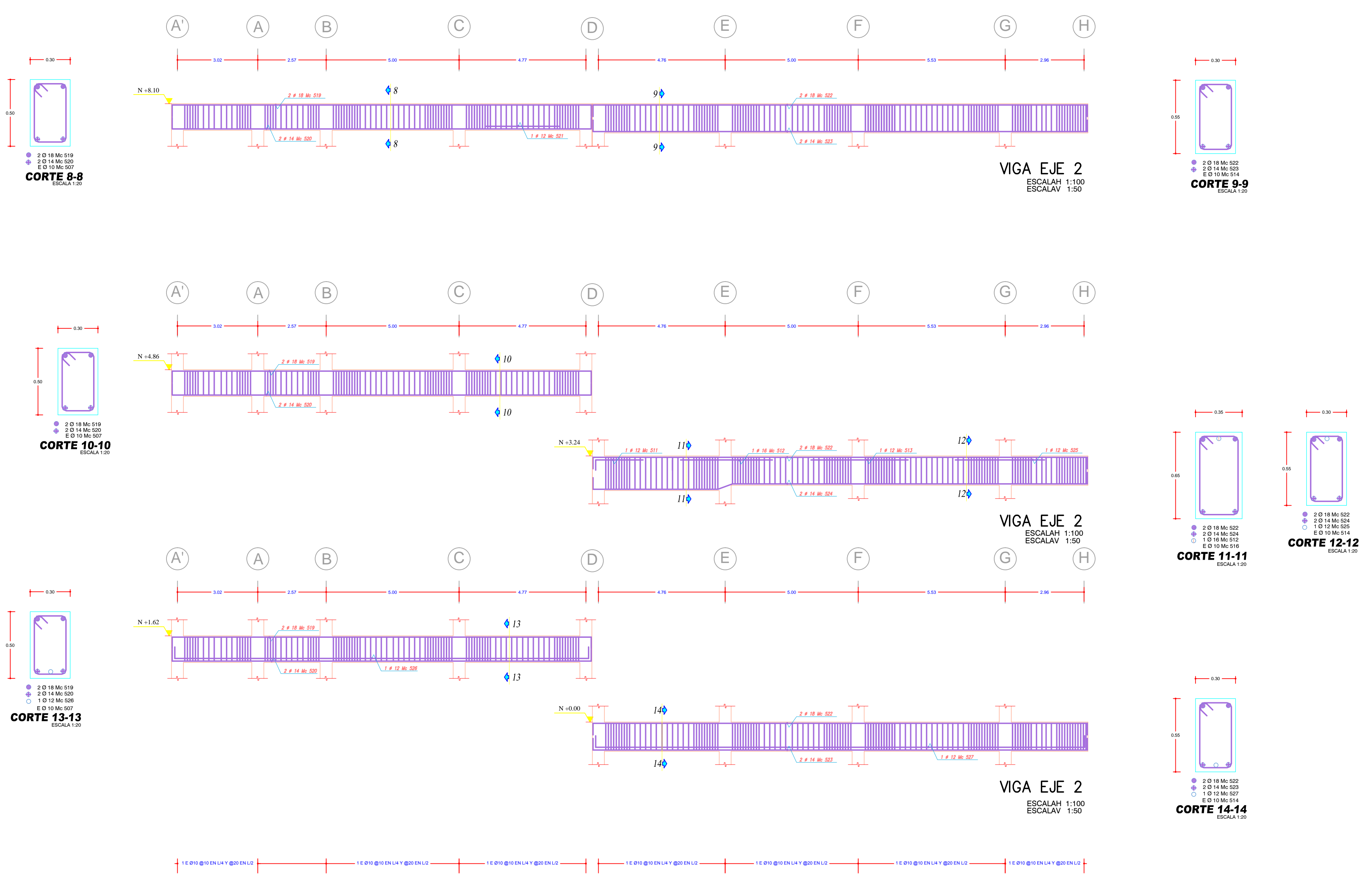

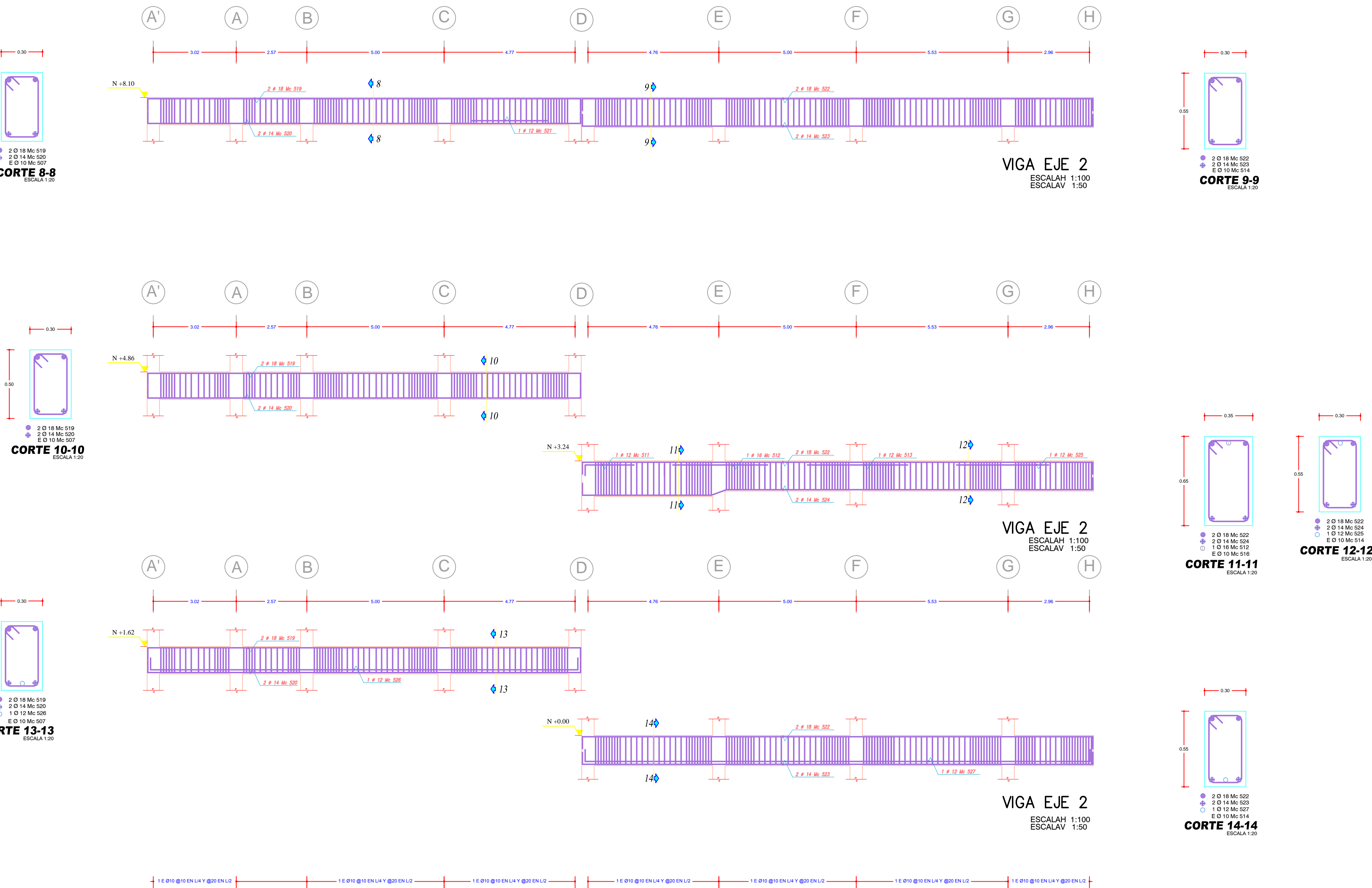

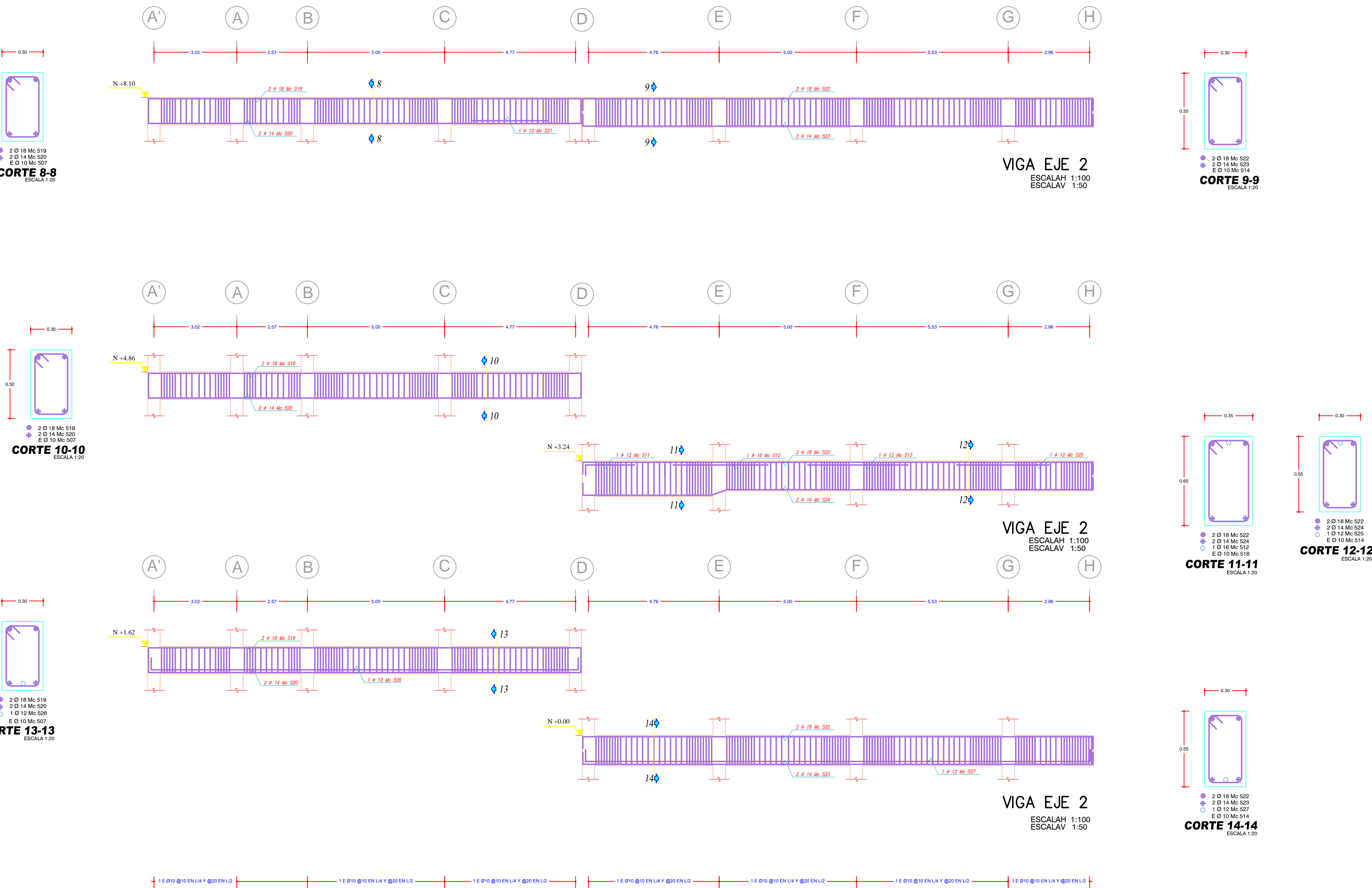

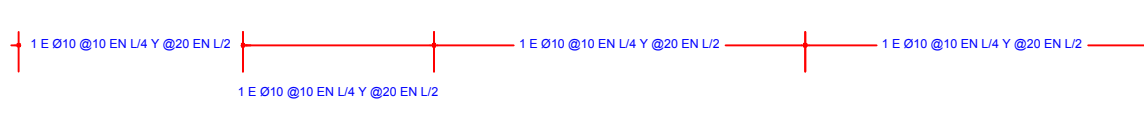

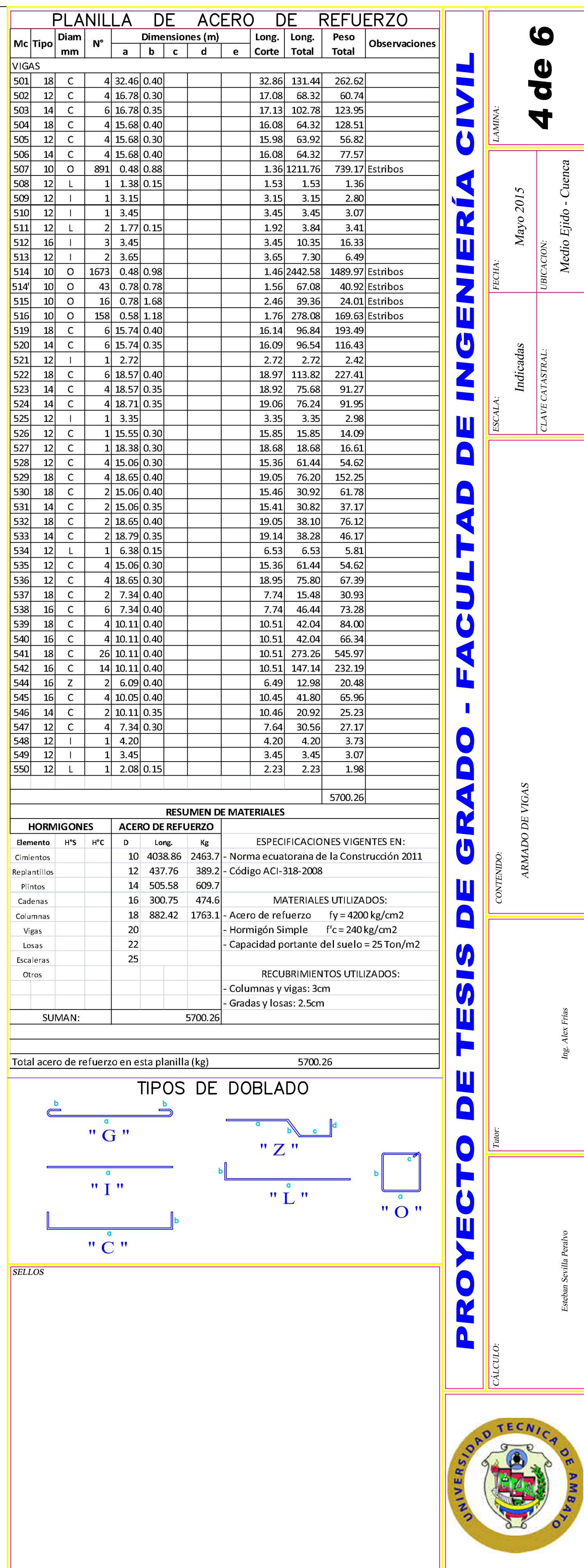

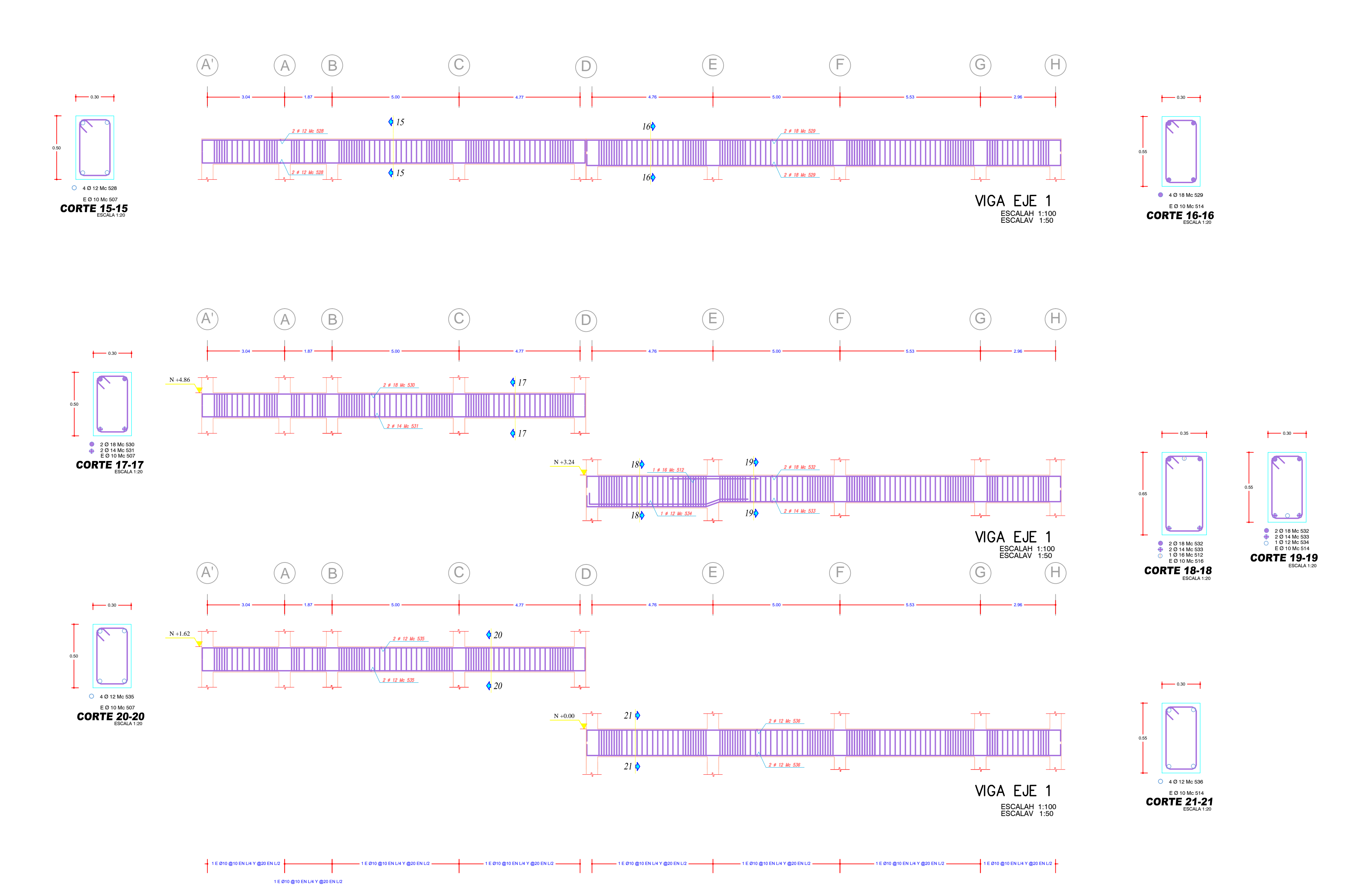

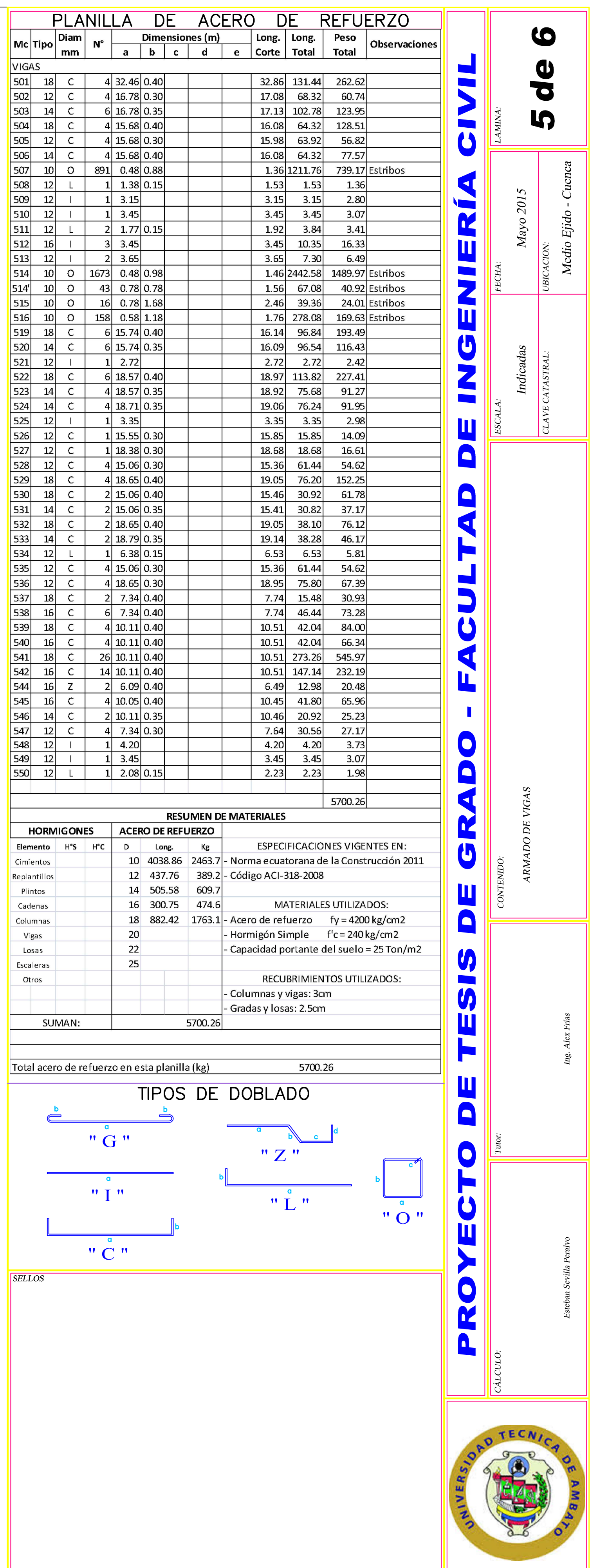

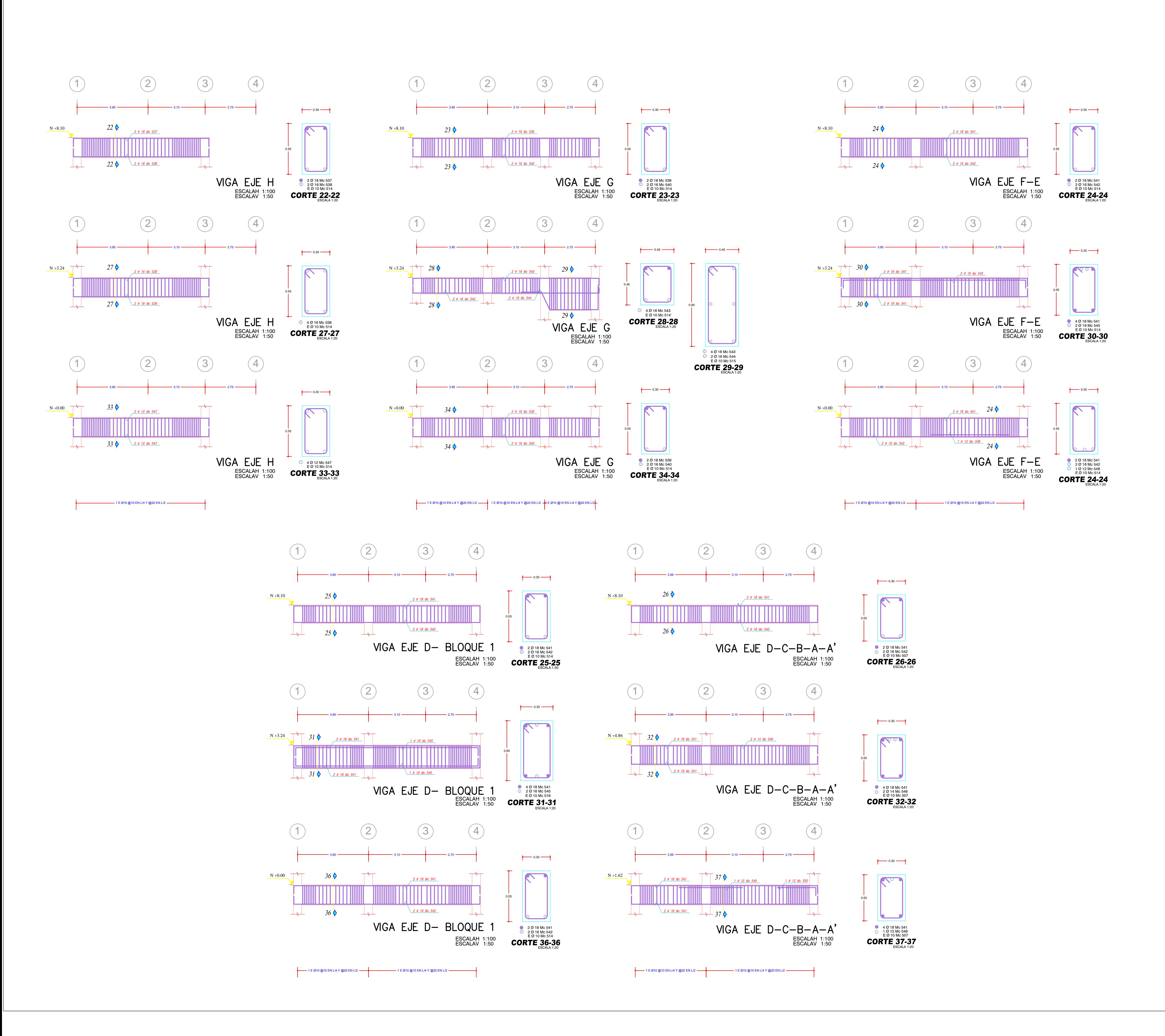

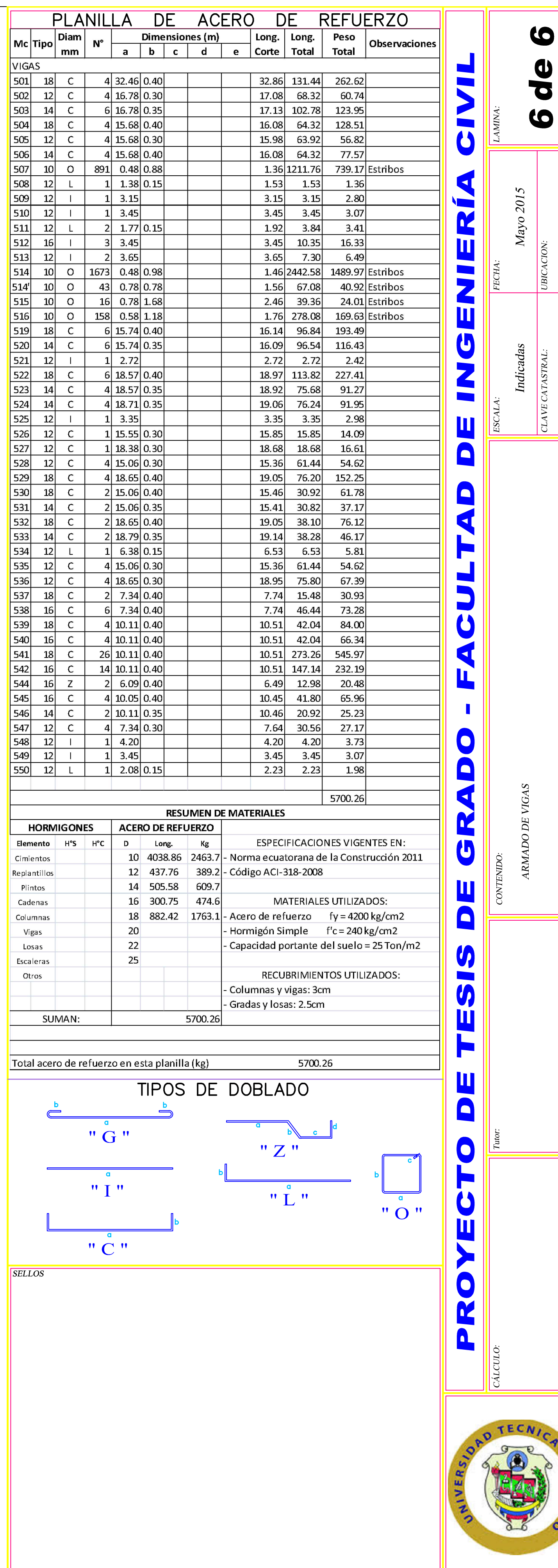